# **YASKAWA**

# GENERAL-PURPOSE AC DRIVE WITH ADVANCED VECTOR CONTROL Varispeed G7

200 V CLASS 0.4 to 110 kW (1.2 to 160 kVA) 400 V CLASS 0.4 to 300 kW (1.4 to 460 kVA)

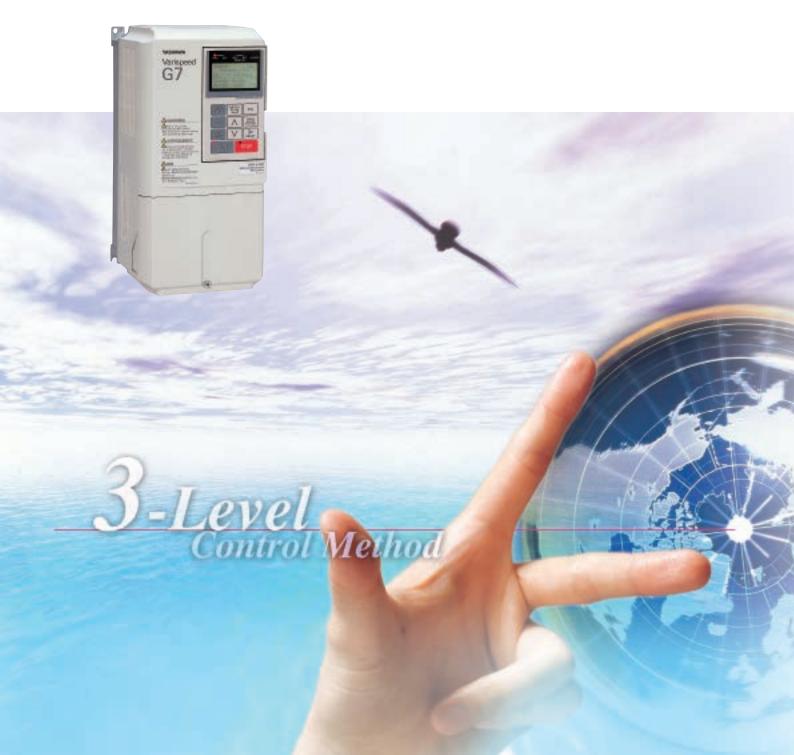

# It's Common Sense

Introducing the New Global Standard: 3-Level Control

Yaskawa Electric is proud to announce the Varispeed G7, the first general-purpose AC Drive in the world to feature the 3-level control method.

This new control technique solves the problem of microsurges, and makes it possible to use the Varispeed G7 on existing motors.

The high performance and functionality provided by current vector control means powerful and high-precision operation for a diverse range of equipment and machinery.

The Varispeed G7 not only lowers your initial cost, but will dramatically slash your running costs through energy-saving control performance.

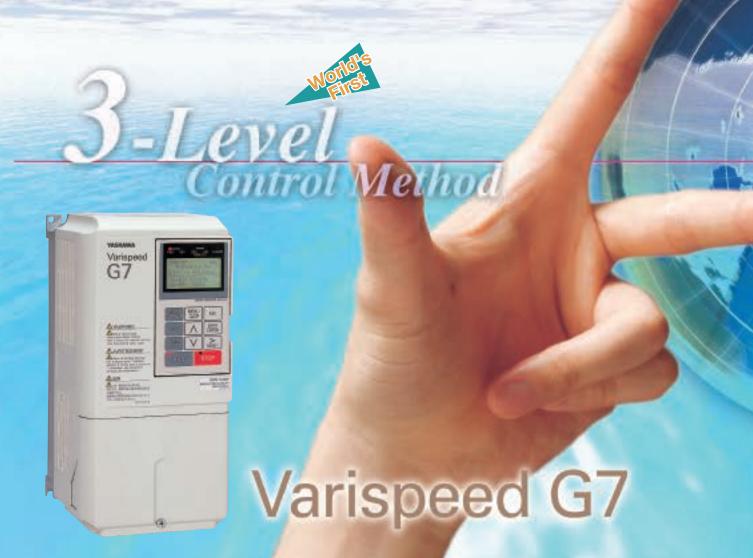

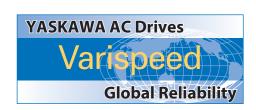

# CONTENTS

Vaskawa Varispeed

|    | Features                                                         | (4  |
|----|------------------------------------------------------------------|-----|
|    | Digital Operator·····                                            | 10  |
|    | Standard Specifications                                          | 12  |
| ļ, | Software Functions ······                                        | 14  |
|    | Connection Diagram and ····· Terminal Functions Dimensions······ | 16  |
|    | Mounting to a Fully-Enclosed ··· Panel and Watt Loss Data        | 20  |
|    | Constants List                                                   | 22  |
|    | Constant Descriptions                                            | 30  |
|    | Application Examples ·········                                   | 56  |
|    | Protective Functions                                             | 60  |
|    | Typical Connection<br>Diagrams                                   | 64  |
|    | Options, Peripheral Devices···                                   | 67  |
|    | Notes·····                                                       | 97  |
|    | Warranty ·····                                                   | 103 |
|    | Supplements ·····                                                | 104 |
|    | Global Service Network ·······                                   | 107 |
|    |                                                                  |     |

# EATURES

# An AC Drive designed for all the usage environments of the world

The Varispeed G7 has significantly reduced possible side effects on motors and power supplies. All of the complexities of switching to an AC Drive have been resolved, making it possible to quickly and easily upgrade your equipment.

It's compliant with major international standards and networks, so it can be used anywhere.

- The solution to 400V class AC Drive problems
- Global specifications
- Gentle on the environment

# Annual Section of the Control of the Control of the

Varispeed

# Varispeed G7

# High-performance AC Drives designed for ease of use

The Varispeed G7 offers high performance and powerful functions.

The extensive software library handles custom specifications quickly, and the entire system is designed to be user-friendly from setup through maintenance.

- High-level control performance
- User-friendly
- Easy to make exclusive AC Drive

# A PPLICATIONS

# **Industrial machinery**

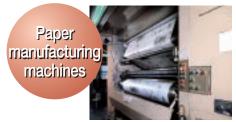

High-speed, high-precision newspaper rotary presses

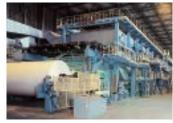

High-precision speed and torque control on winding machines

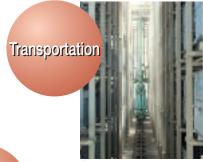

Quick response and high-precision positioning in stacker cranes

Fans and pumps

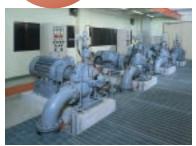

High-efficiency pump flow control

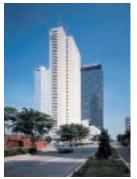

For intelligent buildings (air conditioners, elevator doors, etc.)

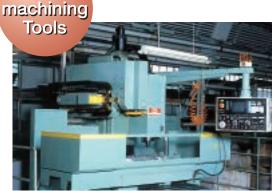

For machining center spindles

Metal

# Consumer equipment

# Public facilities

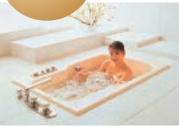

Accurate water flow control for whirlpool baths

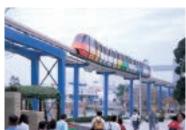

Safe, smooth monorail transport

# Medical equipment

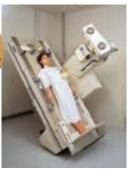

X-ray equipment requiring quiet, smooth motion

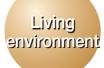

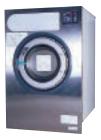

Commercial washing

# Food processing machines

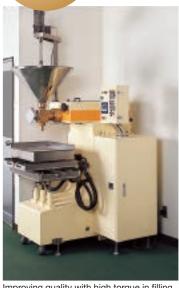

Improving quality with high torque in filling machines

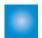

# The solution to 400V class AC Drive problems

The first 400V class general-purpose AC Drive in the world to use the 3-level control method, to approach sine wave output voltage. It provides the solution to problems like motor insulation damage due to surge voltage, and electrolytic corrosion of motor bearings due to shaft voltage. Existing general-purpose motors can be used even without surge suppression filters. The noise and leakage current are greatly reduced (halved in in-house comparison).

#### Features of the 3-level control method

#### 1 Low surge voltage

Suppresses surge voltage to the motor, eliminating the need for surge voltage protection for the motor.

#### 2 Low electrical noise

Significantly reduces conduction (power supply) noise and radiated noise caused by AC Drives, minimizing effects on peripheral devices.

#### 3 Low acoustic noise

Provides low acoustic noise, difficult to achieve with conventional designs.

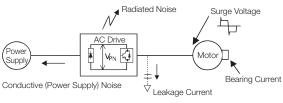

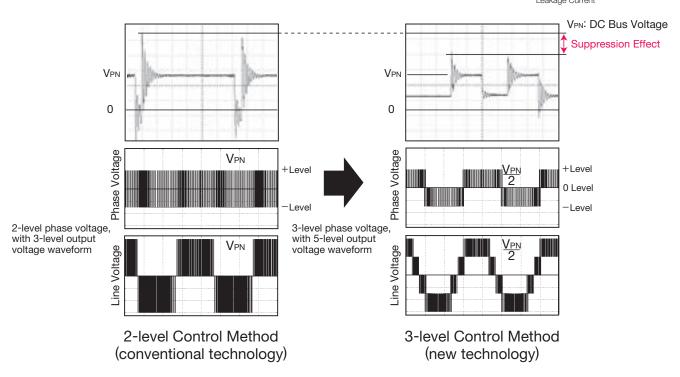

# ۰

# Gentle on the environment

## Extensive energy-saving control

The energy-saving control approaches the maximum efficiency. High-efficient, energy-saving operations are achieved for any application either in vector control or V/f control.

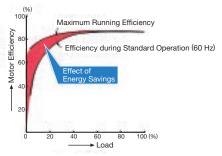

#### Countermeasures to minimize harmonics current

All models of 18.5 kW or more come equipped with DC reactors to improve the power factor, and support 12-pulse input (Note).

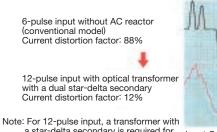

Note: For 12-pulse input, a transformer with a star-delta secondary is required for the input power supply.

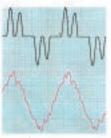

Input Current Waveforms

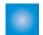

# **Global Specifications**

#### Supporting global field networks

All models are fully compliant with RS-422/485 (MEMOBUS/Modbus (RTU mode) protocol) standards. The networks are available by using communications option cards. Now you can connect to hosts and PLC, implement centralized management of production equipment and reduce wiring easily.

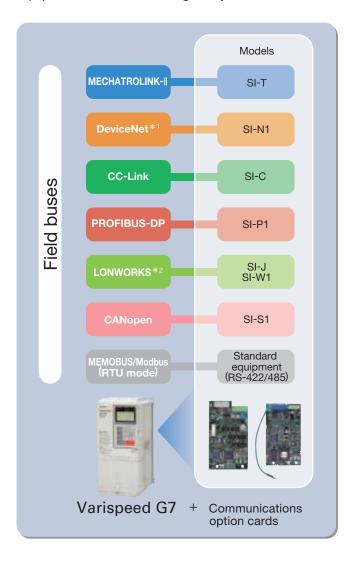

#### Digital operator with support for seven languages

The LCD panel digital operator that is included as standard equipment supports seven languages: Japanese (katakana), English, German, French, Italian, Spanish, and Portuguese.

# Global standards

Certification received: UL/cUL, CE marking, and KC marking

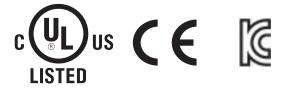

### Various power supplies

Meets a variety of world power supply Three-phase 200 V series (200 to 240 V) Three-phase 400 V series (380 to 480 V) DC power supplies such as common converters are also available.

#### Global service

Our service networks cover U.S.A., Europe, China, South East Asia, and other parts of the world, and provide support for your business abroad.

\*1: DeviceNet is a registered trademark of Open DeviceNet Vendors Association.\*2: LONWORKS is a registered trademark of Echelon Corp.

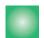

# High-level control performance

# Outstanding torque characteristics

• The new observer (patent pending) improves torque characteristics (150%/0.3 Hz for open loop vector control 2) to provide high power for every machine. With PG, more than 150% high-torque operation is possible even at zero speed.

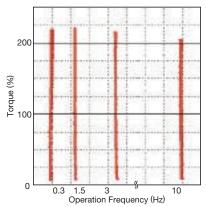

High torque from 1/200 speed
(Dynamic auto-tuning, open loop vector control)
[speed control range 1:200 with PG 1:1000]
Note: To perform continuous high-torque operation at a low speed of 1/10 or less, use an AC Drive with a higher capacity than the motor.

# Accurate torque control

 The precision torque limit function allows accurate control of the output torque, protecting your machines from sudden load fluctuations.

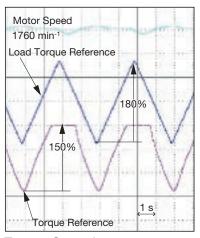

Torque Control (Torque limit set at 150%)

# Proven responsiveness

- The model tracking control assures fast response even without PG (doubled in in-house comparison).
- With a PG you can make use of our unique highspeed current vector control, rapidly responses speed reference changes (speed response 40 Hz/ motor unit). Speed keeps constant even if load fluctuates.

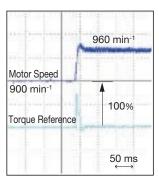

Quick response to reference changes (Speed reference step response)

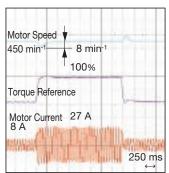

Handles sudden load fluctuations (Speed recovery characteristics upon load surges)

# High-speed search (patent pending)

- The high-speed search function reduces the recovery time after momentary power loss (halved in in-house comparison).
- Recovery is possible regardless of direction of rotation.

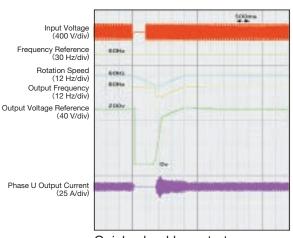

Quick, shockless start (Continued operation after momentary power loss)

# Simple auto-tuning

· In addition to conventional dynamic auto-tuning, a new static auto-tuning is available to draw out peak performance from the motors of the world.

## Safety and protection functions

- High-speed, high-precision current control functions support continuous operation by suppressing overcurrent trips, restart after momentary power loss, stall prevention and fault retry.
- The PTC thermistor in the motor helps protect it against overheating.

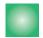

# **User-friendly**

# Simple operation

- The 5-line LCD display operator makes it simple to check necessary information. And the copy function simplifies constant upload and download.
- · Easy to setup with the quick program mode.
- · Changed constants can be checked at once by the verify mode.
- · With the optional extension cable, remote operation is available.
- · An LED display operator is available for option.

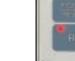

# Easy maintenance and inspection

- Detachable terminals make it easy to exchange units fully wired.
- The one-touch detachable cooling fan life is extended with the on/off control function.
- The cumulative operation time, cooling fan operation time, and replacement schedule of the electrolytic capacitor and cooling fan can be recorded and displayed with the digital operator. By using the multi-function digital outputs or communication field networks, system management can easily be unified with a host controller.
- · A support tool using a PC is also available. All constants of each AC Drive can be managed by a PC.
- The output frequency, output current, and I/O terminal status when the error occurred can be monitored to make maintenance easier.

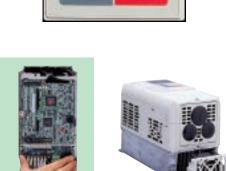

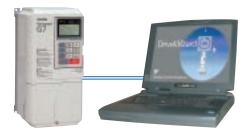

#### Various I/O interfaces

- In addition to analog command input and analog monitor output, it also supports pulse train command input and pulse train monitor output.
- · Offers 12 multi-function inputs and 5 multi-function outputs.
- Input terminal logic can be switched to NPN/PNP type.
   A +24 V external power supply is also available for selecting the signal input.

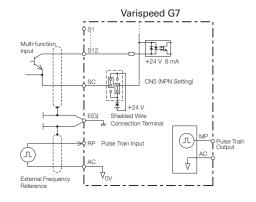

# ۰

# Easy to make exclusive AC Drives

- The Varispeed G7 lets you make your exclusive AC Drives with custom software equipping the special functions for your specific machines.
- · The rich software library, based on our extensive drive expertise\*, helps you upgrade your equipment.
- \*: Crane control, elevator control, energy-saving control (max. motor operation efficiency), PID control, etc.

# **Digital Operator**

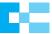

# **Digital Operator Functions**

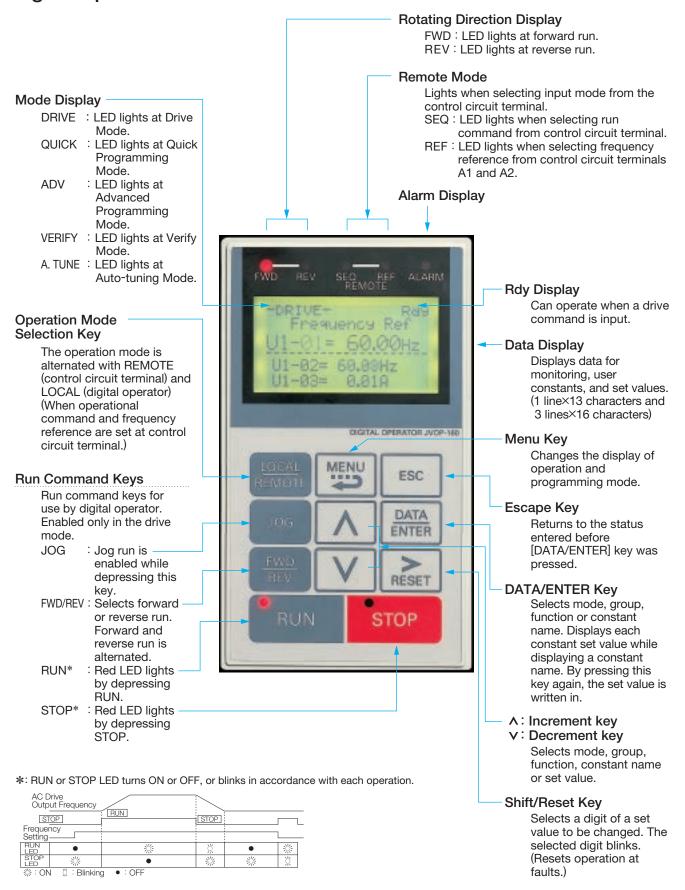

# Easy Operation with Digital Operator

| Description                                                                | Key Operation   | Operator Display                                                                             | Description                              | Key Operation | Operator Display                                                      |
|----------------------------------------------------------------------------|-----------------|----------------------------------------------------------------------------------------------|------------------------------------------|---------------|-----------------------------------------------------------------------|
| ①Power ON Displays frequency reference value.                              |                 | -DRIVE- Rdy Frequency Ref U1- 01 = 0.00Hz U1-02= 0.00Hz U1-03= 0.00A                         | Select output frequency monitor display. | ESC           | -DRIVE- Rdy Frequency Ref U1- 01 = 15.00Hz U1-02= 0.00Hz U1-03= 0.00A |
| ©Operation Condition Setting Select LOCAL mode.                            | LOCAL<br>REMOTE | REMOTE (SEQ.REF) LED ON<br>(d1-01=0.00 Hz)<br>REMOTE (SEQ.REF) LED OFF<br>FWD LED ON         |                                          | Λ             | Output Freq U1- 02 = 0.00Hz  U1-03= 0.00A U1-04= 2                    |
| ③Forward Jog Run (6 Hz) JOG run procedure (RUNs while depressing JOG key.) | JOG             | -DRIVE- Rdy<br>Frequency Ref<br>U1- 01 = 6.00Hz<br>U1-02=6.00Hz<br>U1-03=1.45A               | ⑤Forward Run<br>· Forward Run (15 Hz)    | ° RUN         | Output Freq U1- 02 = 15.00Hz U1-03= 1.45A U1-04= 2                    |
| Trequency Setting     Change reference     value.                          | DATA<br>ENTER   | -DRIVE- Rdy Frequency Ref U1-01= 000.00Hz (0.00 60.00Hz) 0.00Hz                              |                                          | FWD<br>REV    | PUN RUN LED ON  -DRIVE- Output Freq U1- 02 = 15.00Hz                  |
|                                                                            | RESET           | -DRIVE- Rdy<br>Frequency Ref<br>U1-01= 01 <mark>5</mark> .00Hz<br>(0.00 ← 60.00Hz)<br>0.00Hz |                                          |               | U1-03= 1.05A<br>U1-04= 2<br>REV LED ON                                |
| · Write-in set value.                                                      | DATA<br>ENTER   | -DRIVE- Rdy  Enter Accepted  -DRIVE- Rdy                                                     | ⑦Stop<br>• Decelerates to a stop.        | o stop        | Output Freq U1- 02 = 0.00Hz                                           |
| (cont'd)                                                                   |                 | -DRIVE- Rdy<br>Frequency Ref<br>U1-01= 01 <mark>5</mark> .00Hz<br>(0.00 ← 60.00Hz)<br>0.00Hz |                                          |               | U1-04= 2  STOP LED ON (RUN LED blinks during deceleration.)           |

Note: expresses blinking of numbers

# Monitor Display Procedure

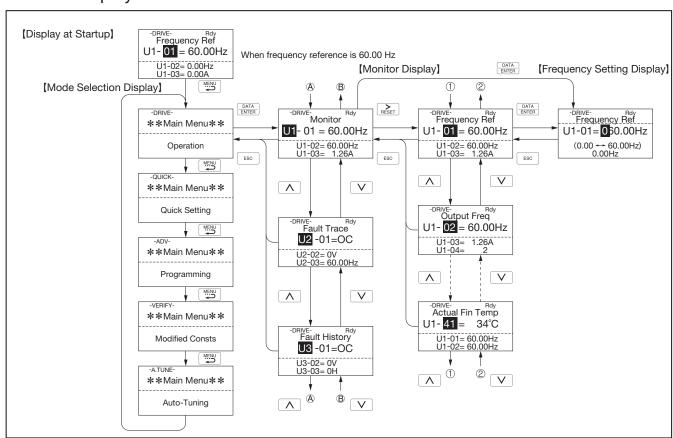

Note: expresses blinking of numbers

# **Standard Specifications**

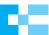

# 200 V Class\*1

| Мо      | Model CIMR-G7A :          |                  |     |                                                                                                |        |        |        |       |      |       |       | 2018    | 2022                 | 2030     | 2037       | 2045     | 2055                     | 2075 | 2090      | 2110     |
|---------|---------------------------|------------------|-----|------------------------------------------------------------------------------------------------|--------|--------|--------|-------|------|-------|-------|---------|----------------------|----------|------------|----------|--------------------------|------|-----------|----------|
| Max     | . Applicable Motor        | Output*2 kW      | 0.4 | 0.75                                                                                           | 1.5    | 2.2    | 3.7    | 5.5   | 7.5  | 11    | 15    | 18.5    | 22                   | 30       | 37         | 45       | 55                       | 75   | 90        | 110      |
| Ra      | ed Input Curre            | ent A            | 3.8 | 7.2                                                                                            | 9.6    | 14.4   | 22     | 32    | 40   | 59    | 79    | 88      | 106                  | 143      | 176        | 201      | 246                      | 330  | 394       | 457      |
| ngs     | Rated Output (            | Capacity kVA     | 1.2 | 2.3                                                                                            | 3.0    | 4.6    | 6.9    | 10    | 13   | 19    | 25    | 30      | 37                   | 50       | 61         | 70       | 85                       | 110  | 140       | 160      |
| Ratings | Rated Outpu               | t Current A      | 3.2 | 6                                                                                              | 8      | 12     | 18     | 27    | 34   | 49    | 66    | 80      | 96                   | 130      | 160        | 183      | 224                      | 300  | 358       | 415      |
| Output  | Max. Output               | Voltage          |     | 3-phase, 200/208/220/230/240 V (Proportional to input voltage)                                 |        |        |        |       |      |       |       |         |                      |          |            |          |                          |      |           |          |
| Out     | Max. Output               | Frequency        |     | 400 Hz by constant setting*3                                                                   |        |        |        |       |      |       |       |         |                      |          |            |          |                          |      |           |          |
| supply  | Rated Input Voltag        | ge and Frequency |     | Three-phase AC power supply: 200/208/220/230/240 V, 50/60 Hz*4 DC power supply: 270 to 340 V*5 |        |        |        |       |      |       |       |         |                      |          |            |          |                          |      |           |          |
| er su   | Allowable Volta           | ge Fluctuation   |     | +10%, -15%                                                                                     |        |        |        |       |      |       |       |         |                      |          |            |          |                          |      |           |          |
| Power   | Allowable Freque          | ency Fluctuation |     |                                                                                                |        |        |        |       |      |       |       |         | ±5%                  |          |            |          |                          |      |           |          |
| Mea     | sures for power           | DC Reactor       |     |                                                                                                |        | (      | Option | ı     |      |       |       |         |                      |          | -          | Provided | d                        |      |           |          |
| su      | oply harmonics            | 12-Pulse Input   |     | Not                                                                                            | availa | able   |        |       |      |       |       |         | Α                    | vailable | <b>k</b> 6 |          |                          |      |           |          |
|         | vironmental<br>Conditions | Vibration        |     | 9.8 m                                                                                          | n/s² a | t 10 F | lz to  | 20 Hz | or b | elow, | up to | 5.9 m/s | <sup>2</sup> at 20 H | Hz to 55 | Hz         |          | 2 at 10 Hz<br>2 at 20 Hz |      | z or belo | w, up to |

- \*1: The main circuit of 200 V class AC Drives uses 2-level control method.
- ★1: The main circuit of 200 V class AC Drives uses 2-level control method.
  ★2: The maximum applicable motor output is given for a standard Yaskawa 4-pole motor. Choose an AC Drive with a rated output current that is greater than or equal to the rated current of the motor. However, do not select a motor with a larger capacity than the capacity given for the maximum applicable motor. Also, to perform continuous high-torque operation at a low speed of 1/10 or less, use an AC Drive with a higher capacity (kW) than the motor.
  ★3: The setting range for open-loop vector control 2 is 0 to 66 Hz (for PROG: 103□, 0 to 132 Hz).
  ★4: When using the AC Drive of 200 V 30 kW or more with a cooling fan of 3-phase 230 V 50 Hz or 240 V 50/60 Hz power supply, a transformer for the cooling fan is required.
  ★5: Not compliant with UL or CE standards when using a DC power supply.
  ★6: Customer must provide a 3-winding transformer when using 12-pulse input.

#### 400 V Class\*1

| Мо                                                                               | del CIMR-G                           | 7A               | 40P4  | 40P7                                                                                             | 41P5  | 42P2   | 43P7                                                                                                    | 45P5 | 47P5 | 4011 | 4015 | 4018 | 4022 | 4030  | 4037 | 4045 | 4055 | 4075   | 4090   | 4110 | 4132 | 4160 | 4185 | 4220 | 4300 |
|----------------------------------------------------------------------------------|--------------------------------------|------------------|-------|--------------------------------------------------------------------------------------------------|-------|--------|----------------------------------------------------------------------------------------------------|------|------|------|------|------|------|-------|------|------|------|--------|--------|------|------|------|------|------|------|
| Max. Applicable Motor Output*2 kW   0.4   0.75   1.5   2.2   3.7   5.5   7.5   1 |                                      |                  |       |                                                                                                  |       |        |                                                                                                    |      |      | 11   | 15   | 18.5 | 22   | 30    | 37   | 45   | 55   | 75     | 90     | 110  | 132  | 160  | 185  | 220  | 300  |
| Rat                                                                              | ed Input Curr                        | ent A            | 2.2   | 4.1                                                                                              | 5.8   | 7.4    | 10.8                                                                                                    | 18   | 25   | 32   | 40   | 46   | 57   | 72    | 88   | 107  | 141  | 182    | 215    | 264  | 297  | 332  | 407  | 495  | 666  |
| ngs                                                                              | Rated Output (                       | Capacity kVA     | 1.4   | 2.6                                                                                              | 3.7   | 4.7    | 6.9                                                                                                    | 11   | 16   | 21   | 26   | 32   | 40   | 50    | 61   | 74   | 98   | 130    | 150    | 180  | 210  | 230  | 280  | 340  | 460  |
| Ratings                                                                          | Rated Outpu                          | t Current A      | 1.8   | 3.4                                                                                              | 4.8   | 6.2    | 9                                                                                                    | 15   | 21   | 27   | 34   | 42   | 52   | 65    | 80   | 97   | 128  | 165    | 195    | 240  | 270  | 302  | 370  | 450  | 605  |
| utput                                                                            | Max. Output                          | Voltage          |       | 3-phase, 380/400/415/440/460/480 V (Proportional to input voltage)                               |       |        |                                                                                                    |      |      |      |      |      |      |       |      |      |      |        |        |      |      |      |      |      |      |
| Out                                                                              | Max. Output                          | Frequency        |       | 400 Hz by constant setting*3,*4                                                                  |       |        |                                                                                                    |      |      |      |      |      |      |       |      |      |      |        |        |      |      |      |      |      |      |
| supply                                                                           | Rated Input Voltag                   | ge and Frequency |       | Three-phase AC power supply: 380/400/415/440/460/480 V, 50/60 Hz DC power supply: 510 to 680 V*5 |       |        |                                                                                                    |      |      |      |      |      |      |       |      |      |      |        |        |      |      |      |      |      |      |
|                                                                                  | Allowable Volta                      | ge Fluctuation   |       |                                                                                                  |       |        |                                                                                                    |      |      |      |      |      | +109 | %, -  | 15%  |      |      |        |        |      |      |      |      |      |      |
| Power                                                                            | Allowable Freque                     | ency Fluctuation |       |                                                                                                  |       |        |                                                                                                    |      |      |      |      |      |      | ±5%   |      |      |      |        |        |      |      |      |      |      |      |
| Mea                                                                              | Measures for power DC Reactor Option |                  |       |                                                                                                  |       |        |                                                                                                    |      |      |      |      |      |      |       |      | Prov | ided |        |        |      |      |      |      |      |      |
| su                                                                               | oply harmonics                       | 12-Pulse Input   |       |                                                                                                  |       | Not    | availa                                                                                                    | able |      |      |      |      |      |       |      |      |      | Availa | ıble*6 |      |      |      |      |      |      |
| Envir                                                                            | nmental Conditions                   | o 20 l           | Hz or | belov                                                                                            | w, up | to 5.9 | .9 m/s <sup>2</sup> at 20 Hz to 55 Hz 9.8 m/s <sup>2</sup> at 10 Hz to 20 Hz or below, up to 2.0 m/s <sup>2</sup> at 20 Hz to 55 H. |      |      |      |      |      |      | 55 Hz |      |      |      |        |        |      |      |      |      |      |      |

- \*1: The main circuit of 400 V class AC Drives uses 3-level control method.
- \*1: The main circuit of 400 V class AC Drives uses 3-level control method.
  \*2: The maximum applicable motor output is given for a standard Yaskawa 4-pole motor. Choose an AC Drive with a rated output current that is greater than or equal to the rated current of the motor. However, do not select a motor with a larger capacity than the capacity given for the maximum applicable motor. Also, to perform continuous high-torque operation at a low speed of 1/10 or less, use an AC Drive with a higher capacity (kW) than the motor.
  \*3: The setting range for open-loop vector control 2 is 0 to 66 Hz (for PROG: 103 □, 0 to 132 Hz).
  \*4: For the 400 V class, there are limitations on the maximum output frequency depending on the setting of the carrier frequency and capacity. The maximum output frequency is 250 Hz for 90 kW to 110 kW and 166 Hz for 132 kW to 300 kW AC Drives. Contact your Yaskawa representative for details.
  \*5: Not compliant with UL or CE standards when using a DC power supply.
  \*6: Customer must provide a 3-winding transformer when using 12-pulse input.

#### Protective Structure

|      | Model CIMR-G7A           | 20P4 2                                                                        | 20P7 2 | 21P5 | 22P2   | 23P7 | 25P5  | 27P5                       | 2011 | 2015                  | 2018 | 3 2    | 2022  | 2030   | 21      | 037      | 2045   | 2055 | 207    | 75       | 2090   | 2110     |
|------|--------------------------|-------------------------------------------------------------------------------|--------|------|--------|------|-------|----------------------------|------|-----------------------|------|--------|-------|--------|---------|----------|--------|------|--------|----------|--------|----------|
| 200  |                          |                                                                               |        | Ava  | ilable | as s | stanc | lard                       |      |                       |      |        |       | Avai   | lable   | for o    | otion  |      |        |          | Not av | vailable |
| Clas | Open chassis type (IP00) | Available by removing the upper and lower cover of enclosed wall-mounted type |        |      |        |      |       |                            | wer  | Available as standard |      |        |       |        |         |          |        |      |        |          |        |          |
|      | Model CIMR-G7A           | 40P4 40P7 41P5 42P2 43P7 45P5 47P5 4011 4015                                  |        |      |        |      |       | 4015                       | 4018 | 4022                  | 4030 | 4037 4 | 045 4 | 055 40 | 75 4090 | 4110     | 4132 4 | 1160 | 4185 4 | 220 4300 |        |          |
| 400  |                          | Available as standard                                                         |        |      |        |      |       | Available for option Not a |      |                       |      |        |       |        | Not a   | vailable |        |      |        |          |        |          |
| Clas | Open chassis type (IP00) | Available by removing the upper and lower cover of enclosed wall-mounted type |        |      |        |      |       |                            |      |                       |      |        | Ava   | ailabl | e as st | andar    | d      |      |        |          |        |          |

Enclosed Wall-mounted Type (UL Type 1): The AC Drive is shielded from the exterior, and can thus be mounted to the interior wall of a standard building (not

necessarily enclosed in a control panel).

Open Chassis Type (IP00): Protected so that parts of the human body cannot reach electrically charged parts from the front when the AC Drive is mounted in a control panel.

# **Model Designation**

# Name Plate Example

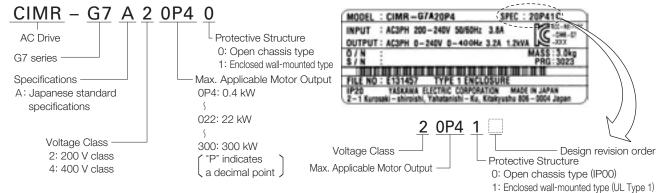

#### 200/400 V Class

| Control method    Sine wave PVMM   Nector with PG, open loop vector 1, open loop vector 2**, V/f, and V/f with PG (switched by constant setting)                                                                                                    |             |                              |                                                                                                    |
|----------------------------------------------------------------------------------------------------|-------------|------------------------------|----------------------------------------------------------------------------------------------------|
| Speed Control Range   1:200 (open loop vector control 2), 1:1000 (vector control with PG)**2                                                                                                    |             | Control method               | [Vector with PG, open loop vector 1, open loop vector 2*1, V/f, and V/f with PG (switched by                                                                                                    |
| Speed Control Accuracy   ±0.2%*3 (open loop vector control 2 at 25°C±10°C), ±0.02% (vector control with PG at 25°C±10°C)**   Speed Response   10 Hz (open loop vector control 2), 40 Hz (vector control with PG)**2                                                                                                    |             | Starting Torque              | 150% at 0.3 Hz (open loop vector control 2), 150% at 0 min <sup>-1</sup> (vector control with PG)*2                                                                                                    |
| Speed Response   10 Hz (open loop vector control 2), 40 Hz (vector control with PG)*2                                                                                                    |             | Speed Control Range          | 1:200 (open loop vector control 2), 1:1000 (vector control with PG)*2                                                                                                    |
| Torque Limit   Can be set by parameter: 4 steps available (only when vector control)   Torque Accuracy                                                                                                    |             | Speed Control Accuracy       | $\pm 0.2\%$ *3 (open loop vector control 2 at 25°C $\pm 10$ °C), $\pm 0.02\%$ (vector control with PG at 25°C $\pm 10$ °C)*2                                                                                                    |
| Torque Accuracy   Frequency Control Range   0.01 Hz to 400 Hz**.*5                                                                                                    |             | Speed Response               | 10 Hz (open loop vector control 2), 40 Hz (vector control with PG)*2                                                                                                    |
| Prequency Control Range   0.01 Hz to 400 Hz*4.*5                                                                                                    |             | Torque Limit                 | Can be set by parameter: 4 steps available (only when vector control)                                                                                                    |
| Accel/Decel Time   Braking Torque   Braking Torque   Control Capture   Braking Torque   Braking Torque   Braking Torque   Braking Torque   Braking Torque   Braking Torque   Braking Torque   Braking Torque   Braking Torque   Braking Torque   Control Capture   Braking Torque   Braking Torque   Braking Torque   Control Capture   Braking Torque   Braking Torque   Control Capture   Braking Torque   Control Capture   Braking Torque   Braking Torque   Control Capture   Braking Torque   Control Capture   Braking Torque   Braking Torque   Control Capture   Braking Torque   Control Capture   Braking Torque   Control Capture   Braking Torque   Control Capture   Braking Torque   Control Capture   Braking Torque   Control Capture   Braking Torque   Control, Zero-Saven   Control, Zero-Saven   Control, Zero-Saven   Control, Zero-Saven   Control, Zero-Saven   Control, Zero-Saven   Control, Zero-Saven   Control, Zero-Saven   Control, Zero-Saven |             | Torque Accuracy              | ±5%                                                                                                    |
| Accel/Decel Time   Braking Torque   Braking Torque   Control Capture   Braking Torque   Braking Torque   Braking Torque   Braking Torque   Braking Torque   Braking Torque   Braking Torque   Braking Torque   Braking Torque   Braking Torque   Control Capture   Braking Torque   Braking Torque   Braking Torque   Control Capture   Braking Torque   Braking Torque   Control Capture   Braking Torque   Control Capture   Braking Torque   Braking Torque   Control Capture   Braking Torque   Control Capture   Braking Torque   Braking Torque   Control Capture   Braking Torque   Control Capture   Braking Torque   Control Capture   Braking Torque   Control Capture   Braking Torque   Control Capture   Braking Torque   Control Capture   Braking Torque   Control, Zero-Saven   Control, Zero-Saven   Control, Zero-Saven   Control, Zero-Saven   Control, Zero-Saven   Control, Zero-Saven   Control, Zero-Saven   Control, Zero-Saven   Control, Zero-Saven | SO          | Frequency Control Range      | 0.01 Hz to 400 Hz* <sup>4, *5</sup>                                                                                                    |
| Accel/Decel Time  Braking Torque  Braking Torque  Braking Torque  Braking Torque  Momentary power loss restart, Speed search, Overtorque detection, Torque limit, 17-step speed operation (maximum), Accel/decel time changeover, S-curve accel/decel, 3-wire sequence, Auto-tuning fortational or stationary), DWELL, Cooling fan ON/OFF, Silp compensation, Torque compensation, Jump frequency, Frequency upper/lower limit settings, DC injection braking at star/stop, High slip braking, PID control (with sleep function), Energy-saving control, MEMOBUS/Modous (RTU mode) communications (RS-485/422 max. 19.2 kbps), Fault retry, Constant copy, Droop control, Torque control, Speed/torque control changeover, feed forward control, Zero-servo control, etc.  Motor Overload Protection Instantaneous Overcurrent Fuse blown protection Motor coasts to stop at blown fuse.  Overvoltage  Motor Verload  150% rated output current for 1 minute, 200% rated output current for 0.5 s  Overvoltage  200 Class: Stops when main-circuit DC voltage is approximately above 410 V.  400 Class: Stops when main-circuit DC voltage is approximately below 190 V.  400 Class: Stops when main-circuit DC voltage is approximately below 380 V.  With a suitable constant setting, operation can be continued if power is restored within 2 s.*  Stall prevention  Stall prevention during acceleration/deceleration and constant speed operation  Grounding Protection*  Provided by electronic circuit (overcurrent level)  Power Charge Indication  Lit when the main circuit DC voltage is approx. 50 V or more.  Location  Indoor (Protected from corrosive gasses and dust)  Humidity  95%RH (non-condensing)  Storage Temperature  -10°C to 40°C (Enclosed wall-mounted type)  -10°C to 45°C (Open chassis type)                                                                                                    | cterist     |                              | Digital reference: ±0.01%, -10°C to +40°C; Analog reference: ±0.1%, 25°C ±10°C                                                                                                    |
| Accel/Decel Time   Braking Torque   Braking Torque   Control Capture   Braking Torque   Braking Torque   Braking Torque   Braking Torque   Braking Torque   Braking Torque   Braking Torque   Braking Torque   Braking Torque   Braking Torque   Control Capture   Braking Torque   Braking Torque   Braking Torque   Control Capture   Braking Torque   Braking Torque   Control Capture   Braking Torque   Control Capture   Braking Torque   Braking Torque   Control Capture   Braking Torque   Control Capture   Braking Torque   Braking Torque   Control Capture   Braking Torque   Control Capture   Braking Torque   Control Capture   Braking Torque   Control Capture   Braking Torque   Control Capture   Braking Torque   Control Capture   Braking Torque   Control, Zero-Saven   Control, Zero-Saven   Control, Zero-Saven   Control, Zero-Saven   Control, Zero-Saven   Control, Zero-Saven   Control, Zero-Saven   Control, Zero-Saven   Control, Zero-Saven | arac        | Frequency Setting Resolution | Digital reference: 0.01 Hz; Analog reference: 0.03 Hz/60 Hz (11-bit + sign)                                                                                                    |
| Accel/Decel Time   Braking Torque   Braking Torque   Control Capture   Braking Torque   Braking Torque   Braking Torque   Braking Torque   Braking Torque   Braking Torque   Braking Torque   Braking Torque   Braking Torque   Braking Torque   Control Capture   Braking Torque   Braking Torque   Braking Torque   Control Capture   Braking Torque   Braking Torque   Control Capture   Braking Torque   Control Capture   Braking Torque   Braking Torque   Control Capture   Braking Torque   Control Capture   Braking Torque   Braking Torque   Control Capture   Braking Torque   Control Capture   Braking Torque   Control Capture   Braking Torque   Control Capture   Braking Torque   Control Capture   Braking Torque   Control Capture   Braking Torque   Control, Zero-Saven   Control, Zero-Saven   Control, Zero-Saven   Control, Zero-Saven   Control, Zero-Saven   Control, Zero-Saven   Control, Zero-Saven   Control, Zero-Saven   Control, Zero-Saven | ਤਿੰ         | Output Frequency Resolution  | 0.001 Hz                                                                                                    |
| Accel/Decel Time   Braking Torque   Braking Torque   Control Capture   Braking Torque   Braking Torque   Braking Torque   Braking Torque   Braking Torque   Braking Torque   Braking Torque   Braking Torque   Braking Torque   Braking Torque   Control Capture   Braking Torque   Braking Torque   Braking Torque   Control Capture   Braking Torque   Braking Torque   Control Capture   Braking Torque   Control Capture   Braking Torque   Braking Torque   Control Capture   Braking Torque   Control Capture   Braking Torque   Braking Torque   Control Capture   Braking Torque   Control Capture   Braking Torque   Control Capture   Braking Torque   Control Capture   Braking Torque   Control Capture   Braking Torque   Control Capture   Braking Torque   Control, Zero-Saven   Control, Zero-Saven   Control, Zero-Saven   Control, Zero-Saven   Control, Zero-Saven   Control, Zero-Saven   Control, Zero-Saven   Control, Zero-Saven   Control, Zero-Saven | tro         | Overload Capacity*6          | 150% rated output current for 1 minute, 200% rated output current for 0.5 s                                                                                                    |
| Accel/Decel Time   Braking Torque   Braking Torque   Control Capture   Braking Torque   Braking Torque   Braking Torque   Braking Torque   Braking Torque   Braking Torque   Braking Torque   Braking Torque   Braking Torque   Braking Torque   Control Capture   Braking Torque   Braking Torque   Braking Torque   Control Capture   Braking Torque   Braking Torque   Control Capture   Braking Torque   Control Capture   Braking Torque   Braking Torque   Control Capture   Braking Torque   Control Capture   Braking Torque   Braking Torque   Control Capture   Braking Torque   Control Capture   Braking Torque   Control Capture   Braking Torque   Control Capture   Braking Torque   Control Capture   Braking Torque   Control Capture   Braking Torque   Control, Zero-Saven   Control, Zero-Saven   Control, Zero-Saven   Control, Zero-Saven   Control, Zero-Saven   Control, Zero-Saven   Control, Zero-Saven   Control, Zero-Saven   Control, Zero-Saven | 6           | Frequency Setting Signal     | -10 to 10 V, 0 to 10 V, 4 to 20 mA, pulse train                                                                                                    |
| Main Control Functions  Main Control Functions  Main Control Function Fince Sequence, Auto-Indication on training testion and poly function, Literate function for the function of the function of the |             | Accel/Decel Time             | 0.01 to 6000.0 s (4 selectable combinations of independent acceleration and deceleration settings)                                                                                                    |
| Main Control Functions  Main Control Functions  Mathod Busking Function (Mathing In Function)  Mathod Function Functions  Mathod Function Functions  Mathod Function Function (Mathing In Function)  Mathod Function Function  |             | Braking Torque               |                                                                                                    |
| Instantaneous Overcurrent Fuse blown protection  Motor coasts to stop at blown fuse.  Overload  Overload  Overvoltage  Undervoltage  Momentary Power Loss Ridethrough  Cooling Fin Overheating  Stall Prevention  Grounding Protection*  Stall prevention  Grounding Protection*  Fuse blown protection  Motor coasts to stop at blown fuse.  Overload  Overvoltage  150% rated output current for 1 minute, 200% rated output current for 0.5 s  Overvoltage is approximately above 410 V.  400 Class: Stops when main-circuit DC voltage is approximately above 820 V.  Undervoltage  Momentary Power Loss Ridethrough  Cooling Fin Overheating  Protection by thermistor.  Stall prevention of the main circuit power is restored within 2 s.*9  The power Charge Indication  Lit when the main circuit (overcurrent level)  Power Charge Indication  Lit when the main circuit DC voltage is approx. 50 V or more.  Location  Humidity  95%RH (non-condensing)  Storage Temperature  -20 to 60°C (short-term temperature during transportation)  Ambient Temperature  -10°C to 40°C (Enclosed wall-mounted type)  -10°C to 45°C (Open chassis type)                                                                                                    |             | Main Control Functions       | operation (maximum), Accel/decel time changeover, S-curve accel/decel, 3-wire sequence, Auto-tuning (rotational or stationary), DWELL, Cooling fan ON/OFF, Slip compensation, Torque compensation, Jump frequency, Frequency upper/lower limit settings, DC injection braking at start/stop, High slip braking, PID control (with sleep function), Energy-saving control, MEMOBUS/Modbus (RTU mode) communications (RS-485/422 max. 19.2 kbps), Fault retry, Constant copy, Droop control, Torque control, Speed/torque control changeover, feed forward |
| Fuse blown protection Motor coasts to stop at blown fuse.  Overload 150% rated output current for 1 minute, 200% rated output current for 0.5 s  Overvoltage 200 Class: Stops when main-circuit DC voltage is approximately above 410 V. 400 Class: Stops when main-circuit DC voltage is approximately above 820 V.  Undervoltage 200 Class: Stops when main-circuit DC voltage is approximately below 190 V. 400 Class: Stops when main-circuit DC voltage is approximately below 190 V. 400 Class: Stops when main-circuit DC voltage is approximately below 380 V.  Momentary Power Loss Ridethrough With a suitable constant setting, operation can be continued if power is restored within 2 s.*9  Cooling Fin Overheating Protection by thermistor.  Stall Prevention Stall prevention during acceleration/deceleration and constant speed operation  Grounding Protection**  Power Charge Indication Lit when the main circuit DC voltage is approx. 50 V or more.  Location Indoor (Protected from corrosive gasses and dust)  Humidity 95%RH (non-condensing)  Storage Temperature —20 to 60°C (short-term temperature during transportation)  Ambient Temperature —10°C to 40°C (Enclosed wall-mounted type) —10°C to 45°C (Open chassis type)                                                                                                    |             | Motor Overload Protection    | Protection by electronic thermal overload relay.                                                                                                    |
| Overload  Overload  Overload  Overvoltage  Undervoltage  Undervoltage  Overload  Overvoltage  Overvoltage  Ov |             | Instantaneous Overcurrent    | AC Drive stops when output current exceeds 200%*8 of rated output current.                                                                                                    |
| Overvoltage  Overvoltage  Overvoltage  Overvoltage  200 Class: Stops when main-circuit DC voltage is approximately above 410 V. 400 Class: Stops when main-circuit DC voltage is approximately below 190 V. 400 Class: Stops when main-circuit DC voltage is approximately below 190 V. 400 Class: Stops when main-circuit DC voltage is approximately below 380 V.  Momentary Power Loss Ridethrough  Cooling Fin Overheating  Stall Prevention  Grounding Protection*  Provided by electronic circuit (overcurrent level)  Power Charge Indication  Location  Humidity  Storage Temperature  200 Class: Stops when main-circuit DC voltage is approximately below 190 V. 400 Class: Stops when main-circuit DC voltage is approximately below 380 V.  Stops for 15 ms or more (at factory setting).  With a suitable constant setting, operation can be continued if power is restored within 2 s.*9  Protection by thermistor.  Stall Prevention  Grounding Protection*  Provided by electronic circuit (overcurrent level)  Power Charge Indication  Indoor (Protected from corrosive gasses and dust)  Humidity  Storage Temperature  -20 to 60°C (short-term temperature during transportation)  -10°C to 40°C (Enclosed wall-mounted type)  -10°C to 45°C (Open chassis type)                                                                                                    |             | Fuse blown protection        | Motor coasts to stop at blown fuse.                                                                                                    |
| Stall Prevention  Stall prevention during acceleration/deceleration and constant speed operation  Grounding Protection*10  Provided by electronic circuit (overcurrent level)  Power Charge Indication  Lit when the main circuit DC voltage is approx. 50 V or more.  Location  Indoor (Protected from corrosive gasses and dust)  Humidity  95%RH (non-condensing)  Storage Temperature  -20 to 60°C (short-term temperature during transportation)  -10°C to 40°C (Enclosed wall-mounted type) -10°C to 45°C (Open chassis type)                                                                                                    | ၂ ဥ         | Overload                     | 150% rated output current for 1 minute, 200% rated output current for 0.5 s                                                                                                    |
| Stall Prevention  Stall prevention during acceleration/deceleration and constant speed operation  Grounding Protection*10  Provided by electronic circuit (overcurrent level)  Power Charge Indication  Lit when the main circuit DC voltage is approx. 50 V or more.  Location  Indoor (Protected from corrosive gasses and dust)  Humidity  95%RH (non-condensing)  Storage Temperature  -20 to 60°C (short-term temperature during transportation)  -10°C to 40°C (Enclosed wall-mounted type) -10°C to 45°C (Open chassis type)                                                                                                    | nctior      | Overvoltage                  | 200 Class: Stops when main-circuit DC voltage is approximately above 410 V. 400 Class: Stops when main-circuit DC voltage is approximately above 820 V.                                                                                                    |
| Stall Prevention  Stall prevention during acceleration/deceleration and constant speed operation  Grounding Protection*10  Provided by electronic circuit (overcurrent level)  Power Charge Indication  Lit when the main circuit DC voltage is approx. 50 V or more.  Location  Indoor (Protected from corrosive gasses and dust)  Humidity  95%RH (non-condensing)  Storage Temperature  -20 to 60°C (short-term temperature during transportation)  -10°C to 40°C (Enclosed wall-mounted type) -10°C to 45°C (Open chassis type)                                                                                                    | ive Fu      | Undervoltage                 |                                                                                                    |
| Stall Prevention  Stall prevention during acceleration/deceleration and constant speed operation  Grounding Protection*10  Provided by electronic circuit (overcurrent level)  Power Charge Indication  Lit when the main circuit DC voltage is approx. 50 V or more.  Location  Indoor (Protected from corrosive gasses and dust)  Humidity  95%RH (non-condensing)  Storage Temperature  -20 to 60°C (short-term temperature during transportation)  -10°C to 40°C (Enclosed wall-mounted type) -10°C to 45°C (Open chassis type)                                                                                                    | rotect      |                              |                                                                                                    |
| Grounding Protection*10 Provided by electronic circuit (overcurrent level)  Power Charge Indication Lit when the main circuit DC voltage is approx. 50 V or more.  Location Indoor (Protected from corrosive gasses and dust)  Humidity 95%RH (non-condensing)  Storage Temperature -20 to 60°C (short-term temperature during transportation)  Ambient Temperature -10°C to 40°C (Enclosed wall-mounted type) -10°C to 45°C (Open chassis type)                                                                                                    |             | Cooling Fin Overheating      | Protection by thermistor.                                                                                                    |
| Power Charge Indication  Lit when the main circuit DC voltage is approx. 50 V or more.  Location  Indoor (Protected from corrosive gasses and dust)  Humidity  95%RH (non-condensing)  Storage Temperature  -20 to 60°C (short-term temperature during transportation)  -10°C to 40°C (Enclosed wall-mounted type)  -10°C to 45°C (Open chassis type)                                                                                                    |             | Stall Prevention             | Stall prevention during acceleration/deceleration and constant speed operation                                                                                                    |
| Location Indoor (Protected from corrosive gasses and dust)  Humidity 95%RH (non-condensing)  Storage Temperature —20 to 60°C (short-term temperature during transportation)  Ambient Temperature —10°C to 40°C (Enclosed wall-mounted type) —10°C to 45°C (Open chassis type)                                                                                                    |             | Grounding Protection*10      | Provided by electronic circuit (overcurrent level)                                                                                                    |
| Humidity 95%RH (non-condensing) Storage Temperature -20 to 60°C (short-term temperature during transportation)  -10°C to 40°C (Enclosed wall-mounted type) -10°C to 45°C (Open chassis type)                                                                                                    |             | Power Charge Indication      | Lit when the main circuit DC voltage is approx. 50 V or more.                                                                                                    |
| Humidity 95%RH (non-condensing) Storage Temperature  -20 to 60°C (short-term temperature during transportation)  -10°C to 40°C (Enclosed wall-mounted type) -10°C to 45°C (Open chassis type)  Altitude  1000 m max.                                                                                                    | <del></del> | Location                     | Indoor (Protected from corrosive gasses and dust)                                                                                                    |
| Storage Temperature   -20 to 60°C (short-term temperature during transportation)                                                                                                    | enta        | Humidity                     | 95%RH (non-condensing)                                                                                                    |
| Ambient Temperature  -10°C to 40°C (Enclosed wall-mounted type) -10°C to 45°C (Open chassis type)  Altitude  1000 m max.                                                                                                    | Jitio       | Storage Temperature          | -20 to 60°C (short-term temperature during transportation)                                                                                                    |
| Altitude 1000 m max.                                                                                                    | Conc        | Ambient Temperature          |                                                                                                    |
|                                                                                                    | Ш           | Altitude                     | 1000 m max.                                                                                                    |

- \*1: Do not use open-loop vector control 2 for elevator applications. Any other control method can be used.
- \*2: Specifications for open loop vector control 1 or 2 and vector control with PG require dynamic auto-tuning.
- \*3: The speed control accuracy depends on the installation conditions and type of motor used. Contact your Yaskawa representative for details.
- **★**4: The setting range for open-loop vector control 2 is 0.01 to 132 Hz.
- \*5: For the 400 V class, there are limitations on the maximum output frequency depending on the setting of the carrier frequency and capacity. The maximum output frequency is 250 Hz for 90 kW to 110 kW and 166 Hz for 132 kW to 300 kW AC Drives in the 400 V class. Contact your Yaskawa representative for details.
- \*6: Applications with repetitive loads (cranes, elevators, presses, washing machines, etc.) using AC Drives require derating for the repetitive load [reducing carrier frequency and current (increasing the frame size of the AC Drive)]. For details, refer to Precautions for Repetitive Load Applications on page 101. If running at a speed of 6 Hz or less, the overload protection function can operate even if running within 150% of rated output current per minute.
- \*7: When using a braking resistor or braking resistor unit, set L3-04=0 (deceleration stall prevention). If not, motor may not stop at the set time.
- **\***8: The value varies depending on the capacity.
- \*9: AC Drives with a capacity of smaller than 7.5 kW in the 200 V or 400 V require a separate Momentary Power Loss Recovery Unit (optional).
- \*10: Protection is provided when the motor is grounded during Run. Protection may not be provided under the following conditions:
  - · Low resistance to ground from the motor cable or terminal block.
  - · AC Drives already has a short-circuit when the power is turned on.

# **Software Functions**

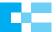

The Varispeed G7 incorporates a variety of application features. Select special functions from a multitude of possibilities to perfectly match your machine requirements.

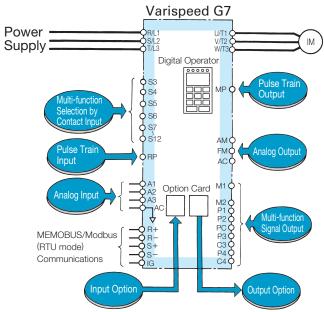

| Function                                                                 | Target Market                                                   | Application                                                                                | Description of Function                                                                                                    | Ref. Page |
|--------------------------------------------------------------------------|-----------------------------------------------------------------|--------------------------------------------------------------------------------------------|----------------------------------------------------------------------------------------------------|-----------|
| Energy Saving<br>Control                                                 | General                                                         | Most efficient automatic operation                                                         | Supplies voltage to motor to always be most effective according to load and rotating speed. (Automatic temperature compensation function provided)                                                                                                    | 55        |
| PID Control                                                              | Pumps, air conditionings, etc.                                  | Automatic process control                                                                  | Processes PID operation in the AC Drive and the result is used as frequency reference. It controls pressure, air/water amounts.                                                                                                    | 53        |
| Speed Search<br>Operation                                                | Inertia load<br>drives such as<br>blowers, etc.                 | Synchronize with the coasting motor                                                        | Starts the AC Drive at the specified frequency, automatically detects the synchronization point, and performs at the operation frequency. No speed detector is required.                                                                                                    | 40        |
| DC Injection<br>Braking at Start                                         | Blowers, pumps,<br>etc. which have<br>wind-mill effects         | Starting the free running motor                                                            | When the direction of the free running motor is not fixed, the speed search operation function is difficult to use. The motor can be automatically stopped by DC injection braking, and be restarted by the AC Drive.                                                                                | 40        |
| Commercial Power<br>Source/AC Drive<br>Switchover<br>Operation           | Blowers, pumps,<br>mixers,<br>extruders, etc.                   | Automatic switching<br>between commercial<br>power source and<br>AC Drive                  | Switching of commercial power source to AC Drive or vice versa is done without stopping the motor.                                                                                                    | 40, 58    |
| Multi-step Speed<br>Operation                                            | Transporting equipment                                          | Schedule<br>operation under<br>fixed speed and<br>positioning                              | Multi-step operation (up to 17-step) can be set by setting the contact combinations, so the connection with PLC becomes very easy. When combined with jog speed can also allow simple positioning.                                                                                                   | 36        |
| Accel/Decel Time<br>Changeover<br>Operation                              | Automatic<br>control panels,<br>transporting<br>equipment, etc. | The accel/decal<br>time changeover<br>with an external<br>signal                           | The acceleration/deceleration rate is switched by an external contact signal. This operation is effective if you use one AC Drive to operate two motors, need smoother acceleration/deceleration only in a high-speed range, etc.                                                                    | 37        |
| AC Drive Overheat Prediction                                             | Air conditioners, etc.                                          | Preventive maintenance                                                                     | When the ambient temperature of the AC Drive rises to within 10°C of the maximum allowable temperature, warning is given. (Thermoswitch is required as an option.)                                                                                                    | 47        |
| 3-wire Sequence                                                          | General                                                         | Simple configuration of control circuit                                                    | Operation can be accomplished using a spring-loaded push-button switch.  STOP RUN  O S1 RUN  S2 STOP  S5 STOP  S5 FWD/REV                                                                                                    | 47        |
| Operating Site Selection                                                 | General                                                         | Easy operation                                                                             | Operation and settings can be selected while the AC Drive is online. (digital operator/external instruction, signal input/output).                                                                                                    | 47        |
| Frequency Hold<br>Operation                                              | General                                                         | Easy operation                                                                             | Temporarily holds frequencies during acceleration or deceleration.                                                                                                    | 41        |
| UP/DOWN<br>Command                                                       | General                                                         | Easy operation                                                                             | Sets speed by ON/OFF from a distance.                                                                                                    | 47        |
| Fault Trip Retry<br>Operation                                            | Air conditioners, etc.                                          | Improvement of operation reliability                                                       | When the AC Drive trips, it begins to coast, is immediately diagnosed by computer, resets automatically, and returns to the original operation speed. Up to 10 retries can be selected.                                                                                                    | 41        |
| Quick Stop without<br>Braking Resistor<br>(DC injection<br>braking stop) | High-speed routers, etc.                                        | DC injection<br>braking stop of<br>induction motor                                         | DC injection braking is performed at top speed. The duty is 5% or less. Can generate 50% to 70% of the braking torque.                                                                                                    | 46        |
| Torque Limit<br>(drooping<br>characteristic<br>selection)                | Blowers, pumps, extruders, etc.                                 | Protection of machine     Improvement of continuous operation reliability     Torque limit | The AC Drive can be switched to coasting or motor speed reducing mode as soon as it reaches a certain preset torque level. For pump or blower, the operation frequency can be automatically reduced to the load balancing point, according to the overload condition, and prevent overload tripping. | 49        |

| Function                                                                 | Target Market                                                                                  | Application                                                               | Description of Function                                                                                                    | Ref. Page |
|--------------------------------------------------------------------------|------------------------------------------------------------------------------------------------|---------------------------------------------------------------------------|----------------------------------------------------------------------------------------------------|-----------|
| Torque Control*                                                          | Winders,<br>extruders,<br>boosters                                                             | <ul><li>Tension<br/>constant<br/>control</li><li>Torque booster</li></ul> | Adjusts motor torque externally. Appropriate for controlling winder tension and the result of torque booster.                                                                                                    | _         |
| Droop Control*                                                           | Separately-driven<br>conveyors,<br>multimotor drive,<br>feeders,<br>transporting<br>equipment. | Dividing loads                                                            | Arbitrarily set motor speed regulation. High insulation characteristics share multi-motor loads.                                                                                                    | _         |
| Upper/Lower<br>Frequency Limit<br>Operation                              | Pumps, blowers                                                                                 | Motor speed<br>limit                                                      | The upper and lower limits of the motor speed, reference signal bias and gain can be set independently without peripheral operation units.                                                                                     | 38        |
| Prohibit Setting of<br>Specific Frequency<br>(Frequency Jump<br>Control) | General<br>machines                                                                            | Prevent<br>mechanical<br>vibration in the<br>equipment                    | To avoid resonance characteristics of the machine system, the frequency that causes resonance can be jumped during constant-speed operation. This function can also be applied to dead band control.                           | 38        |
| Carrier Frequency<br>Setting                                             | General<br>machines                                                                            | Lower noise,<br>eliminate<br>resonance                                    | The carrier frequency can be set to reduce the acoustic noise from the motor and machine system.                                                                                                    | 44        |
| Automatic<br>Continuous Operation<br>When the Speed<br>Reference is Lost | Air conditioners                                                                               | Improving<br>reliability of<br>continuous<br>operation                    | When the frequency reference signal is lost, operation is automatically continued at the pre-programmed speed. (If the host computer fails.) This function is important for air conditioning systems in intelligent buildings. | 40        |
| Load Speed<br>Display                                                    | General                                                                                        | Monitor function enhancement                                              | Can indicate motor speed (min <sup>-1</sup> ), machine speed under load (min <sup>-1</sup> ), line speed (m/min), etc.                                                                                                    | 35        |
| Run Signal                                                               | General                                                                                        | Zero-frequency interlock                                                  | "Closed" during operation. "Open" during coasting to a stop.<br>Can be used as interlock contact point during stop.                                                                                                    | 48        |
| Zero-speed Signal                                                        | Machine tools                                                                                  | Zero-frequency interlock                                                  | "Closed" when output frequency is under min. frequency. Can be used as tool exchange signal.                                                                                                    | 48        |
| Frequency (Speed)<br>Agreed Signal                                       | Machine tools                                                                                  | Reference speed reach interlock                                           | The contact closes when AC Drive output frequency reaches the set value. Can be used as an interlock for lathes, etc.                                                                                                    | 48        |
| Overtorque Signal                                                        | Machine tools,<br>blowers, cutters,<br>extruders, etc.                                         | Protection of machine     Improvement of operation reliability            | "Closed" when overtorque setting operation is accomplished. Can be used as an interlock signal to protect a machine, such as for detection of blade damage or overloads in machine tools.                                      | 42        |
| Low Voltage Signal                                                       | General                                                                                        | System protection for undervoltage                                        | "Closed" only when tripped by low voltage. Can be used as a countermeasure power loss detection relay.                                                                                                    | 48        |
| Free Unintentional<br>Speed Agreement<br>Signal                          | General                                                                                        | Reference<br>speed agreed<br>interlock                                    | "Closed" when the speed agrees at arbitrary frequency reference.                                                                                                    | 48        |
| Output Frequency<br>Detection 1                                          | General                                                                                        | Gear change interlock etc.                                                | "Closed" at or over an arbitrary output frequency.                                                                                                    | 48        |
| Output Frequency<br>Detection 2                                          | General                                                                                        | Gear change interlock etc.                                                | "Closed" at or below the arbitrary output frequency.                                                                                                    | 48        |
| Base Block Signal                                                        | General                                                                                        | Operation interlock, etc.                                                 | Always "closed" when the AC Drive output is OFF.                                                                                                    | 48        |
| Braking Resistor<br>Protection                                           | General                                                                                        | Preventive maintenance                                                    | "Closed" when a built-in braking resistor overheats, or a braking transistor error is detected.                                                                                                    | 48        |
| Frequency<br>Reference Sudden<br>Change Detection                        | General                                                                                        | Operation stability                                                       | "Closed" when the frequency reference suddenly drops to 10% or below of the set value. Can also be used for host sequencer error detection.                                                                                    | 48        |
| Multi-function<br>Analog Input Signal                                    | General                                                                                        | Easy operation                                                            | Functions as supplementary frequency reference. Also used for fine control of input reference, output voltage adjustment, external control of accel/decal time, and fine adjustment of overtorque detection level.             | _         |
| Multi-function Analog<br>Output Signal                                   | General                                                                                        | Monitor function enhancement                                              | Any two of the following can be used: frequency meter, ammeter, voltmeter, wattmeter, or U1 monitor.                                                                                                    | 44        |
| Analog Input<br>(option)                                                 | General                                                                                        | Easy operation                                                            | Enables external operation with high resolution instructions (Al-14U, Al-14B). Also enables normal and reverse operation using positive or negative voltage signals (Al-14B).                                                  | _         |
| Digital Input<br>(option)                                                | General                                                                                        | Easy operation                                                            | Enables operation with 8-bit or 16-bit digital signals. Easily connects to NC or PC (DI-08, DI-16H2).                                                                                                    | _         |
| Analog Output (option)                                                   | General                                                                                        | Monitor function enhancement                                              | Monitors output frequency, motor current, output voltage, and DC voltage. (AO-08, AO-12)                                                                                                    | 44        |
| Digital Output (option)                                                  | General                                                                                        | Monitor function enhancement                                              | Indicates errors through discrete output (DO-08).                                                                                                    | _         |
| Pulse Train Input                                                        | General                                                                                        | Easy operation                                                            | PID target and PID feedback values are input with pulse train when PID control as well as frequency reference function.                                                                                                    | 38        |
| Pulse Train Output                                                       | General                                                                                        | Monitor function enhancement                                              | Six items including PID target and PID feedback values can be monitored as well as frequency reference and output frequency.                                                                                                   | 45        |
| PG Speed Control (option)                                                | General                                                                                        | Enhancement of speed control                                              | Installing PG controller card (PG-A2, PG-B2, PG-D2, PG-X2) considerably enhances speed control accuracy.                                                                                                    | 51        |

# **Connection Diagram and Terminal Functions**

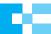

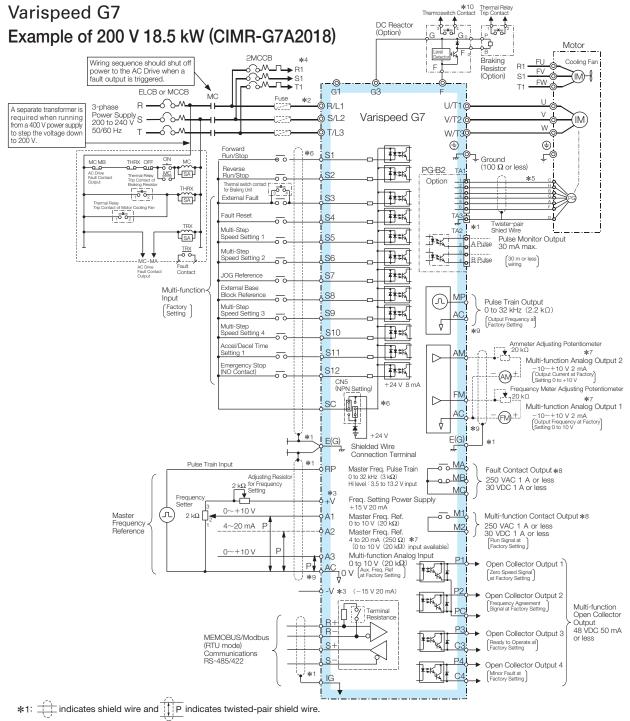

- \*2: Terminal symbols: © shows main circuit: O shows control circuit.

  \*3: The output current capacity of the +V and -V terminals are 20 mA. Do not short-circuit between the +V, -V, and AC terminals. Doing so may result in a

- \*43. The output current capacity of the +V and -V terminals are 20 mA. Do not short-circuit between the +V, -V, and AC terminals. Doing so may result in a malfunction or a breakdown of the AC Drive.
   \*44. When using self-cooled motors, wiring for cooling fan motor is not required.
   \*55. PG circuit wiring (i.e., wiring to the PG-B2 Board) is not required for control without a PG.
   \*66. Connection when sequence input signals (S1 to S12) are no-voltage contacts or sequence connections (0 V common/sink mode) by NPN transistor (factory setting). When sequence connections by PNP transistor (+24 V common/source mode) or preparing a external +24 V power supply, see Typical Connection Discrete (654). Diagrams (p64).
- \*7: Multi-function analog output is only for use on meters (frequency, current, voltage and watt), and not available for the feedback control system.

  \*8: The minimum permissible load of a multi-function contact output and an error contact output is 10 mA. Use a multi-function open-collector output for a load
- less than 10 mA. Do not ground nor connect the AC terminal on the control circuit to the unit. Doing so may result in a malfunction or a breakdown of the AC Drive.
- \*10: Set constant L8-01 to 1 when using a breaking resistor (model ERF). When using a Braking Resistor Unit, a shutoff sequence for the power supply must be made using a thermal relay trip.

Note: For applications where the power supply for the AC Drive's main circuit is turned off while the power supply for the AC Drive's control circuit is on, a power-supply unit for each circuit and a specially designed AC Drive are available. Contact your Yaskawa representative for more information.

# Control Circuit and Communication Circuit Terminal Arrangement

Screw type terminal P1 P2 SC F(G) FΜ PC SC A1 Α2 АЗ +VAC -VS3 S4 S5 S6 S7 S8

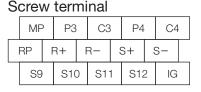

MA MB MC М1 E(G)

Screw type terminal

# **Terminal Functions**

# Main Circuit

| Voltage                      |                                                                               | 200 V                             |                                       |                                                                               | 400 V                                      |                                       |  |  |
|------------------------------|-------------------------------------------------------------------------------|-----------------------------------|---------------------------------------|-------------------------------------------------------------------------------|--------------------------------------------|---------------------------------------|--|--|
| Model CIMR-G7A:              | 20P4 to 2015                                                                  | 2018, 2022                        | 2030 to 2110                          | 40P4 to 4015                                                                  | 4018 to 4045                               | 4055 to 4300                          |  |  |
| Max. Applicable Motor Output | 0.4 to 15 kW                                                                  | 18.5 to 22 kW                     | 30 to 110 kW                          | 0.4 to 15 kW                                                                  | 18.5 to 45 kW                              | 55 to 300 kW                          |  |  |
| R/L1, S/L2, T/L3             | Main circuit input<br>power supply                                            | R-R1, S-S1 and T-                 | ut power supply<br>Γ1 have been wired | Main circuit input power supply                                               | R-R1, S-S1 and T-                          | ut power supply<br>Γ1 have been wired |  |  |
| R1/L11, S1/L21, T1/L31       |                                                                               | before shipme                     | ent (See P66).                        |                                                                               | before shipme                              | ent (See P66).                        |  |  |
| U/T1, V/T2, W/T3             |                                                                               | AC Drive output                   |                                       |                                                                               |                                            |                                       |  |  |
| B1, B2                       | Braking resistor unit                                                         | _                                 | _                                     | Braking resistor unit                                                         | _                                          |                                       |  |  |
| ⊕<br>⊕1<br>⊕2                | ·DC reactor $(\oplus 1 - \oplus 2)$ ·DC power supply*1 $(\oplus 1 - \ominus)$ | ·DC powe<br>(⊕1 — €<br>·Braking i | ∋)*¹                                  | ·DC reactor $(\oplus 1 - \oplus 2)$ ·DC power supply*1 $(\oplus 1 - \ominus)$ | ·DC powe<br>(⊕1 — ∈<br>·Braking<br>(⊕3 — ∈ | ∋)*¹                                  |  |  |
| <b>⊕3</b>                    | <del></del>                                                                   | (⊕3 — €                           | ∋)                                    |                                                                               | <b>∋</b> )                                 |                                       |  |  |
| s/l2                         |                                                                               |                                   | Cooling fan power                     |                                                                               |                                            |                                       |  |  |
| r/l1                         |                                                                               |                                   | supply*2                              |                                                                               |                                            | 0 1 (                                 |  |  |
| ♦ 200/ l₂200                 |                                                                               |                                   |                                       | ] –                                                                           | _                                          | Cooling fan power supply*3            |  |  |
| 400/ℓ₂400                    |                                                                               |                                   |                                       |                                                                               |                                            | Supply                                |  |  |
|                              | Grour                                                                         | nd terminal (100 $\Omega$ or      | less)                                 | Grou                                                                          | less)                                      |                                       |  |  |

- \*1: ⊕1 ⊕DC power input does not conform to UL/c-UL listed standard.

  \*2: Cooling fan power supply  $r/\ell_1 4/\ell_2$ : 200 to 220 VAC 50 Hz, 200 to 230 VAC 60 Hz (A transformer is required for 230 V 50 Hz or 240 V 50/60 Hz power supply.)

  \*3: Cooling fan power supply  $r/\ell_1 4/\ell_2$ : 200: 200 to 220 VAC 50 Hz, 200 to 230 VAC 60 Hz,  $r/\ell_1 4/\ell_2$ : 400: 380 to 480 VAC 50/60 Hz

# Control Circuit (200 V/400 V Class)

| Classification          | Terminal | Signal Name                                      | Description                                                                                                    | Signal Level                                       |
|-------------------------|----------|--------------------------------------------------|----------------------------------------------------------------------------------------------------|----------------------------------------------------|
|                         | S1       | Forward run-stop signal                          | Forward run at "closed", stop at "open"                                                                             |                                                    |
|                         | S2       | Reverse run-stop signal                          | Reverse run at "closed", stop at "open"                                                                             |                                                    |
|                         | S3       | Multi-function input selection 1                 | Factory setting: external fault at "closed"                                                                         |                                                    |
|                         | S4       | Multi-function input selection 2                 | Factory setting: fault reset at "closed"                                                                            |                                                    |
|                         | S5       | Multi-function input selection 3                 | Factory setting: multi-step speed setting 1 is valid at "closed"                                                    |                                                    |
| 0                       | S6       | Multi-function input selection 4                 | Factory setting: multi-step speed setting 2 is valid at "closed"                                                    | Disable constanting delice                         |
| Sequence<br>Input       | S7       | Multi-function input selection 5                 | Factory setting: JOG run at "closed"                                                                                | Photo-coupler insulation<br>Input 24 VDC 8 mA      |
| Input                   | S8       | Multi-function input selection 6                 | Factory setting: external baseblock at "closed"                                                                     | mpat 24 VBO 0 m/t                                  |
|                         | S9       | Multi-function input selection 7                 | Factory setting: multi-speed setting 3 is valid at "closed"                                                         |                                                    |
|                         | S10      | Multi-function input selection 8                 | Factory setting: multi-speed setting 4 is valid at "closed"                                                         |                                                    |
|                         | S11      | Multi-function input selection 9                 | Factory setting: accel/decel time setting 1 is valid at "closed"                                                    |                                                    |
|                         | S12      | Multi-function input selection 10                | Factory setting: emergency stop (NO contact) is valid at "closed"                                                   |                                                    |
|                         | SC       | Sequence control input common                    | _                                                                                                    |                                                    |
|                         | +V       | +15 V Power supply output                        | For analog reference + 15 V power supply                                                                            | +15 V (Allowable current 20 mA max.)               |
|                         | -V       | -15 V Power supply output                        | For analog reference - 15 V power supply                                                                            | -15 V (Allowable current 20 mA max.)               |
|                         | A1       | Master speed frequency ref.                      | -10 to +10 V/-100 to +100%, 0 to +10<br>V/100%                                                                      | - 10 to + 10 V, 0 to + 10 V (Input impedance 20 k) |
| Analog Input            | A2       | Multi-function analog input                      | 4 to 20 mA/100%, -10 to +10 V/-100 to +100%, 0 to +10 V/100%<br>Factory setting: added to the terminal A1 (H3-09=0) | 4 to 20 mA (Input impedance 250 $\Omega$ )         |
|                         | A3       | Master speed frequency ref.                      | -10 to +10 V/-100 to +100%, 0 to +10 V/100%<br>Factory setting: preset frequency reference                          | 0 to +10 V (Input impedance 20 k $\Omega$ )        |
|                         | AC       | Analog common                                    | 0 V                                                                                                    | _                                                  |
|                         | E (G)    | Connection to shield wire and option ground wire | _                                                                                                    | _                                                  |
|                         | P1       | Multi-function PHC output 1                      | Factory setting: zero speed signal "Closed" at or below zero speed level (b2-01)                                    |                                                    |
|                         | P2       | Multi-function PHC output 2                      | Factory setting: frequency agreement "Closed" within ±2 Hz of setting frequency                                     |                                                    |
| Photo-coupler<br>Output | PC       | Photo-coupler output common                      | _                                                                                                    | 48 Vdc or less, 2 to 50 mA<br>Photocoupler output* |
| Output                  | P3<br>C3 | Multi-function PHC output 3                      | Factory setting: ready to operate (READY)                                                                           | Filotocoupler output                               |
|                         | P4<br>C4 | Multi-function PHC output 4                      | Factory setting: minor fault                                                                                        |                                                    |
|                         | MA       | Fault output (NO contact)                        | Fault at "closed" between terminals MA and MC                                                                       |                                                    |
|                         | MB       | Fault output (NC contact)                        | Fault at "open" between terminals MB and MC                                                                         | Dry contact, contact capacity                      |
| Relay Output            | MC       | Relay contact output common                      | _                                                                                                    | 250 VAC 1 A or less                                |
| 1,4                     | M1       | Multi-function contact output                    | Factory setting: Run signal                                                                                         | 30 VDC 1 A or less                                 |
|                         | M2       | (NO contact)                                     | Running at "closed" between terminals M1 and M2                                                                     |                                                    |
|                         | FM       | Multi-function analog monitor 1                  | Factory setting: output frequency 0 to 10 V/100% freq.                                                              | a                                                  |
| Analog Monitor          | AM       | Multi-function analog monitor 2                  | Factory setting: current monitor 5 V/AC Drive rated current                                                         | 0 to $\pm$ 10 VDC $\pm$ 5%<br>2 mA or less         |
| Output                  | AC       | Analog common                                    | _                                                                                                    | Z IIIA OF IESS                                     |
| Dule: 1/O               | RP       | Multi-function pulse input                       | Factory setting: frequency reference input (H6-01=0)                                                                | 0 to 32 kHz (3 kΩ)                                 |
| Pulse I/O               | MP       | Multi-function pulse monitor                     | Factory setting: output frequency (H6-06=2)                                                                         | 0 to 32 kHz (2.2 kΩ)                               |

<sup>\*:</sup> Connect a flywheel diode as shown below when driving a reactive load such as a relay coil. Diode must be rated higher than the circuit voltage.

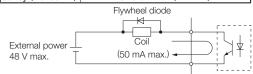

# Communication Circuit Terminal (200/400 V Class)

| 01 '6' ''      |          | 0: 111                          | 5                                          | 0: 11              |
|----------------|----------|---------------------------------|--------------------------------------------|--------------------|
| Classification | Terminal | Signal Name                     | Description                                | Signal Level       |
|                | R+       | MEMOBUS/Modbus (RTU mode)       |                                            | Differential input |
| RS-485/422     | R-       | communication input             | When using two RS-485 wires, short-circuit | PHC isolation      |
| Transmission   | S+       | MEMOBUS/Modbus (RTU mode)       | between R + and S+, R- and S               | Differential input |
| Iransmission   | S-       | communication output            |                                            | PHC isolation      |
|                | IG       | Shielded wire for communication | _                                          | <del>-</del>       |

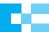

# Open Chassis Type (IP00)

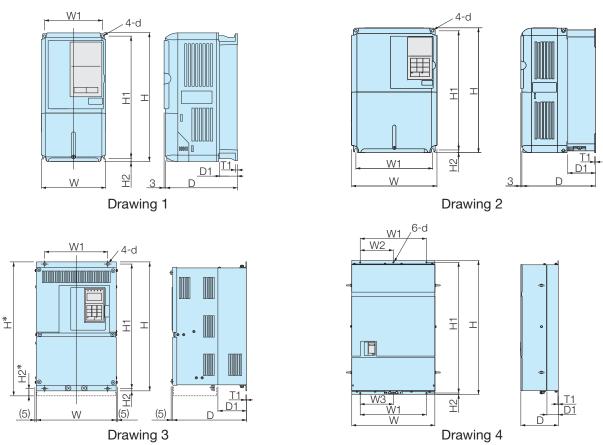

|                    |                                 |                        | _   |            |            |            |            |      |          |            |       |      | _   |          |                 |                |  |
|--------------------|---------------------------------|------------------------|-----|------------|------------|------------|------------|------|----------|------------|-------|------|-----|----------|-----------------|----------------|--|
| Voltage            | Max. Applicable<br>Motor Output | I IVIOCI <del>CI</del> | DWG |            |            |            |            | Dime | nsions i | n mm       |       |      |     |          | Approx.<br>Mass | Cooling        |  |
| Tomago             | kW                              | CIMR-G7A               | 2   | W          | Н          | D          | W1         | W2   | W3       | H1         | H2    | D1   | T1  | d        | kg              | Method         |  |
|                    | 0.4<br>0.75<br>1.5              | 20P4<br>20P7<br>21P5   | 1   | 140        | 280        | 157        | 126        |      |          | 266        | 7     | 39   | 5   | M5       | 3               | Self<br>cooled |  |
|                    | 2.2<br>3.7                      | 22P2<br>23P7           |     |            |            | 177        |            |      |          |            |       | 59   |     |          | 4               |                |  |
|                    | 5.5<br>7.5                      | 25P5<br>27P5           |     | 200        | 300        | 197        | 186        |      |          | 285        | 8     | 65.5 |     |          | 6<br>7          |                |  |
| 200 V              | 11                              | 2011<br>2015           | 2   | 240        | 350        | 207        | 216        |      |          | 335        |       | 78   | 2.3 | M6       | 11              |                |  |
| Class (3-phase)    | 18.5                            | 2018<br>2022           |     | 250<br>275 | 400<br>450 | 258        | 195<br>220 | _    | _        | 385<br>435 | 7.5   | 100  |     |          | 21<br>24<br>57  | Fan            |  |
|                    | 30<br>37                        | 2030<br>2037           |     | 375        | 600        | 298<br>328 | 250        |      |          | 575        |       | 100  |     |          | 57              | cooled         |  |
|                    | 45                              | 2045<br>2055           | 3   | 450        | 725        | 348        | 325        |      |          | 700        | 12.5  | 130  | 3.2 | M10      | 63<br>86<br>87  |                |  |
|                    | 55<br>75                        | 2075                   |     | 500        | 850        | 358        | 370        |      |          | 820        |       |      |     |          | 108             |                |  |
| -                  | 90                              | 2090<br>2110           |     | 575        | 885        | 378        | 445        |      |          | 855        | 15    | 140  | 4.5 | M12      | 150             |                |  |
|                    | 0.4                             | 40P4<br>40P7           |     |            |            | 157        |            |      |          |            |       | 39   |     |          | 3.5             | Self<br>cooled |  |
|                    | 1.5<br>2.2<br>3.7               | 41P5<br>42P2<br>43P7   | 1   | 140        | 280        | 177        | 126        |      |          | 266        | 7     | 59   | 5   | M5       | 4.5             |                |  |
|                    | 5.5<br>7.5                      | 45P5<br>47P5           |     | 200        | 300        | 197        | 186        |      |          | 285 8      | 8     | 65.5 |     |          | 7               |                |  |
|                    | 11                              | 4011<br>4015           | 2   | 240        | 350        | 207        | 216        |      |          | 335        |       | 78   |     |          | 10              |                |  |
| 400 V              | 18.5                            | 4018<br>4022           |     |            | 275        | 450        | 258        | 220  | _        | _          | 435   | 7.5  | 100 | 2.3      | M6              | 26             |  |
| Class<br>(3-phase) | 30<br>37<br>45                  | 4030<br>4037<br>4045   |     | 325        | 550        | 283        | 260        |      |          | 535        | 7.0   | 105  |     |          | 37              | Fan<br>cooled  |  |
|                    | 55<br>75                        | 4055<br>4075           | 3   | 450        | 725        | 348        | 325        |      |          | 700        | 12.5  |      | 3.2 | M10      | 90              |                |  |
|                    | 90                              | 4090<br>4110           |     | 500        | 850        | 358        | 370        |      |          | 820        | 15    | 130  |     |          | 109<br>127      |                |  |
|                    | 132<br>160                      | 4132*<br>4160*         |     | 575        | 916*       | 378        | 445        |      |          | 855        | 45.8* | 140  | 4.5 | M12      | 165<br>175      | -              |  |
|                    | 185<br>220                      | 4185<br>4220           | 4   | 710        | 1305       | 415        | 540        | 240  | 270      | 1270       | 15    | 126  | 4.5 | 1 101 12 | 263<br>280      |                |  |
|                    | 300                             | 4300                   | 4   | 916        | 1475       | 413        | 730        | 365  | 365      | 1440       | 13    | 120  | 4.5 |          | 415             | 1              |  |

 $<sup>\</sup>boldsymbol{*}$ : Dotted lines show dimensions for models of the CIMR-G7A 4132 and 4160.

# Enclosed Wall-Mounted Type (UL Type 1)

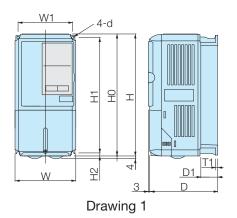

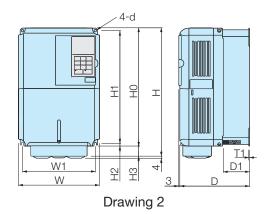

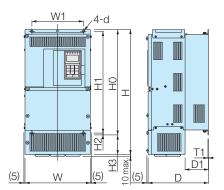

Drawing 3

|                             |                                 |                      | ,g o |            |            |            |            |            |            |      |            |      |     |         |                   |                   |
|-----------------------------|---------------------------------|----------------------|------|------------|------------|------------|------------|------------|------------|------|------------|------|-----|---------|-------------------|-------------------|
| Voltage                     | Max. Applicable<br>Motor Output | Model                | DWG  |            |            |            |            | Dime       | nsions i   | n mm |            |      |     |         | Approx.<br>Mass   | Cooling<br>Method |
|                             | kW                              | CIIVIN-G/A:          |      | W          | Н          | D          | W1         | H0         | H1         | H2   | H3         | D1   | T1  | d       | kg                | ivietnoa          |
|                             | 0.4<br>0.75<br>1.5              | 20P4<br>20P7<br>21P5 | 1    | 140        | 280        | 157        | 126        | 280        | 266        | 7    | _          | 39   | 5   | M5      | 3                 | Self<br>cooled    |
|                             | 2.2<br>3.7                      | 22P2<br>23P7         |      |            |            | 177        |            |            |            |      |            | 59   |     |         | 4                 |                   |
| 000.1/                      | 5.5<br>7.5                      | 25P5<br>27P5         | 2    | 200        | 300        | 197        | 186        | 300        | 285        | 8    | 0          | 65.5 |     |         | 6<br>7            |                   |
| 200 V<br>Class              | 11<br>15                        | 2011<br>2015         | 2    | 240        | 350<br>380 | 207        | 216        | 350        | 335        |      | 0<br>30    | 78   | 2.3 | M6      | 11                | ] _               |
| (3-phase)                   | 18.5                            | 2018<br>2022         |      | 254<br>279 | 535<br>615 | 258        | 195<br>220 | 400<br>450 | 385<br>435 | 7.5  | 135<br>165 | 100  |     |         | 24<br>27<br>62    | Fan<br>cooled     |
|                             | 22<br>30<br>37                  | 2030<br>2037         | 3    | 380        | 809        | 298<br>328 | 250        | 600        | 575        |      | 209        |      |     |         | 62<br>68          |                   |
|                             | 45                              | 2045                 |      | 453        | 1027       | 348        | 325        | 725        | 700        | 12.5 | 302        | 130  | 3.2 | M10     | 68<br>94<br>95    |                   |
|                             | 55<br>75                        | 2055<br>2075         |      | 504        | 1243       | 358        | 370        | 850        | 820        | 15   | 393        |      | 4.5 | M12     | 114               | 1                 |
|                             | 0.4                             | 40P4<br>40P7         |      |            |            | 157        |            |            |            |      |            | 39   |     |         | 3.5               | Self<br>cooled    |
|                             | 1.5<br>2.2<br>3.7               | 41P5<br>42P2<br>43P7 | 1    | 140        | 280        | 177        | 126        | 280        | 266        | 7    | _          | 59   | 5   | M5      | 4.5               |                   |
|                             | 5.5<br>7.5                      | 45P5<br>47P5         | 0    | 200        | 300        | 197        | 186        | 300        | 285        | 8    |            | 65.5 |     |         | 7                 |                   |
| 400 \                       | 11<br>15                        | 4011<br>4015         | 2    | 240        | 350        | 207        | 216        | 350        | 335        |      | _          | 78   |     |         | 10                |                   |
| 400 V<br>Class<br>(3-phase) | 18.5<br>22                      | 4018<br>4022         |      | 279        | 535        | 258        | 220        | 450        | 435        | 7.5  | 85         | 100  | 2.3 | M6      | 29                | Fan               |
| (o-priase)                  | 30<br>37                        | 4030<br>4037         |      | 329        | 635        | 283        | 260        | 550        | 535        |      | 65         | 105  |     |         | 39                | cooled            |
|                             | 45<br>55                        | 4045                 |      |            | 715        |            |            |            |            |      | 165        |      |     |         | 40<br>98          | ]                 |
|                             | 75                              | 4055<br>4075         | 3    | 453        | 1027       | 348        | 325        | 725        | 700        | 12.5 | 302        | 130  | 3.2 | M10     | 99                |                   |
|                             | 90<br>110                       | 4090<br>4110         |      | 504        | 1243       | 358        | 370        | 850        | 820        | 15   | 393        | 130  | 4.5 | M12     | 127<br>137        |                   |
|                             | 132<br>160                      | 4132<br>4160         |      | 579        | 1324       | 378        | 445        | 916        | 855        | 45.8 | 408        | 140  | 4.5 | IVI I Z | 137<br>175<br>185 |                   |

# Mounting to a Fully-Enclosed Panel and Watt Loss Data

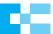

The heatsink arrangement for open chassis-type AC Drives can be changed to an externally mounted heatsink arrangement, so that the AC Drive can easily be installed inside the fully-enclosed panel. In such cases, make sure that the temperature inside the panel is in the following ranges.

# Cooling Design for Fully-Closed Enclosure Panel

#### Mounting the External Heatsink Ventilation Space

Remove the upper and lower covers for AC Drives of 200/400 V 15 kW or less.

When installing 200/400 V AC Drives of 18.5 kW or more in a panel, secure spaces for eyebolts on both sides of the AC Drive and the main circuit wiring.

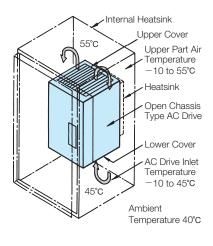

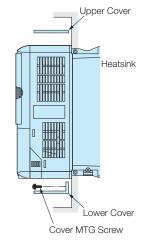

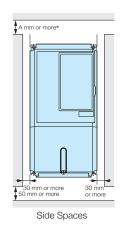

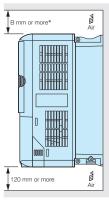

Top and Bottom Spaces

Note: Attach the heatsink external mounting attachment described on page 21 for AC Drives of 200/400 V 15 kW or less.

\*: Refer to the following specifications for securing spaces. When using the AC Drives of 90 kW to 110 kW in the 200 V class or 132 kW to 220 kW in the 400 V class A

200 V class or 132 kW to 220 kW in the 400 V class A:120 B:120 When using the AC Drive of 300 kW in the 400 V class A:300 B:300 All other AC Drives A:50 B:120 With a fan on the ceiling of the enclosed cabinet for exhausting A:50 B:120

# Watt Loss Data

# 200 V Class

| Mod          | lel CIMR-G7A            | 111 | 20P4 | 20P7 | 21P5 | 22P2 | 23P7 | 25P5 | 27P5 | 2011 | 2015 | 2018 | 2022  | 2030 | 2037 | 2045 | 2055 | 2075 | 2090 | 2110 |
|--------------|-------------------------|-----|------|------|------|------|------|------|------|------|------|------|-------|------|------|------|------|------|------|------|
| Rated        | Output Capacity I       | κVA | 1.2  | 2.3  | 3.0  | 4.6  | 6.9  | 10   | 13   | 19   | 25   | 30   | 37    | 50   | 61   | 70   | 85   | 110  | 140  | 160  |
| Rated        | Output Current          | Α   | 3.2  | 6    | 8    | 12   | 18   | 27   | 34   | 49   | 66   | 80   | 96    | 130  | 160  | 183  | 224  | 300  | 358  | 415  |
|              | Heatsink                | W   | 21   | 43   | 58   | 83   | 122  | 187  | 263  | 357  | 473  | 599  | 679   | 878  | 1080 | 1291 | 1474 | 2009 | 1963 | 2389 |
| Watt<br>Loss | Internal                | W   | 36   | 42   | 47   | 53   | 64   | 87   | 112  | 136  | 174  | 242  | 257   | 362  | 434  | 510  | 607  | 823  | 925  | 1194 |
|              | Total Watt Loss         | W   | 57   | 85   | 105  | 136  | 186  | 274  | 375  | 493  | 647  | 839  | 936   | 1240 | 1514 | 1801 | 2081 | 2832 | 2888 | 3583 |
|              | Fin Cooling Self cooled |     |      |      |      |      |      |      |      |      |      | Far  | n coo | led  |      |      |      |      |      |      |

#### 400 V Class

| Mod          | el CIMR-G7A:    | 111 | 40P4   | 40P7  | 41P5 | 42P2 | 43P7 | 45P5 | 47P5 | 4011 | 4015 | 4018 | 4022 | 4030 | 4037  | 4045 | 4055 | 4075 | 4090 | 4110 | 4132 | 4160 | 4185 | 4220 | 4300 |
|--------------|-----------------|-----|--------|-------|------|------|------|------|------|------|------|------|------|------|-------|------|------|------|------|------|------|------|------|------|------|
| Rated        | Output Capacity | kVA | 1.4    | 2.6   | 3.7  | 4.7  | 6.9  | 11   | 16   | 21   | 26   | 32   | 40   | 50   | 61    | 74   | 98   | 130  | 150  | 180  | 210  | 230  | 280  | 340  | 460  |
| Rated        | Output Current  | Α   | 1.8    | 3.4   | 4.8  | 6.2  | 9    | 15   | 21   | 27   | 34   | 42   | 52   | 65   | 80    | 97   | 128  | 165  | 195  | 240  | 270  | 302  | 370  | 450  | 605  |
|              | Heatsink        | W   | 10     | 21    | 33   | 41   | 76   | 132  | 198  | 246  | 311  | 354  | 516  | 633  | 737   | 929  | 1239 | 1554 | 1928 | 2299 | 2612 | 3614 | 4436 | 5329 | 6749 |
| Watt<br>Loss | Internal        | W   | 39     | 44    | 46   | 49   | 64   | 79   | 106  | 116  | 135  | 174  | 210  | 246  | 285   | 340  | 488  | 596  | 762  | 928  | 1105 | 1501 | 1994 | 2205 | 2941 |
|              | Total Watt Loss | W   | 49     | 65    | 79   | 90   | 140  | 211  | 304  | 362  | 446  | 528  | 726  | 879  | 1022  | 1269 | 1727 | 2150 | 2690 | 3227 | 3717 | 5115 | 6430 | 7534 | 9690 |
|              | Fin Cooling     |     | Self c | ooled |      |      |      |      |      |      |      |      |      | Far  | 1 COO | led  |      |      |      |      |      |      |      |      |      |

(in mm)

(in mm)

# **Attachments**

# ■ Heatsink External Mounting Attachment

The Varispeed G7 under the 200/400 V class 15 kW or less need this attachment for mounting the heatsink externally. This attachment expands the outer dimensions of the width and height of the AC Drive. (Attachment is not required for AC

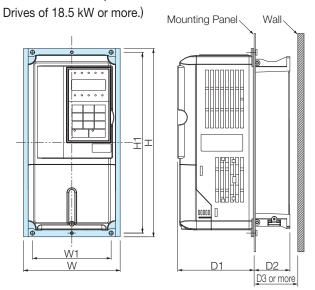

| Model<br>CIMR-G7A: | Attachment<br>Order Code | W   | Н   | W1  | H1  | D1    | D2   | D3 |
|--------------------|--------------------------|-----|-----|-----|-----|-------|------|----|
| 20P4               |                          |     |     |     |     |       |      |    |
| 20P7               |                          |     |     |     |     |       | 37.4 | 40 |
| 21P5               | EZZ08676A                | 155 | 302 | 126 | 290 | 122.6 |      |    |
| 22P2               |                          |     |     |     |     |       | 57.4 | 60 |
| 23P7               |                          |     |     |     |     |       | 37.4 | 00 |
| 25P5               | EZZ08676B                | 210 | 330 | 180 | 316 | 136.1 | 63.4 | 70 |
| 27P5               | EZZ00070B                | 210 | 330 | 100 | 310 | 130.1 | 03.4 | 70 |
| 2011               | EZZ08676C                | 250 | 392 | 216 | 372 | 122 6 | 76.4 | 85 |
| 2015               | LZZ00070C                | 230 | 392 | 210 | 312 | 133.0 | 70.4 | 00 |
| 40P4               |                          |     |     |     |     |       | 37.4 | 40 |
| 40P7               |                          |     |     |     |     |       | 37.4 | 40 |
| 41P5               | EZZ08676A                | 155 | 302 | 126 | 290 | 122.6 |      |    |
| 42P2               |                          |     |     |     |     |       | 57.4 | 60 |
| 43P7               |                          |     |     |     |     |       |      |    |
| 45P5               | EZZ08676B                | 210 | 330 | 180 | 316 | 136.1 | 63.4 | 70 |
| 47P5               | LZZ00070D                | 210 | 550 | 100 | 310 | 100.1 | 03.4 | 70 |
| 4011               | EZZ08676C                | 250 | 392 | 216 | 372 | 133.6 | 76.4 | 85 |
| 4015               | EZZ00070C                | 230 | 392 | 210 | 3/2 | 133.0 | 10.4 | 03 |

# Panel Cut for External Mounting of Cooling Fin (Heatsink)

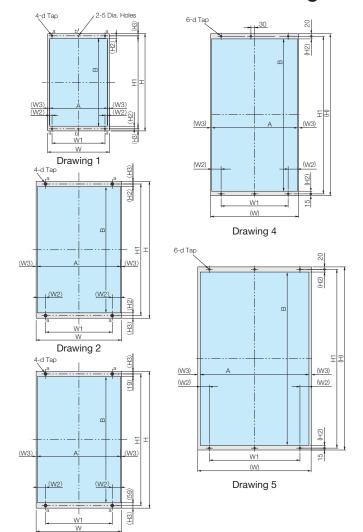

Drawing 3

| Model          | Drawing  | W           | Н    | \//1 | (W2)  | (///3/ | Н1   | (H2) | (H3) | Α   | В                | d     |
|----------------|----------|-------------|------|------|-------|--------|------|------|------|-----|------------------|-------|
| CIMR-G7A:      | Drawiily | VV          | П    | VVI  | (VVZ) | (003)  | П    | (ПZ) | (H3) | А   | Ь                | u     |
| 20P4           |          |             |      |      |       |        |      |      |      |     |                  |       |
| 20P7           |          |             |      |      |       |        |      |      |      |     |                  |       |
| 21P5           |          | 155         | 302  | 126  | 6     | 8.5    | 290  | 9.5  | 6    | 138 | 271              | M5    |
| 22P2           |          |             |      |      |       |        |      |      |      |     |                  |       |
| 23P7           | 1        |             |      |      |       |        |      |      |      |     |                  |       |
| 25P5           |          | 210         | 330  | 180  |       | 6.5    | 316  | 9    | 7    | 197 | 298              |       |
| 27P5           |          | 210         | 330  | 100  | 8.5   | 0.5    | 310  | 9    | '    | 131 | 230              |       |
| 2011           |          | 250         | 392  | 216  | 0.5   | 8.5    | 372  | 9.5  | 10   | 233 | 353              | М6    |
| 2015           |          |             |      |      |       | 0.5    |      | 9.5  | 10   |     |                  | IVIO  |
| 2018           |          | 250         | 400  | 195  | 24.5  | 3      | 385  | 8    | 7.5  | 244 | 369              |       |
| 2022           |          | 275         | 450  | 220  | 24.5  | ٥      | 435  | 0    | 1.5  | 269 | 419              |       |
| 2030           |          | 375         | 600  | 250  |       |        | 575  | 15   |      | 359 | 545              |       |
| 2037           |          | 010         | 000  | 200  | 54.5  | 8      | 513  | 10   | 12.5 | 000 | J <del>4</del> J | M10   |
| 2045           | 2        | 450         | 725  | 325  | 04.0  | "      | 700  | 13.5 | 12.0 | 434 | 673              | 19110 |
| 2055           |          |             |      |      |       |        |      | 10.0 |      |     |                  |       |
| 2075           |          | 500         | 850  | 370  | 57    | 8      | 820  |      |      | 484 | 782              |       |
| 2090           |          | 575         | 885  | 445  | 55    | 10     | 855  | 19   | 15   | 555 | 817              | M12   |
| 2110           |          | 373         | 000  | 440  | 55    | 10     | 000  |      |      | 555 | 017              |       |
| 40P4           |          |             |      |      |       |        |      |      |      |     |                  |       |
| 40P7           |          |             |      |      |       |        |      |      |      |     |                  |       |
| 41P5           |          | 155         | 302  | 126  | 6     | 8.5    | 290  | 9.5  | 6    | 138 | 271              | M5    |
| 42P2           |          |             |      |      |       |        |      |      |      |     |                  |       |
| 43P7           | 1        |             |      |      |       |        |      |      |      |     |                  |       |
| 45P5           |          | 210         | 330  | 180  |       | 6.5    | 316  | 9    | 7    | 197 | 298              |       |
| 47P5           |          | 210         | 330  | 100  | 8.5   | 0.5    | 310  | 9    |      | 131 | 230              |       |
| 4011           |          | 250         | 392  | 216  | 0.5   | 8.5    | 372  | 9.5  | 10   | 233 | 353              |       |
| 4015           |          | 200         | 002  | 210  |       | 0.0    | 012  | 9.0  | 10   | 200 | 000              |       |
| 4018           |          | 275         | 450  | 220  |       | 3      | 435  |      |      | 269 | 419              | M6    |
| 4022           |          | 213         | 730  | 220  |       | ٠      | 700  |      |      | 203 | 713              |       |
| 4030           |          |             |      |      | 24.5  |        |      | 8    | 7.5  |     |                  |       |
| 4037           |          | 325         | 550  | 260  |       | 8      | 535  |      |      | 309 | 519              |       |
| 4045           | 2        |             |      |      |       |        |      |      |      |     |                  |       |
| 4055           |          | 450         | 725  | 325  | 54.5  |        | 700  | 13.5 | 12.5 | 434 | 673              | M10   |
| 4075           |          | +50         | 123  | 020  | J4.J  | 8      | 100  | 10.0 | 12.0 | +04 | 010              | 10110 |
| 4090           |          | 500         | 850  | 370  | 57    | ١      | 820  | 19   | 15   | 484 | 782              |       |
| 4110           |          | 500         | 000  | 570  | 31    |        | 020  | 10   | 10   | +04 | 102              |       |
| 4132           | 3        | 575         | 925  | 445  | 55    | 10     | 895  | *    | 15   | 555 | 817              |       |
| 4160           | J        | 513         | 323  | 443  | JJ    | 10     | 030  | ~    | 10   | 555 | 017              | M12   |
| 4185           | 4        | 710         | 1305 | 540  | 76.5  | 8.5    | 1270 | 21.5 | *    | 693 | 1227             |       |
| 4220           | ·        |             |      |      |       |        | _    | _    |      |     |                  |       |
| 4300           | 5        | 916         | 1475 | 730  | 72.5  | 20.5   | 1440 | 21.5 | *    | 875 | 1397             |       |
| de The since o | - 1      | · · · · · · |      |      |       | . –    |      |      |      | _   |                  | . –   |

<sup>\*:</sup> The sizes are different between the top and the bottom. Refer to Drawings 3 to 5.

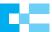

- How to read this list

  Constants not described in this list are not displayed in the digital operator.

  Setting constants vary in accordance with password setting (A1-04).

  A, Q and × represent access level and capability.

  A: ADVANCED (when the advanced program mode is selected)

  Q: QUICK (when the quick program mode and the advanced mode are selected)

- ×: Cannot be accessed.

|                       |                   |                                                              |                  | Minimum                    |                    |                    |                      | Co                | ntrol M                 | ode            |                         |              |
|-----------------------|-------------------|--------------------------------------------------------------|------------------|----------------------------|--------------------|--------------------|----------------------|-------------------|-------------------------|----------------|-------------------------|--------------|
| Function              | No.               | Name                                                         | Setting Range    | Minimum<br>Setting<br>Unit | Factory<br>Setting | Online<br>Changing | V/f<br>without<br>PG | V/f<br>with<br>PG | Open<br>Loop<br>Vector1 | Flux<br>Vector | Open<br>Loop<br>Vector2 | Ref.<br>Page |
|                       | A1-00             | Language selection for digital operator display              | 0 to 6           | 1                          | 1                  | 0                  | Α                    | Α                 | Α                       | Α              | Α                       |              |
|                       | A1-01             | Constant access level                                        | 0 to 2           | 1                          | 2                  | 0                  | Α                    | Α                 | Α                       | Α              | Α                       |              |
| Initialize            | A1-02             | Control method selection                                     | 0 to 4           | 1                          | 2                  | ×                  | Q                    | Q                 | Q                       | Q              | Q                       | 31           |
| Mode                  | A1-03             | Initialize                                                   | 0 to 3330        | 1                          | 0                  | ×                  | Α                    | Α                 | Α                       | Α              | Α                       | 31           |
|                       | A1-04             | Password                                                     | 0 to 9999        | 1                          | 0                  | ×                  | Α                    | Α                 | Α                       | Α              | Α                       |              |
|                       | A1-05             | Password setting                                             | 0 to 9999        | 1                          | 0                  | ×                  | Α                    | Α                 | Α                       | Α              | Α                       |              |
| User-set<br>Constants | A2-01 to<br>A2-32 | User setting constants                                       | b1-01 to o3-02   | _                          | _                  | ×                  | Α                    | Α                 | Α                       | А              | Α                       | 31           |
|                       | b1-01             | Reference selection                                          | 0 to 4           | 1                          | 1                  | ×                  | Q                    | Q                 | Q                       | Q              | Q                       | 35           |
|                       | b1-02             | Operation method selection                                   | 0 to 3           | 1                          | 1                  | ×                  | Q                    | Q                 | Q                       | Q              | Q                       | 33           |
|                       | b1-03             | Stopping method selection                                    | 0 to 3*1         | 1                          | 0                  | ×                  | Q                    | Q                 | Q                       | Q              | Q                       | 46           |
| O 11                  | b1-04             | Prohibition of reverse operation                             | 0, 1             | 1                          | 0                  | ×                  | Α                    | Α                 | Α                       | Α              | Α                       | 36           |
| Operation<br>Mode     | b1-05             | Operation selection for setting E1-09 or less                | 0 to 3           | 1                          | 0                  | ×                  | ×                    | ×                 | ×                       | Α              | ×                       |              |
| Selections            | b1-06             | Read sequence input twice                                    | 0, 1             | 1                          | 1                  | ×                  | Α                    | Α                 | Α                       | Α              | Α                       |              |
|                       | b1-07             | Operation selection after switching to remote mode           | 0, 1             | 1                          | 0                  | ×                  | А                    | Α                 | А                       | А              | А                       | _            |
|                       | b1-08             | Run command selection in programming modes                   | 0 to 1, 2*2      | 1                          | 0                  | ×                  | Α                    | Α                 | Α                       | Α              | Α                       |              |
|                       | b1-10             | Mode selection for zero speed                                | 0, 1             | 1                          | 0                  | ×                  | ×                    | ×                 | ×                       | ×              | Α                       |              |
|                       | b2-01             | Zero speed level (DC injection braking starting frequency)   | 0.0 to 10.0      | 0.1 Hz                     | 0.5 Hz             | ×                  | А                    | Α                 | А                       | А              | А                       |              |
| DC                    | b2-02             | DC injection braking current                                 | 0 to 100         | 1%                         | 50%                | ×                  | Α                    | Α                 | Α                       | ×              | ×                       | 40           |
| Injection<br>Braking  | b2-03             | DC injection braking time at start                           | 0.00 to 10.00    | 0.01 s                     | 0.00 s             | ×                  | Α                    | Α                 | Α                       | Α              | Α                       |              |
| Draking               | b2-04             | DC injection braking time at stop                            | 0.00 to 10.00    | 0.01 s                     | 0.50 s             | ×                  | Α                    | Α                 | Α                       | Α              | Α                       | 46           |
|                       | b2-08             | Magnetic flux compensation volume                            | 0 to 1000        | 1%                         | 0%                 | ×                  | ×                    | ×                 | Α                       | ×              | ×                       | _            |
|                       | b3-01             | Speed search selection                                       | 0 to 3           | 1                          | 2*3                | ×                  | Α                    | Α                 | Α                       | ×              | Α                       |              |
|                       | b3-02             | Speed search operating current (current detection)           | 0 to 200         | 1%                         | 100%*3             | ×                  | Α                    | ×                 | Α                       | ×              | Α                       |              |
|                       | b3-03             | Speed search deceleration time (current detection)           | 0.1 to 10.0      | 0.1 s                      | 2.0 s              | ×                  | Α                    | ×                 | Α                       | ×              | ×                       |              |
|                       | b3-05             | Speed search wait time                                       | 0.0 to 20.0      | 0.1 s                      | 0.2 s              | ×                  | Α                    | Α                 | Α                       | Α              | Α                       |              |
| Speed                 | b3-10             | Speed search detection compensation gain (speed calculation) | 1.00 to 1.20     | 0.01                       | 1.10               | ×                  | Α                    | ×                 | Α                       | ×              | Α                       | 40           |
| Search                | b3-13             | Proportional gain of the speed estimator during speed search | 0.1 to 2.0       | 0.1%                       | 1.0%               | ×                  | ×                    | ×                 | ×                       | ×              | А                       | 40           |
|                       | b3-14             | Rotation direction search selection                          | 0, 1             | 1                          | 1                  | ×                  | Α                    | Α                 | Α                       | ×              | Α                       |              |
|                       | b3-17*2           | Speed search retrial current level                           | 0 to 200         | 1%                         | 150%               | ×                  | Α                    | ×                 | Α                       | ×              | Α                       |              |
|                       | b3-18*2           | Speed search retrial detection time                          | 0.00 to 1.00     | 0.01 s                     | 0.10 s             | ×                  | Α                    | ×                 | Α                       | ×              | Α                       |              |
|                       | b3-19*2           | Number of speed search retrials                              | 0 to 10          | 1                          | 0                  | ×                  | Α                    | ×                 | Α                       | ×              | Α                       |              |
| Timer                 | b4-01             | Timer function ON-delay time                                 | 0.0 to 300.0     | 0.1 s                      | 0.0 s              | ×                  | Α                    | Α                 | Α                       | Α              | Α                       | 48           |
| Function              | b4-02             | Timer function OFF-delay time                                | 0.0 to 300.0     | 0.1 s                      | 0.0 s              | ×                  | Α                    | Α                 | Α                       | Α              | Α                       | 40           |
|                       | b5-01             | PID control mode selection                                   | 0 to 4           | 1                          | 0                  | ×                  | Α                    | Α                 | Α                       | Α              | Α                       |              |
|                       | b5-02             | Proportional gain (P)                                        | 0.00 to 25.00    | 0.01                       | 1.00               | 0                  | Α                    | Α                 | Α                       | Α              | Α                       |              |
|                       | b5-03             | Integral (I) time                                            | 0.0 to 360.0     | 0.1 s                      | 1.0 s              | 0                  | Α                    | Α                 | Α                       | Α              | Α                       |              |
|                       | b5-04             | Integral (I) limit                                           | 0.0 to 100.0     | 0.1%                       | 100.0%             | 0                  | Α                    | Α                 | Α                       | Α              | Α                       |              |
|                       | b5-05             | Derivative (D) time                                          | 0.00 to 10.00    | 0.01 s                     | 0.00 s             | 0                  | Α                    | Α                 | Α                       | Α              | Α                       |              |
|                       | b5-06             | PID limit                                                    | 0.0 to 100.0     | 0.1%                       | 100.0%             | 0                  | Α                    | Α                 | Α                       | Α              | Α                       | 53           |
|                       | b5-07             | PID offset adjustment                                        | -100.0 to +100.0 | 0.1%                       | 0.0%               | 0                  | Α                    | Α                 | Α                       | Α              | Α                       | 1            |
|                       | b5-08             | PID primary delay time constant                              | 0.00 to 10.00    | 0.01 s                     | 0.00 s             | 0                  | Α                    | Α                 | Α                       | Α              | Α                       | 1            |
| PID                   | b5-09             | PID output characteristics selection                         | 0, 1             | 1                          | 0                  | ×                  | Α                    | Α                 | Α                       | Α              | Α                       |              |
| Control               | b5-10             | PID output gain                                              | 0.0 to 25.0      | 0.1                        | 1.0                | ×                  | Α                    | Α                 | Α                       | Α              | Α                       |              |
|                       | b5-11             | PID reverse output selection                                 | 0, 1             | 1                          | 0                  | ×                  | Α                    | Α                 | Α                       | Α              | Α                       |              |
|                       | b5-12             | Selection of PID feedback command loss detection             | 0 to 2           | 1                          | 0                  | ×                  | Α                    | Α                 | Α                       | А              | Α                       |              |
|                       | b5-13             | PID feedback command loss detection level                    | 0 to 100         | 1%                         | 0%                 | ×                  | Α                    | Α                 | Α                       | Α              | Α                       | 1            |
|                       | b5-14             | PID feedback command loss detection time                     | 0.0 to 25.5      | 0.1 s                      | 1.0 s              | ×                  | Α                    | Α                 | Α                       | Α              | Α                       | —            |
|                       | b5-15             | PID sleep function operation level                           | 0.0 to 400.0     | 0.1 Hz                     | 0.0 Hz             | ×                  | Α                    | Α                 | Α                       | Α              | Α                       | 1            |
|                       | b5-16             | PID sleep operation delay time                               | 0.0 to 25.5      | 0.1 s                      | 0.0 s              | ×                  | Α                    | Α                 | Α                       | Α              | Α                       | 1            |
|                       | b5-17             | Accel/decel time for PID reference                           | 0.0 to 25.5      | 0.1 s                      | 0.0 s              | ×                  | Α                    | Α                 | Α                       | Α              | Α                       |              |
|                       |                   |                                                              |                  |                            |                    |                    |                      |                   | 1                       |                | 1 '                     |              |

**<sup>★1</sup>**: The setting range is 0 or 1 for flux vector control and open-loop vector control 2.

<sup>\*2:</sup> The constants are available only for version PRG: 1039 or later.

<sup>\*3:</sup> The factory setting will change when the control method (A1-02) is changed. (Open-loop vector 1 factory settings are given.)

| Function   No.   Name   Setting Range   Setting   Setting   Sett |               |                                                  |                                        |                  | Minimum |          |   |         | Со   | ntrol M | ode |      |      |
|----------------------------------------------------------------------------------------------------|---------------|--------------------------------------------------|----------------------------------------|------------------|---------|----------|---|---------|------|---------|-----|------|------|
| b6-01   Devel time at start                                                                                                    | Function      | No.                                              | Name                                   | Setting Range    |         |          |   | without | with | Loop    |     | Loop | Page |
| Functions   B-6-03   Devel Infragency at stop   0.0 to 400.0   0.1 tr.   0.0 tr.   0.0 tr.   0 |               | b6-01                                            | Dwell frequency at start               | 0.0 to 400.0     | 0.1 Hz  | 0.0 Hz   | × | -       |      |         | Α   |      |      |
| Functions   Bi-603   Devel Interpeting at stop   0.0 to 400.0   0.1 Hz   0.0 Hz   X   A   A   A   A   A   A   A   A   A                                                                                                    | DWFII         | b6-02                                            | Dwell time at start                    | 0.0 to 10.0      | 0.1 s   | 0.0 s    | × | Α       | Α    | Α       | Α   | Α    | 1    |
| DROOP   B7-01   Droop control gain   0.0 to 100.0   0.1%   0.0%   0   × × × × × × A   A   A   A   B                                                                                                    |               | b6-03                                            | Dwell frequency at stop                | 0.0 to 400.0     | 0.1 Hz  | 0.0 Hz   | × | Α       | Α    | Α       | Α   | Α    | 1 —  |
| S-02   Droop control delay time                                                                                                    |               | b6-04                                            | Dwell time at stop                     | 0.0 to 10.0      | 0.1 s   | 0.0 s    | × | Α       | Α    | Α       | Α   | Α    | 1    |
| Description   B7-02   Description   Description   Descri | DROOP         | b7-01                                            | Droop control gain                     | 0.0 to 100.0     | 0.1%    | 0.0%     | 0 | ×       | ×    | ×       | Α   | Α    |      |
| Be-02   Energy-saving gain   Caregy-saving gain   Caregy-saving filter time constant   Co.0 to 1.0.0   Co.1   Co.0   Co.0   Co |               | b7-02                                            | Droop control delay time               | 0.03 to 2.00     | 0.01 s  | 0.05 s   | 0 | ×       | ×    | ×       | Α   | Α    | 1 —  |
| Be-03                                                                                                    |               | b8-01                                            | Energy-saving mode selection           | 0, 1             | 1       | 0        | × | Α       | Α    | Α       | Α   | Α    |      |
| Saving   Be-03                                                                                                    |               | b8-02                                            | Energy-saving gain                     | 0.0 to 10.0      | 0.1     | 0.7*1    | 0 | ×       | ×    | Α       | Α   | Α    | 1    |
| Saving   B8-04   Energy-saving coefficient   0.00 to 655.00   0.01   41.93   X   A   A   X   X   X   X   X   X   X                                                                                                    | Energy        | b8-03                                            |                                        | 0.00 to 10.00    | 0.01 s  | 0.50 s*2 | 0 | ×       | ×    | Α       | Α   | Α    | 1    |
| B8-05   Power detection filter time constant   0 to 2000   1 ms   20 ms   X   A   A   X   X   X   X   X   E   B9-06   Search operation voltage limiter   0 to 100   1 ms   0 ms   X   A   A   X   X   X   X   X   X   X                                                                                                    |               | b8-04                                            | Energy-saving coefficient              | 0.00 to 655.00   | 0.01    | *1,*3    | × | Α       | Α    | ×       | ×   | ×    | 55   |
| Series   Search operation voltage limiter   0 to 100   1%   0%   X   A   A   X   X   X   X   X   X   X                                                                                                    |               | b8-05                                            |                                        | 0 to 2000        | 1 ms    | 20 ms    | × | Α       | Α    | ×       | ×   | ×    |      |
| Zero   B9-01   Zero-servo gain                                                                                                    |               |                                                  |                                        |                  |         |          | × | Α       | Α    | ×       | ×   | ×    | 1    |
| Service   B9-02   Zero-servo completion width   0 to 16383   1   10                                                                                                    | 7ero          | <del>                                     </del> | ·                                      | -                |         |          | × | ×       |      | ×       | Α   | ×    |      |
| C1-01   Acceleration time 1   C1-02   Deceleration time 2   C1-03   Acceleration time 2   C1-04   Deceleration time 2   C1-05   Acceleration time 3   C1-06   Deceleration time 3   C1-07   Acceleration time 3   C1-08   Deceleration time 4   C1-08   Deceleration time 4   C1-09   Emergency stop time   C1-11   Accel/decel time switching frequency   C1-11   Accel/decel time switching frequency   C1-11   Accel/decel time switching frequency   C1-11   Accel/decel time switching frequency   C2-01   Scurve characteristic time at acceleration and   C1-00   C2-02   Scurve characteristic time at acceleration and   C1-02   C2-03   Scurve characteristic time at acceleration and   C1-05   C2-03   Scurve characteristic time at acceleration and   C1-05   C1-05    |               |                                                  |                                        |                  |         | -        | × | ×       | ×    | ×       |     | ×    | 1 —  |
| C1-02   Deceleration time 1   C1-03   Acceleration time 2   C1-04   Deceleration time 2   C1-05   Acceleration time 3   C1-05   Acceleration time 3   C1-05   Acceleration time 3   C1-06   Deceleration time 4   C1-08   Deceleration time 4   C1-09   Deceleration time 4   C1-09   Deceleration time 4   C1-09   Deceleration time 4   C1-10   Acceleration time 4   C1-10   Acceleration time 4   C1-10   Acceleration time 4   C1-10   Acceleration time 4   C1-11   Acceleration time 4   Acceleration time 4   Acceleration time 5   Acceleration time 4   Acceleration time 5   Acceleration time 5   Acceleration time 5   Acceleration time 5   Acceleration time 5   Acceleration 4   Acceleration 4   Acce |               |                                                  | <u>'</u>                               |                  | -       |          | 0 | Q       | Q    |         |     | Q    |      |
| C1-03   Acceleration time 2   C1-04   Deceleration time 2   C1-05   Acceleration time 3   O.0 to 6000.0°4   O.1 s   O.0 to 6000.0°4   O.1 s   O.0 to 6000.0°4   O.0 to 6000.0°4   O.0 to 6000. |               | C1-02                                            |                                        | -                |         |          |   |         |      |         |     |      | 1    |
| C1-04   Deceleration time 2   C1-05   Acceleration time 3   C1-07   Acceleration time 3   C1-07   Acceleration time 4   C1-09   Experience of C1-07   Acceleration time 4   C1-09   Experience of C1-07   Acceleration time 4   C1-09   Experience of C1-07   Acceleration time 4   C1-09   Experience of C1-10   Acceleration time 4   C1-09   Experience of C1-10   Acceleration time 4   C1-09   Experience of C1-10   Acceleration time 4   C1-10   Acceleration time 4   C1-10   C1-10   Acceleration time 4   C1-10   C1-10   Acceleration time 4   C1-10   C1-10   Acceleration time  |               |                                                  |                                        |                  |         |          |   | _       |      | _       |     | _    | 1    |
| Acceleration time 3                                                                                                    |               |                                                  |                                        | -                |         |          |   |         |      |         |     |      | 1    |
| C1-06   Deceleration   C1-07   Acceleration time 3   C1-07   Acceleration time 4   C1-08   Deceleration time 4   C1-08   Deceleration time 4   C1-09   Emergency stop time   C1-10   Accel/decel time setting unit   O, 1   T   T   X   A   A   A   A   A   A   A   A   A                                                                                                    |               |                                                  |                                        | 0.0 to 6000.0*4  | 0.1 s   | 10.0 s   |   |         |      |         |     |      | -    |
| C1-07   Acceleration time 4   C1-09   Emergency stop time   C1-10   Accel/decel time setting unit   O,1   1   1   X   A   A   A   A   A   A   A   A   A                                                                                                    |               |                                                  |                                        | 0.0 10 0000.0    | 01.0    | 10.00    |   |         |      |         |     |      |      |
| C1-08   Deceleration time 4   C1-09   Emergency stop time   C1-10   Accel/decel time setting unit   0, 1   1   1   1   X   A   A   A   A   A   A   A   A   A                                                                                                    | /Deceleration |                                                  |                                        | -                |         |          |   |         |      | _       |     |      | . 37 |
| C1-09   Emergency stop time   C1-10   Accel/decel time setting unit   0,1   1   1   1   X   A   A   A   A   A   A   A   A   A                                                                                                    |               |                                                  |                                        | -                |         |          |   |         |      |         |     |      | 1    |
| C1-10   Accel/decel time setting unit   0,1   1   1   1   X   A   A   A   A   A   A   A   A   A                                                                                                    |               |                                                  |                                        | -                |         |          |   |         |      |         |     |      | 1    |
| C1-11   Accel/decel time switching frequency   0.0 to 400.0   0.1 Hz   0.0 Hz   × A A A A A A A A A A A A A A A A A A                                                                                                    |               | -                                                |                                        | 0.1              | 1       | 1        |   |         |      |         |     |      | 1    |
| Social Color   Social Color   Soci |               |                                                  |                                        | - /              |         |          |   |         |      |         |     |      | 1    |
| C2-02   S-curve characteristic time at acceleration end   0.00 to 2.50   0.01 s   0.20 s   ×                                                                                                    |               | -                                                | 9 , ,                                  |                  |         |          |   |         |      | _       |     |      |      |
| Acceleration   C2-03   S-curve characteristic time at deceleration start   C2-04   S-curve characteristic time at deceleration end   C2-05   C2-04   S-curve characteristic time at deceleration end   C2-05   C2-04   S-curve characteristic time at deceleration end   C2-05   C2-05   C2- | S-curve       |                                                  |                                        |                  |         |          |   |         |      | -       |     |      | 1    |
| C2-04   S-curve characteristic time at deceleration end   0.00 to 2.50   0.01 s   0.00 s   ×                                                                                                    |               |                                                  |                                        |                  |         |          |   |         |      |         |     |      | 37   |
| Motor Slip Compensation gain   0.0 to 2.5   0.1   1.0*5   0   A   X   A   A   A   A   51                                                                                                    | /Deceleration |                                                  |                                        |                  |         |          |   |         |      | _       |     |      | 1    |
| C3-02   Slip compensation primary delay time   0 to 10000   1 ms   200 ms*5   ×                                                                                                    |               |                                                  |                                        | -                |         |          |   |         |      | _       |     |      | 51   |
| C3-03   Slip compensation limit   O to 250   1%   200%   ×   A   ×   A   ×   ×   ×                                                                                                    |               |                                                  | · · ·                                  | -                |         | -        |   |         |      |         |     |      | - 51 |
| C3-04   Slip compensation selection during regeneration   0, 1   1   0   X   A   X   X   X   X   X   X   X   X                                                                                                    |               |                                                  |                                        |                  |         |          |   |         |      |         |     |      | -    |
| C3-05   Output voltage control limit selection   0,1   1   0   ×   ×   ×   A   A   A   A                                                                                                    | Compen-       |                                                  | Slip compensation selection during     |                  |         |          |   |         |      |         |     |      | —    |
| C4-01   Torque compensation gain   0.00 to 2.50   0.01   1.00                                                                                                    |               | C3-05                                            |                                        | 0. 1             | 1       | 0        | × | ×       | ×    | Α       | Α   | Α    | 1    |
| Cd-02   Torque compensation primary delay time   O to 10000   1 ms   20 ms*5   ×                                                                                                    |               |                                                  | · •                                    | -                |         | -        |   |         |      |         |     |      |      |
| Speed Control (ASR)  Speed Control (ASR)  C5-04 ASR primary delay time  C5-05 ASR primary delay time  C5-06 ASR primary delay time  C5-07 ASR switching frequency  C5-08 ASR integral (I) limit  C5-08 ASR integral (I) limit  C5-08 ASR integral (I) limit  C5-08 ASR integral (I) limit  C5-09 ASR integral (I) limit  C5-09 ASR integral (I) limit  C5-09 ASR primary delay time  C5-09 ASR switching frequency  C5-09 ASR integral (I) limit  C5-09 ASR integral (I) limit  C5-09 ASR switching frequency  C5-09 ASR integral (I) limit  C5-09 ASR integral (I) limit  C5-09 ASR integral (I) limit  C5-09 ASR switching frequency  C5-09 ASR integral (I) limit  C5-09 ASR integral (I) limit                                                                                                    | Torque        |                                                  | Torque compensation primary delay time |                  |         |          | _ |         |      |         | ×   |      | 49   |
| C4-04   Reverse starting torque                                                                                                    |               | C4-03                                            |                                        | 0.0 to 200.0     | 0.1%    | 0.0%     | × | ×       | ×    | Α       | ×   | ×    |      |
| C4-05   Starting torque time constant   O to 200   1 ms   10 ms   ×   ×   ×   A   ×   ×                                                                                                    | sation        | C4-04                                            | • •                                    | -200.0 to 0.0    |         | 0.0%     | × | ×       | ×    |         | ×   | ×    | 1 —  |
| C5-02 ASR integral (I) time 1         0.000 to 10.000         0.001 s         0.500 s*6         X         A         X         A         A <t< td=""><td></td><td>C4-05</td><td>Starting torque time constant</td><td>0 to 200</td><td>1 ms</td><td>10 ms</td><td>×</td><td>×</td><td>×</td><td>Α</td><td>×</td><td>×</td><td>1</td></t<>                                                                                                    |               | C4-05                                            | Starting torque time constant          | 0 to 200         | 1 ms    | 10 ms    | × | ×       | ×    | Α       | ×   | ×    | 1    |
| C5-02 ASR integral (I) time 1         0.000 to 10.000         0.001 s         0.500 s*6         X         A         X         A         A <t< td=""><td></td><td>C5-01</td><td>ASR proportional (P) gain 1</td><td>0.00 to 300.00*7</td><td>0.01</td><td>20.00*6</td><td>0</td><td>×</td><td>Α</td><td>×</td><td>Α</td><td>Α</td><td></td></t<>                                                                                                    |               | C5-01                                            | ASR proportional (P) gain 1            | 0.00 to 300.00*7 | 0.01    | 20.00*6  | 0 | ×       | Α    | ×       | Α   | Α    |      |
| Speed Control (ASR)           C5-03         ASR proportional (P) gain 2         0.00 to 300.00*7         0.01         20.00*6         X         A         X         A         A                                                                                                    |               |                                                  |                                        |                  |         |          |   |         |      |         |     |      | 1    |
| Speed Control (ASR)           C5-04         ASR integral (I) time 2         0.000 to 10.000         0.001 s         0.500 s*6         ×         A         ×         A         A           C5-05         ASR limit         0.0 to 20.0         0.1%         5.0%         ×         ×         A         ×         ×         X         A         X         X                                                                                                    |               |                                                  | <u> </u>                               |                  |         |          |   | ×       |      |         |     |      | 1    |
| C5-05   ASR limit   0.0 to 20.0   0.1%   5.0%   ×   ×   A   ×   ×   ×   ×   ×   ×   ×                                                                                                    | Spood         |                                                  | · · · · · · · · · · · · · · · · · · ·  |                  |         |          |   | ×       |      | ×       |     |      | 1    |
| C5-06         ASR primary delay time         0.000 to 0.500         0.001 s         0.004 s*6         ×         ×         ×         ×         ×         A         A           C5-07         ASR switching frequency         0.0 to 400.0         0.1 Hz         0.0 Hz         ×         ×         ×         ×         A         A           C5-08         ASR integral (I) limit         0 to 400         1%         400%         ×         ×         ×         A         A                                                                                                    |               |                                                  | <u> </u>                               |                  |         |          |   |         |      |         |     |      | 51   |
| C5-07         ASR switching frequency         0.0 to 400.0         0.1 Hz         0.0 Hz         ×         ×         ×         ×         A         A           C5-08         ASR integral (I) limit         0 to 400         1%         400%         ×         ×         ×         A         A                                                                                                    |               |                                                  |                                        |                  |         |          |   |         |      |         |     |      | 1    |
| C5-08 ASR integral (I) limit 0 to 400 1% 400% × × × A A                                                                                                    |               |                                                  |                                        |                  |         |          |   |         |      |         |     |      | 1    |
|                                                                                                    |               |                                                  | U , ,                                  |                  |         |          |   |         |      | _       |     |      | 1    |
|                                                                                                    |               | C5-10                                            | ASR primary delay time 2               | 0.000 to 0.500   | 0.001   | 0.010 s  | × | ×       | ×    | ×       | ×   | A    | 1    |

<sup>\$</sup>1: The factory setting is 1.0 when using flux vector control.

<sup>\*2:</sup> When AC Drive capacity is 55 kW min., the factory settings are 0.05 s for flux vector control and 2.00 s for open-loop vector control 2. The factory setting will change when the control method (A1-02) is changed. (Open-loop vector 1 factory settings are given.)

<sup>\*3:</sup> The same capacity as the AC Drive will be set by initializing the constants.

<sup>\*4:</sup> The setting range for acceleration/deceleration times will depends on the setting for C1-10. When C1-10 is set to 0, the setting range for acceleration/deceleration times becomes 0.00 to 600.00 s.

<sup>\*5:</sup> The factory setting will change when the control method (A1-02) is changed. (Open-loop vector 1 factory settings are given.)
\*6: The factory setting will change when the control method (A1-02) is changed. (Flux vector factory settings are given.)
\*7: The setting range is 1.00 to 300.0 for flux vector control and open-loop vector control 2.

|                        |       |                                                            |                  | Minimum                    |                    |                    |                      | Co                | ntrol M                 | ode            |                         |              |
|------------------------|-------|------------------------------------------------------------|------------------|----------------------------|--------------------|--------------------|----------------------|-------------------|-------------------------|----------------|-------------------------|--------------|
| Function               | No.   | Name                                                       | Setting Range    | Minimum<br>Setting<br>Unit | Factory<br>Setting | Online<br>Changing | V/f<br>without<br>PG | V/f<br>with<br>PG | Open<br>Loop<br>Vector1 | Flux<br>Vector | Open<br>Loop<br>Vector2 | Ref.<br>Page |
|                        | C6-02 | Carrier frequency selection                                | 1 to F*1         | 1                          | 6*2                | ×                  | Q                    | Q                 | Q                       | Q              | X*5                     | 44           |
|                        | C6-03 | Carrier frequency upper limit                              | 2.0 to 15.0*3,*4 | 0.1 kHz                    | 15.0 kHz*2         | ×                  | Α                    | Α                 | Α                       | Α              | ×                       |              |
| Carrier                | C6-04 | Carrier frequency lower limit                              | 0.4 to 15.0*3,*4 | 0.1 kHz                    | 15.0 kHz*2         | ×                  | Α                    | Α                 | ×                       | ×              | ×                       |              |
| Frequency              | C6-05 | Carrier frequency proportional gain                        | 00 to 99*4       | 1                          | 0                  | ×                  | Α                    | Α                 | ×                       | ×              | ×                       | —            |
|                        | C6-11 | Carrier frequency selection for open-loop vector control 2 | 1 to 4           | 1                          | 1*9                | ×                  | *5<br>X              | *5<br>X           | *5<br>×                 | *5<br>X        | Q                       |              |
|                        | d1-01 | Frequency reference 1                                      |                  |                            |                    | 0                  | Q                    | Q                 | Q                       | Q              | Q                       |              |
|                        | d1-02 | Frequency reference 2                                      |                  |                            |                    | 0                  | Q                    | Q                 | Q                       | Q              | Q                       |              |
|                        | d1-03 | Frequency reference 3                                      |                  |                            |                    | 0                  | Q                    | Q                 | Q                       | Q              | Q                       |              |
|                        | d1-04 | Frequency reference 4                                      |                  |                            |                    | 0                  | Q                    | Q                 | Q                       | Q              | Q                       |              |
|                        | d1-05 | Frequency reference 5                                      |                  |                            |                    | 0                  | Α                    | Α                 | Α                       | Α              | Α                       |              |
|                        | d1-06 | Frequency reference 6                                      |                  |                            |                    | 0                  | Α                    | Α                 | Α                       | Α              | Α                       |              |
|                        | d1-07 | Frequency reference 7                                      |                  |                            |                    | 0                  | Α                    | Α                 | Α                       | Α              | Α                       |              |
|                        | d1-08 | Frequency reference 8                                      | 0                | 0.04.11.47                 | 0.0011             | 0                  | Α                    | Α                 | Α                       | Α              | Α                       |              |
| Preset<br>Reference    | d1-09 | Frequency reference 9                                      | 0 to 400.00*6    | 0.01 Hz*7                  | 0.00 Hz            | 0                  | Α                    | Α                 | Α                       | Α              | Α                       | 36           |
| neierence              | d1-10 | Frequency reference 10                                     |                  |                            |                    | 0                  | Α                    | Α                 | Α                       | Α              | Α                       |              |
|                        | d1-11 | Frequency reference 11                                     |                  |                            |                    | 0                  | Α                    | Α                 | Α                       | Α              | Α                       |              |
|                        | d1-12 | Frequency reference 12                                     |                  |                            |                    | 0                  | Α                    | Α                 | Α                       | Α              | Α                       |              |
|                        | d1-13 | Frequency reference 13                                     |                  |                            |                    | 0                  | Α                    | Α                 | Α                       | Α              | Α                       |              |
|                        | d1-14 | Frequency reference 14                                     |                  |                            |                    | 0                  | Α                    | Α                 | Α                       | Α              | Α                       |              |
|                        | d1-15 | Frequency reference 15                                     |                  |                            |                    | 0                  | Α                    | Α                 | Α                       | Α              | Α                       |              |
|                        | d1-16 | Frequency reference 16                                     |                  |                            |                    | 0                  | Α                    | Α                 | Α                       | Α              | Α                       |              |
|                        | d1-17 | Jog frequency reference                                    | 0 to 400.00*6    | 0.01 Hz*7                  | 6.00 Hz            | 0                  | Q                    | Q                 | Q                       | Q              | Q                       |              |
|                        | d2-01 | Frequency reference upper limit                            | 0.0 to 110.0     | 0.1%                       | 100.0%             | ×                  | Α                    | Α                 | Α                       | Α              | Α                       |              |
| Reference<br>Limits    | d2-02 | Frequency reference lower limit                            | 0.0 to 110.0     | 0.1%                       | 0.0%               | ×                  | Α                    | Α                 | Α                       | Α              | Α                       | 38           |
| LIIIIII                | d2-03 | Master-speed reference lower limit                         | 0.0 to 110.0     | 0.1%                       | 0.0%               | ×                  | Α                    | Α                 | Α                       | Α              | Α                       |              |
|                        | d3-01 | Jump frequency 1                                           |                  | 0.1 Hz                     | 0.0 Hz             | ×                  | Α                    | Α                 | Α                       | Α              | Α                       |              |
| Jump                   | d3-02 | Jump frequency 2                                           | 0.0 to 400.0     | 0.1 Hz                     | 0.0 Hz             | ×                  | Α                    | Α                 | Α                       | Α              | Α                       |              |
| Frequency              | d3-03 | Jump frequency 3                                           |                  | 0.1 Hz                     | 0.0 Hz             | ×                  | Α                    | Α                 | Α                       | Α              | Α                       | 38           |
|                        | d3-04 | Jump frequency width                                       | 0.0 to 20.0      | 0.1 Hz                     | 1.0 Hz             | ×                  | Α                    | Α                 | Α                       | Α              | Α                       |              |
| Reference<br>Frequency | d4-01 | Frequency reference hold function selection                | 0, 1             | 1                          | 0                  | ×                  | Α                    | А                 | Α                       | Α              | А                       | 41           |
| Hold                   | d4-02 | + - Speed limits                                           | 0 to 100         | 1%                         | 10%                | ×                  | Α                    | Α                 | Α                       | Α              | Α                       | _            |
|                        | d5-01 | Torque control selection                                   | 0, 1             | 1                          | 0                  | ×                  | ×                    | ×                 | ×                       | Α              | Α                       |              |
|                        | d5-02 | Torque reference delay time                                | 0 to 1000        | 1 ms                       | 0 ms*8             | ×                  | ×                    | ×                 | ×                       | Α              | Α                       |              |
| т                      | d5-03 | Speed limit selection                                      | 1, 2             | 1                          | 1                  | ×                  | ×                    | ×                 | ×                       | Α              | Α                       |              |
| Torque<br>Control      | d5-04 | Speed limit                                                | -120 to +120     | 1%                         | 0%                 | ×                  | ×                    | ×                 | ×                       | Α              | Α                       | —            |
|                        | d5-05 | Speed limit bias                                           | 0 to 120         | 1%                         | 10%                | ×                  | ×                    | ×                 | ×                       | Α              | Α                       |              |
|                        | d5-06 | Speed/torque control switching timer                       | 0 to 1000        | 1 ms                       | 0 ms               | ×                  | ×                    | ×                 | ×                       | Α              | Α                       |              |
|                        | d5-07 | Rotation direction limit operation selection               | 0, 1             | 1                          | 1                  | ×                  | ×                    | ×                 | ×                       | ×              | Α                       |              |
|                        | d6-01 | Field weakening level                                      | 0 to 100         | 1%                         | 80%                | ×                  | Α                    | Α                 | ×                       | ×              | ×                       |              |
| Field                  | d6-02 | Field frequency                                            | 0.0 to 400.0     | 0.1 Hz                     | 0.0 Hz             | ×                  | Α                    | Α                 | ×                       | ×              | ×                       |              |
| Field<br>Weakening     | d6-03 | Field forcing function selection                           | 0, 1             | 1                          | 0                  | ×                  | ×                    | ×                 | Α                       | Α              | Α                       | _            |
| 9                      | d6-05 | AφR time constant                                          | 0.00 to 10.00    | 0.01                       | 1.00               | ×                  | ×                    | ×                 | ×                       | ×              | Α                       |              |
|                        | d6-06 | Field forcing limit                                        | 100 to 400       | 1%                         | 400%               | ×                  | ×                    | ×                 | Α                       | Α              | Α                       |              |

<sup>\*1:</sup> The setting range depends on the capacity of the AC Drive (o2-04). If the carrier frequency is set higher than the factory setting for AC Drives with outputs of 5.5 kW or more, the AC Drive rated current will need to be reduced.

<sup>\*2:</sup> The factory setting depends on the capacity of the AC Drive (o2-04). The value for a 200 V class AC Drive of 0.4 kW is given.

\*3: The setting range depends on the capacity of the AC Drive (o2-04). The maximum output frequency depends on the setting for the carrier frequency.

 $<sup>\</sup>bigstar$ 4: This constant can be monitored or set only when F is set for C6-02.

<sup>\$5</sup>: Displayed in Quick Programming mode when motor 2 is set for a multi-function input.

**<sup>★</sup>**6: The setting range is 0 to 66.0 for open-loop vector control 2.

<sup>\*7:</sup> The unit is set in o1-03.

<sup>\*8:</sup> The factory setting will change when the control method (A1-02) is changed. (Flux vector factory settings are given.)

<sup>\*9:</sup> This factory setting is for version PRG: 1040 or later. For version 1039 or earlier, the factory setting depends on the capacity of the AC Drive (o2-04).

|                  |       |                                                  |                  | Minimum                    |                    |                    |                      | Co                | ntrol M                 | ode            |                         |              |
|------------------|-------|--------------------------------------------------|------------------|----------------------------|--------------------|--------------------|----------------------|-------------------|-------------------------|----------------|-------------------------|--------------|
| Function         | No.   | Name                                             | Setting Range    | Minimum<br>Setting<br>Unit | Factory<br>Setting | Online<br>Changing | V/f<br>without<br>PG | V/f<br>with<br>PG | Open<br>Loop<br>Vector1 | Flux<br>Vector | Open<br>Loop<br>Vector2 | Ref.<br>Page |
|                  | E1-01 | Input voltage setting                            | 155 to 255*1     | 1 V                        | 200 V*1            | ×                  | Q                    | Q                 | Q                       | Q              | Q                       |              |
|                  | E1-03 | V/f pattern selection                            | 0 to F           | 1                          | F                  | ×                  | Q                    | Q                 | ×                       | ×              | ×                       |              |
|                  | E1-04 | Max. output frequency                            | 40.0 to 400.0*2  | 0.1 Hz                     | 60.0 Hz*3          | ×                  | Q                    | Q                 | Q                       | Q              | Q                       | 1            |
|                  | E1-05 | Max. voltage                                     | 0.0 to 255.0*1   | 0.1 V                      | 200.0 V*1,*3       | ×                  | Q                    | Q                 | Q                       | Q              | Q                       | 1            |
|                  | E1-06 | Base frequency                                   | 0.0 to 400.0*2   | 0.1 Hz                     | 60.0 Hz*3          | ×                  | Q                    | Q                 | Q                       | Q              | Q                       | 1            |
| V/f              | E1-07 | Mid. output frequency                            | 0.0 to 400.0     | 0.1 Hz                     | 3.0 Hz*3           | ×                  | Α                    | Α                 | Α                       | ×              | ×                       | 31           |
| Pattern          | E1-08 | Mid. output frequency voltage                    | 0.0 to 255.0*1   | 0.1 V                      | 11.0 V*1,*3        | ×                  | Α                    | Α                 | Α                       | ×              | ×                       | 33           |
|                  | E1-09 | Min. output frequency                            | 0.0 to 400.0*2   | 0.1 Hz                     | 0.5 Hz*3           | ×                  | Q                    | Q                 | Q                       | Α              | Q                       | 04           |
|                  | E1-10 | Min. output frequency voltage                    | 0.0 to 255.0*1   | 0.1 V                      | 2.0 V*1,*3         | ×                  | Α                    | Α                 | Α                       | ×              | ×                       | 1            |
|                  | E1-11 | Mid. output frequency 2                          | 0.0 to 400.0*2   | 0.1 Hz                     | 0.0 Hz*4           | ×                  | Α                    | Α                 | Α                       | Α              | Α                       | 1            |
|                  | E1-12 | Mid. output frequency voltage 2                  | 0.0 to 255.0*1   | 0.1 V                      | 0.0 V*4            | ×                  | Α                    | Α                 | Α                       | Α              | Α                       | 1            |
|                  | E1-13 | Base voltage                                     | 0.0 to 255.0*1   | 0.1 V                      | 0.0 V*5            | ×                  | Α                    | Α                 | Q                       | Q              | Q                       | 1            |
|                  | E2-01 | Motor rated current                              | 0.32 to 6.40*6   | 0.01 A                     | 1.90 A*7           | ×                  | Q                    | Q                 | Q                       | Q              | Q                       | 32           |
|                  | E2-02 | Motor rated slip                                 | 0.00 to 20.00    | 0.01 Hz                    | 2.90 Hz*7          | ×                  | Α                    | Α                 | Α                       | Α              | Α                       |              |
|                  | E2-03 | Motor no-load current                            | 0.00 to 1.89*8   | 0.01 A                     | 1.20 A*7           | ×                  | Α                    | Α                 | Α                       | Α              | Α                       | 1            |
|                  | E2-04 | Number of motor poles                            | 2 to 48          | 2 pole                     | 4 pole             | ×                  | ×                    | Q                 | ×                       | Q              | Q                       | 1            |
|                  | E2-05 | Motor line-to-line resistance                    | 0.000 to 65.000  | 0.001 Ω                    | 9.842 Ω*7          | ×                  | Α                    | Α                 | Α                       | Α              | Α                       | 1            |
| Motor            | E2-06 | Motor leak inductance                            | 0.0 to 40.0      | 0.1%                       | 18.2%*7            | ×                  | ×                    | ×                 | Α                       | Α              | Α                       | 1            |
| Setup            | E2-07 | Motor iron saturation coefficient 1              | 0.00 to 0.50     | 0.01                       | 0.50               | ×                  | ×                    | ×                 | Α                       | Α              | Α                       | 1 —          |
|                  | E2-08 | Motor iron saturation coefficient 2              | 0.50 to 0.75     | 0.01                       | 0.75               | ×                  | ×                    | ×                 | Α                       | Α              | Α                       | 1            |
|                  | E2-09 | Motor mechanical loss                            | 0.0 to 10.0      |                            | 0.0                | ×                  | ×                    | ×                 | Α                       | Α              | Α                       | 1            |
|                  | E2-10 | Motor iron loss for torque compensation          | 0 to 65535       | 1 W                        | 14 W*7             | ×                  | Α                    | Α                 | ×                       | ×              | ×                       | 1            |
|                  | E2-11 | Motor rated output                               | 0.00 to 650.00   | 0.01 kW                    | 0.4 kW*9           | ×                  | Q                    | Q                 | Q                       | Q              | Q                       | 1            |
|                  | E2-12 | Motor iron saturation coefficient 3              | 1.30 to 1.60*10  | 0.01                       | 1.30               | ×                  | ×                    | ×                 | Α                       | Α              | Α                       | 1            |
|                  | E3-01 | Motor 2 control method selection                 | 0 to 4           | 1                          | 2                  | ×                  | Α                    | Α                 | Α                       | Α              | Α                       |              |
|                  | E3-02 | Motor 2 max. output frequency (FMAX)             | 40.0 to 400.0*11 | 0.1 Hz                     | 60.0 Hz            | ×                  | Α                    | Α                 | Α                       | Α              | Α                       | 1            |
|                  | E3-03 | Motor 2 max. voltage (VMAX)                      | 0.0 to 255.0*1   | 0.1 V                      | 200.0 V*3          | ×                  | Α                    | Α                 | Α                       | Α              | Α                       | 1            |
| Motor 2          | E3-04 | Motor 2 max. voltage frequency (FA)              | 0.0 to 400.0     | 0.1 Hz                     | 60.0 Hz            | ×                  | Α                    | Α                 | Α                       | Α              | Α                       | 1            |
| V/f<br>Pattern   | E3-05 | Motor 2 mid. output frequency (FB)               | 0.0 to 400.0     | 0.1 Hz                     | 3.0 Hz*3           | ×                  | Α                    | Α                 | Α                       | F              | F                       |              |
| I attorn         | E3-06 | Motor 2 mid, output frequency voltage (VC)       | 0.0 to 255.0*1   | 0.1 V                      | 11.0 V*1,*3        | ×                  | Α                    | Α                 | Α                       | F              | F                       | 1            |
|                  | E3-07 | Motor 2 min. output frequency (FMIN)             | 0.0 to 400.0     | 0.1 Hz                     | 0.5 Hz*3           | ×                  | Α                    | Α                 | Α                       | Α              | Α                       | 1            |
|                  | E3-08 | Motor 2 min. output frequency voltage (VMIN)     | 0.0 to 255.0*1   | 0.1 V                      | 2.0 V*1,*3         | ×                  | Α                    | Α                 | Α                       | F              | F                       | 1            |
|                  | E4-01 | Motor 2 rated current                            | 0.32 to 6.40*6   | 0.01 A                     | 1.90 A*7           | ×                  | Α                    | Α                 | Α                       | Α              | Α                       |              |
|                  | E4-02 | Motor 2 rated slip                               | 0.00 to 20.00    | 0.01 Hz                    | 2.90 Hz*7          | ×                  | Α                    | Α                 | Α                       | Α              | Α                       | 1            |
|                  | E4-03 | Motor 2 no-load current                          | 0.00 to 1.89*8   | 0.01 A                     | 1.20 A*7           | ×                  | Α                    | Α                 | Α                       | Α              | Α                       |              |
| Motor 2<br>Setup | E4-04 | Motor 2 number of poles                          | 2 to 48          | 2 pole                     | 4 pole             | ×                  | ×                    | Α                 | ×                       | Α              | Α                       | 1 —          |
| Setup            | E4-05 | Motor 2 line-to-line resistance                  | 0.000 to 65.000  | 0.001 Ω                    | 9.842 Ω*7          | ×                  | Α                    | Α                 | Α                       | Α              | Α                       | 1            |
|                  | E4-06 | Motor 2 leak inductance                          | 0.0 to 40.0      | 0.1%                       | 18.2%*7            | ×                  | ×                    | ×                 | Α                       | Α              | Α                       | 1            |
|                  | E4-07 | Motor 2 rated capacity                           | 0.40 to 650.00   | 0.01 kW                    | 0.40 kW*7          | ×                  | Α                    | Α                 | Α                       | Α              | Α                       | 1            |
|                  | F1-01 | PG constant                                      | 0 to 60000       | 1                          | 600                | ×                  | ×                    | Q                 | ×                       | Q              | ×                       |              |
|                  | F1-02 | Operation selection at PG open circuit (PGO)     | 0 to 3           | 1                          | 1                  | ×                  | ×                    | Α                 | ×                       | Α              | ×                       | 1            |
|                  | F1-03 | Operation selection at overspeed                 | 0 to 3           | 1                          | 1                  | ×                  | ×                    | А                 | ×                       | Α              | А                       | 1            |
| PG<br>Option     | F1-04 | Operation selection at deviation                 | 0 to 3           | 1                          | 3                  | ×                  | ×                    | Α                 | ×                       | Α              | Α                       | 1_           |
| Setup            | F1-05 | PG rotation                                      | 0, 1             | 1                          | 0                  | ×                  | ×                    | Α                 | ×                       | Α              | ×                       | 1            |
|                  | F1-06 | PG division rate (PG pulse monitor)              | 1 to 132         | 1                          | 1                  | ×                  | ×                    | Α                 | ×                       | Α              | ×                       | 1            |
|                  | F1-07 | Integral value during accel/decel enable/disable | 0, 1             | 1                          | 0                  | ×                  | ×                    | Α                 | ×                       | ×              | ×                       |              |

<sup>\*1:</sup> There are values for a 200 V class AC Drive. Values for a 400 V class AC Drive are double.

<sup>\*2:</sup> The setting range for open-loop vector 2 control is 0 to 66.0 (0 to 132.0 for PRG: 103 □). The maximum output frequency of the 400 V-class AC Drive is restricted by the setting of carrier frequency and its capacity. The maximum output frequency is 250 Hz for 90 kW to 110 kW and 166 Hz for 132 kW to 300 kW AC Drives in the 400 V class.

<sup>\*3:</sup> The factory setting will change when the control method (A1-02) is changed. (Open-loop vector 1 factory settings are given.)

<sup>\*4:</sup> E1-11 and E1-12 are disregarded when set to 0.0.

<sup>\*5:</sup> When E1-13 (Base voltage) is set to 0.0, the output voltage is controlled with E1-05 (Maximum voltage) = E1-13. When autotuning is performed, E1-05 and E1-13 are automatically set to the same value.

<sup>★6:</sup> The setting range is 10% to 200% of the AC Drive's rated output current. The value for a 200 V class AC Drive of 0.4 kW is given.

<sup>\*7:</sup> The factory setting depends on the capacity of the AC Drive (o2-04). The value for a 200 V class AC Drive of 0.4 kW is given.

<sup>\*8:</sup> The setting range depends on the capacity of the AC Drive (o2-04). The value for a 200 V class AC Drive of 0.4 kW is given.

<sup>\*9:</sup> The same capacity as the AC Drive will be set by initializing the constants.

<sup>\*10:</sup> This constant is automatically set during autotuning.
\*11: The setting range for open-loop vector 2 control is 0 to 66.0 (0 to 132.0 for PRG: 103 □).

|                              |       |                                                                                         |               | Minimum         | Factory | Online   | V/f           | V/f        | ntrol M<br>Open |                | Opon                    | Ref.     |
|------------------------------|-------|-----------------------------------------------------------------------------------------|---------------|-----------------|---------|----------|---------------|------------|-----------------|----------------|-------------------------|----------|
| Function                     | No.   | Name                                                                                    | Setting Range | Setting<br>Unit | Setting | Changing | without<br>PG | with<br>PG | Loop<br>Vector1 | Flux<br>Vector | Open<br>Loop<br>Vector2 | Page     |
|                              | F1-08 | Overspeed detection level                                                               | 0 to 120      | 1%              | 115%    | ×        | ×             | Α          | ×               | Α              | Α                       |          |
|                              | F1-09 | Overspeed detection delay time                                                          | 0.0 to 2.0    | 0.1 s           | 0.0 s*1 | ×        | ×             | Α          | ×               | Α              | Α                       |          |
|                              | F1-10 | Excessive speed deviation detection level                                               | 0 to 50       | 1%              | 10%     | ×        | ×             | Α          | ×               | Α              | Α                       |          |
| PG<br>Option<br>Setup        | F1-11 | Excessive speed deviation detection delay time                                          | 0.0 to 10.0   | 0.1 s           | 0.5 s   | ×        | ×             | Α          | ×               | А              | Α                       | _        |
|                              | F1-12 | Number of PG gear teeth 1                                                               | 0 to 1000     | 1               | 0       | ×        | ×             | Α          | ×               | ×              | ×                       |          |
|                              | F1-13 | Number of PG gear teeth 2                                                               | 0 10 1000     | 1               | 0       | ×        | ×             | Α          | ×               | ×              | ×                       |          |
|                              | F1-14 | PG open-circuit detection time                                                          | 0.0 to 10.0   | 0.1 s           | 2.0 s   | ×        | ×             | Α          | ×               | Α              | ×                       |          |
| Analog<br>Reference<br>Card  | F2-01 | Bi-polar or uni-polar input selection                                                   | 0, 1          | 1               | 0       | ×        | Α             | А          | Α               | А              | Α                       | -        |
| Digital<br>Reference<br>Card | F3-01 | Digital input option                                                                    | 0 to 7        | 1               | 0       | ×        | Α             | А          | А               | А              | А                       | _        |
|                              | F4-01 | Channel 1 monitor selection                                                             | 1 to 50       | 1               | 2       | ×        | Α             | Α          | Α               | Α              | Α                       |          |
|                              | F4-02 | Channel 1 gain                                                                          | 0.00 to 2.50  | 0.01            | 1.00    | 0        | Α             | Α          | Α               | Α              | Α                       |          |
|                              | F4-03 | Channel 2 monitor selection                                                             | 1 to 50       | 1               | 3       | ×        | Α             | Α          | Α               | Α              | Α                       |          |
| Analog                       | F4-04 | Channel 2 gain                                                                          | 0.00 to 2.50  | 0.01            | 0.5     | 0        | Α             | Α          | Α               | Α              | Α                       |          |
| Monitor<br>Card              | F4-05 | Channel 1 output monitor bias                                                           | -10.0 to 10.0 | 0.1             | 0.0     | 0        | Α             | Α          | Α               | Α              | Α                       | _        |
| Oura                         | F4-06 | Channel 2 output monitor bias                                                           | -10.0 to 10.0 | 0.1             | 0.0     | 0        | Α             | Α          | Α               | Α              | Α                       |          |
|                              | F4-07 | Analog output signal level for channel 1                                                | 0, 1          | 1               | 0       | ×        | Α             | Α          | Α               | Α              | Α                       | 1        |
|                              | F4-08 | Analog output signal level for channel 2                                                | 0, 1          | 1               | 0       | ×        | Α             | Α          | Α               | Α              | Α                       | 1        |
|                              | F5-01 | Channel 1 output selection                                                              | 0 to 37       | 1               | 0       | ×        | Α             | Α          | Α               | Α              | Α                       |          |
|                              | F5-02 | Channel 2 output selection                                                              | 0 to 37       | 1               | 1       | ×        | Α             | Α          | Α               | A              | Α                       | 1        |
|                              | F5-03 | Channel 3 output selection                                                              | 0 to 37       | 1               | 2       | ×        | Α             | Α          | Α               | Α              | Α                       | 1        |
| <b>5</b>                     | F5-04 | Channel 4 output selection                                                              | 0 to 37       | 1               | 4       | ×        | Α             | A          | Α               | A              | Α                       | 1        |
| Digital<br>Output            | F5-05 | Channel 5 output selection                                                              | 0 to 37       | 1               | 6       | ×        | Α             | A          | A               | A              | A                       | l        |
| Card                         | F5-06 | Channel 6 output selection                                                              | 0 to 37       | 1               | 37      | ×        | A             | A          | A               | A              | A                       | 1        |
|                              | F5-07 | Channel 7 output selection                                                              | 0 to 37       | 1               | 0F      | ×        | A             | A          | A               | A              | A                       | 1        |
|                              | F5-08 | Channel 8 output selection                                                              | 0 to 37       | 1               | 0F      | ×        | A             | A          | A               | A              | A                       | 1        |
|                              | F5-09 | DO-08 output mode selection                                                             | 0 to 2        | 1               | 0       | ×        | A             | A          | A               | A              | A                       | 1        |
|                              | F6-01 | Operation selection after communications error                                          | 0 to 3        | 1               | 1       | ×        | A             | A          | A               | A              | A                       |          |
|                              | F6-02 | Input level of external fault from Communications Option Card                           | 0, 1          | 1               | 0       | ×        | Α             | А          | А               | А              | А                       |          |
| Communi-                     | F6-03 | Stopping method for external fault from Communications Option Card                      | 0 to 3        | 1               | 1       | ×        | Α             | Α          | Α               | А              | Α                       | -        |
| cations<br>Option            | F6-04 | Trace sampling from Communications Option Card  Torque reference/torque limit selection | 0 to 60000    | 1               | 0       | ×        | Α             | Α          | Α               | А              | Α                       | —        |
| Card                         | F6-05 | from Communications Option Card  Torque reference/torque limit selection                | 0, 1          | 1               | 1       | ×        | ×             | ×          | ×               | A              | A                       |          |
|                              | F6-06 | from Communications Option Card                                                         | 0, 1          | 1               | 0       | ×        | ×             | ×          | ×               | Α              | Α                       |          |
|                              | F6-08 | Operation selection after SI-T WDT error                                                | 0 to 3        | 1               | 1       | ×        | Α             | Α          | Α               | Α              | Α                       |          |
|                              | F6-09 | Number of SI-T BUS error detection                                                      | 2 to 10       | 1               | 2       | ×        | Α             | Α          | Α               | Α              | Α                       |          |
|                              | H1-01 | Terminal S3 function selection                                                          | 0 to 79       | 1               | 24      | ×        | Α             | Α          | Α               | Α              | Α                       |          |
|                              | H1-02 | Terminal S4 function selection                                                          | 0 to 79       | 1               | 14      | ×        | Α             | Α          | Α               | Α              | Α                       |          |
|                              | H1-03 | Terminal S5 function selection                                                          | 0 to 79       | 1               | 3 (0)*2 | ×        | Α             | Α          | Α               | Α              | Α                       |          |
| Multi-                       | H1-04 | Terminal S6 function selection                                                          | 0 to 79       | 1               | 4 (3)*2 | ×        | Α             | Α          | Α               | Α              | Α                       |          |
| function                     | H1-05 | Terminal S7 function selection                                                          | 0 to 79       | 1               | 6 (4)*2 | ×        | Α             | Α          | Α               | Α              | Α                       | 36<br>47 |
| Contact                      | H1-06 | Terminal S8 function selection                                                          | 0 to 79       | 1               | 8 (6)*2 | ×        | Α             | Α          | Α               | Α              | Α                       | 47       |
| Inputs                       | H1-07 | Terminal S9 function selection                                                          | 0 to 79       | 1               | 5       | ×        | Α             | Α          | Α               | Α              | Α                       |          |
|                              | H1-08 | Terminal S10 function selection                                                         | 0 to 79       | 1               | 32      | ×        | Α             | Α          | Α               | Α              | Α                       |          |
|                              | H1-09 | Terminal S11 function selection                                                         | 0 to 79       | 1               | 7       | ×        | Α             | Α          | Α               | Α              | Α                       |          |
|                              | H1-10 | Terminal S12 function selection                                                         | 0 to 79       | 1               | 15      | ×        | Α             | Α          | Α               | Α              | Α                       |          |
|                              | H2-01 | Terminal M1-M2 function selection (contact)                                             | 0 to 37       | 1               | 0       | ×        | Α             | Α          | Α               | Α              | Α                       |          |
| Multi-                       | H2-02 | Terminal P1 function selection (open collector)                                         | 0 to 37       | 1               | 1       | ×        | Α             | Α          | Α               | Α              | Α                       |          |
| function                     | H2-03 | Terminal P2 function selection (open collector)                                         | 0 to 37       | 1               | 2       | ×        | Α             | Α          | Α               | А              | Α                       | 48       |
| Contact<br>Outputs           | H2-04 | Terminal P3 function selection (open collector)                                         | 0 to 37       | 1               | 6       | ×        | Α             | Α          | Α               | Α              | Α                       |          |
|                              | H2-05 | Terminal P4 function selection (open collector)                                         | 0 to 37       | 1               | 10      | ×        | Α             | Α          | Α               | Α              | Α                       | 1        |

<sup>\*1:</sup> The factory setting will change when the control method (A1-02) is changed. (Flux vector factory settings are given.)
\*2: The values in parentheses indicate initial values when initialized in 3-wire sequence.

|                     |         |                                                                |                             |                            |                    |                    |                      | Со                | ntrol Me                | ode            |                         |              |
|---------------------|---------|----------------------------------------------------------------|-----------------------------|----------------------------|--------------------|--------------------|----------------------|-------------------|-------------------------|----------------|-------------------------|--------------|
| Function            | No.     | Name                                                           | Setting Range               | Minimum<br>Setting<br>Unit | Factory<br>Setting | Online<br>Changing | V/f<br>without<br>PG | V/f<br>with<br>PG | Open<br>Loop<br>Vector1 | Flux<br>Vector | Open<br>Loop<br>Vector2 | Ref.<br>Page |
|                     | H3-01   | Signal level selection (terminal A1)                           | 0, 1                        | 1                          | 0                  | ×                  | A                    | A                 | A                       | Α              | A                       |              |
|                     | H3-02   | Gain (terminal A1)                                             | 0.0 to 1000.0               | 0.1%                       | 100.0%             | 0                  | Α                    | Α                 | Α                       | Α              | Α                       |              |
|                     | H3-03   | Bias (terminal A1)                                             | -100.0 to +100.0            | 0.1%                       | 0.0%               | 0                  | Α                    | A                 | Α                       | Α              | Α                       |              |
|                     | H3-04   | Signal level selection (terminal A3)                           | 0, 1                        | 1                          | 0                  | ×                  | Α                    | Α                 | A                       | Α              | Α                       |              |
|                     | H3-05   | Multi-function analog input (terminal A3)                      | 0 to 1F                     | 1                          | 2                  | ×                  | Α                    | Α                 | Α                       | Α              | Α                       |              |
| Multi-              | H3-06   | Gain (terminal A3)                                             | 0.0 to 1000.0               | 0.1%                       | 100.0%             | 0                  | Α                    | Α                 | Α                       | Α              | Α                       |              |
| function            | H3-07   | Bias (terminal A3)                                             | -100.0 to +100.0            | 0.1%                       | 0.0%               | 0                  | Α                    | A                 | Α                       | Α              | Α                       | 39           |
| Analog<br>Inputs    | H3-08   | Multi-function analog input terminal A2 signal level selection | 0 to 2                      | 1                          | 2                  | ×                  | А                    | Α                 | А                       | А              | А                       |              |
|                     | H3-09   | Multi-function analog input terminal A2 function selection     | 0 to 1F                     | 1                          | 0                  | ×                  | Α                    | Α                 | А                       | А              | Α                       |              |
|                     | H3-10   | Gain (terminal A2)                                             | 0.0 to 1000.0               | 0.1%                       | 100.0%             | 0                  | Α                    | Α                 | Α                       | Α              | Α                       |              |
|                     | H3-11   | Bias (terminal A2)                                             | -100.0 to +100.0            | 0.1%                       | 0.0%               | 0                  | Α                    | Α                 | Α                       | Α              | Α                       |              |
|                     | H3-12   | Analog input filter time constant                              | 0.00 to 2.00                | 0.01 s                     | 0.03 s             | ×                  | Α                    | Α                 | Α                       | Α              | Α                       | _            |
|                     | H4-01   | Monitor selection (terminal FM)                                | 1 to 50                     | 1                          | 2                  | ×                  | Α                    | Α                 | Α                       | Α              | Α                       |              |
|                     | H4-02   | Gain (terminal FM)*1                                           | 0.00 to 2.50                | 0.01                       | 1.00               | 0                  | Q                    | Q                 | Q                       | Q              | Q                       |              |
| Multi-              | H4-03   | Bias (terminal FM)*1                                           | -10.0 to +10.0              | 0.1%                       | 0.0%               | 0                  | Α                    | Α                 | Α                       | Α              | Α                       |              |
| function            | H4-04   | Monitor selection (terminal AM)                                | 1 to 50                     | 1                          | 3                  | ×                  | Α                    | Α                 | Α                       | Α              | Α                       | 44           |
| Analog              | H4-05   | Gain (terminal AM)*1                                           | 0.00 to 2.50                | 0.01                       | 0.50               | 0                  | Q                    | Q                 | Q                       | Q              | Q                       | 45           |
| Outputs             | H4-06   | Bias (terminal AM)*1                                           | -10.0 to +10.0              | 0.1%                       | 0.0%               | 0                  | Α                    | Α                 | Α                       | Α              | Α                       |              |
|                     | H4-07   | Analog output 1 signal level selection                         | 0, 1                        | 1                          | 0                  | ×                  | Α                    | Α                 | Α                       | Α              | Α                       |              |
|                     | H4-08   | Analog output 2 signal level selection                         | 0, 1                        | 1                          | 0                  | ×                  | Α                    | Α                 | Α                       | Α              | Α                       |              |
|                     | H5-01   | Slave address                                                  | 0 to 20*2                   | 1                          | 1F                 | ×                  | Α                    | Α                 | Α                       | Α              | Α                       |              |
|                     | H5-02   | Communication speed selection                                  | 0 to 4                      | 1                          | 3                  | ×                  | Α                    | Α                 | Α                       | Α              | Α                       |              |
|                     | H5-03   | Communication parity selection                                 | 0 to 2                      | 1                          | 0                  | ×                  | Α                    | Α                 | Α                       | Α              | Α                       |              |
| MEMOBUS             | H5-04   | Stopping method after communication error                      | 0 to 3                      | 1                          | 3                  | ×                  | Α                    | Α                 | Α                       | Α              | Α                       | 54           |
| Communi-<br>cations | H5-05   | Communication error detection selection                        | 0, 1                        | 1                          | 1                  | ×                  | Α                    | Α                 | Α                       | Α              | Α                       |              |
| 04.101.10           | H5-06   | Send wait time                                                 | 5 to 65                     | 1 ms                       | 5 ms               | ×                  | Α                    | Α                 | Α                       | Α              | Α                       |              |
|                     | H5-07   | RTS control ON/OFF                                             | 0, 1                        | 1                          | 1                  | ×                  | Α                    | Α                 | Α                       | Α              | Α                       |              |
|                     | H5-10*3 | Unit Selection for MEMOBUS Register 0025H                      | 0, 1                        | 1                          | 0                  | ×                  | Α                    | Α                 | Α                       | Α              | Α                       | _            |
|                     | H6-01   | Pulse train input function selection                           | 0 to 2                      | 1                          | 0                  | ×                  | Α                    | Α                 | Α                       | Α              | Α                       | -00          |
|                     | H6-02   | Pulse train input scaling                                      | 1000 to 32000               | 1 Hz                       | 1440 Hz            | 0                  | Α                    | Α                 | Α                       | Α              | Α                       | 38           |
|                     | H6-03   | Pulse train input gain                                         | 0.0 to 1000.0               | 0.1%                       | 100.0%             | 0                  | Α                    | Α                 | Α                       | Α              | Α                       |              |
| Pulse               | H6-04   | Pulse train input bias                                         | -100.0 to +100.0            | 0.1%                       | 0.0%               | 0                  | Α                    | Α                 | Α                       | Α              | Α                       |              |
| Train I/O           | H6-05   | Pulse train input filter time                                  | 0.00 to 2.00                | 0.01 s                     | 0.10 s             | 0                  | Α                    | Α                 | Α                       | Α              | Α                       |              |
|                     | H6-06   | Pulse train monitor selection                                  | 1, 2, 5, 20, 24,<br>36 only | 1                          | 2                  | 0                  | Α                    | А                 | А                       | А              | Α                       | 45           |
|                     | H6-07   | Pulse train monitor scaling                                    | 0 to 32000                  | 1 Hz                       | 1440 Hz            | 0                  | Α                    | Α                 | Α                       | Α              | Α                       |              |
|                     | L1-01   | Motor protection selection                                     | 0 to 3                      | 1                          | 1                  | ×                  | Q                    | Q                 | Q                       | Q              | Q                       | 52           |
|                     | L1-02   | Motor protection time constant                                 | 0.1 to 5.0                  | 0.1 min                    | 1.0 min            | ×                  | Α                    | Α                 | Α                       | Α              | Α                       | 02           |
| Motor<br>Overload   | L1-03   | Alarm operation selection during motor overheating             | 0 to 3                      | 1                          | 3                  | ×                  | Α                    | Α                 | А                       | А              | Α                       | _            |
|                     | L1-04   | Motor overheating operation selection                          | 0 to 2                      | 1                          | 1                  | ×                  | Α                    | Α                 | Α                       | Α              | Α                       |              |
|                     | L1-05   | Motor temperature input filter time constant                   | 0.00 to 10.00               | 0.01 s                     | 0.20 s             | ×                  | Α                    | Α                 | Α                       | Α              | Α                       |              |
|                     | L2-01   | Momentary power loss detection                                 | 0 to 2                      | 1                          | 0                  | ×                  | Α                    | Α                 | Α                       | Α              | Α                       | 40           |
|                     | L2-02   | Momentary power loss ridethru time                             | 0 to 25.5                   | 0.1 s                      | 0.1 s*4            | ×                  | Α                    | Α                 | Α                       | Α              | Α                       | . •          |
|                     | L2-03   | Min. baseblock time                                            | 0.1 to 5.0                  | 0.1 s                      | 0.2 s*4            | ×                  | Α                    | Α                 | Α                       | Α              | Α                       |              |
| Power Loss          | L2-04   | Voltage recovery time                                          | 0.0 to 5.0                  | 0.1 s                      | 0.3 s*4            | ×                  | Α                    | Α                 | Α                       | Α              | Α                       |              |
| Ridethrough         | L2-05   | Undervoltage detection level                                   | 150 to 210*5                | 1 V                        | 190 V*5            | ×                  | Α                    | Α                 | Α                       | Α              | Α                       |              |
|                     | L2-06   | KEB deceleration time                                          | 0.0 to 200.0                | 0.1 s                      | 0.0 s              | ×                  | Α                    | Α                 | Α                       | Α              | Α                       |              |
|                     | L2-07   | Momentary recovery time                                        | 0.0 to 25.5                 | 0.1 s                      | 0.0 s*6            | ×                  | Α                    | Α                 | Α                       | Α              | Α                       |              |
|                     | L2-08   | Frequency reduction gain at KEB start                          | 0 to 300                    | 1                          | 100%               | ×                  | Α                    | Α                 | Α                       | Α              | Α                       |              |

<sup>\*1:</sup> While the AC Drive is stopped, the output voltage for the output channels 1 and 2 can be adjusted in the quick programming mode, the advanced programming mode, or the verify mode. The output channel 1 can be adjusted while the data setting display for H4-02 or H4-03 is monitored. The output channel 2 can be adjusted while the data setting display for H4-05 or H4-06 is monitored. The following voltage will be output. 100% monitor output × output gain + output bias

<sup>\*2:</sup> Set H5-01 to 0 to disable AC Drive response to MEMOBUS communications.

<sup>\*3:</sup> The constants are available only for version PRG: 1039 or later.

<sup>\*4:</sup> The factory setting depends on the capacity of the AC Drive (o2-04). The value for a 200 V class AC Drive of 0.4 kW is given. For 0.4 to 7.5 kW AC Drives, a momentary power loss recovery unit (optional) can be added to ride through momentary power losses of up to 2.0 seconds.
\*5: There are values for a 200 V class AC Drive. Values for a 400 V class AC Drive are double.
\*6: If the setting is 0, the axis will accelerate to the specified speed over the specified acceleration time (C1-01 to C1-08).

|                                   |         |                                                                |                  | Minimum         |                    |                    |                      | Coı               | ntrol M                 | ode            |                         |              |
|-----------------------------------|---------|----------------------------------------------------------------|------------------|-----------------|--------------------|--------------------|----------------------|-------------------|-------------------------|----------------|-------------------------|--------------|
| Function                          | No.     | Name                                                           | Setting Range    | Setting<br>Unit | Factory<br>Setting | Online<br>Changing | V/f<br>without<br>PG | V/f<br>with<br>PG | Open<br>Loop<br>Vector1 | Flux<br>Vector | Open<br>Loop<br>Vector2 | Ref.<br>Page |
|                                   | L3-01   | Stall prevention selection during accel                        | 0 to 2           | 1               | 1                  | ×                  | Α                    | Α                 | Α                       | ×              | ×                       |              |
|                                   | L3-02   | Stall prevention level during accel                            | 0 to 200         | 1%              | 150%               | ×                  | Α                    | Α                 | Α                       | ×              | ×                       | 1            |
|                                   | L3-03   | Stall prevention limit during accel                            | 0 to 100         | 1%              | 50%                | ×                  | Α                    | Α                 | Α                       | ×              | ×                       |              |
| Stall                             | L3-04   | Stall prevention selection during decel                        | 0 to 3*1         | 1               | 1                  | ×                  | Q                    | Q                 | Q                       | Q              | Q                       | 50           |
| Prevention                        | L3-05   | Stall prevention selection during running                      | 0 to 2           | 1               | 1                  | ×                  | Α                    | Α                 | ×                       | ×              | ×                       | 1            |
|                                   | L3-06   | Stall prevention level during running                          | 30 to 200        | 1%              | 160%               | ×                  | Α                    | Α                 | ×                       | ×              | ×                       | 1            |
|                                   | L3-11   | Overvoltage inhibit selection                                  | 0, 1             | 1               | 0                  | ×                  | ×                    | ×                 | Α                       | Α              | Α                       |              |
|                                   | L3-12   | Overvoltage inhibit voltage level                              | 350 to 390       | 1 V             | 380 V              | ×                  | ×                    | ×                 | Α                       | Α              | Α                       | —            |
|                                   | L4-01   | Speed agree detection level                                    | 0.0 to 400.0     | 0.1 Hz          | 0.0 Hz             | ×                  | Α                    | Α                 | Α                       | Α              | Α                       |              |
|                                   | L4-02   | Speed agree detection width                                    | 0.0 to 20.0      | 0.1 Hz          | 2.0 Hz             | ×                  | Α                    | Α                 | Α                       | Α              | Α                       | 1            |
| Reference<br>Detection            | L4-03   | Speed agree detection level (+/-)                              | -400.0 to +400.0 | 0.1 Hz          | 0.0 Hz             | ×                  | Α                    | Α                 | Α                       | Α              | Α                       | 43           |
| Detection                         | L4-04   | Speed agree detection width (+/-)                              | 0.0 to 20.0      | 0.1 Hz          | 2.0 Hz             | ×                  | Α                    | Α                 | Α                       | Α              | Α                       | 1            |
|                                   | L4-05   | Operation when frequency reference is missing                  | 0, 1             | 1               | 0                  | ×                  | Α                    | Α                 | Α                       | Α              | Α                       | 40           |
| Fault                             | L5-01   | Number of auto restart attempts                                | 0 to 10          | 1               | 0                  | ×                  | Α                    | Α                 | Α                       | Α              | Α                       |              |
| Restart                           | L5-02   | Auto restart operation selection                               | 0, 1             | 1               | 0                  | ×                  | Α                    | Α                 | Α                       | Α              | Α                       | 41           |
|                                   | L6-01   | Torque detection selection 1                                   | 0 to 8           | 1               | 0                  | ×                  | Α                    | Α                 | Α                       | Α              | Α                       |              |
|                                   | L6-02   | Torque detection level 1                                       | 0 to 300         | 1%              | 150%               | ×                  | Α                    | Α                 | Α                       | Α              | Α                       |              |
| Torque                            | L6-03   | Torque detection time 1                                        | 0.0 to 10.0      | 0.1 s           | 0.1 s              | ×                  | Α                    | Α                 | Α                       | Α              | Α                       | 1            |
| Detection                         | L6-04   | Torque detection selection 2                                   | 0 to 8           | 1               | 0                  | ×                  | Α                    | Α                 | Α                       | Α              | Α                       | 42           |
|                                   | L6-05   | Torque detection level 2                                       | 0 to 300         | 1%              | 150%               | ×                  | Α                    | Α                 | Α                       | Α              | Α                       |              |
|                                   | L6-06   | Torque detection time 2                                        | 0.0 to 10.0      | 0.1 s           | 0.1 s              | ×                  | Α                    | Α                 | Α                       | Α              | Α                       | 1            |
|                                   | L7-01   | Forward drive torque limit                                     | 0 to 300         | 1%              | 200%               | ×                  | ×                    | ×                 | Α                       | Α              | Α                       |              |
|                                   | L7-02   | Reverse drive torque limit                                     | 0 to 300         | 1%              | 200%               | ×                  | ×                    | ×                 | Α                       | Α              | Α                       |              |
|                                   | L7-03   | Forward regenerative torque limit                              | 0 to 300         | 1%              | 200%               | ×                  | ×                    | ×                 | Α                       | Α              | Α                       | 49           |
| Torque<br>Limits                  | L7-04   | Reverse regenerative torque limit                              | 0 to 300         | 1%              | 200%               | ×                  | ×                    | ×                 | Α                       | A              | Α                       | 1            |
| LIIIIIII                          | L7-06   | Integral time setting for torque limit                         | 5 to 10000       | 1 ms            | 200 ms             | ×                  | ×                    | ×                 | Α                       | ×              | ×                       |              |
|                                   |         | Control method selection for torque limit                      |                  |                 |                    |                    |                      |                   |                         |                |                         | -            |
|                                   | L7-07   | during accel/decel  Protect selection for internal DB resistor | 0, 1             | 1               | 0                  | ×                  | ×                    | ×                 | A                       | ×              | ×                       |              |
|                                   | L8-01   | (Type ERF)                                                     | 0, 1             | 1               | 0                  | ×                  | Α                    | Α                 | Α                       | Α              | Α                       |              |
|                                   | L8-02   | Overheat pre-alarm level                                       | 50 to 130        | 1°C             | 95°C*2             | ×                  | Α                    | Α                 | Α                       | Α              | Α                       |              |
|                                   | L8-03   | Operation selection after overheat pre-alarm                   | 0 to 3           | 1               | 3                  | ×                  | Α                    | Α                 | Α                       | Α              | Α                       |              |
|                                   | L8-05   | Input open-phase protection selection                          | 0, 1             | 1               | 0                  | ×                  | Α                    | Α                 | Α                       | Α              | Α                       |              |
|                                   | L8-07   | Output open-phase protection selection                         | 0 to 2           | 1               | 0                  | ×                  | Α                    | Α                 | Α                       | Α              | Α                       |              |
|                                   | L8-09   | Ground protection selection                                    | 0, 1             | 1               | 1                  | ×                  | Α                    | Α                 | Α                       | Α              | Α                       |              |
| Hardware                          | L8-10   | Cooling fan control selection                                  | 0, 1             | 1               | 0                  | ×                  | Α                    | Α                 | Α                       | Α              | Α                       | _            |
| Protection                        | L8-11   | Cooling fan control delay time                                 | 0 to 300         | 1 s             | 60 s               | ×                  | Α                    | Α                 | Α                       | Α              | Α                       |              |
|                                   | L8-12   | Ambient temperature                                            | 45 to 60°C       | 1°C             | 45°C               | ×                  | Α                    | Α                 | Α                       | Α              | Α                       |              |
|                                   | L8-15   | OL2 characteristics selection at low speeds                    | 0, 1             | 1               | 1                  | ×                  | Α                    | Α                 | Α                       | Α              | Α                       |              |
|                                   | L8-18   | Software CLA selection                                         | 0, 1             | 1               | 1                  | ×                  | Α                    | Α                 | Α                       | Α              | Α                       |              |
|                                   | L8-32   | OH1 detection of AC Drive's cooling fan                        | 0, 1             | 1               | 1                  | ×                  | Α                    | Α                 | Α                       | Α              | Α                       |              |
|                                   | L8-38*3 | Carrier frequency reduction selection                          | 0, 1             | 1               | 1                  | ×                  | Α                    | Α                 | Α                       | ×              | ×                       |              |
|                                   | L8-39*3 | Reduced carrier frequency                                      | 0.4 to 30        | 0.1 kHz         | 2.0 kHz            | ×                  | Α                    | Α                 | Α                       | ×              | ×                       |              |
|                                   | L8-41*3 | Current alarm                                                  | 0, 1             | 1               | 1                  | ×                  | Α                    | Α                 | Α                       | Α              | Α                       |              |
| Huntina                           | N1-01   | Hunting-prevention function selection                          | 0, 1             | 1               | 1                  | ×                  | Α                    | Α                 | ×                       | ×              | ×                       |              |
| Prevention                        | N1-02   | Hunting-prevention gain                                        | 0.00 to 2.50     | 0.01            | 1.00               | ×                  | Α                    | Α                 | ×                       | ×              | ×                       | 1 —          |
| Function                          | N1-03   | Hunting-prevention time constant                               | 0 to 500         | 1 ms            | 10 ms*2            | ×                  | Α                    | Α                 | ×                       | ×              | ×                       |              |
| Speed                             | N2-01   | Speed feedback detection control (AFR) gain                    | 0.00 to 10.00    | 0.01            | 1.00               | ×                  | ×                    | ×                 | Α                       | ×              | ×                       |              |
| Feedback<br>Protection<br>Control | N2-02   | Speed feedback detection control (AFR) time constant           | 0 to 2000        | 1 ms            | 50 ms              | ×                  | ×                    | ×                 | А                       | ×              | ×                       | _            |
| Functions                         | N2-03   | Speed feedback detection control (AFR) time constant 2         | 0 to 2000        | 1 ms            | 750 ms             | ×                  | ×                    | ×                 | А                       | ×              | ×                       |              |
|                                   | N3-01   | High-slip braking deceleration frequency width                 | 1 to 20          | 1%              | 5%                 | ×                  | Α                    | Α                 | ×                       | ×              | ×                       |              |
| High-slip                         | N3-02   | High-slip braking current limit                                | 100 to 200       | 1%              | 150%               | ×                  | Α                    | Α                 | ×                       | ×              | ×                       | ]            |
|                                   |         | <u> </u>                                                       |                  |                 |                    | 1                  |                      |                   | l                       |                | 1                       | 1 —          |
| Braking                           | N3-03   | High-slip braking stop dwell time                              | 0.0 to 10.0      | 1.0 s           | 1.0 s              | ×                  | Α                    | Α                 | ×                       | ×              | ×                       |              |

<sup>\*1:</sup> The setting range is 0 to 2 for flux vector control and open-loop vector control 2.

\*2: The factory setting depends on the capacity of the AC Drive (o2-04). The value for a 200 V class AC Drive of 0.4 kW is given.

\*3: The constants are available only for version PRG: 1039 or later.

|                    |         |                                                                     |                  | Minimo                     |                        |                    |                      | Co                | ntrol M                 | ode            |                         |              |
|--------------------|---------|---------------------------------------------------------------------|------------------|----------------------------|------------------------|--------------------|----------------------|-------------------|-------------------------|----------------|-------------------------|--------------|
| Function           | No.     | Name                                                                | Setting Range    | Minimum<br>Setting<br>Unit | Factory<br>Setting     | Online<br>Changing | V/f<br>without<br>PG | V/f<br>with<br>PG | Open<br>Loop<br>Vector1 | Flux<br>Vector | Open<br>Loop<br>Vector2 | Ref.<br>Page |
|                    | N4-07   | Integral time of speed estimator                                    | 0.000 to 9.999   | 0.001 ms                   | 0.030 ms               | ×                  | ×                    | ×                 | ×                       | ×              | Α                       |              |
|                    | N4-08   | Proportional gain of speed estimator                                | 0 to 100         | 1                          | 15                     | ×                  | ×                    | ×                 | ×                       | ×              | Α                       |              |
|                    | N4-10   | High-speed proportional gain of speed estimator                     | 0 to 1000.0      | 0.1                        | 15.0                   | ×                  | ×                    | ×                 | ×                       | ×              | А                       |              |
|                    | N4-11   | Speed estimator switching frequency                                 | 40 to 70         | 1 Hz                       | 70 Hz                  | ×                  | ×                    | ×                 | ×                       | ×              | Α                       |              |
|                    | N4-15   | Low-speed regeneration stability coefficient 1                      | 0.0 to 3.0       | 0.1                        | 0.3                    | ×                  | ×                    | ×                 | ×                       | ×              | Α                       |              |
| Speed              | N4-17   | Torque adjustment gain                                              | 0.0 to 5.0       | 0.1                        | 0.8                    | ×                  | ×                    | ×                 | ×                       | ×              | Α                       |              |
| Estimation         | N4-18   | Feeder resistance adjustment gain                                   | 0.90 to 1.30     | 0.01                       | 1.00                   | ×                  | ×                    | ×                 | ×                       | ×              | Α                       | _            |
|                    | N4-28   | Speed estimator switching frequency 2                               | 20 to 70         | 1 Hz                       | 50 Hz                  | ×                  | ×                    | ×                 | ×                       | ×              | Α                       |              |
|                    | N4-29   | Torque adjustment gain 2                                            | 0.00 to 0.40     | 0.01                       | 0.10                   | ×                  | ×                    | ×                 | ×                       | ×              | Α                       |              |
|                    | N4-30   | Low-speed regeneration stability coefficient                        | 0.00 to 10.00    | 0.01                       | 1.00                   | ×                  | ×                    | ×                 | ×                       | ×              | Α                       |              |
|                    | N4-32   | Speed estimator gain fluctuation frequency 1                        | 0.0 to 60.0      | 0.1 Hz                     | 5.0 Hz                 | ×                  | ×                    | ×                 | ×                       | ×              | Α                       |              |
|                    | N4-33   | Speed estimator gain fluctuation frequency 2                        | 0.0 to 60.0      | 0.1 Hz                     | 20.0 Hz                | ×                  | ×                    | ×                 | ×                       | ×              | Α                       |              |
|                    | N4-34   | Speed estimator gain fluctuation rate                               | 0.0 to 200.0     | 0.1%                       | 200.0%                 | ×                  | ×                    | ×                 | ×                       | ×              | Α                       |              |
|                    | N5-01   | Feed forward control selection                                      | 0, 1             | 1                          | 0*1                    | ×                  | ×                    | ×                 | ×                       | Α              | Α                       |              |
| Feed               | N5-02   | Motor acceleration time                                             | 0.001 to 10.000  | 0.001 s                    | 0.178 s*2              | ×                  | ×                    | ×                 | ×                       | Α              | Α                       | _            |
| Forward            | N5-03   | Feed forward proportional gain                                      | 0.0 to 100.0     | 0.1                        | 1.0                    | ×                  | ×                    | ×                 | ×                       | Α              | Α                       |              |
|                    | o1-01   | Monitor selection                                                   | 4 to 50          | 1                          | 6                      | 0                  | Α                    | Α                 | Α                       | Α              | Α                       |              |
|                    | 01-02   | Monitor selection after power up                                    | 1 to 4           | 1                          | 1                      | 0                  | A                    | Α                 | Α                       | Α              | Α                       | -            |
| Monitor            | 01-03   | Frequency units of reference setting and monitor                    | 0 to 39999       | 1                          | 0                      | ×                  | А                    | A                 | A                       | А              | А                       | 35           |
| Select             | o1-04   | Setting unit for frequency constants related to V/f characteristics | 0, 1             | 1                          | 0                      | ×                  | ×                    | ×                 | ×                       | А              | А                       | _            |
|                    | o1-05   | LCD brightness adjustment                                           | 0 to 5           | 1                          | 3                      | 0                  | Α                    | Α                 | Α                       | Α              | Α                       | _            |
|                    | o2-01   | LOCAL/REMOTE key enable/disable                                     | 0, 1             | 1                          | 1                      | ×                  | Α                    | Α                 | Α                       | Α              | Α                       |              |
|                    | o2-02   | STOP key during control circuit terminal operation                  | 0, 1             | 1                          | 1                      | ×                  | А                    | А                 | А                       | А              | А                       | 35           |
|                    | o2-03   | User constant initial value                                         | 0 to 2           | 1                          | 0                      | ×                  | Α                    | Α                 | Α                       | Α              | Α                       | 31           |
|                    | o2-04   | kVA selection                                                       | 0 to FF          | 1                          | 0*2                    | ×                  | Α                    | Α                 | Α                       | Α              | Α                       |              |
|                    | o2-05   | Frequency reference setting method selection                        | 0, 1             | 1                          | 0                      | ×                  | Α                    | Α                 | Α                       | Α              | Α                       | İ            |
| Multi-<br>function | o2-06   | Operation selection when digital operator is disconnected           | 0, 1             | 1                          | 0                      | ×                  | А                    | Α                 | А                       | А              | А                       |              |
| Selections         | o2-07   | Cumulative operation time setting                                   | 0 to 65535       | 1 hour                     | 0 hour                 | ×                  | Α                    | Α                 | Α                       | Α              | Α                       |              |
|                    | o2-08   | Cumulative operation time selection                                 | 0, 1             | 1                          | 0                      | ×                  | Α                    | Α                 | Α                       | Α              | Α                       | _            |
|                    | o2-10   | Fan operation time setting                                          | 0 to 65535       | 1 hour                     | 0 hour                 | ×                  | Α                    | Α                 | Α                       | Α              | Α                       |              |
|                    | o2-12   | Fault trace/fault history clear function                            | 0, 1             | 1                          | 0                      | ×                  | Α                    | Α                 | Α                       | Α              | Α                       | 1            |
|                    | o2-14   | Output power monitor clear selection                                | 0, 1             | 1                          | 0                      | ×                  | Α                    | Α                 | Α                       | Α              | Α                       |              |
|                    | o2-18*3 | Capacitor maintenance setting                                       | 0 to 150         | 1%                         | 0%                     | ×                  | Α                    | Α                 | Α                       | Α              | Α                       |              |
| Сору               | o3-01   | Copy function selection                                             | 0 to 3           | 1                          | 0                      | ×                  | Α                    | Α                 | Α                       | Α              | Α                       |              |
| Function           | o3-02   | Read permitted selection                                            | 0, 1             | 1                          | 0                      | ×                  | Α                    | Α                 | Α                       | Α              | Α                       | 55           |
|                    | T1-00   | Motor 1/2 selection*4                                               | 1, 2             | 1                          | 1                      | ×                  | Α                    | Α                 | Α                       | Α              | Α                       |              |
|                    | T1-01   | Autotuning mode selection                                           | 0 to 3*5,*6, 4*3 | 1                          | 0*6                    | ×                  | A                    | A                 | A                       | Α              | A                       |              |
|                    | T1-02   | Motor output power*7                                                | 0.00 to 650.00*9 | 0.1 kW                     | 0.40 kW*2              | ×                  | A                    | Α                 | A                       | Α              | A                       | 1            |
|                    | T1-03   | Motor rated voltage*8,*9                                            | 0 to 255.0 V*10  | 0.1 V                      | 200.0 V*10             | ×                  | ×                    | ×                 | A                       | Α              | A                       | 1            |
| Motor              | T1-04   | Motor rated current*7                                               | 0.32 to 6.40 A*9 | 0.01 A                     | 1.90 A*2               | ×                  | A                    | Α                 | A                       | A              | A                       | 1            |
| Autotuning         | T1-05   | Motor base frequency*6,*7,*8                                        | 0 to 400.0*10    | 0.1 Hz                     | 60.0 Hz                | ×                  | ×                    | ×                 | A                       | A              | A                       | -            |
| 3                  | T1-06   | Number of motor poles                                               | 2 to 48          | 1 pole                     | 4 pole                 | ×                  | ×                    | ×                 | A                       | A              | A                       | 1            |
|                    | T1-07   | Motor base speed*7                                                  | 0 to 24000*10    | 1 min-1                    | 1750 min <sup>-1</sup> | ×                  | ×                    | ×                 | A                       | A              | A                       |              |
|                    | T1-07   | Number of PG pulses when tuning                                     | 0 to 24000       | 1                          | 600                    | ×                  | ×                    | ×                 | ×                       | 0              | ×                       | 1            |
|                    |         |                                                                     | 0.00 to 1.89*2   | 0.01 A                     | 1.20 A*2               | ×                  | ×                    | ×                 | A                       | A              | A                       |              |
|                    |         | Motor no-load current*11                                            |                  |                            |                        | _ ^                | _ ^                  | _^                | _ A                     | _ ^            | _ ^                     |              |

 $<sup>\</sup>star$ 1: The factory setting will change when the control method (A1-02) is changed. (Flux vector factory settings are given.)

<sup>\*2:</sup> The factory setting depends on the capacity of the AC Drive (o2-04). The value for a 200 V class AC Drive of 0.4 kW is given.

<sup>\*3:</sup> The constants are available only for version PRG: 1039 or later.

To use vector control for elevator or conveyor applications, set the tuning mode to Stationary Autotuning 2 (T1-01 = 4).

<sup>\*4:</sup> Not normally displayed. Displayed only when a motor switch command is set for a multi-function digital input (one of H1-01 to H1-10 set to 16).

**<sup>★</sup>**5: Set T1-02 and T1-04 when 2 is set for T1-01.

<sup>\*6:</sup> Only set value 2 (Stationary autotuning for line-to-line resistance only) is possible for V/F control or V/F control with PG. However, the setting is 2 or 3 for PRG: 1033 or later.

<sup>\*7:</sup> For fixed output motors, set the base speed value.

<sup>\*8:</sup> For AC Drive motors or for specialized vector motors, the voltage or frequency may be lower than for general-purpose motors. Always confirm the information on the nameplate or in test reports. If the no-load values are known, input the no-load voltage in T1-03 and the no-load current in T1-05 to ensure accuracy.

 $<sup>\</sup>star$ 9: The settings that will ensure stable vector control are between 50% and 100% of the AC Drive rating.

<sup>\*10:</sup> The setting range is 10% to 200% of the AC Drive's rated output current.

<sup>\*11:</sup> Displayed only when Stationary autotuning 2 is selected (T1-01 = 4).

# **Constant Descriptions**

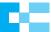

The Varispeed G7 provides various functions to upgrade machine functions and performances. Refer to each sample.

| Objective                                    | Function Settings                                                                                     | Used Constants                   | Ref.<br>Page |  |  |  |  |
|----------------------------------------------|----------------------------------------------------------------------------------------------------|----------------------------------|--------------|--|--|--|--|
|                                              | Set Environment of AC Drive                                                                           | A1-00, A1-01                     |              |  |  |  |  |
|                                              | Initialize Constants                                                                                  | A1-03, o2-03                     |              |  |  |  |  |
|                                              | Set, Reset Password                                                                                   | A1-04, A1-05                     | 31           |  |  |  |  |
|                                              | Select Control Method                                                                                 | A1-02                            |              |  |  |  |  |
|                                              | Set Input Voltage                                                                                     | E1-01                            |              |  |  |  |  |
| 1. Items to be                               | Set Motor Rated Current                                                                               | E2-01                            | 32           |  |  |  |  |
| Confirmed before<br>Operation                | Set V/f (Fixed V/f Pattern)                                                                           | E1-03                            | 33           |  |  |  |  |
| Operation                                    | Set V/f (Optional V/f Pattern)                                                                        | E1-04 to 13                      |              |  |  |  |  |
|                                              | Set Accel/Decel Time                                                                                  | C1-01 to 08                      | 34           |  |  |  |  |
|                                              | Select Operation Method                                                                               | b1-01, b1-02                     |              |  |  |  |  |
|                                              | Select Operator Key Functions                                                                         | o2-01, o2-02                     |              |  |  |  |  |
|                                              | Set Frequency Reference/Monitor Setting Unit Freely                                                   | o1-03                            |              |  |  |  |  |
|                                              | Limit the Direction of Rotation                                                                       | b1-04                            |              |  |  |  |  |
|                                              | Run at Low Speed                                                                                      | d1-17, H1-01 to 10               | 36           |  |  |  |  |
|                                              | Multi-Step Speed Selection                                                                            | A1-01, b1-01, b1-02, d1-01 to 17 |              |  |  |  |  |
|                                              | Use Four Types of Accel/Decel Time                                                                    | C1-01 to 08, C1-10, H1-01 to 10  |              |  |  |  |  |
|                                              | Soft Start                                                                                            | C2-01 to 04                      | 37           |  |  |  |  |
|                                              | Limit the Speed                                                                                       | d2-01 to 03                      |              |  |  |  |  |
|                                              | ·                                                                                                    |                                  | 38           |  |  |  |  |
|                                              | Operation to Avoid Resonance d3-01 to 04 Frequency Reference by Pulse Train Input b1-01, H6-01, H6-02 |                                  |              |  |  |  |  |
|                                              | Adjust the Speed Setting Signal                                                                       | H3-01 to 11                      | 39           |  |  |  |  |
|                                              |                                                                                                    |                                  | 39           |  |  |  |  |
| 2. Set Operation                             | Automatic Restart after Momentary Power Loss                                                          | L2-01, L2-02                     |              |  |  |  |  |
| Conditions                                   | Continue Operation at Constant Speed when Frequency                                                   | L4-05                            | 40           |  |  |  |  |
|                                              | Reference Missing                                                                                     | h2 01 to 02 H1 01 to 10          |              |  |  |  |  |
|                                              | Operate Coasting Motor without Trip                                                                   | b2-01 to 03, H1-01 to 10         |              |  |  |  |  |
|                                              | Continue Operation by Automatic Fault Reset                                                           | L5-01, L5-02                     | 41           |  |  |  |  |
|                                              | Temporary Hold of Accel/Decel                                                                         | H1-01 to 10, d4-01               | 40           |  |  |  |  |
|                                              | Torque Detection                                                                                      | L6-01 to 06                      | 42           |  |  |  |  |
|                                              | Frequency Detection                                                                                   | H2-01 to 03, L4-01 to 04         | 43           |  |  |  |  |
|                                              | Reduce Motor Noise or Leakage Current                                                                 | C6-02                            | 44           |  |  |  |  |
|                                              | Use Frequency Meter or Ammeter                                                                        | H4-01, H4-04, H4-07, H4-08       |              |  |  |  |  |
|                                              | Calibrate Indications of Frequency Meter or Ammeter                                                   | H4-02, H4-03, H4-05, H4-06       | 45           |  |  |  |  |
|                                              | Use Pulse Monitor                                                                                     | H6-06, H6-07                     | 1            |  |  |  |  |
| <ol><li>Select Stopping<br/>Method</li></ol> | Select Stopping Method                                                                                | b1-03                            | 46           |  |  |  |  |
| 4. Build Interface                           | Use Input Signals                                                                                     | H1-01 to 10                      | 47           |  |  |  |  |
| Circuits with<br>External Devices            | Use Output Signals                                                                                    | H2-01 to 05                      | 48           |  |  |  |  |
|                                              | Compensate for Torque at Start/Low-speed                                                              | C4-01                            |              |  |  |  |  |
| 5. Adjust Motor                              | Operation                                                                                             |                                  | 49           |  |  |  |  |
| Torque                                       | Limit Motor Torque                                                                                    | L7-01 to 04                      |              |  |  |  |  |
|                                              | Prevent Motor from Stalling                                                                           | L3-01 to 06                      | 50           |  |  |  |  |
| 6. Reduce Motor<br>Speed Fluctuation         | Control Motor Slip                                                                                    | C3-01, C5-01 to 04               | 51           |  |  |  |  |
| 7. Motor Protection                          | Motor Overload Detection                                                                              | E2-01, L1-01, L1-02              | 52           |  |  |  |  |
| 8. PID Control                               | _                                                                                                    | b1-01, b5-01 to 10, H3-08        | 53           |  |  |  |  |
| Control by MEMOBUS     Communications        | _                                                                                                    | b1-01, b1-02, H5-01 to 07, U1-39 | 54           |  |  |  |  |
|                                              | Use Energy-saving Mode                                                                                | b8-01, b8-04                     |              |  |  |  |  |
| <ol><li>Energy-saving Control</li></ol>      | Use Energy-saving Mode                                                                                | DO 01, DO 04                     |              |  |  |  |  |

# 1. Items to be Confirmed before Operation

#### Set Environment of AC Drive

Language selection for digital operator display A1-00
Constant access level A1-01

The factory settings are: A1-00 = 1 and A1-01 = 2. Change the settings according to your application.

- (1) Digital operator language display
  - A1-00 = 0 : English, 1 : Japanese, 2 : German,
  - 3: French, 4: Italian, 5: Spanish, 6: Portuguese
- (2) Constant access level

This AC Drive classifies the constants reference level according to the significance, as follows.

- 0 : For monitoring only (Possible to read in drive mode, set/read A1-01 and A1-04)
- 1: User selected constants only (Possible to set/read only the constants that are set to A2-01 to 32)
- 2: ADVANCED

(Possible to set/read the constants that can be changed in the advanced program mode and quick program mode)

Note: To switch to the quick program mode, press the key and then press the Key while QUICK is displayed.

#### **Select Control Method**

#### Control method selection A1-02

This AC Drive selects the control methods according to the machines applied. V/f control is suitable for the fluid machines such as fans, blowers or pumps while open loop vector control is suitable for machines that require high torque at low speed such as feeding machines.

The factory setting is: A1-02 = 2 (Open loop vector control 1)

- 0: V/f control without PG
- 1 : V/f control with PG (Either of the following PG control cards is required.)
- 2 : Open loop current vector control 1

[Specifications of PG control cards]

- 3 : Closed loop current vector control (The PG-B2 or PG-X2 PG control card given below is required.)
- 4 : Open loop current vector control 2 (Do not use this setting for elevator applications.)

PG-A2: For single-pulse open collector type PG

PG-B2 : For 2-phase (A, B) type, complementary type PG

PG-D2: For single pulse, RS-422 (line driver) PG

PG-X2: For 2-phase (A, B) type or RS-422 (line driver) PG with origin point (A, B, Z)

#### **Initialize Constants**

Initialize A1-03 User constant initial value o2-03

Initializing indicates that the set value is returned to the factory setting.

When replacing the control board, or when returning the constants to the initial setting for test operation, set A1-03 to the following value to initialize the constant.

- · Initialize to user-defined constants using o2-03:1110
- · Initialize to factory-set constants (2-wire sequence): 2220
- · Initialize to factory-set constants (3-wire sequence): 3330

Constant o2-03 stores or clears the initial value used for the user constant initialization. By using this constant, the user-set constants can be stored in the AC Drive as the user initial values.

| Setting Value | Description                                                                                                   |
|---------------|----------------------------------------------------------------------------------------------------|
| 0             | Memory held/not set                                                                                           |
| 1             | Starts memory. (Stores the constants that have been set when o2-03 was set to 1, as user-set initial values.) |
| 2             | Clears memory. (Clears stored user-set initial values.)                                                       |

#### Set, Reset Password

Password A1-04 Password setting A1-05

When a password is set to A1-05, any constants of A1-01 to 03 and A2-01 to 32 cannot be read or changed unless the set values of A1-04 and A1-05 coincide with each other. By using the password function and the constant access level 0 [Monitoring Only] together, you can prohibit setting and reading of all the constants except A1-00 so that your know-how can be secured.

A1-05 is not displayed by normal operation.

Pressing the key and key simultaneously displays A1-04.

# **Set Input Voltage**

#### Input voltage setting E1-01

Set the AC Drive input voltage value.

This value will be the reference value for the protective functions.

200 V class : setting range 155 to 255 V (initial value: 200 V) 400 V class : setting range 310 to 510 V (initial value: 400 V)

## **Set Motor Rated Current**

## Motor rated current E2-01

Set the rated current value on the motor nameplate. This value will be the reference value for the motor protection by electronic thermal overload relay or torque limit.

The following tables show the standard set values of each motor output.

If the rated current value of the applicable motor differs from the value in the following table, change the set value.

Note: If the motor rated current value is larger than the AC Drive rated output current, change the AC Drive so that the AC Drive rated output current will exceed the motor rated current

#### 200 V Class

| Model<br>CIMR-G7A                     | 20P4 | 20P7 | 21P5 | 22P2 | 23P7 | 25P5 | 27P5 | 2011 | 2015 |
|---------------------------------------|------|------|------|------|------|------|------|------|------|
| Maximum Applicable<br>Motor Output kW | 0.4  | 0.75 | 1.5  | 2.2  | 3.7  | 5.5  | 7.5  | 11   | 15   |
| AC Drive Rated<br>Output Current A    | 3.2  | 6.0  | 8.0  | 12.0 | 18.0 | 27.0 | 34.0 | 49.0 | 66.0 |
| Motor Current A (Factory Setting)     | 1.9  | 3.3  | 6.2  | 8.5  | 14.0 | 19.6 | 26.6 | 39.7 | 53.0 |

| Model<br>CIMR-G7A                     | 2018 | 2022 | 2030  | 2037  | 2045  | 2055  | 2075  | 2090  | 2110  |
|---------------------------------------|------|------|-------|-------|-------|-------|-------|-------|-------|
| Maximum Applicable<br>Motor Output kW | 18.5 | 22   | 30    | 37    | 45    | 55    | 75    | 90    | 110   |
| AC Drive Rated<br>Output Current A    | 80.0 | 96.0 | 130.0 | 160.0 | 183.0 | 224.0 | 300.0 | 358.0 | 415.0 |
| Motor Current A (Factory Setting)     | 65.8 | 77.2 | 105.0 | 131.0 | 160.0 | 190.0 | 260.0 | 260.0 | 260.0 |

#### 400 V Class

| Model<br>CIMR-G7A                     | 40P4 | 40P7 | 41P5 | 42P2 | 43P7 | 45P5 | 47P5 | 4011 | 4015 | 4018 | 4022 | 4030 |
|---------------------------------------|------|------|------|------|------|------|------|------|------|------|------|------|
| Maximum Applicable<br>Motor Output kW | 0.4  | 0.75 | 1.5  | 2.2  | 3.7  | 5.5  | 7.5  | 11   | 15   | 18.5 | 22   | 30   |
| AC Drive Rated<br>Output Current A    | 1.8  | 3.4  | 4.8  | 6.2  | 9.0  | 15.0 | 21.0 | 27.0 | 34.0 | 42.0 | 52.0 | 65.0 |
| Motor Current A (Factory Setting)     | 1.0  | 1.6  | 3.1  | 4.2  | 7.0  | 9.8  | 13.3 | 19.9 | 26.5 | 32.9 | 38.6 | 52.3 |

| Model<br>CIMR-G7A                     | 4037 | 4045 | 4055  | 4075  | 4090  | 4110  | 4132  | 4160  | 4185  | 4220  | 4300  |
|---------------------------------------|------|------|-------|-------|-------|-------|-------|-------|-------|-------|-------|
| Maximum Applicable<br>Motor Output kW | 37   | 45   | 55    | 75    | 90    | 110   | 132   | 160   | 185   | 220   | 300   |
| AC Drive Rated<br>Output Current A    | 80.0 | 97.0 | 128.0 | 165.0 | 195.0 | 240.0 | 255.0 | 302.0 | 370.0 | 450.0 | 605.0 |
| Motor Current A (Factory Setting)     | 65.6 | 79.7 | 95.0  | 130.0 | 156.0 | 190.0 | 223.0 | 270.0 | 310.0 | 370.0 | 500.0 |

# Set V/f (Fixed V/f Pattern)

## V/f pattern selection E1-03

Set the V/f pattern by E1-03.

The fixed V/f pattern in the following table can be selected by setting data 0 to E of E1-03.

The data of E1-03 can be set at F to change the data to optional V/f pattern.

Note: Factory setting: E1-03 = F

#### Fixed V/f Pattern (200 V class 2.2 to 45 kW V/f pattern)

(The voltage doubles for 400 V class.)

| Application                                                 | Specif                        | fication             | E1-03  | V/f Pattern*1                                                      | Application                               | Specif | ication                      | E1-03 | V/f Pattern*1                                                               |
|-------------------------------------------------------------|-------------------------------|----------------------|--------|--------------------------------------------------------------------|-------------------------------------------|--------|------------------------------|-------|-----------------------------------------------------------------------------|
| pose)                                                       | 50                            | Hz                   | 0      | 200                                                                | *5                                        | 50 Hz  | Medium<br>starting<br>torque | 8     | *3 (V)                                                                      |
| neral-pur                                                   |                               |                      |        | *3<br>(15)/(12)14<br>(9)/(6) 7<br>0 1,3 2,5 50(Hz)                 | 50 (Hz) 6                                 |        | High<br>starting<br>torque   | 9     | (22)/(20)23<br>(19)/(15)18<br>(13)/(9)11<br>(11)/(7) 9<br>0 1.3 2.5 50 (Hz) |
| eristics (ge                                                | 60 Hz                         | 60 Hz<br>saturation  | ①<br>⑤ | 200                                                                | High Starting Torque* <sup>2</sup>        | 60 Hz  | Medium<br>starting<br>torque | A     | 200 B                                                                       |
| ue Charact                                                  | 00112                         | 50 Hz<br>saturation  | 2      | *3<br>(15)/(12)14<br>(9)/(6) 7<br>0 1,5 3 50 60 (Hz)               |                                           |        | High<br>starting<br>torque   | B     | (26)/(20)23<br>(19)/(15)18<br>(13)/(9)13<br>(11)/(7) 9<br>0 1.5 3 60 (Hz)   |
| Constant Torque Characteristics (general-purpose)           | 72                            | Hz                   | 3      | (y)<br>200<br>*3<br>(15)/(12)14<br>(9)/(6) 7<br>6 1.5 3 60 72 (Hz) | Constant Output Operation (machine tools) | 90 Hz  |                              | ©     | (V) 200 *3 (15)/(12)14 (9)/(6) 7 0 1.5 3 60 90 (Hz)                         |
| istics<br>nes)                                              | 50 Hz                         | Variable<br>torque 3 | 4      | 2000<br>(V<br>50                                                   | ration (ma                                | 120 Hz |                              | D     | 200                                                                         |
| Character<br>rce machir                                     | 00112                         | Variable<br>torque 2 | 5      | *3 35<br>(9)/(6) 7<br>(8)/(5) 6<br>0 1.3 25 50 (Hz)                | utput Ope                                 |        |                              | 0)    | *3<br>(15)/(12)14<br>(9)/(6) 7<br>0 1.5 3 60 1 120 (Hz)                     |
| Variable Torque Characteristics (wind/water force machines) | 60 ⊔-                         | Variable torque 3    | 6      | 200                                                                | Constant C                                | 100    | ) H <sub>7</sub>             | €     | (V) 200 E                                                                   |
| Varia<br>(wir                                               | 60 Hz<br>Variable<br>torque 2 |                      | 7      | \$3<br>(9)/(6) 7<br>(8)/(5) 6<br>0 1,5 30 60 (Hz)                  |                                           | 180 Hz |                              |       | *3<br>(15)/(12)14<br>(9)/(6) 7<br>0 1.5 3 60 180(Hz)                        |

- \*1: Consider the following items as the conditions for selecting a V/f pattern. They must be suitable for:
  - (1) The motor voltage and frequency characteristics.
  - (2) The maximum motor speed.
- \*2: Select high starting torque only in the following conditions. Normally, this selection is not required since sufficient starting torque is secured by full-automatic torque boost function.
  - (1) The wiring distance is long (approx. 150 m or more).
  - (2) The voltage drop at startup is large.
  - (3) AC reactor is inserted in the input or output of the AC Drive.
  - (4) A motor smaller than the maximum applicable motor is used.
- \*3: The V/f characteristics (A)/(B) value is A: 1.5 kW or less, B: 55 kW or more.

| Set V/f (Optional V/f Pattern)                                                                                                    |                                                    |
|----------------------------------------------------------------------------------------------------|----------------------------------------------------|
| Max. output frequency Max. voltage Max. voltage output frequency Mid. output frequency Mid. output frequency voltage Min. output frequency Min. output frequency voltage | E1-04<br>E1-05<br>E1-06<br>E1-07<br>E1-08<br>E1-09 |
| Mid. output frequency 2 Mid. output frequency voltage 2 Base voltage                                                                                                    | E1-11<br>E1-12<br>E1-13                            |

Set the following when using special motor (highspeed motor, etc.), or when the torque of the machine is especially required. The motor torque increases by increasing the V/f pattern voltage, but, too high voltage can cause the following failure.

- Excessive current flows into the motor to cause failure of the AC Drive.
- The motor heats and vibrates excessively. Increase the voltage gradually, while checking the motor current.

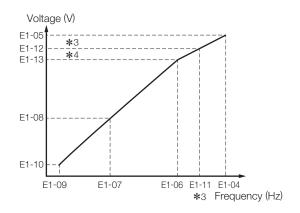

Set E1-04 to 11 so that E1-04 $\ge$ E1-11 $\ge$ E1-06 $\ge$ E1-07 $\ge$ E1-09.

To make the line of the V/f characteristics straight, set E1-07 and E1-09 to the same value. At this time, the set value of E1-08 is disregarded.

E1-11, 12 and 13 must be set only at V/f minute adjustment in the constant output area. Normally, they do not have to be set.

| Constant<br>No. | Name                                           | Unit   | Setting<br>Range | Factory<br>Setting |
|-----------------|------------------------------------------------|--------|------------------|--------------------|
| E1-04           | Max. output frequency                          | 0.1 Hz | 40.0-400.0 Hz    | 60.0 Hz            |
| E1-05           | Max. voltage                                   | 0.1 V  | 0.0-255.0 V*1    | 200.0 V*1          |
| E1-06           | Max. voltage output frequency (Base frequency) | 0.1 Hz | 0.0-400.0 Hz     | 60.0 Hz            |
| E1-07           | Mid. output frequency                          | 0.1 Hz | 0.0-400.0 Hz     | 3.0 Hz*2           |
| E1-08           | Mid. output frequency voltage                  | 0.1 V  | 0.0-255.0 V*1    | 15.0 V*1*2         |
| E1-09           | Min. output frequency                          | 0.1 Hz | 0.0-400.0 Hz     | 1.5 Hz*2           |
| E1-10           | Min. output frequency voltage                  | 0.1 V  | 0.0-255.0 V*1    | 9.0 V*1*2          |
| E1-11           | Mid. output frequency 2*3                      | 0.1 Hz | 0.0-400.0 Hz     | 0.0 Hz*3           |
| E1-12           | Mid. output frequency voltage 2*3              | 0.1 V  | 0.0-255.0 V*1    | 0.0 V*3            |
| E1-13           | Base voltage*4                                 | 0.1 V  | 0.0-255.0 V*1    | 0.0 V*4            |

- \*1: The value doubles for 400 V class.
- \*2: The factory setting differs according to the control method. The setting of this table is for V/f control without PG.
- **\***3: When "0.0" is set, the setting in E1-11, -12 is disregarded.
- \*4: When "0.0" is set, E1-13 = E1-05.

#### Set Accel/Decel Time

Acceleration time 1, 2, 3, 4 C1-01, C1-03, C1-05, C1-07 Deceleration time 1, 2, 3, 4 C1-02, C1-04, C1-06, C1-08

Set the time from when the motor stops to when the motor accelerates up to the maximum output frequency (E1-04), and the time from when the motor runs at the maximum output frequency to when it stops (or deceleration time).

Note: Factory setting: Acceleration time C1-01 = 10.0 sDeceleration time C1-02 = 10.0 s

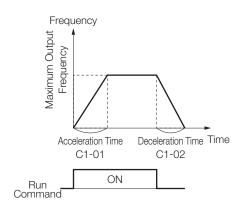

# **Select Operation Method**

Master frequency reference selection Operation method selection

Select whether operation is to be performed by the digital operator, by the control circuit terminal or by communications, using master frequency reference b1-01 and operation method b1-02.

Factory setting is: b1-01 = 1, b1-02 = 1.

| Set Value | Master Frequency Reference b1-01        |
|-----------|-----------------------------------------|
| 0         | Digital operator                        |
| 1         | Control circuit terminal (analog input) |
| 2         | MEMOBUS communications                  |
| 3         | Option card                             |
| 4         | Pulse train input                       |

| Set Value | Operation Method b1-02                    |
|-----------|-------------------------------------------|
| 0         | Digital operator                          |
| 1         | Control circuit terminal (sequence input) |
| 2         | MEMOBUS communications                    |
| 3         | Option card                               |

- (1) By setting b1-01 to 0, frequency reference can be input from the digital operator.
- (2) By setting b1-01 to 1, frequency reference can be input from control circuit terminal A1 (voltage input) or control circuit terminal A2 (voltage/current input). Note: To input a current signal (4 to 20 mA) to terminal A2, turn ON "2" of dip switch S1 (factory setting: ON). Then set H3-08 to 2 (factory setting: 2). To input a voltage signal (0 to 10 V) to terminal A2, turn OFF "2" of dip switch S1. Finally, set H3-08 to 0 or 1.
- (3) By setting b1-01 to 2, frequency reference can be input from the master controller at MEMOBUS communications.
- (4) By setting b1-01 to 4, the pulse train input which is input to control circuit terminal RP becomes the frequency reference.

# Select Operator Key ( LOCAL REMOTE , STOP

b1-01

b1-02

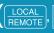

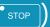

**Functions** 

# LOCAL/REMOTE key selection STOP key selection

o2-01 02-02

o2-01 = 0 : LOCAL/REMOTE changeover disabled

1: LOCAL/REMOTE changeover enabled

o2-02 = 0 : Operator STOP key disabled during control circuit terminal operation (b1-02=1)

> 1 : Operator STOP key always enabled during control circuit terminal operation (b1-02=1)

# Set Frequency Reference/Monitor Setting Unit Freely

#### Frequency units of reference setting and monitor o1-03

Frequency can be set in the unit suitable for rotation speed, flow rate or line speed of the actual machines.

#### **Operator Display Mode**

| o1-03       | Frequency Setting Mode                                                                                                    |                          |
|-------------|----------------------------------------------------------------------------------------------------|--------------------------|
| 01-03       | d1-□□                                                                                                    | Display Mode at Power ON |
| 0           | d1-01 to 17: Set in the                                                                                                    | units of 0.01 Hz         |
| 1           | d1-01 to 17: Set in the units of 0.01% (maximum output frequency: 100%)                                                                                                    |                          |
| 2 to 39     | Set in the units of min <sup>-1</sup> .  min <sup>-1</sup> = 120 × frequency reference (Hz) / o1-03  (o1-03 sets the number of motor poles.)                                                                                                    |                          |
| 40 to 39999 | Set the number of displayed digits below the decimal point with the value in the fifth digit of o1-03.  5th digit value = 0: Displayed as ××××  5th digit value = 1: Displayed as ××××  5th digit value = 2: Displayed as ××.××  5th digit value = 3: Displayed as ×.×××  The set value of 100% frequency is specified with the first to fourth digits of o1-03.  (Example) 1 Set o1-03 to 12000 when the set value of 100% speed is 200.0.  2 Set o1-03 to 26500 when the set value of 100% speed is 65.00. |                          |

| o1-03 Frequency Monitor Mode |                                                                                                    | Ionitor Mode             |
|------------------------------|----------------------------------------------------------------------------------------------------|--------------------------|
| 01-03                        | d1-□□, U1-□□                                                                                                    | Display Mode at Power ON |
| 0                            | d1-01 to 17: Displayed in the units of 0.01 Hz.                                                                                                    |                          |
| 1                            | d1-01 to 17: Displayed in the units of 0.01%.                                                                                                    |                          |
| 2 to 39                      | Set in the units of min <sup>-1</sup> .  min <sup>-1</sup> = 120 × frequency reference (Hz) / o1-03  (o1-03 sets the number of motor poles.)                                                                                                    |                          |
| 40 to 39999                  | Displayed with numerical value and accuracy specified by the set value of o1-03. (Example) 1 100% speed and 60% speed are displayed as 200.0 and 120.0, respectively when o1-03 is set to 12000. 2 60% speed is displayed as 39.00 when o1-03 is set to 26500. |                          |

# 2. Set Operation Conditions

#### Limit the Direction of Rotation

#### Prohibition of reverse operation b1-04

When reverse run disabled is set, reverse run command from the control circuit terminal or digital operator cannot be enabled. Use this setting for applications where reverse run will not be used (fans, pumps, etc.).

| b1-04 Setting Value | Description          |  |
|---------------------|----------------------|--|
| 0                   | Reverse run enabled  |  |
| 1                   | Reverse run disabled |  |

Note: When an AC Drive forward run command is given, the motor output shaft rotates in the counterclockwise (CCW) direction viewed from the motor at the load side (output shaft side).

## Run at Low Speed

# Jog frequency reference d1-17 Multi-function input H1-01 to 10

Set Jog frequency in Multi-function contact input terminals S3 to S12. Next, input the Jog frequency reference and the forward (reverse) run command. Jogging can be performed with the jogging frequency set in d1-17. When multi-speed reference 1 to 4 is set along with Jog reference, the Jog reference has priority.

| Name                                             | Constant No.   | Setting Value                                            |
|--------------------------------------------------|----------------|----------------------------------------------------------|
| Jog<br>reference                                 | d1-17          | (Factory setting: 6.0 Hz)                                |
| Multi-function<br>input<br>(terminals S3 to S12) | H1-01 to H1-10 | Set 6 in one of the terminals (JOG frequency selection). |

The same operation can be also accomplished by the digital operator.

Press the LOCAL REMOTE key, and check that the remote LED (SEQ. REF) is OFF. When the remote LED (SEQ. REF) is ON, press the key LOCAL REMOTE again to turn the light OFF.

Press the JOG key on the digital operator for jogging, and release the key to stop the jogging.

# **Multi-Step Speed Selection**

Master frequency reference selection
Operation method selection
Constant access level
Frequency reference
Jog frequency reference
Multi-function input
Terminal A2 function selection
Terminal A3 function selection
H3-09
Terminal A3 function selection
H3-05

By combining 16-step frequency references, one jog frequency reference and multi-function terminal function selection, up to 17 steps of speed variations can be set step by step. (The following shows an example of 9-step speed.)

Operation method selection b1-01=0, b1-02=1 Constant access level A1-01=2

The range where multi-step speed frequency reference can be set or read depends on the program mode as follows:

QUICK : Up to 5 steps of speed variations can be set or read. d1-01, 02, 03, 04, 17

ADVANCED: Up to 17 steps of speed variations can be set or read. d1-01 to 17

| Multi-function input terminals                | S5 (function selection) | H1-03                |
|-----------------------------------------------|-------------------------|----------------------|
|                                               | S6                      | H1-04                |
|                                               | S9                      | H1-07                |
|                                               | S10                     | H1-08                |
|                                               | S7                      | H1-05                |
| Frequency reference 1 Jog frequency reference | to 16                   | d1-01 to 16<br>d1-17 |

#### An Example of 9-step Speed

| Terminal | Constant No. | Factory Setting | Name                         |
|----------|--------------|-----------------|------------------------------|
| S5       | H1-03        | 3               | Multi-step speed reference 1 |
| S6       | H1-04        | 4               | Multi-step speed reference 2 |
| S9       | H1-07        | 5               | Multi-step speed reference 3 |
| S7       | H1-05        | 6               | Jog reference selection      |

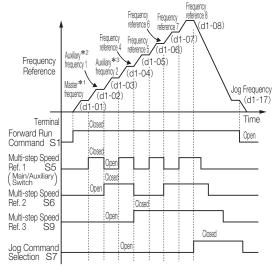

- \*1: When the preset reference 1 is b1-01 = 0, constant setting value (d1-01) is applied; when b1-01 = 1, the analog command set by control circuit terminal A1 is applied.
- ★2: When the preset reference 2 is H3-05 = 2, the analog frequency reference input through terminal A3 is applied; when the setting is H3-05=1F, constant setting value (d1-02) is applied.
- \*3: When the preset reference 3 is H3-09 = 3, the analog frequency reference input through terminal A2 is applied; when the setting is H3-09=0, constant setting value (d1-03) is applied.

## Use Four (4) Types of Accel/Decel Time

Acceleration time 1 to 4 C1-01, C1-03, C1-05, C1-07 Deceleration time 1 to 4 C1-02, C1-04, C1-06, C1-08 Accel/decel time setting unit C1-10 Multi-function input H1-01 to 05

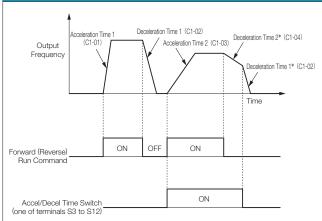

\*: When stopping method is deceleration to stop (b1-03=0).

Set "07" or "1A" (accel/decel time switch 1 or 2) in multifunction input (H1-01 to 10), to allow selection of 4 sets of accel/decel times by the ON/OFF of the accel/decel time switch (one of terminals S3 to S12).

| Accel/decel Time Selection 1<br>Multi-function Input<br>Setting = 07 | Accel/decel Time Selection 2 Multi-function Input Setting = 1A | Accel<br>Time | Decel<br>Time |
|----------------------------------------------------------------------|----------------------------------------------------------------|---------------|---------------|
| Open or not set                                                      | Open or not set                                                | C1-01         | C1-02         |
| Closed                                                               | Open or not set                                                | C1-03         | C1-04         |
| Open or not set                                                      | Closed                                                         | C1-05         | C1-06         |
| Closed                                                               | Closed                                                         | C1-07         | C1-08         |

| Constant<br>No. | Name Unit*   |                                   | Setting*<br>Range  | Factory<br>Setting |
|-----------------|--------------|-----------------------------------|--------------------|--------------------|
| C1-01           | Accel time 1 | 0.1 s<br>(1 s for 1000 s or more) | 0.0 to<br>6000.0 s | 10.0 s             |
| C1-02           | Decel time 1 | 0.1 s<br>(1 s for 1000 s or more) | 0.0 to<br>6000.0 s | 10.0 s             |
| C1-03           | Accel time 2 | 0.1 s<br>(1 s for 1000 s or more) | 0.0 to<br>6000.0 s | 10.0 s             |
| C1-04           | Decel time 2 | 0.1 s<br>(1 s for 1000 s or more) | 0.0 to<br>6000.0 s | 10.0 s             |
| C1-05           | Accel time 3 | 0.1 s<br>(1 s for 1000 s or more) | 0.0 to<br>6000.0 s | 10.0 s             |
| C1-06           | Decel time 3 | 0.1 s<br>(1 s for 1000 s or more) | 0.0 to<br>6000.0 s | 10.0 s             |
| C1-07           | Accel time 4 | 0.1 s<br>(1 s for 1000 s or more) | 0.0 to<br>6000.0 s | 10.0 s             |
| C1-08           | Decel time 4 | 0.1 s<br>(1 s for 1000 s or more) | 0.0 to<br>6000.0 s | 10.0 s             |

\*: C1-10 = 0 : Units of 0.01 sec. (Max. 600.00 seconds) C1-10 = 1 : Units of 0.1 sec. (Max. 6000.00 seconds)

### Soft Start

### S-curve characteristic time C2-01 to 04

Accel/decel by S-curve pattern can be accomplished to prevent shock at start, or stop of the machine.

| Constant<br>No. | Function                                          | Setting<br>Range  | Factory<br>Setting |
|-----------------|---------------------------------------------------|-------------------|--------------------|
| C2-01           | S-curve characteristic time at acceleration start | 0.00 to<br>2.50 s | 0.20 s             |
| C2-02           | S-curve characteristic time at acceleration start | 0.00 to<br>2.50 s | 0.20 s             |
| C2-03           | S-curve characteristic time at deceleration start | 0.00 to<br>2.50 s | 0.20 s             |
| C2-04           | S-curve characteristic time at deceleration start | 0.00 to<br>2.50 s | 0.00 s             |

Note: S-curve characteristic time is the time required for the 0 accel/decel rate to reach the formal accel/decel rate determined by the preset accel/decel time.

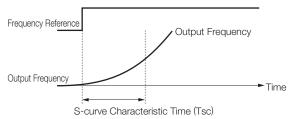

Setting the S-curve characteristic time, the acceleration or deceleration time will be longer by 1/2 of the S-curve characteristic time at start or end.

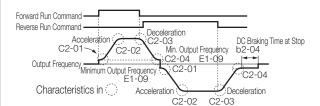

Time Chart when Switching Forward Run and Reverse Run at Deceleration to Stop (V/f control mode example)

## Limit the Speed

Frequency reference upper limit d2-01 Frequency reference lower limit d2-02 Master speed reference lower limit d2-03

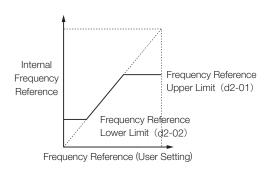

#### (1) Limiting maximum frequency

Use d2-01 when the motor is to be rotated at certain min<sup>-1</sup> or less.

Set the frequency reference upper limit value (d2-01) in the units of 0.1%.

(E1-04 maximum output frequency is 100%.) Note: Factory setting: d2-01 = 100%

#### (2) Limiting minimum frequency

Use d2-02 or d2-03 when the motor is to be rotated at certain min<sup>-1</sup> or more.

There are two methods to limit the minimum frequency as follows:

- · Adjust the lower limit levels of all frequencies (d2-02)
- · Adjust the lower limit level of the master speed frequency (d2-03)

(The lower limit levels of the jog frequency, multistep speed frequencies or auxiliary frequency are not adjusted.)

Set the frequency reference lower limit (d2-02 or d2-03) in units of 0.1%. (E1-04 maximum output frequency is 100%.)

When running at frequency reference 0, operation continues at the lower limit value of the frequency reference. However, operation is not performed if the frequency lower limit value is set to less than the minimum output frequency (E1-09).

Note: Factory setting: d2-02 = 0.0%, d2-03 = 0.0%

## Operation to Avoid Resonance

Jump frequency 1, 2, 3 d3-01 to 03 Jump frequency width d3-04

The frequency that causes resonance can be jumped, to avoid resonance characteristics of the machine system. This function can also be applied to dead band control. Set 0.0 Hz to disable this function.

Set jump frequencies 1 to 3 as follows.

 $d3-01 \ge d3-02 \ge d3-03$ 

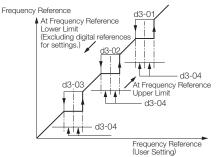

Note: Frequency varies smoothly without jumping during acceleration or deceleration.

## Frequency Reference by Pulse Train Input

Reference selection b1-01
Pulse train input function selection H6-01
Pulse train input scaling H6-02

By setting reference selection b1-01 to 4, frequency reference can be set by pulse train input from the control circuit terminal RP.

#### (1) Input pulse specifications

Low level voltage
High level voltage
H duty
Pulse frequency
0.0 to 0.8 V
3.5 to 13.2 V
90 to 70%
0 to 32 kHz

#### (2) How to give frequency reference

The value obtained by multiplying the maximum output frequency by the ratio of the set maximum value of input pulse frequency and the actual input pulse frequency makes reference frequency.

| Frequency_  | Input pulse frequency                 | √ Maximum output                   |
|-------------|---------------------------------------|------------------------------------|
| reference — | Pulse train maximum frequency (H6-02) | × Maximum output frequency (E1-04) |

| Constant No. | Name                                 | Setting Value                        | Initial Value |
|--------------|--------------------------------------|--------------------------------------|---------------|
| b1-01        | Reference selection                  | 4                                    | 1             |
| H6-01        | Pulse train input function selection | 0                                    | 0             |
| H6-02        | Pulse train input scaling            | Pulse frequency to be 100% reference | 1440 Hz       |

### Adjusting the Speed Setting Signal

Frequency reference input gain H3-02, H3-06, H3-10
Frequency reference input bias H3-03, H3-07, H3-11
Terminal A1 signal level selection H3-01
Terminal A2 signal level selection H3-08
Terminal A3 signal level selection H3-09
Terminal A3 function selection H3-04
Terminal A3 function selection H3-05

When the frequency reference is to be performed by analog input from control circuit terminals A1, A2, and A3 the relation between the analog input and frequency reference can be adjusted.

Terminal A1 and A3 are voltage input of 0 to +10 V. Terminal A2 can switch voltage or current input by setting H3-08.

The initial value of H3-08 is 2; a current input of 4 to 20 mA.

When terminal A2 is used as a voltage input of 0 to  $\pm$ 10 V, set dip switch S1-2 on the control board to OFF (factory setting: ON), and set the signal level of H3-08 to 0.

| Name                                      | Description                                                                                                    |
|-------------------------------------------|----------------------------------------------------------------------------------------------------|
| Frequency<br>reference<br>level selection | Selects 0 to 10 V, 0 to $\pm$ 10 V or 4 to 20 mA input. 0 to $\pm$ 10 V input reverses with negative input.                   |
| Frequency<br>% gain                       | Sets the ratio (%) against the Maximum frequency (E1-04) of the virtual output frequency when terminal input is 10 V (20 mA). |
| Reference<br>± % bias                     | Sets the ratio (%) against the Maximum frequency (E1-04) of the output frequency when terminal input is 0 V (4 mA).           |

| Name                                      | For Terminal<br>A1 | For Terminal<br>A2 | For Terminal<br>A3 | Setting<br>Range                               | Factory<br>Setting        |
|-------------------------------------------|--------------------|--------------------|--------------------|------------------------------------------------|---------------------------|
| Frequency<br>reference<br>level selection | H3-01              | H3-08              | H3-04              | 0:0 to +10 V<br>1:-10 to +10 V<br>2:4 to 20 mA | H3-01,04<br>=0<br>H3-08=2 |
| Frequency<br>% gain                       | H3-02              | H3-10              | H3-06              | 0.0 to 1000.0                                  | 100.0%                    |
| Reference ± % bias                        | H3-03              | H3-11              | H3-07              | -100.0 to<br>+100.0                            | 0.0%                      |

Note: 4 to 20 mA input is not accepted in terminal A1 and A3.

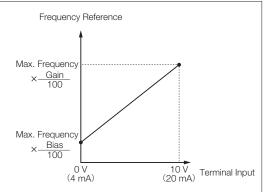

( ) is when current reference input is selected.

(1) 0 to 100% frequency reference operation by 0 to 5 V input (Example of terminal A1)

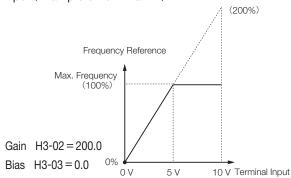

(2) 50 to 100% frequency reference operation by 0 to 10 V input (Example of terminal A1)

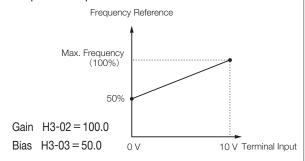

(3) 0 to 100% frequency reference operation by 1 to 5 V input (Example of terminal A1)

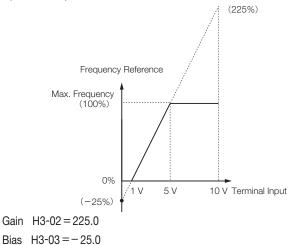

#### Automatic Restart after Momentary Power Loss

Momentary power loss detection L2-01 Momentary power loss ridethru time L2-02

Momentary power loss detection

Even if there is a momentary power loss, you can automatically restart the AC Drive when power is restored and continue operating the motor.

| L2-01 Setting | Description                                                                                                    |
|---------------|----------------------------------------------------------------------------------------------------|
| 0             | Operation not continued (Factory setting)                                                                                              |
| <b>1</b> *1   | Operation continued after power recovery within momentary power loss ridethru time (L2-02).                                            |
| 2*2           | Operation continued after power recovery (no fault signal). (However, restarts only within the time established by the control power.) |

- \*1: Hold the run command to continue the operation after recovery from momentary power loss.
- \*2: When 2 is selected, the operation restarts if power supply voltage reaches its normal level. No fault signal is indicated.

Momentary power loss ridethru time

Set the ridethru time to L2-02 when L2-01 is set to 1. The initial values depend on the AC Drive capacities as follows.

For 0.4 to 7.5 kW AC Drives, a momentary power loss recovery unit (optional) can be added to ride through momentary power losses of up to 2.0 seconds.

| AC Drive Model<br>CIMR-G7A | L2-02 Initial Value |  |
|----------------------------|---------------------|--|
| 20P4 to 27P5               | 0.1 to 1.0 s        |  |
| 2011 to 2110               | 2.0 s               |  |
| 40P4 to 47P5               | 0.1 to 1.0 s        |  |
| 4011 to 4300               | 2.0 s               |  |

# Continue Operation at Constant Speed when Frequency Reference Missing

Operation when frequency reference is missing L4-05

Detection of missing frequency reference continues operation at 80% speed of the frequency reference before the frequency reference missed if the frequency reference by analog input is reduced by 90% or more in 400 ms.

| Setting Val | lue | Description                                                              |
|-------------|-----|--------------------------------------------------------------------------|
| 0           |     | Stop (Operation following with the frequency reference.)                 |
| 1           |     | Operation continued at 80% speed of frequency reference before it missed |
|             |     | <u> </u>                                                                 |

### **Operate Coasting Motor without Trip**

Speed Search Reference "61", "62", "64"

Multi-function input H1-01 to 10

Zero speed level (DC injection braking start frequency) b2-01

DC injection braking current b2-02

DC injection braking time at start b2-03

Speed search reference or DC injection braking (at start) can be used to continue operation without tripping the motor during coasting.

#### (1) Speed search reference

This function is used to restart the motor during coasting without stopping the motor. This allows smooth switching of the motor from commercial power operation to AC Drive operation. Set (search reference from max. output frequency) or (search command from preset frequency) in the multi-function input terminal (H1-01 to H1-10).

Arrange the sequence so that the forward (reverse) run command is input at the same time or after the search reference

If the run command enters before the search reference, the search reference is disabled.

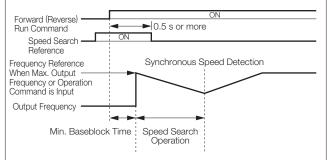

Time Chart at Search Reference Input

#### (2) DC injection braking at start

This function is used to restart the motor after applying DC injection braking current to the coasting motor.

The time for direct current injection braking at start can be set unit of 0.1 sec in b2-03.

The DC injection braking is set in b2-02. When setting of b2-03 is 0, direct current injection braking is not performed, and acceleration is performed from the minimum frequency.

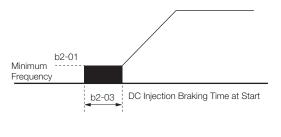

# Continue Operation by Automatic Fault Reset (Fault Restart)

Number of auto restart attempts L5-01 Auto restart operation selection L5-02

If a failure occurs in the AC Drive, the AC Drive performs selfdiagnosis and automatically restarts operation. The self-diagnosis and restart count can be set in constant L5-01 (up to 10 times). Fault retry signal can be set to be output (L5-02:1) or no output (L5-02:0).

The following faults are dealt with by this function.

- · OC (overcurrent)
- · OV (DC main circuit overvoltage)
- · PUF (fuse blown)
- · RH (braking resistor overheat)
- · GF (ground fault)
- RR (braking transistor failure)
- · LF (output open-phase)
- · PF (main circuit voltage fault)
- · OL1 (motor overload)
- · OL2 (AC Drive overload)
- · OL3 (overtorque)
- · OL4 (overtorque)
- · OH1 (heatsink overheating)
- · UV1\* (main circuit undervoltage, main circuit MC malfunction)
- \*: Retry enabled when main circuit undervoltage (L2-01) is set to 1 or 2 (operation continues after power recovery).

The accumulated error retry count is cleared in the following cases.

- · When no error occurred for 10 minutes after retry
- · When error set signal is input after defining the error
- · When power is turned OFF

If any fault other than the above faults occurs, a fault contact output operates to shut off the output and the motor coasts to a stop.

Note: Do not use this function for any lifting loads.

### Temporary Hold of Accel/Decel

Accel/decel hold "OA"

Multi-function input H1-01 to 10

Frequency reference hold function selection

d4-01

When accel/decel hold command is input during accel/decel, accel/decel is held while the command is enabled, holding the existing output frequency. When the stop command is input, the accel/decel hold status is reset, and it enters the stop status.

Set (Accel/decel hold command) in the input terminal function (H1-01 to H1-10). By setting H1-01 to H1-10 [Multi-function input (terminals S3 to S12)] to A (accel/decel hold), acceleration or deceleration is stopped when the terminal turns ON and then the output frequency is held.

Acceleration or deceleration starts again when the terminal turns OFF.

Use d4-01 to specify whether the frequency reference during hold is to be stored.

d4-01 = 0 : Disabled (Restarts from zero.)

d4-01 = 1 : Enabled (Restarts at frequency that was held previous time.)

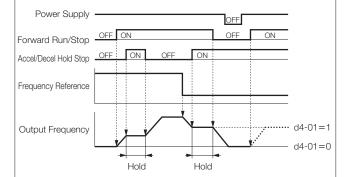

Time Chart when Accel/decel Hold Command Used

### **Torque Detection**

Torque detection selection 1, 2 L6-01, L6-04 Torque detection level 1, 2 L6-02, L6-05 Torque detection time 1, 2 L6-03, L6-06

If an excessive load (overtorque) is applied to the machine or if the load quickly become lighter (undertorque), you can output an alarm signal to multifunction terminals (M1-M2, P1-PC, or P2-PC). The Varispeed G7 has two kinds of overtorque/undertorque detection.

Overtorque/undertorque detection signal is activated by setting torque detection selection 1 (NO contact: 0B, NC contact: 17) or torque detection selection 2 (NO contact: 18, NC contact: 19) in output terminal function selection H2-01, H2-02 or H2-03.

Torque detection level is the current level (AC Drive rated output current 100%) at V/f control and the motor torque level (motor rated torque 100%) at vector control.

#### • Detection of overtorque

To detect overtorque, select 1, 2, 3 or 4 for the set value of L6-01 or L6-04. L6-02 or L6-05 becomes the overtorque detection level.

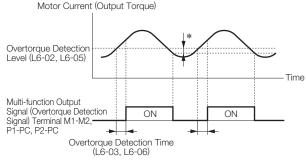

\*: The releasing width of overtorque detection is approx. 10% of the AC Drive rated current (or motor rated torque).

#### • Detection of undertorque

To detect undertorque, select 5, 6, 7 or 8 for the set value of L6-01 or L6-04. L6-02 or L6-05 becomes the undertorque detection level.

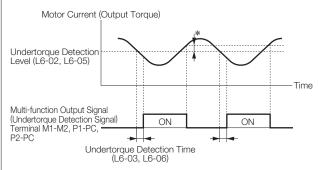

\*: The releasing width of undertorque detection is approx. 10% of the AC Drive rated current (or motor rated torque).

#### Setting for Overtorque/Undertorque Detection Function

| Constant<br>No. | Function                                     | Setting<br>Range | Factory<br>Setting |
|-----------------|----------------------------------------------|------------------|--------------------|
| L6-01           | Overtorque/undertorque detection selection 1 | 0 to 8           | 0                  |
| L6-02           | Overtorque/undertorque detection level 1     | 0 to 300%        | 150%               |
| L6-03           | Overtorque/undertorque detection time 1      | 0.0 to 10.0 s    | 0.1 s              |
| L6-04           | Overtorque/undertorque detection selection 2 | 0 to 8           | 0                  |
| L6-05           | Overtorque/undertorque detection level 2     | 0 to 300%        | 150%               |
| L6-06           | Overtorque/undertorque detection time 2      | 0.0 to 10.0 s    | 0.1 s              |

Setting Values of L6-01 and L6-04

The following table shows relations between setting values of L6-01 or L6-04 and alarms at overtorque/ undertorque detection.

| Setting<br>Value | Function                                                                                                   |
|------------------|----------------------------------------------------------------------------------------------------|
| 0                | Overtorque/undertorque detection disabled                                                                  |
| 1                | Overtorque detection only during speed agree/ operation continued after detection (warning)                |
| 2                | Overtorque detection at any time during operation/ operation continued after detection (warning)           |
| 3                | Overtorque detection only during speed agree/<br>output shut off at detection (protective operation)       |
| 4                | Overtorque detection at any time during operation/<br>output shut off at detection (protective operation)  |
| 5                | Undertorque detection only during speed agree/ operation continued after detection (warning)               |
| 6                | Undertorque detection at any time during operation/<br>operation continued after detection (warning)       |
| 7                | Undertorque detection only during speed agree/<br>output shut off at detection (protective operation)      |
| 8                | Undertorque detection at any time during operation/<br>output shut off at detection (protective operation) |

## **Frequency Detection**

Multi-function terminal function selection H2-01 to 03

L4-01, L4-03 Frequency detection level L4-02, L4-04 Frequency detection width

Various frequencies can be detected by setting the following values in terminal M1-M2, P1 and P2 function selection (H2-01, 02 and 03).

| Setting<br>Value | Description                                                                                                    | Frequency (Speed) Agree Detection Level Setting Constant No. | Frequency (Speed) Agree Detection Width Setting Constant No. |
|------------------|----------------------------------------------------------------------------------------------------|--------------------------------------------------------------|--------------------------------------------------------------|
| 01               | Zero-speed                                                                                                    |                                                              |                                                              |
| 02               | Frequency agree 1                                                                                                    | Frequency reference                                          |                                                              |
| 03<br>04<br>05   | Desired frequency agree 1 Frequency (FOUT) detection 1 (Less than preset value) Frequency (FOUT) detection 2 (More than preset value)  L4-01 without sign                                                             |                                                              | L4-02                                                        |
| 13               | Frequency agree 2                                                                                                    | Frequency reference                                          |                                                              |
| 14<br>15<br>16   | Desired frequency agree 2 Frequency (FOUT) detection 3 (Less than preset value for the specified direction of rotation) Frequency (FOUT) detection 4 (More than preset value for the specified direction of rotation) | L4-03<br>with sign                                           | L4-04                                                        |

As shown above, select the detection with or without sign in the Varispeed G7.

The following is the frequency (speed) agree timing chart. The figure shows the case of forward rotation; the direction for reverse rotation without sign is the same. When detection with sign is selected, detection signal against the specified direction of rotation is detected according to the direction of rotation.

#### (1) Setting Value = 02 : Frequency (speed) agree 1

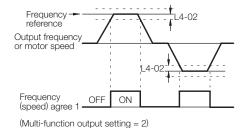

(2) Setting Value = 03 : Desired frequency (speed) agree 1

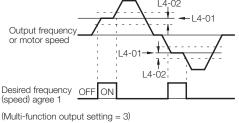

#### (3) Setting Value = 04: Frequency (FOUT) Detection 1

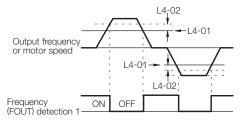

(Multi-function output setting = 4)

#### (4) Setting Value = 05: Frequency (FOUT) Detection 2

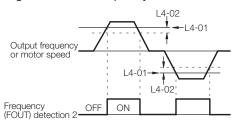

(Multi-function output setting = 5)

#### (5) Setting Value = 13: Frequency (speed) agree 2

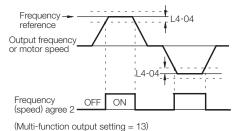

(6) Setting Value = 14: Desired frequency (speed) agree 2

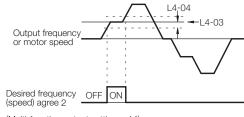

(Multi-function output setting = 14)

#### (7) Setting Value = 15: Frequency (FOUT) Detection 3

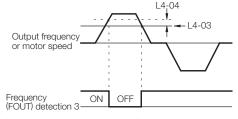

(Multi-function output setting = 15)

#### (8) Setting Value = 16: Frequency (FOUT) Detection 4

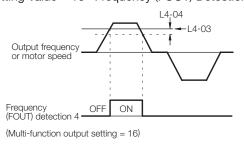

### Reduce Motor Noise or Leakage Current

## Carrier frequency C6-02

If the wiring between the AC Drive and the motor is excessively long, the AC Drive output current will be increased because of the increased leakage current of harmonics from the cable, which may affect the peripheral devices.

Refer to the following table to adjust the AC Drive output transistor switching frequency (carrier frequency). Reducing such carrier frequency is effective for reduction of radio noise.

| Wiring Distance between AC Drive and Motor | 50 m or<br>less | 100 m or<br>less | More than<br>100 m |  |
|--------------------------------------------|-----------------|------------------|--------------------|--|
| Carrier Frequency                          | 15 kHz or less  | 10 kHz or less   | 5 kHz or less      |  |
| C6-02 Value                                | 1 to 6          | 1 to 4           | 1 to 2             |  |

Note: Factory setting: C6-02 = 6 (15 kHz: 200 V class 18.5 kW or below)

| C6-02 Carrier Frequency* (kHz) |      | Metallic Noise from Motor | Noise and<br>Leakage Current |
|--------------------------------|------|---------------------------|------------------------------|
| 1                              | 2.0  | Large                     | Less                         |
| \$                             | Ţ    | <b> </b>                  |                              |
| 6                              | 15.0 | Small                     | More                         |

\*: 2 kHz or more frequency recommended

## **Use Frequency Meter or Ammeter**

Monitor selection (terminal FM) H4-01, H4-04 Analog output signal level selection H4-07, H4-08

Select whether output frequency or output current is to be output to analog monitor output terminals FM-AC or AM-AC.

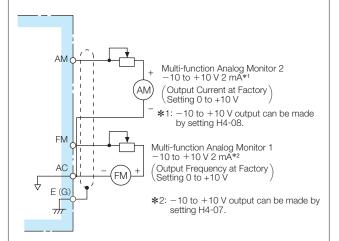

| Constant No. | Name                                       | Description                                                                                     |
|--------------|--------------------------------------------|-------------------------------------------------------------------------------------------------|
| H4-01        | Monitor selection (terminal FM)            | Set the number of the monitor item to be output from terminal FM or AM. (Number in the part ::: |
| H4-04        | Monitor selection (terminal AM)            | 34, 39 to 42 cannot be set. 17, 23, 29 to 31 and 35 are not used.                               |
| H4-07        | Signal level<br>selection<br>(terminal FM) | Set the signal level of terminal FM or AM.                                                      |
| H4-08        | Signal level<br>selection<br>(terminal AM) | $0:0$ to $\pm$ 10 V output<br>1:0 to $\pm$ 10 V output                                          |

# Calibrate Indications of Frequency Meter or Ammeter

Analog Monitor Gain H4-02, H4-05 Analog Monitor Bias H4-03, H4-06

Used when analog output terminals FM-AC and AM-AC output voltage with gain and bias.

For gain, set how many times of 10 V the monitor item 100% output is to be made. Set the bias in the units of % assuming that the amount to move the output characteristics upward and downward in parallel is to be 10 V/100%.

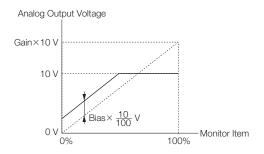

Bias can be set in the range from -10 to +10%.

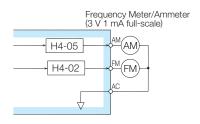

Analog Output Voltage

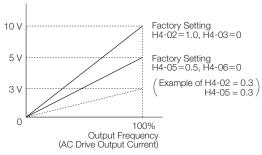

For frequency meter that displays 0 to 60 Hz at 0 to 3 V  $10 \text{ V} \times (\text{H}4\text{-}02=0.3) = 3 \text{ V}$ 

This is the voltage when the output frequency is 100%.

Note: Set 1.00 when using a 10 V full-scale meter.

### **Use Pulse Monitor**

Pulse train monitor selection H6-06 Pulse train monitor scaling H6-07

Outputs the monitor items [U1- (status monitor)] of the digital operator from pulse monitor terminals MP-SC. Set H6-06 to the numerical value in of U1- (status monitor). (Only the following 6 items can be output.)

| H6-06 Setting Value | Output Item                               |
|---------------------|-------------------------------------------|
| 1                   | Frequency reference (U1-01)               |
| 2                   | Output frequency (U1-02)                  |
| 5                   | Motor speed (U1-05)                       |
| 20                  | Output frequency after soft-start (U1-20) |
| 24                  | PID feedback (U1-24)                      |
| 36                  | PID input (U1-36)                         |

When the value of an output item is 100%, set H6-07 to the number of pulses to be output in the units of Hz.

To use the pulse monitor, connect the peripheral devices according to the following load conditions. If any of the following load conditions is not met, sufficient characteristics may not be obtained or the devices may be damaged.

#### Used as source output

| Output Voltage (Insulation Type)<br>VRL (V) | Load Impedance (k $\Omega$ ) |
|---------------------------------------------|------------------------------|
| +5 V or more                                | 1.5 k $\Omega$ or more       |
| +8 V or more                                | $3.5~{\rm k}\Omega$ or more  |
| +10 V or more                               | 10 kΩ or more                |

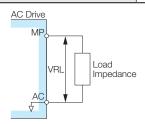

### Used as sink input

| occa ao onin inpat        |                            |
|---------------------------|----------------------------|
| External Power Supply (V) | 12 VAC ± 10%, 15 VDC ± 10% |
| Sink Current (mA)         | Up to 16 mA                |
|                           | pad<br>ppedance            |

## 3. Select Stopping Method

### Select Stopping Method

### Stopping method selection b1-03

To stop the AC Drive when a stop command is given, select one of the following four methods according to the application.

| Setting | Stopping Method                          |
|---------|------------------------------------------|
| 0       | Deceleration stop                        |
| 1       | Coasting to stop                         |
| 2       | Entire area DC injection braking at stop |
| 3       | Coasting to stop with timer              |

However, when using vector control with PG, Entire area DC injection braking at stop (setting=3) and Coasting to stop with timer (setting=4) cannot be selected.

#### (1) Deceleration stop

By setting b1-03 to 0, the motor decelerates to stop according to the selected deceleration time. When output frequency is less than b2-01 at deceleration to a stop, DC injection braking is applied for the time set to b2-04.

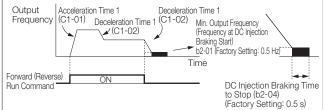

Example when Accel/Decel Time 1 is Selected

Note: When using vector control with PG, the stopping method varies according to Operation selection for setting of min. output frequency (E1-09) or less (b1-05). Contact your Yaskawa representative for details.

#### (2) Coasting to stop

By setting b1-03 to 1, the AC Drive output voltage is shut off at the same time as run command OFF. The motor coasts to a stop in the deceleration ratio suitable for the inertia and machine loss including the load.

Restart is accepted immediately after the run command is turned OFF, but restart command during rotation of the motor may cause alarms for OV or OC.

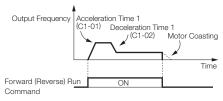

Example when Accel/Decel Time 1 is Selected

(3) Entire area DC injection braking to stop By setting b1-03 to 2, the AC Drive stops by applying DC injection braking when L2-03 (minimum baseblock time) elapses after turning OFF the run command.

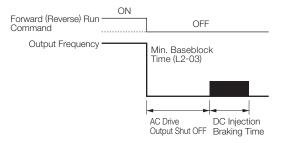

The DC injection braking time is as follows, according to the output frequency when stop command is input.

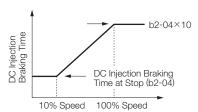

Output Frequency when Run Command in Turned OFF

(4) Coasting to stop with timer

By setting b1-03 to 3, the AC Drive output voltage is shut off at the same time as run command OFF and the motor coasts to a stop. At this time, the run command is disregarded until operation waiting time T elapses.

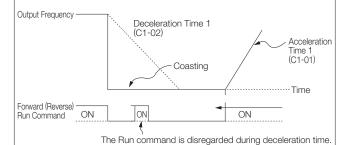

Example when Accel/Decel Time 1 is Selected

Operation waiting time T is as follows according to the output frequency and deceleration time at run command OFF.

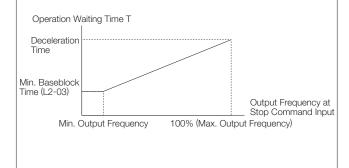

## 4. Build Interface Circuits with External Devices

## **Use Input Signals**

### Multi-function input H1-01 to 10

Functions of the multi-function input terminals S3 to S12 can be changed as necessary by setting constants H1-01 to H1-10.

The same values cannot be set in each constant.

- · Function of terminal S3: Set in H1-01.
- · Function of terminal S4: Set in H1-02.
- · Function of terminal S5 : Set in H1-03.
- · Function of terminal S6: Set in H1-04.
- · Function of terminal S7: Set in H1-05.
- · Function of terminal S8: Set in H1-06.
- · Function of terminal S9: Set in H1-07.
- · Function of terminal S10 : Set in H1-08.
- · Function of terminal S11: Set in H1-09.
- · Function of terminal S12 : Set in H1-10.

Select the function of the input signal by control circuit terminals S3 to S12.

|          |                                                                 |   | Control Mode   |                      |                   |           |  |  |
|----------|-----------------------------------------------------------------|---|----------------|----------------------|-------------------|-----------|--|--|
| Setting  | Function                                                        |   | V/f<br>with PG | Open Loop<br>Vector1 | Vector<br>with PG | Open Loop |  |  |
| 0        | 3-wire control, forward/reverse selection                       | 0 | 0              | 0                    |                   |           |  |  |
| 1        | Local/remote selection                                          | 0 | 0              | 0                    | 0                 | 0         |  |  |
| 2        | Option/AC Drive selection                                       | 0 | 0              | 0                    | 0                 | 0         |  |  |
| 3        | Multi-step reference 1                                          | 0 | 0              | 0                    | 0                 | 0         |  |  |
| 4        | Multi-step reference 2                                          | 0 | 0              | 0                    | 0                 | 0         |  |  |
| 5        | Multi-step reference 3                                          | 0 | 0              | 0                    | 0                 | 0         |  |  |
| 6        | Jog frequency reference                                         | 0 | 0              | 0                    | 0                 | 0         |  |  |
| 7        | Accel/decel time selection 1                                    | 0 | 0              | 0                    | 0                 | С         |  |  |
| 8        | External baseblock NO                                           | 0 | 0              | 0                    | 0                 | С         |  |  |
| 9        | External baseblock NC                                           | 0 | 0              | 0                    | 0                 | С         |  |  |
| Α        | Accel/decel stop hold                                           | 0 | 0              | 0                    | 0                 | С         |  |  |
| В        | Overheat 2 alarm signal                                         | 0 | 0              | 0                    | 0                 | С         |  |  |
| С        | Multi-function analog input selection                           | 0 | 0              | 0                    | 0                 | С         |  |  |
| D        | No speed V/f control with PG                                    | × | 0              | ×                    | ×                 | ×         |  |  |
| Е        | ASR integral reset                                              | × | 0              | ×                    | 0                 | С         |  |  |
| F        | Terminal not used                                               | _ | _              | _                    | _                 | -         |  |  |
| 10       | UP command                                                      | 0 | 0              | 0                    | 0                 | С         |  |  |
| 11       | DOWN command                                                    | Ō | Ō              | Ō                    | Ō                 | Ċ         |  |  |
| 12       | Forward jog                                                     | 0 | 0              | 0                    | 0                 | C         |  |  |
| 13       | Reverse jog                                                     | Ō | Ō              | Ō                    | Ō                 | Č         |  |  |
| 14       | Fault reset                                                     | Ŏ | Ō              | Ō                    | Ō                 | Č         |  |  |
| 15       | Emergency stop (NO contact)                                     | 0 | 0              | 0                    | 0                 | C         |  |  |
| 16       | Motor changeover                                                | Ŏ | Ŏ              | Ö                    | Ö                 | Č         |  |  |
| 17       | Emergency stop (NC contact)                                     | ŏ | Ö              | Ö                    | Ö                 | C         |  |  |
| 18       | Timer function input                                            | 0 | 0              | 0                    | 0                 | C         |  |  |
| 19       | PID disable                                                     | ŏ | 0              | 0                    | ŏ                 | C         |  |  |
| 1A       | Accel/decel time selection 2                                    | 0 | 0              | 0                    | 0                 |           |  |  |
| 1B       | Program enable                                                  | 0 | 0              | 0                    | 0                 |           |  |  |
| 1C       | + speed frequency                                               | 0 | 0              | 0                    | Ö                 | C         |  |  |
| 1D       | - speed frequency                                               | 0 | 0              | 0                    | 0                 | C         |  |  |
| 1E       | Analog frequency reference sample/hold                          | 0 | 0              | 0                    | 0                 |           |  |  |
| 20 to 2F | External fault (can be set freely)                              | 0 | 0              | 0                    | 0                 |           |  |  |
|          |                                                                 | 0 | 0              | 0                    | 0                 | C         |  |  |
| 30<br>31 | PID integral reset                                              | 0 | 0              | 0                    | 0                 |           |  |  |
| 32       | PID integral hold                                               |   |                | _                    | _                 | _         |  |  |
|          | Multi-step speed reference 4                                    | 0 | 0              | 0                    | 0                 | С         |  |  |
| 34<br>35 | PID SFS ON/OFF                                                  | 0 | 0              |                      | 0                 | C         |  |  |
|          | PID input characteristics changeover                            | 0 | 0              | 0                    | 0                 | С         |  |  |
| 60       | DC injection activate                                           | 0 | 0              | 0                    | 0                 | C         |  |  |
| 61       | External search command 1 : maximum output frequency            | 0 | ×              | 0                    | 0                 | C         |  |  |
| 62       | External search command 2: frequency reference                  | 0 | ×              | 0                    | 0                 | С         |  |  |
| 63       | Field weakening command                                         | 0 | 0              | ×                    | ×                 | X         |  |  |
| 64       | External search command 3                                       | 0 | 0              | 0                    | 0                 | C         |  |  |
| 65       | KEB (deceleration at momentary power loss) command (NC contact) | 0 | 0              | 0                    | 0                 | C         |  |  |
| 66       | KEB (deceleration at momentary power loss) command (NO contact) | 0 | 0              | 0                    | 0                 | C         |  |  |
| 67       | Communication test mode                                         | 0 | 0              | 0                    | 0                 | С         |  |  |
| 68       | HSB (high-slip braking)                                         | 0 | 0              | ×                    | ×                 | ×         |  |  |
| 71       | Speed/torque control change (ON: torque control)                | × | ×              | ×                    | 0                 | С         |  |  |
| 72       | Zero-servo command (ON: zero-servo)                             | × | ×              | ×                    | 0                 | ×         |  |  |
| 77       | ASR proportional gain switch (ON: C5-03)                        | × | ×              | ×                    | 0                 | С         |  |  |
| 78       | Polarity reversing command for external torque reference        | × | ×              | ×                    | 0                 | С         |  |  |
| 79       | Brake ON signal (Brake signal)                                  | × | ×              | ×                    | X                 | С         |  |  |

(1) For 3-wire sequence (Operation by automatic return contact)

(Example of H1-03 = 0 setting)

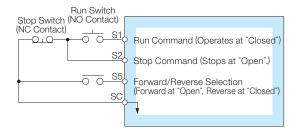

Note: To set the 3-wire sequence, follow these procedures.

- Set the parameter for the multi-function input terminal and wire the control circuit.
- · Set terminal S5 (H1-03) to 0.
- (2) Local (digital operator)/Remote (control circuit terminal) selection (setting: 01)

Select digital operator or control circuit terminal to operate. Local/remote can be switched only while the motor is held.

Open: Operates according to the setting of REMOTE operation mode (b1-01, b1-02).

Closed: Operates in LOCAL mode by the frequency reference, run command from the digital operator.

(Example) It can be switched between the digital operator and control circuit terminal by setting

b1-01 = 1 or b1-02 = 1

Open: Can accept frequency reference (terminal A1), run command (terminals S1, S2) from control circuit terminal.

Closed : Can accept frequency reference, run command from digital operator.

(3) UP/DOWN command (setting: 10, 11)

Accel/decel to the desired speed can be accomplished while the forward (reverse) run command is enabled, without changing the frequency reference, by inputting the UP/DOWN by remote signal.

| UP Command   | Closed | Open   | Open | Closed |
|--------------|--------|--------|------|--------|
| DOWN Command | Open   | Closed | Open | Closed |
| Operation    | Accel  | Decel  | HOLD | HOLD   |

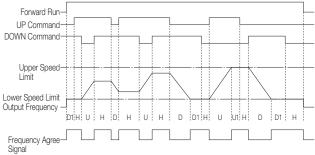

Time Chart when UP/DOWN Command is Used

#### (Symbols)

U : UP (acceleration) statusD : DOWN (deceleration) statusH : HOLD (constant speed) status

U1: UP status, but clamped at upper speed limit D1: DOWN status, but clamped at lower speed limit

- Note: 1. When using the UP/DOWN command, always set b1-01 at (frequency reference).

  Setting value = 1: enables the UP/DOWN command.

  Setting value = other than 1: disables the UP/DOWN command.
  - 2. The upper speed limit is: Max. output frequency (E1-04) × frequency reference upper limit (d2-01).
  - The lower speed limit is: Max. output frequency × frequency reference lower limit (d2-02) and the largest of main frequency references inputs via the control circuit terminal A1.
  - 4. When frequency reference command storage function is provided (d4-01 = 1), the output frequency is stored even after the power is turned OFF with the accel/decel hold (HOLD) command input. If d4-01 = 0, the held output frequency is not stored.
  - When JOG command is input during operation by UP/DOWN command, JOG command is prioritized.
  - Setting error (OPE03) occurs if the UP/DOWN command is not set at the same time.
  - Setting error (OPE03) occurs if multi-function input accel/ decel hold (HOLD) command is set at the same time.

#### (4) Timer function (setting: 18)

The external AC Drive timer can be combined with the timer input (setting = 18) and the multi-function output terminal timer output (setting = 12), to set the internal AC Drive timer.

Set the ON side delay time in 0.1-second unit. Set the OFF side delay time in 0.1-second unit.

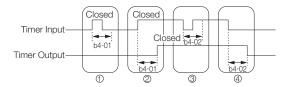

#### (Operation)

- ① When the timer input "closed" time is shorter than b4-01, the timer output stays "open".
- ② When the timer input becomes "closed", the timer output closes after the time set in b4-01.
- ③ When the timer input "open" time is shorter than b4-02, the timer output stays "closed".
- When the timer input becomes "open", the timer output closes after the time set in b4-02.

### **Use Output Signals**

### Multi-function terminal selection H2-01 to 05

Constants H2-01 to -05 can be used to change the functions of the multi-function output terminals M1-M2, P1-PC to P4-C4 as necessary.

- · Terminal M1-M2 function: Set in H2-01.
- · Terminal P1-PC function: Set in H2-02.
- · Terminal P2-PC function: Set in H2-03.
- · Terminal P3-C3 function: Set in H2-04.
- · Terminal P4-C4 function: Set in H2-05.

|         |                                                                                                    |                   | Cont           | rol N                | /lode             |                      |
|---------|----------------------------------------------------------------------------------------------------|-------------------|----------------|----------------------|-------------------|----------------------|
| Setting | Function                                                                                                    | V/f<br>without PG | V/f<br>with PG | Open Loop<br>Vector1 | Vector<br>with PG | Open Loop<br>Vector2 |
| 0       | During run                                                                                                    | 0                 | 0              | 0                    | 0                 | 0                    |
| 1       | Zero speed                                                                                                    | 0                 | 0              | 0                    | 0                 | 0                    |
| 2       | Frequency (speed) agree 1                                                                                                    | 0                 | 0              | 0                    | 0                 | 0                    |
| 3       | Optional frequency (speed) agree 1                                                                                                    | 0                 | 0              | 0                    | 0                 | 0                    |
| 4       | Frequency (FOUT) detection 1                                                                                                    | 0                 | 0              | 0                    | 0                 | 0                    |
| 5       | Frequency (FOUT) detection 2                                                                                                    | 0                 | 0              | 0                    | 0                 | 0                    |
| 6       | AC Drive ready (READY)                                                                                                    | 0                 | 0              | 0                    | 0                 | 0                    |
| 7       | Main circuit undervoltage (UV) detection                                                                                                    | 0                 | 0              | 0                    | 0                 | 0                    |
| 8       | Baseblock (NO contact)                                                                                                    | 0                 | 0              | 0                    | 0                 | 0                    |
| 9       | Frequency reference selection status                                                                                                    | 0                 | 0              | 0                    | 0                 | 0                    |
| Α       | Run command status                                                                                                    | 0                 | 0              | 0                    | 0                 | 0                    |
| В       | Overtorque/undertorque detection 1 (NO contact)                                                                                              | 0                 | 0              | 0                    | 0                 | 0                    |
| С       | Frequency reference loss                                                                                                    | 0                 | 0              | 0                    | 0                 | 0                    |
| D       | Mounted-type braking resistor fault                                                                                                    | 0                 | 0              | 0                    | 0                 | 0                    |
| Е       | Fault                                                                                                    | 0                 | 0              | 0                    | 0                 | 0                    |
| F       | Not used                                                                                                    | _                 | _              | _                    | _                 | _                    |
| 10      | Minor fault (ON: when warning displayed)                                                                                                    | 0                 | 0              | 0                    | 0                 | 0                    |
| 11      | Reset command active                                                                                                    | 0                 | Ō              | ō                    | Ō                 | Ō                    |
| 12      | Timer function output                                                                                                    | 0                 | 0              | 0                    | 0                 | 0                    |
| 13      | Frequency (speed) agree 2                                                                                                    | 0                 | 0              | 0                    | 0                 | 0                    |
| 14      | Optional frequency (speed) agree 2                                                                                                    | 0                 | 0              | 0                    | 0                 | 0                    |
| 15      | Frequency (FOUT) detection 3                                                                                                    | 0                 | 0              | 0                    | 0                 | 0                    |
| 16      | Frequency (FOUT) detection 4                                                                                                    | Ō                 | Ō              | Ō                    | 0                 | Ō                    |
| 17      | Overtorque/undertorque detection 1 (NC contact)                                                                                              | 0                 | 0              | 0                    | 0                 | 0                    |
| 18      | Overtorque/undertorque detection 2 (NO contact)                                                                                              | Ō                 | Ō              | Ō                    | 0                 | Ō                    |
| 19      | Overtorque/undertorque detection 2 (NC contact)                                                                                              | 0                 | 0              | <u> </u>             |                   |                      |
| 1A      | Reverse direction                                                                                                    | 0                 | 0              | 0                    | 0                 | 0                    |
| 1B      | Baseblock 2 (NC contact)                                                                                                    | 0                 | 0              | 0                    |                   | 0                    |
| 1C      | Motor selection (second motor selected)                                                                                                    | 0                 | 0              | 0                    |                   |                      |
| 1D      | During regeneration                                                                                                    | ×                 | ×              | ×                    | 0                 | 0                    |
| 1E      | Fault restart enabled                                                                                                    | Ô                 | Ô              | 0                    |                   | 0                    |
| 1F      | Motor overload OL1 (including OH3) alarm prediction                                                                                          | 0                 | 0              | 0                    |                   | 0                    |
| 2F*     | Maintenance Time ON: The operation time of either the electrolytic capacitors or the cooling fan has reached the specified maintenance time. | 0                 | 0              | 0                    | 0                 | 0                    |
| 20      | AC Drive overheat prediction, OH alarm prediction                                                                                            | 0                 | 0              | 0                    | 0                 | 0                    |
| 30      | Torque limit (current limit)                                                                                                    | ×                 | ×              | 0                    | 0                 | 0                    |
| 31      | During speed limit (ON: during speed limit)                                                                                                  | ×                 | ×              | ×                    | 0                 | ×                    |
| 32      | Speed control circuit operating for torque control (except when stopped).                                                                    | ×                 | ×              | ×                    | 0                 | 0                    |
| 33      | Zero-servo end (ON: zero-servo function completed)                                                                                           | ×                 | ×              | ×                    | 0                 | ×                    |
| 36      | Frequency (FOUT) detection 5                                                                                                    | 0                 | 0              | 0                    | 0                 | 0                    |
| 37      | During run 2                                                                                                    | 0                 | 0              | 0                    | 0                 | 0                    |
| 3D      | AC Drive's Cooling Fan Fault detected                                                                                                    | 0                 | 0              | 0                    | 0                 | 0                    |

\*: The constants are available only for versions PRG: 1039 or later.

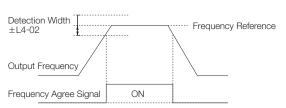

#### Frequency Agree Signal Setting Example (Setting = 2)

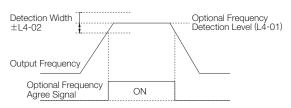

Optional Frequency Agree Signal Setting Example (Setting = 3)

## 5. Adjust Motor Torque

## Compensate for Torque at Start/ Lowspeed Operation

### Torque compensation gain

C4-01

Torque compensation is a function to detect the increase of the motor load and increase output torque. If control method selection (A1-02) is set to 0 (V/f control without PG) or 1 (V/f control with PG), this function compensates for insufficient torque at start or low-speed operation using the entire area full-automatic torque boost function according to output voltage. When control method selection (A1-02) is set to 2 (openloop vector control), motor torque is automatically controlled according to the load by calculating motor primary current to compensate for undertorque.

Automatic torque compensation gain normally does not need adjustment. Do not adjust the torque compensation gain when using open-loop vector control. The factory setting is C4-01 = 1.0

Make necessary adjustments when the wiring distance between the AC Drive and motor is long, or when the motor vibrates excessively.

The motor torque can be increased by increasing the torque offset gain, but may also cause the following failures.

- Excessive motor current may cause failure of the AC Drive.
- The motor may heat or vibrate excessively. Increase the torque offset gain little by little, while observing the motor current.

### **Limit Motor Torque**

| Forward torque limit              | L7-01 |
|-----------------------------------|-------|
| Reverse torque limit              | L7-02 |
| Forward regenerative torque limit | L7-03 |
| Reverse regenerative torque limit | L7-04 |

The motor torque limit function is enabled at vector control with PG and open-loop vector control.

Since torque that is output from the motor is calculated internally in the vector control with PG and the open-loov vector control mode, torque limit can be applied with an

internally in the vector control with PG and the open-loop vector control mode, torque limit can be applied with any value. This function is effective when torque exceeding a certain amount is not to be applied to the load or when the regenerative value is not to be generated at a certain amount or more.

Set the torque limit value in the % for the motor rated torque.

It can be set individually in each quadrant.

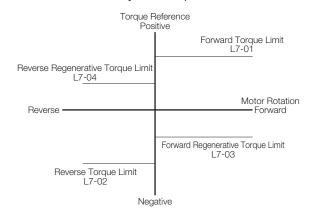

- Note: Since torque control has a priority when the torque limit function operates, the motor revolution control or compensation will be disabled. Therefore, accel/decel time may increase or the motor revolutions may reduce.
  - When torque limit is used for lifting load applications, set such a torque limit value that the load may not drop or slip.
  - To increase the torque limit value, the AC Drive capacity may have to be increased.

### **Prevents Motor from Stalling**

Stall prevention selection during accel L3-01
Stall prevention level during accel L3-02
Stall prevention limit during accel L3-03
Stall prevention selection during decel L3-04
Stall prevention selection during run L3-05
Stall prevention level during run L3-06

#### (1) Stall prevention during acceleration

A function to prevent the motor from stalling when an excessive load is applied to the motor during acceleration or at rapid acceleration.

By setting L3-01 to 1, the motor stops acceleration and holds the frequency if AC Drive output current exceeds 150% (L3-02 set value) of AC Drive rated current.

When output current is 135% (L3-02 set value – 15%) or less, acceleration starts again. AC Drive rated output current is regarded as 100%.

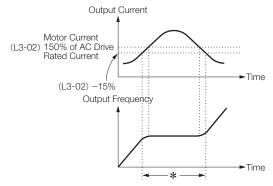

\*: Output frequency is controlled so that stall status may not be caused in the meantime.

(Factory setting of L3-02 is 150%. By setting L3-01 to 0, the stall prevention during acceleration will be disabled.

Stall prevention level during acceleration is automatically reduced by the following equation in the constant output area (output frequency  $\geq$  max. voltage frequency E1-06).

Stall prevention level during acceleration in constant output area

 $= \begin{array}{l} {\rm Stall~prevention~level} \times \\ {\rm Max.~voltage~frequency~(E1-06)} \\ {\rm Output~frequency} \end{array}$ 

However, in order to avoid this stall prevention level in the constant output area from being reduced more than necessary, use L3-03 to set the limit. Note: Factory setting: L3-03 = 50%

#### (2) Stall prevention during run

Stall prevention during run prevents the motor from stalling by automatically reducing the output frequency from the AC Drive whenever a transient overload occurs while the motor is running at a constant speed. By setting L3-05 to 1 or 2, the stall prevention during running is enabled only in the V/f control mode. Deceleration starts when AC Drive output current exceeds 160% (L3-06 set value) of AC Drive rated current during constant speed operation. While output current exceeds 160% (L3-06 set value), the motor continues decelerating in the set deceleration time. When AC Drive output current is 158% (L3-06 set value -2%) or less, the motor accelerates up to the set frequency in the set acceleration time.

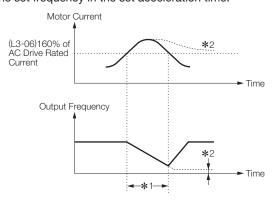

\*1: Frequency is reduced to prevent stalling in the meantime.\*2: Unless output current is less than the set level, output frequency is held at the minimum value.

Factory setting is 120%. By setting L3-05 to 0, the stall prevention during running will be disabled.

### (3) Stall prevention during deceleration A function to extend the deceleration time automatically according to the size of main circuit DC voltage so that overvoltage may not occur during deceleration. When a braking resistor (optional) is used, be sure to set L3-04 to 0 or 3.

The following shows an example of the stall prevention during deceleration when 1 is set to L3-04.

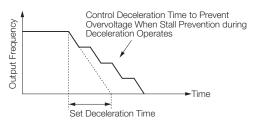

| L3-04 Setting | Stall Prevention during Deceleration                                                                                                    |
|---------------|----------------------------------------------------------------------------------------------------|
| 0             | Disabled                                                                                                    |
| 1             | Enabled (Stops deceleration when main circuit DC voltage is closed to the overvoltage level. Starts deceleration again after recovery of voltage.) |
| 2             | Optimum adjustment (Decelerates in the shortest time according to main circuit DC voltage.  Setting of deceleration time is disregarded.)          |
| 3             | Enabled (when braking resistor is mounted)                                                                                                    |

## 6. Reduce Motor Speed Fluctuation

## **Control Motor Slip**

Slip compensation gain C3-01 Speed control (ASR) proportional (P) gain 1 C5-01 ASR proportional (P) gain 2 C5-03 ASR integral (I) time 1, 2 C5-02, C5-04

As the load becomes larger, the motor slip amount becomes larger, resulting in reduction of the motor speed.

The slip offset function controls the motor speed at a constant rate even when the load changes.

The AC Drive adds frequency equivalent to the slip of the motor to the output frequency according to the load. Control with PG is accomplished by directly detecting the motor speed by the PG (detector), thus allowing higher precision in the operation.

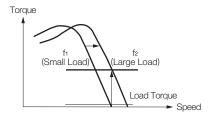

#### · Control without PG

| Constant No. | Name                   | Setting Range    | Initial Value |
|--------------|------------------------|------------------|---------------|
| C3-01        | Slip compensation gain | 0 to 2.5         | 1.0*1         |
| E2-01        | Motor rated current    | 0.00 to 1500.0 A | <b>*</b> 2    |
| E2-02        | Motor rated slip       | 0.00 to 20.00 Hz | <b>*</b> 2    |
| E2-03        | Motor no-load current  | 0.00 to 1500.0 A | <b>*</b> 2    |

#### · Control with PG

| Constant No. | Name                    | Setting Range     | Initial Value |
|--------------|-------------------------|-------------------|---------------|
| C5-01        | ASR proportional gain 1 | 1.00 to 300.00*3  | 20.00*4       |
| C5-02        | ASR integral time 1     | 0.000 to 10.000 s | 0.500*4       |
| C5-03        | ASR proportional gain 2 | 1.00 to 300.00*3  | 20.00*4       |
| C5-04        | ASR integral time 2     | 0.000 to 10.000 s | 0.500*4       |
| E2-04        | Number of motor poles   | 2 to 48           | 4             |
| F1-01        | PG constant (P/R)       | 0 to 60000        | 600           |

- \*1: When using V/f control without PG, the initial value is 0.0 (without slip compensation).
- \*2: Initial value differs according to the AC Drive kVA setting or motor selection.
- \*3: When using V/f control with PG, the setting range is 0.00 to 300.00.
- \*4: Initial values of V/f control with PG are C5-01=0.20, C5-02=0.20 s, C5-03=0.02, C5-04=0.05 s.

Set the speed control proportional gain (C5-01) and integral time (C5-02) at the maximum output frequency. Set the speed control proportional gain (C5-03) and

Cont'd

Set the speed control proportional gain (C5-03) and integral time (C5-04) at the minimum output frequency. Normally, C5-03 and C5-04 do not have to be set.

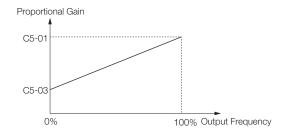

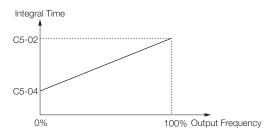

Relation between Output Frequency and Proportional Gain or Integral Time

## 7. Motor Protection

### **Motor Overload Detection**

Motor rated currentE2-01Motor protection selectionL1-01Motor protection time constantL1-02

The AC Drive protects against motor overload with a built-in electronic thermal overload relay.

Make the correct settings as follows.

| Constant No. | Name                             | Setting Range                                                                                                    | Initial Value |
|--------------|----------------------------------|----------------------------------------------------------------------------------------------------|---------------|
| E2-01        | Motor rated current              | Setting range is from 10 to 200% of the AC Drive rated output current.                                                                                          | *             |
| L1-01        | Motor<br>protection<br>selection | 0 to 3  0 = Disabled (No motor protection) 1 = Protects general-purpose motors. 2 = Protects AC Drive exclusive-use motors. 3 = Protects vector control motors. | 1             |
| L1-02        | Motor protection time constant   | 0.1 to 5.0 min                                                                                                    | 1.0 min       |

- \*: Initial value differs according to the AC Drive kVA setting or motor selection.
- (1) Set E2-01 to the rated current value on the motor nameplate. This set value becomes electronic thermal overload relay reference value.
- (2) According to the applicable motor, set L1-01 for the overload protective function. Motor has different cooling capacity depending on the speed control range. Therefore, it is necessary to select the protective characteristics of the electronic thermal overload relay according to the allowable load characteristics of the applicable motor.
  - The table below shows motor types and their allowable load characteristics.
- (3) Set L1-02 to the motor protective operation time. (Normally, this setting is not needed.) Set the electronic thermal overload relay protective operation time when 150% overload is applied after continuous operation at rated current (hot-start). Note: Factory setting: L1-02=1.0 min (150% yield stress)

The following diagram shows an example of protective operation time characteristics of the electronic thermal overload relay [L1-02=1.0 minute, operation at 60 Hz, general-purpose motor characteristics (when L1-01 is set to 1)].

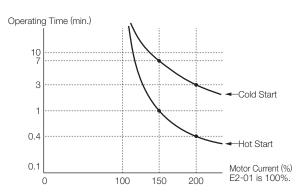

Motor Protective Operation Time

 With the electronic thermal overload relay, motor temperature is simulated based on the AC Drive output current, frequency, and time to protect the motor from overheating.

When electronic thermal overload relay is enabled, an "OL1" error occurs, shutting OFF the AC Drive output and preventing excessive overheating in the motor. When operating with one AC Drive connected to one motor, an external thermal relay is not needed.

- When operating several motors with one AC Drive, install a thermal relay on each motor. In this case, set constant L1-01 to 0.
- Thermal overload calculated value is reset when the power supply is turned OFF so that protection may not be enabled in applications where the power supply is frequently turned ON and OFF even if L1-01 is set to either 1, 2 or 3.

#### Motor Type and Allowable Load Characteristics

| L1-01 Setting                                                          | 1                                                                                                    | 2                                                                                                    |                                                                                                    | 3                                                                                                    |
|------------------------------------------------------------------------|----------------------------------------------------------------------------------------------------|----------------------------------------------------------------------------------------------------|----------------------------------------------------------------------------------------------------|----------------------------------------------------------------------------------------------------|
| Motor type                                                             | General-purpose Motor<br>(Standard Motor)                                                                                                    | Constant Torque AC Drive Exclusive-use Motor(1:10)                                                               | Vector Exclusive-use Motor (1:100)                                                                                                    | Vector with PG Exclusive-use<br>Motor (1:1000)                                                                                                    |
| Allowable Load<br>Characteristics                                      | 150 60 s Short Term 100 90 100 100 100 100 100 100 100 100                                                                                              | 150   60 s Short Term                                                                                            | Rated Rotation Speed = 100% Speed  60 s Short Term  Nat. Speed 100% Speed = 100% Speed = 100% Sp | 150 Retail Rotation Speed = 100% Speed = 100% Speed = 100 |
| Cooling Ability                                                        | Motor to operate with commercial power supply. Has motor configuration where cooling effect can be obtained when operating at 50/60 Hz.                 | Has motor configuration where cooling effect can be obtained even if operating in low-speed area (approx. 6 Hz). | Has motor configuration where cooling effect can be obtained even if operating at super low-speed area (approx. 0.6 Hz).                                                                                                    | Has motor configuration where cooling effect can be obtained even if operating at super low-speed area (approx. 0.6 Hz).                                                                                                    |
| Electronic Thermal<br>Overload Relay Operation<br>(at 100% Motor Load) | Detects motor overload protection (OL1) at continuous operation at less than 50/60 Hz. AC Drive outputs a fault contact and the motor coasts to a stop. | Performs continuous operation at 6 to 50/60 Hz.                                                                  | Performs continuous operation at 0.6 to 60 Hz.                                                                                                    | Performs continuous operation at 0.06 to 60 Hz.                                                                                                    |

#### **PID Control**

PID control selection b5-01
Reference selection b1-01
Terminal A2 signal level selection H3-08
PID constant b5-02 to 10

PID control makes the set reference selection coincide with the feedback value (detected value). By combining proportional control (P), integral control (I) and differential control (D), PID control is enabled even for applications (machine systems) having idle time.

Each control feature of PID control is as follows:

| P control: | Outputs the operation amount in proportion |
|------------|--------------------------------------------|
|            | with the deviation. However, the deviation |
|            | cannot be made zero only by P control.     |
| I control: | Outputs the operation amount obtained by   |
|            | integrating the deviation. Effective to    |
|            | make the feedback value coincide with the  |
|            | reference selection. However, cannot       |
|            | follow up with rapid variation.            |

D control: Outputs the operation amount obtained by

differentiating the deviation.

Can respond promptly to rapid variations.

| b5-01 Setting | PID Control Function                                                     |
|---------------|--------------------------------------------------------------------------|
| 0             | Disabled                                                                 |
| 1             | Enabled (Deviation is D controlled.)                                     |
| 2             | Enabled (Feedback value is D controlled.)                                |
| 3             | Enabled (frequency reference + PID output, D control of deviation)       |
| 4             | Enabled (frequency reference + PID output, D control of feedback value). |

#### (1) Reference selection setting

The frequency reference selected by b1-01 or the frequency reference selected by multi-step speed reference 1, 2 or 3 will be the reference selection for PID control. However, the reference selection can be set as shown in the following table.

| How to Set PID<br>Reference Selection                         | Setting Conditions                                                                                                    |  |
|---------------------------------------------------------------|----------------------------------------------------------------------------------------------------|--|
| Input from<br>Multi-function<br>Analog Terminal<br>A2 and A3* | Set b1-01 to 1 and H3-09 or H3-05 to C (PID reference selection). At this time, set H6-01 to 1 (PID feedback value) and input the detected value to pulse train input terminal RP. |  |
| Input from<br>MEMOBUS<br>Communication<br>Register 0006H      | Set b1-01 to 2 and bit of MEMOBUS register 000FH to 1, and register 0006H can be input as the PID reference selection through communications.                                      |  |
| Input from Pulse Train<br>Input Terminal RP                   | Set b1-04 to 4 and H6-01 to 2 (PID reference election)                                                                                                    |  |

\*: Terminal A2 current signal (4 to 20 mA) or voltage signal (0 to 10 V) can be used.

Terminal A2 current signal: H3-08 = 2
Terminal A2 voltage signal: H3-08 = 0
/ When the voltage signal is used, turn OFF dip switch S1-2

on the control board.

#### (2) Detected value setting

The setting of the detected value can be selected from the following table.

| How to Input                                                | Setting Conditions                            |
|-------------------------------------------------------------|-----------------------------------------------|
| Input from Multi-<br>function Analog<br>Terminal A2 and A3* | Set H3-09 or H3-05 to B (PID feedback value). |
| Input from Pulse<br>Train Input Terminal<br>RP              | Set H6-01 to 1 (PID feedback value).          |

- \*: Same as the description for the above table.
- The integral value is reset to 0 in the following cases:
  - $\boldsymbol{\cdot}$  When stop command is input or during stop
  - When multi-function input PID control cancel (set value: 19) is selected, and terminal PID is set as "PID control cancel" when "closed"
- The upper limit of I can be set by b5-04. When upgrading the control capacity by integration, increase the value of b5-04.
  - If the control system vibrates and cannot be corrected by adjusting the integral time or primary delay time constant, decrease the b5-04 value.
- The PID control can be canceled by the multi-function input signal. The PID control is canceled by setting 19 in one of H1-01 to 10, and closing the contact; the reference selection signal is directly used as the frequency reference signal.

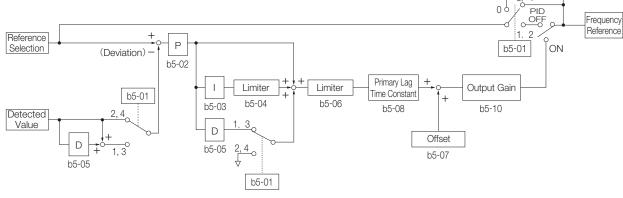

PID Control Block Diagram

## 9. Control by MEMOBUS Communication

| Reference selection                       | b1-01 |
|-------------------------------------------|-------|
| Operation method selection                | b1-02 |
| Slave address                             | H5-01 |
| Transmission speed selection              | H5-02 |
| Transmission parity selection             | H5-03 |
| Stopping method after communication error | H5-04 |
| Communication error detection selection   | H5-05 |
| Send wait time                            | H5-06 |
| RTS control ON/OFF                        | H5-07 |
| MEMOBUS communication error code          | U1-39 |

The Varispeed G7 can perform serial communications with the programmable controller (hereafter referred to as PLC) using the MEMOBUS protocol. MEMOBUS communications are configured using one master (PLC) and a maximum of 31 slaves (Varispeed G7). In the signal transmission (serial communication) between the master and the slave(s), the master always starts signal transmission and the slaves respond to it.

The master performs signal transmission simultaneously with one slave. Therefore, set address number for each slave in advance, and the master can specify the number for signal transmission. The slave that receives the command from the master executes the specified function, and returns a response to the master.

(Communication specifications)

- · Interface : RS-485/422
- · Synchronization : Non-synchronous (start stop synchronization)
- · Communication parameter :
  - · Can be selected from baud rate 2400, 4800, 9600 or 19200 bps (constant H5-02).
  - · Data length 8-bit fixed
  - · Parity with/without parity, odd/even parity

selectable (constant H5-03)

- · Stop bit 1 bit fixed
- · Protocol: MEMOBUS or equivalent (RTU mode only)
- · Max. connection: 31 units (when RS-485 is used)

[Data that can be transmitted/received on-line]
Data that can be transmitted/received on-line are the run
command, frequency reference, fault, AC Drive status,
constant setting/reference.

(1) Operation mode selection (b1-01, b1-02) Select the run command and frequency reference input method in constants b1-01 and b1-02, respectively. To provide a run command and frequency reference by communication, set these constants to setting 2. Also without regard to this selection, monitoring of running status, constant setting/reference, fault reset and multi-function input command from the PLC are enabled. The multi-function input command becomes OR with the command input from control circuit terminals S3 to S12.

- (2) MEMOBUS frequency reference unit (o1-03) The frequency reference units from the PLC and in the frequency reference and output frequency monitors (by communication) are selected.
- (3) MEMOBUS slave address (H5-01)

  The slave address number is set. It is necessary to set the address number so that it will not overlap with the address number of another slave connected on the same transmission line.

Note: To change the values set in constant H5-01 to H5-07 and enable new settings, it is necessary to turn OFF the power supply, and then turn it ON again.

(4) MEMOBUS communication error code (U1-39) If an error occurs in the MEMOBUS communication, the error contents can be displayed on the digital operator.

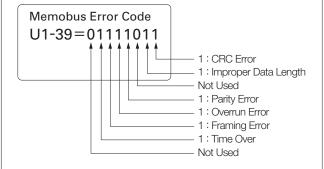

## 10. Energy-saving Control

### **Use Energy-saving Mode**

Energy-saving mode selection b8-01 Energy-saving coefficient b8-04

Set b8-01 (energy-saving mode selection) to 1, and energysaving control is enabled.

| b8-01 Setting | Energy-saving Mode     |
|---------------|------------------------|
| 0             | Energy-saving disabled |
| 1             | Energy-saving enabled  |

For the constants used in the energy-saving mode, the optimum values have been set at factory. They do not have to be adjusted under normal operation. If the motor has very different characteristics from those of Yaskawa standard motors, refer to the following description of the constants and change them. The following describes the case where constant A1-02 is set to 0 (V/f control without PG) or 1 (V/f control with PG).

#### Energy-saving coefficient (b8-04)

In the energy-saving mode, the voltage at which the motor efficiency will be the maximum is calculated using this energy-saving coefficient, which is regarded as output voltage reference. This value has been set to the Yaskawa standard motors as the factory setting. Increasing the energy-saving coefficient makes output voltage larger.

When using any motor other than Yaskawa standard motors, change the value by approx. 5% from the factory setting so that you can find the optimum value in which output power will be the minimum.

## 11. Use Constant Copy Function

### **Copy or Compare Constants**

Copy function selection o3-01 Read permitted selection o3-02

The Varispeed G7 standard digital operator (JVOP-160) can store the AC Drive constants.

The constant capacity to be stored is for one unit. Since EEPROM (non-volatile memory) is used as the data memory elements, any backup power supply is not needed.

#### Copy function selection (o3-01)

Constants can be written (copied) only between the Varispeed G7 units with the same product code, software number, capacity and control mode (V/f control without PG, V/f control with PG, open-loop vector control or vector control with PG). If the conditions are not met, the digital operator displays an error such as CPE (ID unmatched), vAE (AC Drive capacity unmatched) or CrE (control mode unmatched).

The digital operator uses the incorporated EEPROM to perform the following three functions:

- Stores AC Drive constant set values in the digital operator (READ).
- · Writes in the constant set values stored in the digital operator to the AC Drive (COPY).
- · Compares the AC Drive constants with the constants stored in the digital operator (VERIFY).

(Factory setting: o3-01 = 0)

| o3-01 Setting | Contents                         |
|---------------|----------------------------------|
| 0             | Normal operation                 |
| 1             | READ (from AC Drive to operator) |
| 2             | COPY (from operator to AC Drive) |
| 3             | VERIFY (comparison)              |

#### (1) READ

Set o3-01 to 1 so that the AC Drive constant set values will be stored in the digital operator.

(2) COPY

Set o3-01 to 2 so that the constant set values stored in the digital operator will be written in to the AC Drive. (Use the copy function off-line.)

(3) VERIFY

Set o3-01 to 3 so that the AC Drive constants will be compared with the constant set values in the digital operator.

Read permitted selection (o3-02)

Prohibition of constant read-out from the AC Drive can be set. By using this function, you can prevent the constant stored in the EEPROM of the digital operator from being changed by mistake.

(Factory setting: o3-02 = 0)

| o3-02 Setting | Contents        |
|---------------|-----------------|
| 0             | READ prohibited |
| 1             | READ permitted  |

By setting o3-02 to 0, reading operation is disabled so that the constant data stored in EEPROM of the digital operator can be protected.

## **Application Examples**

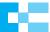

## Conveyor and Lifter (Insures Safe and Optimum Performance)

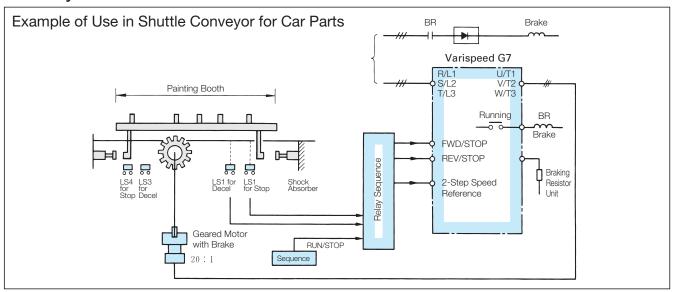

## **Operation Chart**

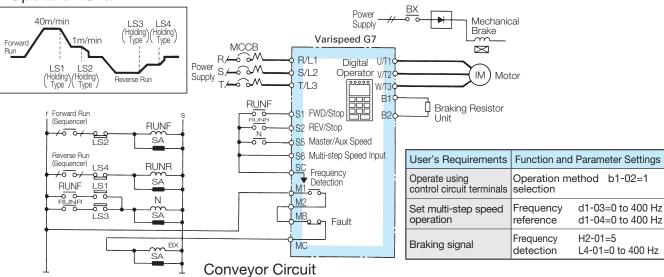

| Application Example            | User's Requirements                                      | Applicable Varispeed G7 Function                                              | Function and I                                                                           | Parameter Settings                                                     |
|--------------------------------|----------------------------------------------------------|-------------------------------------------------------------------------------|------------------------------------------------------------------------------------------|------------------------------------------------------------------------|
|                                | Increase precision of positioning stop.                  | Control the braking motor using contact output from terminals M1 and M2.      | Operation<br>method selection<br>Slip prevention                                         | b1-02=1<br>H2-01=5<br>L4-01=0 to 400 Hz                                |
| Shuttle                        | Perform 2-step speed operation.                          | Use the multi-step speed function.                                            | Frequency reference                                                                      | d1-01 to 04=0 to 400 Hz                                                |
| Conveyor                       | Smooth accel/decel                                       | Apply S-curve accel/decel.                                                    | S-curve accel/decel                                                                      | C2-01 to $04 = 0.0$ to $2.5$ sec.                                      |
|                                | Variable accel/decel time                                | Use the accel/decel time setting function.                                    | Accel/decel time switching                                                               | H1-01 to 10=7                                                          |
|                                | Select stop procedure according to degree of emergency.  | Select stop procedures.                                                       | External fault                                                                           | H1-01 to 10=20 to 2F                                                   |
| Raw Material<br>Input Conveyor | Increase starting torque (with a constant-torque motor). | Increase torque limit value.                                                  | Torque limit                                                                             | L7-01 to 04=0 to 300%*                                                 |
| Steel Pipe<br>Conveyor         | Drive more than one motor with a single AC Drive.        | The function is provided. (Select V/f mode)                                   | Control method selection                                                                 | A1-02=0                                                                |
| Lifter                         | Simple slip compensation function.                       | Check the motor generation torque using the torque detection function.        | Over torque detection<br>Over torque detection<br>level<br>Over torque detection<br>time | L6-01, 04 = 0-4<br>L6-02, 05 = 0 to 300%<br>L6-03, 06 = 0 to 10.0 sec. |
|                                | Use non-excitation operating type braking motor.         | Use the user-defined V/f pattern to turn the motor without excess excitation. | Control method<br>selection<br>V/f selection<br>User-defined V/f setting                 | A1-02 = 0<br>E1-03 = F<br>E1-04 to 10 = Setting                        |

## Lathe (Sufficient Interface Circuit to NC, Improves Rapid Accel/Decel Performance)

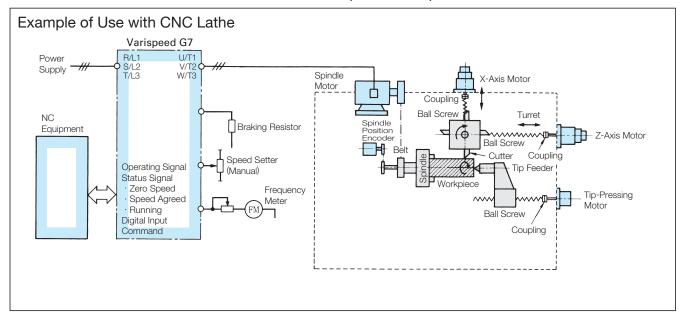

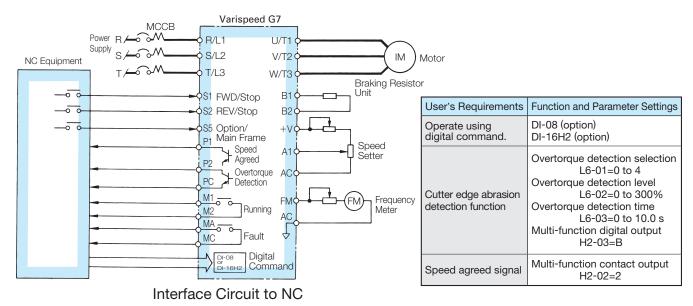

| Application Example | User's Requirements                 | Applicable Varispeed G7 Function                        | Function and Parameter Settings                |                                     |
|---------------------|-------------------------------------|---------------------------------------------------------|------------------------------------------------|-------------------------------------|
|                     |                                     |                                                         | Overtorque detection selection                 | L6-01, 04=0 to 4                    |
|                     |                                     | Apply the overtorque detection                          | Overtorque detection level                     | L6-02, 05=0 to 300%                 |
|                     | Cutting loss detection function     | function.                                               | Overtorque                                     | L6-03, 06=0 to 10.0 s               |
|                     |                                     |                                                         | detection time Multi-function digital output   | H2-01 to 05=B                       |
| CNC Lathe           | Drive the motor with digital input. | Use the Digital Reference Card.                         | Connect<br>Frequency reference<br>setting mode | DI-08 or -DI-16H2<br>F3-01 = 0 to 7 |
|                     | Interface to NC                     | Apply the zero-speed function.                          | Multi-function contact output                  | H2-01=1                             |
|                     |                                     | Apply the speed agreed function.                        | Multi-function contact output                  | H2-02=2                             |
|                     |                                     | Apply the overtorque detection function. (Cutting loss) | Multi-function contact output                  | H2-03=B or 17                       |
|                     | Large constant-output range         | Use the winding selection motor.                        | Option                                         |                                     |

## Fans and Blowers (Contributes to Energy-saving and Improved Performance)

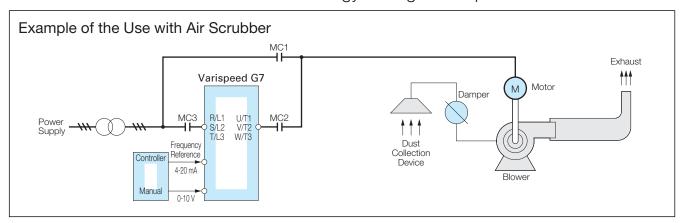

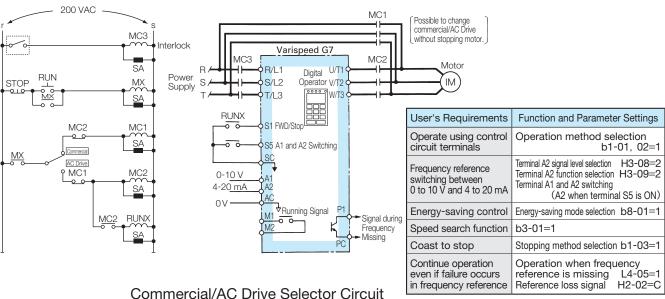

Note: In this case, be sure to select coast to stop for AC Drive stopping method.

| Application Example                                             | User's Requirements                                                                        | Applicable Varispeed G7 Function                                                    | Function and Parameter Settings                                 |                               |
|-----------------------------------------------------------------|--------------------------------------------------------------------------------------------|-------------------------------------------------------------------------------------|-----------------------------------------------------------------|-------------------------------|
|                                                                 | Switch commercial power supply and AC Drive without stopping the motor.                    | Use the speed search operation with speed calculation.                              | Speed search selection                                          | b3-01=1                       |
|                                                                 | AC Drive start from coasting stop status without stopping the motor.                       | Will opeca calculation:                                                             | Sciedion                                                        |                               |
|                                                                 | Save energy since the load is not heavy at low-speed operation.                            | High-efficiency operation with light load                                           | Energy-saving mode selection                                    | b8-01=1                       |
|                                                                 | Avoid overload tripping.                                                                   | Apply the torque limit function.                                                    | Torque limit                                                    | L7-01=0 to 300%               |
| Dust Collection                                                 | Continue operation even when momentary power loss not longer than 2 seconds occur.         | Select the momentary power loss reset and restart mode.                             | Momentary power loss protection                                 | L2-01=0 to 2                  |
| System Blower,<br>Fan for Boilers,<br>Fan for Cooling<br>Towers | Continue operation even if a failure occurs in higher-order frequency reference equipment. | Select the automatic continuous operation mode when frequency reference is missing. | Operating signal selection<br>Frequency reference<br>is missing | L4-05=0 to 1<br>H2-01 to 03=C |
| Towers                                                          | Monitor output power.                                                                      | Turn the monitor to the output power indication.                                    | Monitor display                                                 | U1-08                         |
|                                                                 | min <sup>-1</sup> lower limit for lubricating the gear bearing.                            | Use the frequency reference lower limit.                                            | Frequency reference lower limit                                 | d2-02=0 to 110%               |
|                                                                 | Avoid mechanical resonance.  / The resonance point will be                                 | Use the preset frequency band prohibition function (frequency                       | Jump frequency                                                  | d3-01 to 03=0 to 400 Hz       |
|                                                                 | passed, and continuous operation is eliminated at this point.                              | jump control). Up to 3 frequencies prohibited.                                      | Jump frequency width                                            | d3-04=0 to 20.0 Hz            |
|                                                                 | Wants to prevent machine stop page caused by AC Drive tripping.                            | Use the fault retry function.                                                       | Fault retry count                                               | L5-01=0 to 10 times           |

## Pumps (Ease of Automatic Control Insures Performance Consistency)

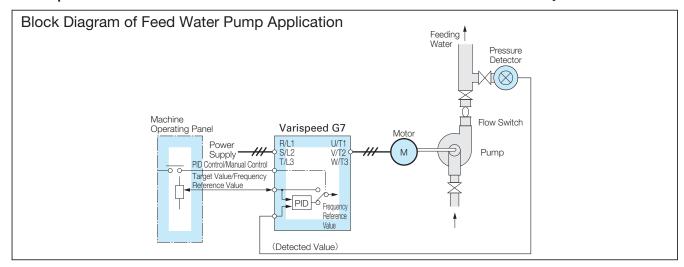

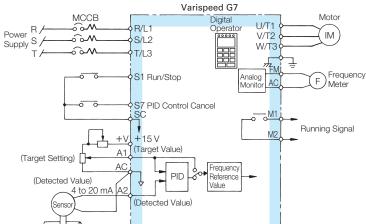

| User's Requirements                                   | Function and Parameter Settings                                                            |
|-------------------------------------------------------|--------------------------------------------------------------------------------------------|
| PID control                                           | PID control selection<br>b5-01=1 or 2                                                      |
| PID control characteristics                           | PID adjustment b5-02 to 10                                                                 |
| adjustment                                            | PID control cancel H1-01 to 10=19                                                          |
| Feedback signal<br>4 to 20 mA                         | Terminal A2 signal level selection<br>H3-08=2<br>Terminal A2 function selection<br>H3-09=B |
| Meter indication of motor current or output frequency | Analog monitor selection<br>H4-01, 04=1 to 38                                              |

Note: Be sure to set the PID feedback signal at terminal A2 or RP.

| Application                               | User's Requirements                                                                                                    | Applicable Varispeed G7 Function                                                                                                    | Function and Par                                 | ameter Settings     |
|-------------------------------------------|----------------------------------------------------------------------------------------------------|----------------------------------------------------------------------------------------------------|--------------------------------------------------|---------------------|
| General Pump                              | Easy automatic control                                                                                                    | Use PID function inside the AC Drive. (External PID control is not required.)                                                           | PID adjustment                                   | b5-01 to 11         |
|                                           | Keep the motor min <sup>-1</sup> at a certain speed even if there is a load change.                                                   | Available with standard function (open loop vector control)                                                                             | Control method selection                         | A1-02=2             |
| Chemical-<br>Feeding Pump                 | Keep the mixed water ratio                                                                                                    | Use the output (4 to 20 mA) of the flow rate sensor as the feedback signal.                                                             | Terminal A2 signal selection                     | H3-08=2<br>H3-09=B  |
| reeding rump                              | constant.                                                                                                    | Cancel PID control.                                                                                                    | Master/Aux. switching PID control enable/disable | H1-01 to 10=19      |
|                                           | Ammeter and frequency meter for monitoring load conditions are required.                                                              | Use an analog monitor (2 CN provided as standard)                                                                                       | Output selection function                        | H4-01, 04=2, 3      |
|                                           | Drive the pump directly using 4-20 mA signal.                                                                                         | Use external terminals A2 and AC.                                                                                                    | Run signal selection                             | b1-01, 02=1         |
|                                           | Function to maintain minimum speed.                                                                                                   | Use the lower-limit of the reference frequency.                                                                                         | Frequency reference lower limit                  | d2-02=0 to 110%     |
| Warm/Cold<br>Water<br>Circulation<br>Pump | Run the system using the commercial power supply when an emergency occurs, then return to AC Drive.                                   | Use a selector circuit together with the speed search function to restart turning motor.                                                | Speed search function selection                  | b3-01=1 or 3        |
|                                           | Function that can keep the system working without resetting it even when a momentary power loss occurs.                               | Use the continuous operation function to restart after momentary power loss within two seconds. Use a toggle switch for start and stop. | Momentary power loss protection                  | L2-01=0 to 2        |
|                                           | Keep a constant water level inside a tank using a water                                                                               | Use signals (4 to 20 mA) sent from the waterlevel adjusting unit as the feedback signal.                                                | Terminal A2 signal selection                     | H3-08=2<br>H3-09=B  |
| Discharge                                 | gauge.                                                                                                    | Control the water level by PID control.                                                                                                 | PID control                                      | b5-01 to 11 setting |
| Pump                                      | Keep the motor min <sup>-1</sup> above the minimum because if the min <sup>-1</sup> is too low, water flows in the reverse direction. | Use the lower-limit of the frequency reference.                                                                                         | Frequency reference lower limit                  | d2-02=0 to 110%     |

## **Protective Functions**

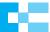

## **Fault Detection**

When the AC Drive detects a fault, the fault contact output operates, and the AC Drive is shut OFF causing the motor to coast to stop. (The stopping method can be selected for some faults, and the selected stopping method will be used with these faults.)

A fault code is displayed on the digital operator.

Use one of following methods to reset after restarting the AC Drive.

- · Set a multi-function input (H1-01 to H1-10) to 14 (Fault Reset) and turn ON the error reset signal.
- Press the RESET key on the digital operator.
  Turn OFF the main circuit power supply, make sure that there are no short circuits or incorrect wiring of the control circuit terminals (e.g., +V, -V, and AC), and then turn the power supply ON again.

| Fault                                                            | Display                        | Descriptions                                                                                                    |
|------------------------------------------------------------------|--------------------------------|----------------------------------------------------------------------------------------------------|
| Overcurrent (C                                                   | C) OC<br>Over Current          | The AC Drive output current exceeded the overcurrent detection level. (200% of rated current)                                                                                                    |
| Ground Fault (0                                                  | GF<br>Ground Fault             | The ground fault current at the AC Drive output exceeded approx. 50% of the rated output current.                                                                                                    |
| Fuse Blown (Pl                                                   | PUF<br>Main IBGT<br>Fuse Blown | The fuse in the main circuit is blown.                                                                                                    |
| Main Circuit<br>Overvoltage (0                                   | OV<br>DC Bus<br>Fuse Open      | The main circuit DC voltage exceeded the overvoltage detection level. 200 V class: approx. 410 V, 400 V class: approx. 820 V                                                                                                    |
| Main Circuit Undervolta<br>Main Circuit MC<br>Operation Fault (U | DC Bus                         | The main circuit DC voltage is below the Undervoltage Detection Level (L2-05). 200 V class: approx. 190 V, 400 V class: approx. 380 V                                                                                                    |
| Control Power Fault (U                                           | UV2<br>CLT PS<br>Undervolt     | The control power supply voltage dropped.  A momentary power loss recovery unit is not attached to a 200 V/400 V-class AC Drive of 7.5 kW or less and the value of L2-02 factory setting has been changed to the larger value.                             |
| Inrush Prevention<br>Circuit Fault (U                            | UV3<br>MC<br>Answerback        | The MC did not respond for 10 s even though the MC-ON signal has been output. (200 V class: 30 to 110 kW, 400 V class: 55 to 300 kW)                                                                                                    |
| Main Circuit<br>Voltage Fault (F                                 | PF Input Pha Loss              | An open-phase occurred in the input power supply and the voltage balance between phases is bad. (Detected when $L8-05 = 1$ )                                                                                                    |
| Output Open-phase (                                              | _F) LF Output Pha Loss         | An open-phase occurred at the AC Drive output. (Detected when L8-07 = 1 or 2)                                                                                                    |
| Cooling Fin<br>Overheating (OH, Oh                               | OH(OH1) Heatsink Overtemp      | The temperature of the AC Drive's cooling fins exceeded the setting in L8-02 or 100 $^{\circ}$ C. (OH: Exceeded the setting in L8-02 [L8-03 = 0 to 2], OH1: Exceeded 100 $^{\circ}$ C) AC Drive's cooling fan stopped.                                     |
| Motor Overheating<br>Alarm (Oh                                   | OH3<br>Motor<br>Overheat 1     | The AC Drive will stop or continue to operate according to the setting of L1-03.                                                                                                    |
| Motor Overheating<br>Fault (OF                                   | OH4<br>Motor<br>Overheat 2     | The AC Drive will stop according to the setting of L1-04.                                                                                                    |
| Mounting Type Braking Resistor Overheating (F                    | RH<br>DynBrk<br>Resistor       | The protection function has operated if it has been enabled in L8-01.                                                                                                    |
| Built-in Braking Transistor<br>Fault (F                          | RR<br>DynBrk<br>Transistor     | The braking transistor in not operating properly.                                                                                                    |
| Motor Overload (O                                                | OL1 Motor Overloaded           | The motor overload protection function has operated based on the internal electronic thermal value.                                                                                                    |
| AC Drive Overload (O                                             | OL2<br>Inv<br>Overloaded       | The AC Drive overload protection function has operated based on the internal electronic thermal value.  The AC Drive overload protection function operated based on the internal electronic thermal value during operation at a low speed of 6 Hz or less. |
| Overtorque<br>Detected 1 (O                                      | OL3<br>Overtorque<br>Det 1     | There has been a current greater than the setting in L6-02 for longer than the time set in L6-03.                                                                                                    |
| Overtorque<br>Detected 2 (O                                      | OL4 Overtorque Det 2           | There has been a current greater than the setting in L6-05 for longer than the time set in L6-06.                                                                                                    |
| High-slip<br>Braking OL (O                                       | OL7<br>HSB-OL                  | The output frequency did not change for longer than the time set in N3-04.                                                                                                    |
| Undertorque<br>Detected 1 (U                                     | UL3<br>Undertorq<br>Det 1      | There has been a current less than the setting in L6-02 for longer than the time set in L6-03.                                                                                                    |
| Undertorque<br>Detected 2 (U                                     | UL4<br>Undertorq<br>Det 2      | There has been a current less than the setting in L6-05 for longer than the time set in L6-06.                                                                                                    |
| Overspeed (C                                                     | OS<br>Overspeed<br>Det         | The speed has been higher than the setting in F1-08 for longer than the time set in F1-09.                                                                                                    |
| PG Disconnection<br>Detected (PG                                 | PGO                            | PG pulses were not input when the AC Drive was outputting a frequency.                                                                                                    |
| Excessive Speed Deviation (DI                                    | DEV<br>Speed Deviation         | The speed deviation has been greater than the setting in F1-10 for longer than the time set in F1-11.                                                                                                    |
| Control Fault (0                                                 | CF<br>Out of Control           | The torque limit was reached continuously for 3 seconds or longer during a deceleration stop at open-loop vector control 1.  A speed estimation fault is detected at open-loop vector control 2.                                                           |

| Fault                                                                        | Display                       | Descriptions                                                                                                    |
|------------------------------------------------------------------------------|-------------------------------|----------------------------------------------------------------------------------------------------|
| PID Feedback<br>Reference Lost (FbL)                                         | FbL<br>Feedback<br>Loss       | A PID feedback reference loss was detected (b5-12 = 2) and the PID feedback input was less than b5-13 (PID feedback loss detection level) for longer than the time set in b5-14 (PID feedback loss detection time). |
| External Fault Input from<br>Communications<br>Option Card (EF0)             | EF0<br>Opt External<br>Flt    | An "external fault" was input from a communications option card.                                                                                                    |
| External Fault<br>(Input Terminal S3) (EF3)                                  | EF3<br>Ext Fault<br>S3<br>EF4 |                                                                                                    |
| External Fault (Input Terminal S4) (EF4) External Fault                      | EF4 Ext Fault S4 EF5          |                                                                                                    |
| (Input Terminal S5) (EF5)                                                    | Ext Fault<br>S5<br>EF6        |                                                                                                    |
| External Fault<br>(Input Terminal S6) (EF6)                                  | Ext Fault<br>S6               |                                                                                                    |
| External Fault<br>(Input Terminal S7) (EF7)                                  | EF7<br>Ext Fault<br>S7        | An "external fault" was input from a multi-function input terminal.                                                                                                    |
| External Fault<br>(Input Terminal S8) (EF8)                                  | EF8<br>Ext Fault<br>S8        | - Sternariaant was input item a mant ransitor input terminal.                                                                                                    |
| External Fault<br>(Input Terminal S9) (EF9)                                  | EF9<br>Ext Fault<br>S9        |                                                                                                    |
| External Fault (Input Terminal S10) (EF10)                                   | EF10<br>Ext Fault<br>S10      |                                                                                                    |
| External Fault (Input Terminal S11) (EF11)                                   | EF11<br>Ext Fault<br>S11      |                                                                                                    |
| External Fault (Input Terminal S12) (EF12)                                   | EF12<br>Ext Fault<br>S12      |                                                                                                    |
| Zero Servo Fault (SVE)                                                       | SVE<br>Zero Servo<br>Fault    | The rotation position moved during zero servo operation                                                                                                    |
| Digital Operator<br>Connection Fault (OPR)                                   | OPR<br>Oper<br>Disconnect     | The connection to the digital operator was broken during operation for a run command from the digital operator.                                                                                                    |
| MEMOBUS Communications<br>Error (CE)                                         | CE<br>Memobus<br>Com Err      | A normal reception was not executed for 2 seconds or longer after control data was received once.                                                                                                    |
| Option Communications<br>Error (BUS)                                         | BUS<br>Option<br>Com Err      | A communications error was detected during a run command or a frequency reference mode from a communications option card.                                                                                           |
| Digital Operator<br>Communications Error 1<br>CPU External RAM Fault (CPF00) | CPF00<br>CPF                  | Communications with the digital operator were not established within 5 seconds after the power was turned on. CPU external RAM fault.                                                                               |
| Digital Operator<br>Communications Error 2 (CPF01)                           | CPF01<br>CPF01                | After communications were established, there was a communications error with the digital operator for more than 2 seconds.                                                                                          |
| Baseblock Circuit<br>Error (CPF02)                                           | CPF02<br>BB Circuit<br>Err    |                                                                                                    |
| EEPROM Error (CPF03)                                                         | CPF03<br>EEPROM<br>Error      | A control part fault.                                                                                                    |
| CPU Internal A/D<br>Converter Error (CPF04)                                  | CPF04<br>Internal<br>A/D Err  | A control part laun.                                                                                                    |
| CPU External A/D<br>Converter Error (CPF05)                                  | CPF05<br>External<br>A/D Err  |                                                                                                    |
| Option Card<br>Connection Error (CPF06)                                      | CPF06<br>Option<br>error      | The option card is not connected properly.                                                                                                    |
| ASIC Internal RAM Fault (CPF07)                                              | CPF07<br>RAM-Err              |                                                                                                    |
| Watchdog Timer Fault (CPF08)                                                 | CPF08<br>WAT-Err              | The control circuit is damaged.                                                                                                    |
| CPU-ASIC Mutual<br>Diagnosis Fault (CPF09)                                   | CPF09<br>CPU-Err              |                                                                                                    |
| ASIC Version Fault (CPF10)                                                   | CPF10<br>ASIC-Err             | The control circuit is faulty.                                                                                                    |
| Option Card Error (CPF20)                                                    | CPF20<br>Option A/D error     | The option card's A/D converter is faulty.                                                                                                    |
| Communications Option Card<br>Self Diagnosis Error (CPF21)                   | CPF21<br>Option<br>CPU down   | Communications option card fault.                                                                                                    |
| Communications Option Card<br>Model Code Error (CPF22)                       | CPF22<br>Option<br>Type Err   |                                                                                                    |
| Communications Option Card DPRAM Error (CPF23)                               | CPF23<br>Option<br>DPRAM Err  | Communications option card fault. The copy function of the Digital Operator was used during communications.                                                                                                    |
| Main Circuit Capacitor Neutral<br>Point Potential Error (VCF)                | VCF<br>Vcn Failure            | An excessive imbalance occurred in the main circuit capacitor's neutral point potential.                                                                                                    |
| No display                                                                   | -                             | There was a drop in control power voltage.                                                                                                    |

## **Alarm Detection**

Alarms are detected as a type of AC Drive protection function that do not operate the fault contact output. The system will automatically returned to its original status once the cause of the alarm has been removed. The digital operator display blinks and an alarm is sent from the multi-function outputs (H2-01 to H2-05) if selected.

| Alarm                                        |                  | Display                              | Descriptions                                                                                                    |
|----------------------------------------------|------------------|--------------------------------------|----------------------------------------------------------------------------------------------------|
| Forward/Reverse Run<br>Commands Input Togeth | or (EE)          | EF (blinking)<br>External Fault      | Both the forward and reverse run commands have been ON for more than 5 seconds.                                                                                                    |
| Main Circuit<br>Undervoltage                 | (UV)             | UV (blinking)<br>DC Bus Undervolt    | The following conditions occurred when there was no Run signal.  •The main circuit DC voltage was below the undervoltage detection level setting (L2-05).  • The inrush current limit contactor opened.  • The control power supply voltage was below the CUV level. |
| Main circuit<br>Overvoltage                  | (OV)             | OV (blinking)<br>DC Bus Overvolt     | The main circuit DC voltage exceeded the overvoltage detection level. 200 V class: approx. 410 V, 400 V class: approx. 820 V                                                                                                    |
| Cooling Fin<br>Overheating                   | (OH)             | OH (blinking)<br>Heatsink Overtemp   | The temperature of cooling fins exceeded the setting in L8-02. (Factory setting: L8-03=3)  Note: Make sure that there are no short circuits or incorrect wiring of the control circuit terminals +VV. and AC.                                                        |
| AC Drive Overheatin<br>Pre-alarm             | ng<br>(OH2)      | OH2 (blinking)<br>Over Heat 2        | An OH2 alarm signal (AC Drive overheating alarm signal) was input from a multi-<br>function input terminal (S3 to S12).                                                                                                    |
| Motor Overheating                            | (OH3)            | OH3 (blinking)<br>Motor Overheat 1   | E was set in H3-09 and the motor temperature thermistor input exceeded the alarm detection level.                                                                                                    |
| Overtorque 1                                 | (OL3)            | OL3 (blinking)<br>Overtorque Det 1   | There has been a current greater than the setting in L6-02 for longer than the time set in L6-03.                                                                                                    |
| Overtorque 2                                 | (OL4)            | OL4 (blinking)<br>Overtorque Det 2   | There has been a current greater than the setting in L6-05 for longer than the time set in L6-06.                                                                                                    |
| Undertorque 1                                | (UL3)            | UL3 (blinking)<br>Undertorq Det 1    | There has been a current less than the setting in L6-02 for longer than the time set in L6-03.                                                                                                    |
| Undertorque 2                                | (UL4)            | UL3 (blinking)<br>Undertorq Det 2    | There has been a current less than the setting in L6-05 for longer than the time set in L6-06.                                                                                                    |
| Overspeed                                    | (OS)             | OS (blinking)<br>Overspeed Det       | The speed has been greater than the setting in F1-08 for longer than the time set in F1-09.                                                                                                    |
| PG Disconnected                              | (PGO)            | PGO (blinking)<br>PG Open            | PG pulses were not input when the AC Drive was outputting a frequency.                                                                                                    |
| Excessive Speed Deviation                    | (DEV)            | DEV (blinking)<br>Speed Deviation    | The speed deviation has been greater than the setting in F1-10 for longer the time set in F1-11.                                                                                                    |
| External Fault (Input Terminal S3)           | (EF3)            | EF3 (blinking)<br>Ext Fault S3       |                                                                                                    |
| External Fault (Input Terminal S4)           | (EF4)            | EF4 (blinking)<br>Ext Fault S4       |                                                                                                    |
| External Fault (Input Terminal S5)           | (EF5)            | EF5 (blinking)<br>Ext Fault S5       |                                                                                                    |
| External Fault (Input Terminal S6)           | (EF6)            | EF6 (blinking)<br>Ext Fault S6       |                                                                                                    |
| External Fault<br>(Input Terminal S7)        | (EF7)            | EF7 (blinking)<br>Ext Fault S7       | An "external fault" was input from a multi-function input terminal.                                                                                                    |
| External Fault (Input Terminal S8)           | (EF8)            | EF8 (blinking)<br>Ext Fault S8       |                                                                                                    |
| External Fault<br>(Input Terminal S9)        | (EF9)            | EF9 (blinking)<br>Ext Fault S9       |                                                                                                    |
| External Fault (Input Terminal S10)          | (EF10)           | EF10 (blinking)<br>Ext Fault S10     |                                                                                                    |
| External Fault (Input Terminal S11)          | (EF11)           | EF11 (blinking)<br>Ext Fault S11     |                                                                                                    |
| External Fault (Input Terminal S12)          | (EF12)           | EF12 (blinking)<br>Ext Fault S12     | A DID facelle all reference lead use datasted (b5.10.0) and the DID facelle all imput                                                                                                    |
| PID Feedback<br>Reference Lost               | (FbL)            | FBL (blinking)<br>Feedback Loss      | A PID feedback reference loss was detected (b5-12 = 2) and the PID feedback input was less than b5-13 (PID feedback loss detection level) for longer than the time set in b5-14 (PID feedback loss detection time).                                                  |
| MEMOBUS Communi<br>Error                     | ications<br>(CE) | CE (blinking)<br>MEMOBUS<br>Com Err  | A normal reception was not possible for 2 seconds or longer after control data was received once.                                                                                                    |
| Option Card<br>Communications Error          | (BUS)            | BUS (blinking)<br>Option Com Err     | A communications error was detected during a run command or a frequency reference mode from a communications option card.                                                                                                    |
| Communications on Standby                    | (CALL)           | CALL (blinking)<br>Com Call          | Data was not received properly when the power supply was turned on.                                                                                                    |
| Current Alarm *                              | (HCA)            | HCA (blinking)<br>High Current Alarm | The output current has exceeded the overcurrent alarm level (over 150% of the rated current).                                                                                                    |
| Cooling Fan<br>Maintenance Timer *           | (LT-F)           | LT-F (blinking)<br>Fan Maintenance   | Monitor U1-63 has reached 100%.                                                                                                    |
| Electrolytic Capacitor Maintenance Timer *   | (LT-C)           | LT-C (blinking)<br>C Maintenance     | Monitor U1-61 has reached 100%.                                                                                                    |

## **Operation Errors**

An operation error will occur if there is an invalid setting or a contradiction between two constant settings. The AC Drive will not start until the constants have been set correctly. (The alarm output and fault contact outputs will not operate either.)

| _                                              |                     | <b>D</b> : 1                | <b>D</b>                                                                                                    |
|------------------------------------------------|---------------------|-----------------------------|----------------------------------------------------------------------------------------------------|
| Error                                          |                     | Display                     | Descriptions                                                                                                    |
| Incorrect AC Drive Setting                     | Capacity<br>(OPE01) | OPE01<br>kVA Selection      | The AC Drive capacity setting doesn't match the unit. (Contact your Yaskawa representative.)                                                  |
| Constant Setting R<br>Error (OPE02)            | lange               | OPE02<br>Limit              | The constant setting is out of the valid setting range.                                                                                       |
| Multi-function Input<br>Selection Error        | t<br>(OPE03)        | OPE03<br>Terminal           | The same setting has been selected for two or more multi-function inputs (H1-01 to 05) or UP or DOWN command was selected independently, etc. |
| Option Card Refer<br>Selection Error           | rence<br>(OPE05)    | OPE05<br>Sequence Select    | An option card is not connected when the option card was selected as the frequency reference source by setting b1-01 to 3.                    |
| Control Mode Selector                          | ction<br>(OPE06)    | OPE06<br>PG Opt Missing     | A PG speed control card is not connected when V/f control with PG was selected by setting A1-02 to 1.                                         |
| Multi-function Ana<br>Input Selection<br>Error | alog<br>(OPE07)     | OPE07<br>Analog Selection   | The same setting has been selected for the analog input selection and the PID function selection.                                             |
| Constant Selection<br>Error (OPE08)            | n                   | OPE08                       | A setting not required in the control mode has been selected.                                                                                 |
| PID Control Select<br>Error                    | tion<br>(OPE09)     | OPE09                       | PID sleep function is valid (b5-01 $\neq$ 0 and b5-15 $\neq$ 0) and stop method has been set to 2 or 3.                                       |
| V/f Data Setting<br>Error                      | (OPE10)             | OPE10<br>V/f Ptrn Setting   | Constants E1-04, E1-06, E1-07, and E1-09 do not satisfy the conditions.                                                                       |
| Constant Setting Error                         | (OPE11)             | OPE11<br>Carr Freq/On-Delay | Constant setting error occurred.                                                                                                    |
| EEPROM Write<br>Error                          | (ERR)               | ERR<br>EEPROM R/W Err       | A verification error occurred when writing EEPROM.                                                                                            |

## **Typical Connection Diagrams**

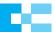

### With Transistor at 0 V Common/Sink Mode

When input signal is a sequence connection (0 V common/sink mode) by NPN transistor using  $\pm 24$  V internal power supply, set CN5 (shunt connector) on the control board to NPN.

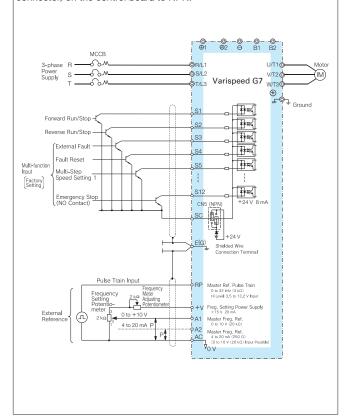

#### With Transistor at +24 V Common/Source Mode

When input signal is a sequence connection (+24 V common/source mode) by PNP transistor using +24 V internal power supply, set CN5 (shunt connector) on the control board to PNP.

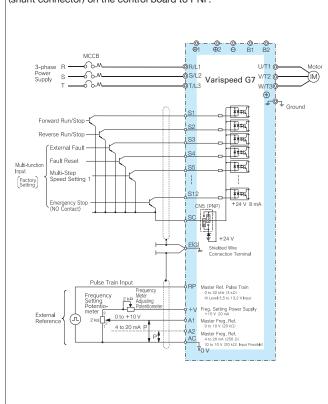

## With Transistor at 0 V Common/Sink Mode from External Power Supply

When input signal is a sequence connection (0 V common/sink mode) by NPN transistor using +24 V external power supply, set CN5 (shunt connector) on the control board to EXT.

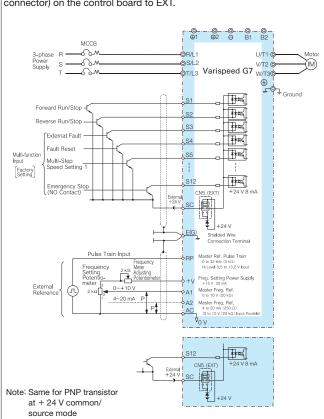

## With Contact Output, Open Collector Output

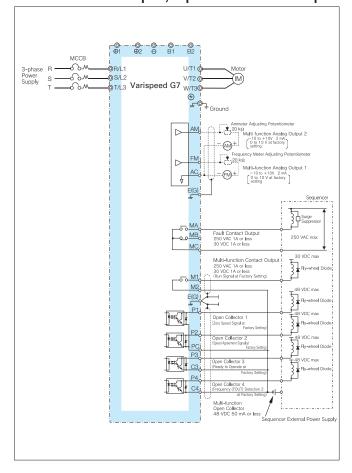

## VS Operator Models JVOP-95. and JVOP-96.

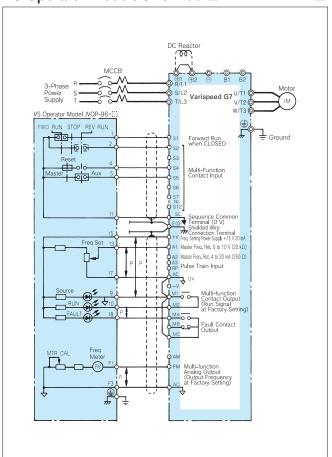

## 12-pulse Input (3-wire Transformer) Wiring Example

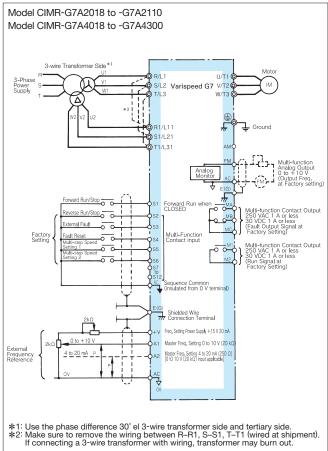

## RUN/STOP by MC for Main Circuit Power Line

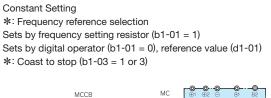

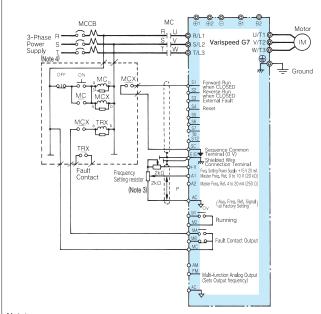

- Braking function is not activated at stop. (Motor coasts to a stop.)
   Use delay release type MC and MCX when restart function is required upon
- 2 Use delay release type MC and MCX when restart function is required upon momentary power loss.

  3 When using digital operator setting value as frequency reference, frequency setting resistor is not required.

  4 Turn OFF the switch after motor completely stops.

## Isolator Connected (4 to 20 mA Received, 4 to 20 mA Output)

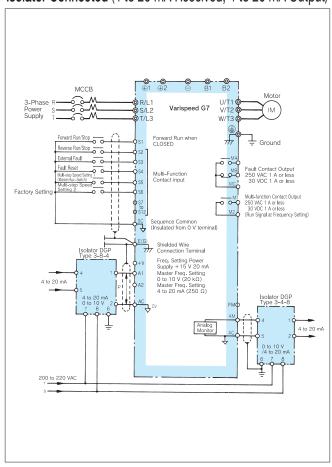

## Main Circuit Configuration

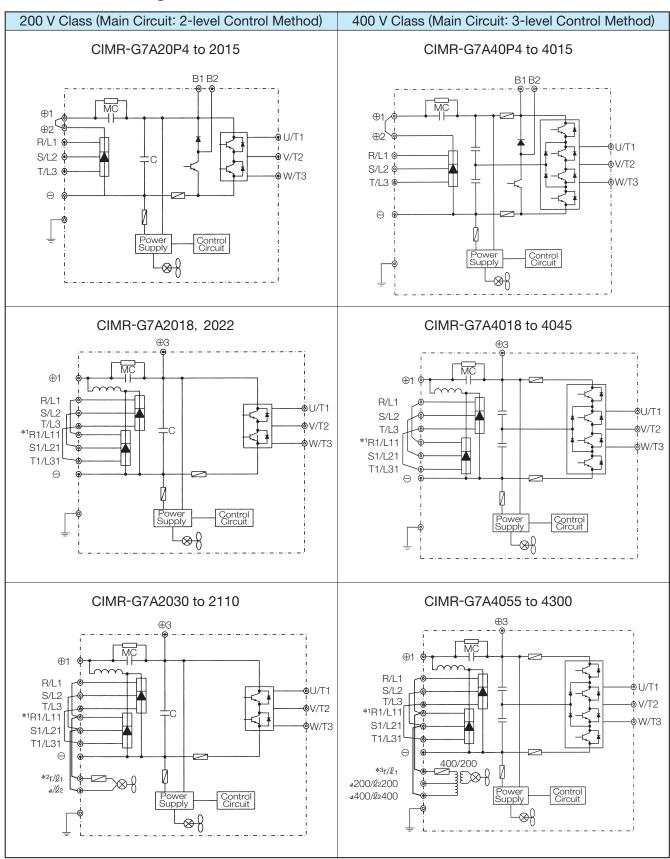

- \*1: When using 12-pulse input, contact your Yaskawa representative.
- \*2:  $r/\ell_1 R$  and  $s/\ell_2 S$  are short circuited at shipment. When using a DC power supply for the main circuit of models CIMR-G7A2030 to G7A2110 or using a separate power supply for cooling fin and MC operator, remove the wiring for the short circuits and input 200 V power supply to  $r/\ell_1$  and  $s/\ell_2$ . For 230 V 50 Hz or 240 V 50/60 Hz power supply, a transformer for cooling fin and MC are required.
- \*3:  $t/\ell_1 R$  and  $4400/\ell_2 400 S$  are short circuited at shipment. When using a DC power supply for the main circuit of models CIMR-G7A4055 to G7A4300 or using a separate power supply for cooling fin and MC operator, remove the wiring for the short circuits and input power supply to  $r/\ell_1$  and  $4400/\ell_2 400$  or  $r/\ell_1$  and  $4200/\ell_2 200$ .

# **Options, Peripheral Devices**

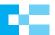

| Objective                                                                                                   | Name                                                                           | Model<br>(Code number)                                                              | Details                                                                                                    | Power<br>Supply                                                                                                |
|----------------------------------------------------------------------------------------------------|--------------------------------------------------------------------------------|-------------------------------------------------------------------------------------|----------------------------------------------------------------------------------------------------|----------------------------------------------------------------------------------------------------|
| To protect<br>AC Drive wiring                                                                               | Earth Leakage<br>Circuit Breaker<br>(ELCB)                                     | Recommended:<br>NV series                                                           | Always install an ELCB on the power-supply side to protect the power supply system and to prevent an overload at the occurrence of shortcircuit, and to protect the AC Drive from ground faults that could result in electric shock or fire. Note: When an ELCB is installed for the upper power supply system, an MCCB can be used instead of an ELCB. Choose an ELCB designed to minimize harmonics specifically for AC drives. Use one ELCB per AC Drive, each with a current rating of at least 30 mA. | Earth Leakage Circuit Breaker (ELOB) Circuit Breaker                                                           |
|                                                                                                    | Circuit Breaker<br>(MCCB)                                                      | Recommended:<br>NF series                                                           | Always install a circuit breaker on the power-supply side to protect the power supply system and to prevent an overload at the occurrence of a short-circuit.                                                                                                    | (MCCB)                                                                                                    |
| To prevent burning (with braking resistor)                                                                  | Magnetic contactor                                                             | SC series                                                                           | When braking resistor is attached, install the contactor to prevent the braking resistor from burning. Also inset a surge suppressor on the coil.                                                                                                    | Magnetic Contactor (MC)                                                                                        |
| To prevent open/<br>close surge to<br>the exterior                                                          | Surge suppressor                                                               | DCR2-                                                                               | Absorbs the open / close surge of electro-magnetic contactors and control relays. Always insert the surge suppressor on magnetic contactors and relays near the AC Drive.                                                                                                    | P.72                                                                                                    |
| To isolate input/<br>output signal                                                                          | Isolator                                                                       | DGP:::                                                                              | Isolates the AC Drive input / output signal, and is effective to prevent inductive noise.                                                                                                    | P.92 Power                                                                                                    |
| To improve the AC Drive input rate                                                                          | DC reactor<br>AC reactor                                                       | UZDA-:::<br>UZBA-:::                                                                | Applied to improve the input power ratio of the AC Drive.The Varispeed G7 incorporates DC reactor on model of 18.5 kW or more (option for model 15 kW or less).When using large power supply capacity (600 kVA or more), also install the DC reactor or AC reactor.                                                                                                    | P.85 P.87 Factor Improvement AC Reactor                                                                        |
|                                                                                                    | Input noise<br>filter                                                          | Three-phase LNFD-:::                                                                | Reduces noise circulating to the AC Drive input power system, or originating from the wiring. Insert the filter as near the AC Drive as possible.                                                                                                    | P.75 Reactor                                                                                                   |
| To reduce effect<br>of noise<br>interference to<br>radios and<br>control devices                            | FINEMET<br>zero-phase<br>reactor to reduce<br>radio noise                      | F6045GB<br>(100-250-745)<br>F11080GB<br>(100-250-743)<br>F200160PB<br>(100-250-744) | Reduces noise from the line that sneaks into the AC Drive input power system. Insert as close to the AC Drive as possible. Can be used on both the input side and output side.                                                                                                    | P.78  Braking Resistor                                                                                         |
|                                                                                                    | Output noise filter                                                            | LF-[]]]                                                                             | Reduces noise originating from the output side wiring of the AC Drive. Insert the filter as near the AC Drive as possible.                                                                                                    | Noise Filter                                                                                                   |
| To protect internal circuitry in the event of component failure.                                            | Fuse and<br>Fuse Holder                                                        | CR2LS series<br>CR6L series<br>CM, CMS series                                       | Protects internal circuitry in the event of component failure. Fuse should be connected to the input terminal of the AC Drive. Note: Refer to the instruction manual for information on UL approval.                                                                                                    | P.79<br>P.80                                                                                                   |
|                                                                                                    | Braking resistor                                                               | ERF150WJ[][[]]                                                                      | Shortens the deceleration time by consuming the regenerative energy of the motor by the resistor. (Use rate 3% ED)                                                                                                    | Varispeed G7                                                                                                   |
| To stop the machine within the preset time                                                                  | Braking resistor unit                                                          | LKEB-:::                                                                            | Shortens the deceleration time by consuming the regenerative energy of the motor by the resistor. (Use rate 10% ED)                                                                                                    | P.89, P.93                                                                                                    |
|                                                                                                    | Braking unit                                                                   | CDBR-:::                                                                            | Used in combination with the braking resistor unit to reduce the deceleration time of the motor.                                                                                                    | Power Factor A                                                                                                 |
| To supply power to<br>the AC Drive main<br>circuits and control<br>circuits from separate<br>power supplies | Separate power supply for the control circuit                                  | PS-U2<br>PS-U4                                                                      | To supply power to the AC Drive main circuits and control circuits from separate power supplies. Note: A special AC Drive that supports a separate power supply unit is required. Contact your Yaskawa representative for details.                                                                                                    | Power Factor Improvement DC Reactor  Output Noise Grounding  Zero Phase Reactor  Reactor  Output Noise Reactor |
| To operate the AC Drive by                                                                                  | VS operator<br>(Small plastic)                                                 | JVOP-95 · 🖂                                                                         | Control panel that allows remote (50 m max.) frequency setting and start/stop operation by analog reference. Frequency meter scale: 60/120 Hz, 90/180 Hz                                                                                                    | Output Noise Grounding &                                                                                       |
| external control                                                                                            | VS operator<br>(Standard sheet<br>metal)                                       | JVOP-96 · 🔛                                                                         | Control panel that allows remote (50 m max.) frequency setting and start/stop operation by analog reference. Frequency meter scale: 75 Hz, 150 Hz, 220 Hz                                                                                                    | Zero Phase Reactor O                                                                                           |
| To operate the<br>AC Drive by<br>system control                                                             | VS system module                                                               | JGSM-                                                                               | System controller that allows optimum system integration by combining with the necessary VS system module according to the automatic control system.                                                                                                    |                                                                                                    |
| To secure AC Drive<br>momentary power<br>loss recovery time                                                 | Momentary power loss recovery unit                                             | P0010 (200 V class)<br>P0020 (400 V class)                                          | For momentary power loss of the control power supply (Power holding time : 2 sec.)                                                                                                    | P.92 Motor                                                                                                    |
| Monitor frequencies,                                                                                        | Frequency meter, ammeter                                                       | DCF-6A                                                                              | Monitors frequencies and currents.                                                                                                    | P.90                                                                                                    |
| currents, and voltages                                                                                      | Output voltmeter                                                               | SCF-12NH                                                                            | Measures the output voltage externally and designed for use with PWM control AC Drives.                                                                                                    | JP.91                                                                                                    |
|                                                                                                    | Potentiometer for frequency reference (2 k $\Omega$ )  Potentiometer for scale | (ETX3270)<br>(ETX3120)                                                              | Connected to the control circuit terminals to adjust frequency references and the scales on the meters.                                                                                                    | P.90 =                                                                                                    |
| Adjust frequency reference input,                                                                           | adjustment (20 kΩ)                                                             |                                                                                     |                                                                                                    | Grounding                                                                                                    |
| frequency meter, ammeter scales                                                                             | Frequency setting potentiometer (2 kΩ)  Frequency meter adjusting              | RV30YN 2 kΩ<br>(100-250-722)<br>RV30YN20S 20 kΩ                                     | Adjusts frequency references and the scale on the meters.                                                                                                    | P.90                                                                                                    |
|                                                                                                    | potentiometer (20 kΩ)                                                          | (100-250-723)                                                                       |                                                                                                    |                                                                                                    |

# **Option Cards**

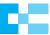

| Ту                                    | ре                    | Name                                                                   | Model   | Function                                                                                                    | Manual No.                              |
|---------------------------------------|-----------------------|------------------------------------------------------------------------|---------|----------------------------------------------------------------------------------------------------|-----------------------------------------|
|                                       | ce card               | Analog reference card<br>Al-14U                                        | AI-14U  | Allows high precision, high resolution analog speed reference setting.<br>• Input signal level: 0 to $+$ 10 VDC (20 k $\Omega$ ) 1 channel<br>4 to 20 mADC (250 $\Omega$ ) 1 channel<br>• Input resolution: 14 bits (1/16384)                                                                                                    | TOE-<br>C736-30.13                      |
|                                       | (frequency) reference | Analog reference card<br>Al-14B<br>RoHS Compliant                      | AI-14B  | Allows bipolar high precision, high resolution analog speed reference setting. Input signal level: 0 to $\pm$ 10 VDC (20 k $\Omega$ ) 1 channel 4 to 20 mADC (500 $\Omega$ ) 3 channels Input resolution: 13 bits + code (1/8192)                                                                                                    | TOBP<br>C73060015                       |
|                                       | frequency             | Digital reference card DI-08                                           | DI-08   | Allows 8-bit digital speed reference setting.  · Input signal: Binary 8 bits/BCD 2 digits + SIGN signal + SET signal  · Input voltage: +24 V (isolated) · Input current: 8 mA                                                                                                    | TOBP<br>C73060030                       |
|                                       | Speed (               | Digital reference card DI-16H2  ROHS Compliant                         | DI-16H2 | Allows 16-bit digital speed reference setting.  · Input signal: Binary 16 bits/BCD 4 digits + SIGN signal + SET signal  · Input voltage: +24 V (isolated) · Input current: 8 mA  With 16-bit/12-bit select function                                                                                                    | TOBP<br>C73060031                       |
|                                       |                       | MECHATROLINK-II<br>communications<br>I/F card<br>SI-T                  | SI-T    | Used for running or stopping the AC Drive, setting or referencing parameters, and monitoring output frequency, output current, or similar items through MECHATROLINK-II communication with the host controller.                                                                                                    | SIBP<br>C73060008<br>TOBP<br>C73060008  |
|                                       |                       | DeviceNet<br>communications<br>I/F card<br>SI-N1*1                     | SI-N1   | Used for running or stopping the AC Drive, setting or referencing parameters, and monitoring output frequency, output current, or similar items through DeviceNet communication with the host controller.                                                                                                    | SIBP<br>C73060001                       |
|                                       | option card           | CC-Link<br>communications<br>I/F card<br>SI-C                          | SI-C    | Used for running or stopping the AC Drive, setting or referencing parameters, and monitoring output frequency, output current, or similar items through CC-Link communication with the host controller.                                                                                                    | TOB-<br>C736-70.6<br>SIBP<br>C73060014  |
| ctor)                                 | Communications opt    | Profibus-DP<br>communications<br>I/F card<br>SI-P1*1                   | SI-P1   | Used for running or stopping the AC Drive, setting or referencing parameters, and monitoring output frequency, output current, or similar items through Profibus-DP communication with the host controller.                                                                                                    | SIBZ-<br>C736-70.9<br>TOBP<br>C73060011 |
| to connec                             |                       | LONWORKS<br>communications<br>I/F card<br>SI-J*1                       | SI-J    | Used for HVAC control, running or stopping the AC Drive, setting or referencing parameters, and monitoring output current, watt-hours, or similar items through LONWORKS communications with the host controller.                                                                                                    | SIBP<br>C73060007                       |
| uilt-in type (connected to connector) |                       | LONWORKS<br>communications<br>I/F card<br>with DDC function<br>SI-W1*1 | SI-W1   | Used for HVAC control, running or stopping the AC Drive, setting or referencing parameters, and monitoring output current, watt-hours, or similar items through LONWORKS communications with the host controller with Display Data Channel (DDC) function.                                                                                                | SIBP<br>C73060006                       |
| t-in type (                           |                       | CANopen<br>communications<br>I/F card<br>SI-S1                         | SI-S1   | Used for running or stopping the AC Drive, setting or referencing parameters, and monitoring output frequency, output current, or similar items through CANopen communication with the host controller.                                                                                                    |                                         |
| Buil                                  | _                     | Analog monitor card<br>AO-08                                           | AO-08   | Outputs analog signal for monitoring AC Drive output state (output freq., output current etc.) after absolute value conversion.  · Output resolution: 8 bits (1/256)  · Output voltage: 0 to + 10 V (non isolated)  · Output channel: 2 channels                                                                                                    | TOE-<br>C736-30.21                      |
|                                       | option card           | Analog monitor card<br>AO-12<br>RoHS Compliant                         | AO-12   | Outputs analog signal for monitoring AC Drive output state (output freq., output current etc.)  · Output resolution: 11 bits (1/2048) + code  · Output voltage: - 10 to + 10 V (non isolated)  · Output channel: 2 channels                                                                                                    | TOBP<br>C73060026                       |
|                                       | Monitor               | Digital output card<br>DO-08                                           | DO-08   | Outputs isolated type digital signal for monitoring AC Drive run state (alarm signal, zero speed detection etc.). Output channel: Photo coupler 6 channels (48 V, 50 mA or less) Relay contact output 2 channels  (250 VAC, 1 A or less) 30 VDC, 1 A or less                                                                                              | TOE-<br>C736-30.24                      |
|                                       |                       | 2C-relay output card<br>DO-02C                                         | DO-02C  | • Two multi-function contact outputs (2C-relay) can be used other than those of the AC Drive proper unit.                                                                                                    | TOE-<br>C736-40.8                       |
|                                       | controller card*2     | PG-A2                                                                  | PG-A2   | Pulse generator on motor performs speed feedback to correct speed fluctuations caused by slipping (for V/f control with PG).  • Phase A pulse (single pulse) inputs (voltage, complementary, open collector input)  • Maximum input frequency: 32767 Hz  • Pulse monitor output: + 12 V, 20 mA  (Power supply output for PG: + 12 V, max. current 200 mA) | TOE-<br>C736-40.1                       |
|                                       | PG speed c            | PG-B2                                                                  | PG-B2   | Used for vector control with PG or V/f control with PG Phase A and B pulse inputs (complementary input) Maximum input frequency: 32767 Hz Pulse monitor output: Open collector, +24 V, Max. current 30 mA (Power supply output for PG: +12 V, Max. current 200 mA)                                                                                        | TOBP<br>C73060009                       |

| Туре                                                              | Name                  | Model | Function                                                                                                    | Manual No.        |
|-------------------------------------------------------------------|-----------------------|-------|----------------------------------------------------------------------------------------------------|-------------------|
| Built-in type (connected to connector)  G speed controller card*2 | PG-D2                 | PG-D2 | Used for V/f control with PG Phase A pulse (differential pulse) input for V/f control (RS-422 input) Maximum input frequency: 300 kHz Pulse monitor output: RS-422 (Power supply output for PG: +5 V or +12 V, Max. current 200 mA)                            |                   |
| Built-i<br>(connected t<br>PG speed cor                           | PG-X2  RoHS Compliant | PG-X2 | Used for vector control with PG or V/f control with PG • Phase A, B and Z pulse (differential pulse) inputs (RS-422 input) • Maximum input frequency: 300 kHz • Pulse monitor output: RS-422 (Power supply output for PG: +5 V or + 12 V, Max. current 200 mA) | TOBP<br>C73060010 |

<sup>\*1:</sup> When using configuration software installed in an AC Drive on various field networks, a file is required to connect the software to the AC Drive.

## **Built-in Type Option Card and Wiring Schematic**

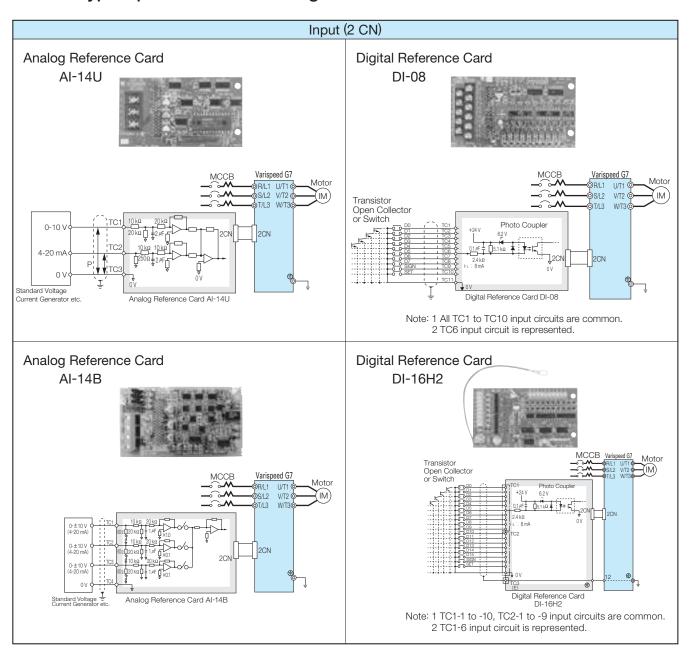

Contact your Yaskawa representative for the appropriate file. \*2: PG speed controller card is required for PG control.

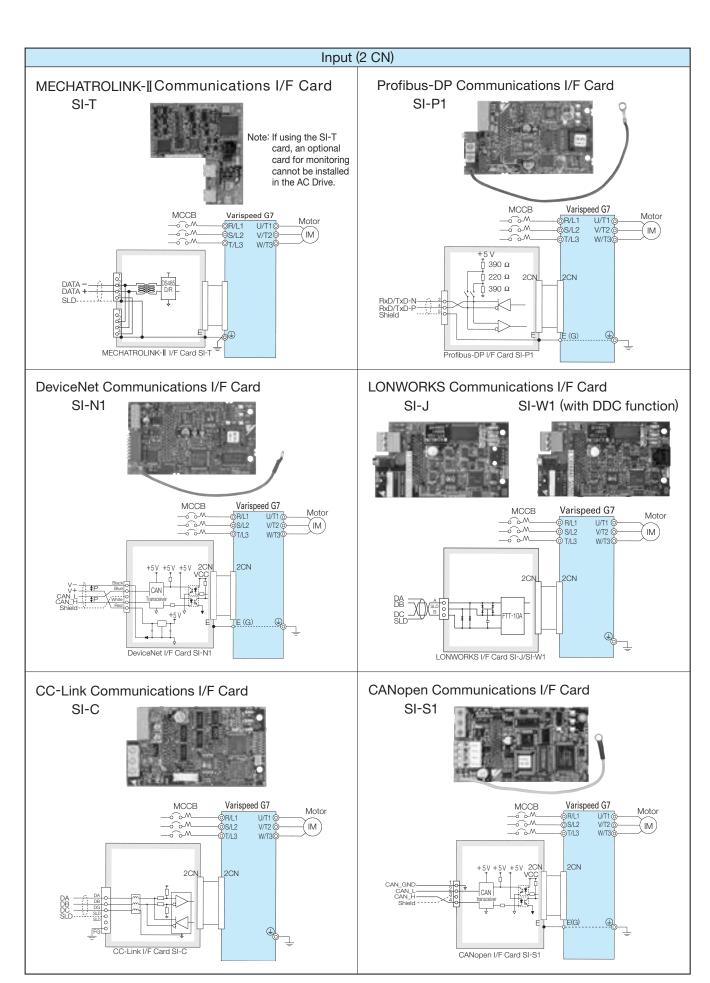

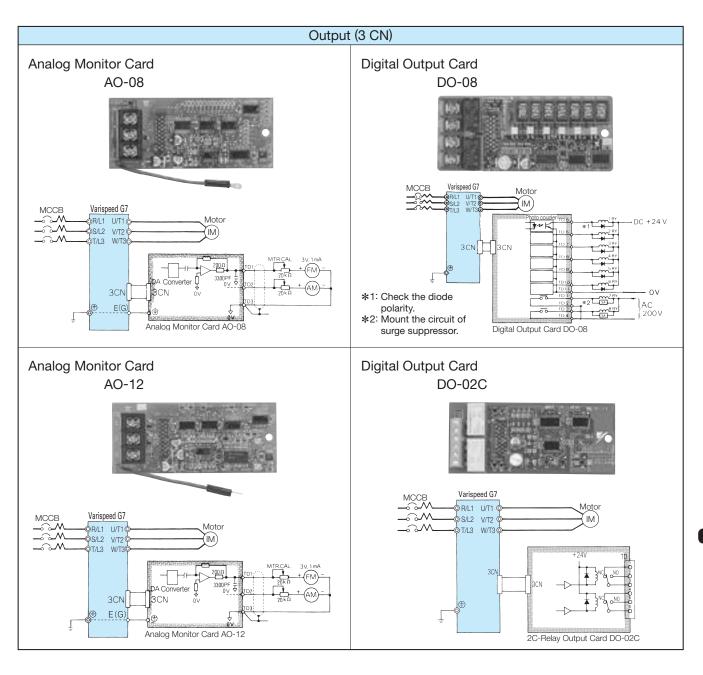

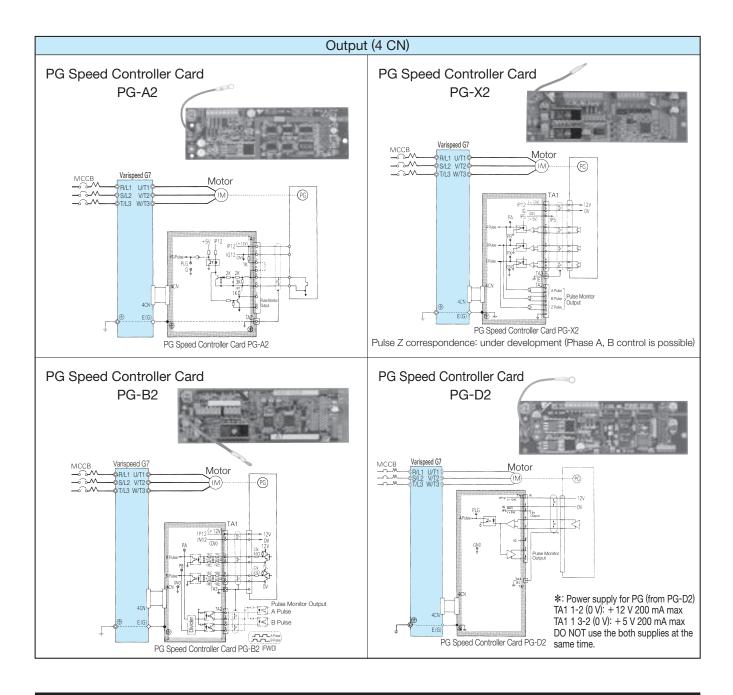

## **Surge Suppressor**

Surge suppressors used for coils in electromagnetic contactors, control relays, electromagnetic valves, and electromagnetic brakes used as the Varispeed G7 peripheral units.

|                      |                  | etic Contactor                                 | Surge Suppressor |                                   |          |  |
|----------------------|------------------|------------------------------------------------|------------------|-----------------------------------|----------|--|
| an                   | d Cont           | rol Relay                                      | Model            | Specifications                    | Code No. |  |
| 200 V<br>to<br>230 V | Large-           | size Magnetic<br>ontactors                     | DCR2-50A22E      | 220 VAC 0.5 $\mu$ F+200 $\Omega$  | C002417  |  |
| 200 V<br>to<br>240 V | Control<br>Relay | MY2*1, MY3*1<br>MM2*1, MM4*1<br>HH22*2, HH23*2 | DCR2-10A25C      | 250 VAC<br>0.1 μF+100 Ω           | C002482  |  |
| 380 to 480 V         |                  |                                                | RFN3AL504KD      | 1000 VDC 0.5 $\mu$ F+220 $\Omega$ | C002630  |  |

★1: Manufactured by Omron Corporation.

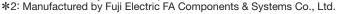

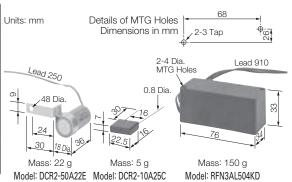

[Nippon Chemi-Con Corporation]

### Earth Leakage Circuit Breaker (ELCB), Circuit Breaker (MCCB)

Be sure to connect an MCCB or ground fault interrupter between the power supply and Varispeed G7 input terminals R, S, T.

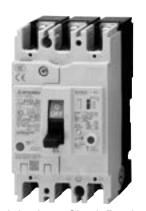

Earth Leakage Circuit Breaker [Mitsubishi Electric Corporation]

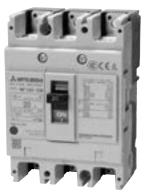

Circuit Breaker [Mitsubishi Electric Corporation]

#### 200 V Class

|          |          | Eart    | h Leakage Circ | uit Breaker | (ELCB)  |                |          |         | Circuit        | Breaker  |         |                |
|----------|----------|---------|----------------|-------------|---------|----------------|----------|---------|----------------|----------|---------|----------------|
| Motor    | With     | out Re  | actor*1        | Wi          | th Rea  | ctor*2         | With     | out Re  | actor*1        | Wi       | th Rea  | ctor*2         |
| Capacity |          | Rated   | Rated breaking |             | Rated   | Rated breaking |          | Rated   | Rated breaking |          | Rated   | Rated breaking |
| (kW)     | Model    | Current | capacity (kA)  | Model       | Current | capacity (kA)  | Model    | Current | capacity (kA)  | Model    | Current | capacity (kA)  |
|          |          | (A)     | lcu/lcs*3      |             | (A)     | lcu/lcs*3      |          | (A)     | lcu/lcs*3      |          | (A)     | lcu/lcs*3      |
| 0.4      | NV32-SV  | 5       | 10/10          | NV32-SV     | 5       | 10/10          | NF32-SV  | 5       | 7.5/7.5        | NF32-SV  | 5       | 7.5/7.5        |
| 0.75     | NV32-SV  | 10      | 10/10          | NV32-SV     | 10      | 10/10          | NF32-SV  | 10      | 7.5/7.5        | NF32-SV  | 10      | 7.5/7.5        |
| 1.5      | NV32-SV  | 15      | 10/10          | NV32-SV     | 10      | 10/10          | NF32-SV  | 15      | 7.5/7.5        | NF32-SV  | 10      | 7.5/7.5        |
| 2.2      | NV32-SV  | 20      | 10/10          | NV32-SV     | 15      | 10/10          | NF32-SV  | 20      | 7.5/7.5        | NF32-SV  | 15      | 7.5/7.5        |
| 3.7      | NV32-SV  | 30      | 10/10          | NV32-SV     | 20      | 10/10          | NF32-SV  | 30      | 7.5/7.5        | NF32-SV  | 20      | 7.5/7.5        |
| 5.5      | NV63-SV  | 50      | 15/15          | NV63-SV     | 40      | 15/15          | NF63-SV  | 50      | 15/15          | NF63-SV  | 40      | 15/15          |
| 7.5      | NV63-SV  | 60      | 15/15          | NV63-SV     | 50      | 15/15          | NF125-SV | 60      | 50/50          | NF63-SV  | 50      | 15/15          |
| 11       | NV125-SV | 75      | 50/50          | NV125-SV    | 75      | 50/50          | NF125-SV | 75      | 50/50          | NF125-SV | 75      | 50/50          |
| 15       | NV125-SV | 125     | 50/50          | NV125-SV    | 100     | 50/50          | NF250-SV | 125     | 85/85          | NF125-SV | 100     | 50/50          |
| 18.5     | *4       | _       | _              | NV250-SV    | 125     | 85/85          | *4       | _       | _              | NF250-SV | 125     | 85/85          |
| 22       | *4       | _       | _              | NV250-SV    | 150     | 85/85          | *4       | _       | _              | NF250-SV | 150     | 85/85          |
| 30       | *4       | _       | _              | NV250-SV    | 175     | 85/85          | *4       | _       | _              | NF250-SV | 175     | 85/85          |
| 37       | *4       | _       | _              | NV250-SV    | 225     | 85/85          | *4       | _       | _              | NF250-SV | 225     | 85/85          |
| 45       | *4       | _       | _              | NV400-SW    | 250     | 42/42          | *4       | _       | _              | NF400-CW | 250     | 50/25          |
| 55       | *4       | _       | _              | NV400-SW    | 300     | 42/42          | *4       | _       | _              | NF400-CW | 300     | 50/25          |
| 75       | *4       | _       | _              | NV400-SW    | 400     | 42/42          | *4       | _       | _              | NF400-CW | 400     | 50/25          |
| 90       | *4       | _       | _              | NV630-SW    | 500     | 42/42          | *4       | _       | _              | NF630-CW | 500     | 50/25          |
| 110      | *4       | _       | _              | NV630-SW    | 600     | 42/42          | *4       | _       | _              | NF630-CW | 600     | 50/25          |

<sup>\*1:</sup> The AC or DC reactor is not connected to the drive.

### 400 V Class

|          |          | Eart    | h Leakage Circ | uit Breaker | (ELCB)  |                |          |         |                | Breaker   |         |                |
|----------|----------|---------|----------------|-------------|---------|----------------|----------|---------|----------------|-----------|---------|----------------|
| Motor    | With     | out Re  | actor*1        | Wi          | th Rea  | ctor*2         | With     | out Re  | actor*1        | Wi        | th Rea  | ctor*2         |
| Capacity |          | Rated   | Rated breaking |             | Rated   | Rated breaking |          | Rated   | Rated breaking |           | Rated   | Rated breaking |
| (kW)     | Model    | Current | capacity (kA)  | Model       | Current | capacity (kA)  | Model    | Current | capacity (kA)  | Model     | Current | capacity (kA)  |
|          |          | (A)     | lcu/lcs*3      |             | (A)     | lcu/lcs*3      |          | (A)     | lcu/lcs*3      |           | (A)     | lcu/lcs*3      |
| 0.4      | NV32-SV  | 5       | 5/5            | NV32-SV     | 5       | 5/5            | NF32-SV  | 3       | 2.5/2.5        | NF32-SV   | 3       | 2.5/2.5        |
| 0.75     | NV32-SV  | 5       | 5/5            | NV32-SV     | 5       | 5/5            | NF32-SV  | 5       | 2.5/2.5        | NF32-SV   | 5       | 2.5/2.5        |
| 1.5      | NV32-SV  | 10      | 5/5            | NV32-SV     | 10      | 5/5            | NF32-SV  | 10      | 2.5/2.5        | NF32-SV   | 10      | 2.5/2.5        |
| 2.2      | NV32-SV  | 15      | 5/5            | NV32-SV     | 10      | 5/5            | NF32-SV  | 15      | 2.5/2.5        | NF32-SV   | 10      | 2.5/2.5        |
| 3.7      | NV32-SV  | 20      | 5/5            | NV32-SV     | 15      | 5/5            | NF32-SV  | 20      | 2.5/2.5        | NF32-SV   | 15      | 2.5/2.5        |
| 5.5      | NV32-SV  | 30      | 5/5            | NV32-SV     | 20      | 5/5            | NF32-SV  | 30      | 2.5/2.5        | NF32-SV   | 20      | 2.5/2.5        |
| 7.5      | NV32-SV  | 30      | 5/5            | NV32-SV     | 30      | 5/5            | NF32-SV  | 30      | 2.5/2.5        | NF32-SV   | 30      | 2.5/2.5        |
| 11       | NV63-SV  | 50      | 7.5/7.5        | NV63-SV     | 40      | 7.5/7.5        | NF63-SV  | 50      | 7.5/7.5        | NF63-SV   | 40      | 7.5/7.5        |
| 15       | NV125-SV | 60      | 25/25          | NV63-SV     | 50      | 7.5/7.5        | NF125-SV | 60      | 18/18          | NF63-SV   | 50      | 7.5/7.5        |
| 18.5     | *4       | _       | _              | NV125-SV    | 60      | 25/25          | *4       | _       | _              | NF125-SV  | 60      | 25/25          |
| 22       | *4       | _       | _              | NV125-SV    | 75      | 25/25          | *4       | _       | _              | NF125-SV  | 75      | 25/25          |
| 30       | *4       | _       | _              | NV125-SV    | 100     | 25/25          | *4       | _       | _              | NF125-SV  | 100     | 25/25          |
| 37       | *4       | _       | _              | NV250-SV    | 125     | 36/36          | *4       | _       | _              | NF250-SV  | 125     | 36/36          |
| 45       | *4       | _       | _              | NV250-SV    | 150     | 36/36          | *4       | _       | _              | NF250-SV  | 150     | 36/36          |
| 55       | *4       | _       | _              | NV250-SV    | 175     | 36/36          | *4       | _       | _              | NF250-SV  | 175     | 36/36          |
| 75       | *4       | _       | _              | NV250-SV    | 225     | 36/36          | *4       | _       | _              | NF250-SV  | 225     | 36/36          |
| 90       | *4       | _       | _              | NV400-SW    | 250     | 42/42          | *4       | _       | _              | NF400-CW  | 250     | 25/13          |
| 110      | *4       | _       | _              | NV400-SW    | 300     | 42/42          | *4       | _       | _              | NF400-CW  | 300     | 25/13          |
| 132      | *4       | _       | _              | NV400-SW    | 350     | 42/42          | *4       | _       | _              | NF400-CW  | 350     | 25/13          |
| 160      | *4       | _       | _              | NV400-SW    | 400     | 42/42          | *4       | _       | _              | NF400-CW  | 400     | 25/13          |
| 185      | *4       | _       | _              | NV630-SW    | 500     | 42/42          | *4       | _       | _              | NF630-CW  | 500     | 36/18          |
| 220      | *4       | _       | _              | NV630-SW    | 630     | 42/42          | *4       | _       | _              | NF630-CW  | 630     | 36/18          |
| 300      | *4       | _       | _              | NV800-SEW   | 800     | 42/42          | *4       | _       | _              | NF800-CEW | 800     | 36/18          |

<sup>\*1:</sup> The AC or DC reactor is not connected to the drive.

<sup>\*2:</sup> The AC or DC reactor is connected to the drive.

<sup>\*3:</sup> Icu: Rated ultimate short-circuit breaking capacity Ics: Rated service short-circuit breaking capacity \*4: Models of 18.5 to 110 kW are equipped with built-in DC reactor to improve power factor.

<sup>\*2:</sup> The AC or DC reactor is connected to the drive.

<sup>\*3:</sup> Icu: Rated ultimate short-circuit breaking capacity Ics: Rated service short-circuit breaking capacity \*4: Models of 18.5 to 110 kW are equipped with built-in DC reactor to improve power factor.

### **Magnetic Contactor**

Connect Magnetic Contactor between power supply and Varispeed G7 input terminals R, S, and T, if required.

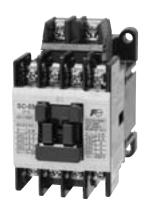

Magnetic Contactor [Fuji Electric FA Components & Systems Co., Ltd]

#### 200 V Class

| Motor    |         | Magnetic          | Contactor |                   |
|----------|---------|-------------------|-----------|-------------------|
| Capacity | Without | Reactor*1         | With F    | Reactor*2         |
| (kW)     | Model   | Rated Current (A) | Model     | Rated Current (A) |
| 0.4      | SC-03   | 11                | SC-03     | 11                |
| 0.75     | SC-05   | 13                | SC-03     | 11                |
| 1.5      | SC-4-0  | 18                | SC-05     | 13                |
| 2.2      | SC-N1   | 26                | SC-4-0    | 18                |
| 3.7      | SC-N2   | 35                | SC-N1     | 26                |
| 5.5      | SC-N2S  | 50                | SC-N2     | 35                |
| 7.5      | SC-N3   | 65                | SC-N2S    | 50                |
| 11       | SC-N4   | 80                | SC-N4     | 80                |
| 15       | SC-N5   | 93                | SC-N4     | 80                |
| 18.5     | *3      | _                 | SC-N5     | 93                |
| 22       | *3      | _                 | SC-N6     | 125               |
| 30       | *3      | _                 | SC-N7     | 152               |
| 37       | *3      | _                 | SC-N8     | 180               |
| 45       | *3      | _                 | SC-N10    | 220               |
| 55       | *3      | _                 | SC-N11    | 300               |
| 75       | *3      | _                 | SC-N12    | 400               |
| 90       | *3      | _                 | SC-N12    | 400               |
| 110      | *3      | _                 | SC-N14    | 600               |

- \*1: The AC or DC reactor is not connected to the drive.
  \*2: The AC or DC reactor is connected to the drive.
  \*3: Models of 18.5 to 110 kW are equipped with built-in DC reactor to improve power factor.

### 400 V Class

|          | Jiass   |                   |        |                   |
|----------|---------|-------------------|--------|-------------------|
| Motor    |         | Magnetic          |        |                   |
| Capacity | Without | Reactor*1         | With F | leactor*2         |
| (kW)     | Model   | Rated Current (A) | Model  | Rated Current (A) |
| 0.4      | SC-03   | 7                 | SC-03  | 7                 |
| 0.75     | SC-03   | 7                 | SC-03  | 7                 |
| 1.5      | SC-05   | 9                 | SC-05  | 9                 |
| 2.2      | SC-4-0  | 13                | SC-4-0 | 13                |
| 3.7      | SC-4-1  | 17                | SC-4-1 | 17                |
| 5.5      | SC-N2   | 32                | SC-N1  | 25                |
| 7.5      | SC-N2S  | 48                | SC-N2  | 32                |
| 11       | SC-N2S  | 48                | SC-N2S | 48                |
| 15       | SC-N3   | 65                | SC-N2S | 48                |
| 18.5     | *3      | _                 | SC-N3  | 65                |
| 22       | *3      | _                 | SC-N4  | 80                |
| 30       | *3      | _                 | SC-N4  | 80                |
| 37       | *3      | _                 | SC-N5  | 90                |
| 45       | *3      | _                 | SC-N6  | 110               |
| 55       | *3      | _                 | SC-N7  | 150               |
| 75       | *3      | _                 | SC-N8  | 180               |
| 90       | *3      | _                 | SC-N10 | 220               |
| 110      | *3      | _                 | SC-N11 | 300               |
| 132      | *3      | _                 | SC-N11 | 300               |
| 160      | *3      | _                 | SC-N12 | 400               |
| 185      | *3      | _                 | SC-N12 | 400               |
| 220      | *3      | _                 | SC-N14 | 600               |
| 300      | *3      | _                 | SC-N16 | 800               |

- \*1: The AC or DC reactor is not connected to the drive.
  \*2: The AC or DC reactor is connected to the drive.
  \*3: Models of 18.5 to 110 kW are equipped with built-in DC reactor to improve power factor.

### **Noise Filter**

### Input Noise Filter

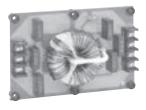

Noise Filter without Case

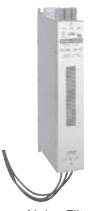

Noise Filter [Schaffner EMC K.K.]

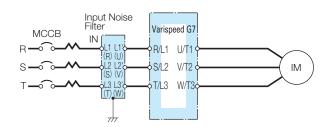

#### **Example of Noise Filter Connection**

Note: 1 Symbols in parentheses are for noise filter without case. 2 Do not connect the input noise filter to the AC Drive output terminals (U, V, W).

### 200 V Class

| Model    | Max. Applicable<br>Motor Output | Noise       | Filter withou | ıt Case |                    | Noi         | se Filter with | Case |                    | Noise Filte   | r by Schaffne |      | Qty. Rated Current A — — — — — — — — — — — — — — — — — — |  |  |  |
|----------|---------------------------------|-------------|---------------|---------|--------------------|-------------|----------------|------|--------------------|---------------|---------------|------|----------------------------------------------------------|--|--|--|
| CIMR-G7A | kW                              | Model       | Code No.      | Qty.    | Rated Current<br>A | Model       | Code No.       | Qty. | Rated Current<br>A | Model         | Code No.      | Qty. | Rated Current<br>A                                       |  |  |  |
| 20P4     | 0.4                             | LNFD-2103DY | 100-250-524   | 1       | 10                 | LNFD-2103HY | 100-250-525    | 1    | 10                 | _             | _             | _    | _                                                        |  |  |  |
| 20P7     | 0.75                            | LNFD-2103DY | 100-250-524   | 1       | 10                 | LNFD-2103HY | 100-250-525    | 1    | 10                 | _             |               | _    | —                                                        |  |  |  |
| 21P5     | 1.5                             | LNFD-2103DY | 100-250-524   | 1       | 10                 | LNFD-2103HY | 100-250-525    | 1    | 10                 | _             | _             |      | _                                                        |  |  |  |
| 22P2     | 2.2                             | LNFD-2153DY | 100-250-526   | 1       | 15                 | LNFD-2153HY | 100-250-527    | 1    | 15                 | _             | _             | _    | —                                                        |  |  |  |
| 23P7     | 3.7                             | LNFD-2303DY | 100-250-530   | 1       | 30                 | LNFD-2303HY | 100-250-531    | 1    | 30                 | _             | _             |      | _                                                        |  |  |  |
| 25P5     | 5.5                             | LNFD-2203DY | 100-250-528   | 2       | 40                 | LNFD-2203HY | 100-250-529    | 2    | 40                 | FN258L-42-07  | 100-250-467   | 1    | 42                                                       |  |  |  |
| 27P5     | 7.5                             | LNFD-2303DY | 100-250-530   | 2       | 60                 | LNFD-2303HY | 100-250-531    | 2    | 60                 | FN258L-55-07  | 100-250-468   | 1    | 55                                                       |  |  |  |
| 2011     | 11                              | LNFD-2303DY | 100-250-530   | 3       | 90                 | LNFD-2303HY | 100-250-531    | 3    | 90                 | FN258L-75-34  | 100-250-470   | 1    | 75                                                       |  |  |  |
| 2015     | 15                              | LNFD-2303DY | 100-250-530   | 3       | 90                 | LNFD-2303HY | 100-250-531    | 3    | 90                 | FN258L-100-35 | 100-250-462   | 1    | 100                                                      |  |  |  |
| 2018     | 18.5                            | LNFD-2303DY | 100-250-530   | 4       | 120                | LNFD-2303HY | 100-250-531    | 4    | 120                | FN258L-130-35 | 100-250-463   | 1    | 130                                                      |  |  |  |
| 2022     | 22                              | LNFD-2303DY | 100-250-530   | 4       | 120                | LNFD-2303HY | 100-250-531    | 4    | 120                | FN258L-130-35 | 100-250-463   | 1    | 130                                                      |  |  |  |
| 2030     | 30                              | _           | _             | _       | _                  | _           | _              | _    | _                  | FN258L-180-07 | 100-250-465   | 1    | 180                                                      |  |  |  |
| 2037     | 37                              | _           | _             | _       | _                  | _           | _              | _    | _                  | FN359P-250-99 | 100-250-471   | 1    | 250                                                      |  |  |  |
| 2045     | 45                              | _           | _             | _       | _                  | _           | _              | _    | _                  | FN359P-250-99 | 100-250-471   | 1    | 250                                                      |  |  |  |
| 2055     | 55                              | _           | _             | _       | _                  | _           | _              | _    | _                  | FN359P-300-99 | 100-250-472   | 1    | 300                                                      |  |  |  |
| 2075     | 75                              |             |               |         |                    |             |                |      | _                  | FN359P-400-99 | 100-250-473   | 1    | 400                                                      |  |  |  |
| 2090     | 90                              |             |               |         |                    |             |                |      | _                  | FN359P-500-99 | 100-250-474   | 1    | 500                                                      |  |  |  |
| 2110     | 110                             | _           | _             | _       | _                  |             | _              | _    | -                  | FN359P-600-99 | 100-250-475   | 1    | 600                                                      |  |  |  |

Note: When two filters or more are required, connect them in parallel. (See Parallel Installation Example on P77.)

One noise filter is required if the filter is made by Schaffner EMC K.K.

### 400 V Class

| Model    | Max. Applicable<br>Motor Output | Noise       | Filter withou | ıt Case |                    | Noi         | se Filter with | Case |                    | Noise Filte   | er by Schaffner EMC K.K. |      |                    |  |
|----------|---------------------------------|-------------|---------------|---------|--------------------|-------------|----------------|------|--------------------|---------------|--------------------------|------|--------------------|--|
| CIMR-G7A | kW                              | Model       | Code No.      | Qty.    | Rated Current<br>A | Model       | Code No.       | Qty. | Rated Current<br>A | Model         | Code No.                 | Qty. | Rated Current<br>A |  |
| 40P4     | 0.4                             | LNFD-4053DY | 100-250-532   | 1       | 5                  | LNFD-4053HY | 100-250-533    | 1    | 5                  |               | _                        | _    |                    |  |
| 40P7     | 0.75                            | LNFD-4053DY | 100-250-532   | 1       | 5                  | LNFD-4053HY | 100-250-533    | 1    | 5                  | _             | _                        |      | _                  |  |
| 41P5     | 1.5                             | LNFD-4103DY | 100-250-534   | 1       | 10                 | LNFD-4103HY | 100-250-535    | 1    | 10                 |               | _                        | _    |                    |  |
| 42P2     | 2.2                             | LNFD-4103DY | 100-250-534   | 1       | 10                 | LNFD-4103HY | 100-250-535    | 1    | 10                 |               | _                        | _    |                    |  |
| 43P7     | 3.7                             | LNFD-4153DY | 100-250-536   | 1       | 15                 | LNFD-4153HY | 100-250-537    | 1    | 15                 | _             | _                        |      | _                  |  |
| 45P5     | 5.5                             | LNFD-4203DY | 100-250-538   | 1       | 20                 | LNFD-4203HY | 100-250-539    | 1    | 20                 | _             | _                        |      | _                  |  |
| 47P5     | 7.5                             | LNFD-4303DY | 100-250-540   | 1       | 30                 | LNFD-4303HY | 100-250-541    | 1    | 30                 |               | _                        | _    |                    |  |
| 4011     | 11                              | LNFD-4203DY | 100-250-538   | 2       | 40                 | LNFD-4203HY | 100-250-539    | 2    | 40                 | FN258L-42-07  | 100-250-467              | 1    | 42                 |  |
| 4015     | 15                              | LNFD-4303DY | 100-250-540   | 2       | 60                 | LNFD-4303HY | 100-250-541    | 2    | 60                 | FN258L-55-07  | 100-250-468              | 1    | 55                 |  |
| 4018     | 18.5                            | LNFD-4303DY | 100-250-540   | 2       | 60                 | LNFD-4303HY | 100-250-541    | 2    | 60                 | FN258L-55-07  | 100-250-468              | 1    | 55                 |  |
| 4022     | 22                              | LNFD-4303DY | 100-250-540   | 3       | 90                 | LNFD-4303HY | 100-250-541    | 3    | 90                 | FN258L-75-34  | 100-250-470              | 1    | 75                 |  |
| 4030     | 30                              | LNFD-4303DY | 100-250-540   | 3       | 90                 | LNFD-4303HY | 100-250-541    | 3    | 90                 | FN258L-100-35 | 100-250-462              | 1    | 100                |  |
| 4037     | 37                              | LNFD-4303DY | 100-250-540   | 4       | 120                | LNFD-4303HY | 100-250-541    | 4    | 120                | FN258L-130-35 | 100-250-463              | 1    | 130                |  |
| 4045     | 45                              | LNFD-4303DY | 100-250-540   | 4       | 120                | LNFD-4303HY | 100-250-541    | 4    | 120                | FN258L-130-35 | 100-250-463              | 1    | 130                |  |
| 4055     | 55                              | _           | _             | _       | _                  | _           | _              | _    | _                  | FN258L-180-07 | 100-250-465              | 1    | 180                |  |
| 4075     | 75                              | _           | _             |         |                    | _           | _              | _    | _                  | FN359P-250-99 | 100-250-471              | 1    | 250                |  |
| 4090     | 90                              | _           | _             |         | _                  | _           | _              | _    | _                  | FN359P-300-99 | 100-250-472              | 1    | 300                |  |
| 4110     | 110                             |             | _             | _       |                    | _           | _              | _    |                    | FN359P-300-99 | 100-250-472              | 1    | 300                |  |
| 4132     | 132                             | _           | _             |         |                    | _           | _              | _    | _                  | FN359P-400-99 | 100-250-473              | 1    | 400                |  |
| 4160     | 160                             | _           | _             | _       |                    | _           | _              | _    | _                  | FN359P-400-99 | 100-250-473              | 1    | 400                |  |
| 4185     | 185                             | _           | _             | _       |                    |             | _              | _    | _                  | FN359P-500-99 | 100-250-474              | 1    | 500                |  |
| 4220     | 220                             |             |               |         |                    |             | —              | _    | _                  | FN359P-600-99 | 100-250-475              | 1    | 600                |  |
| 4300     | 300                             |             |               |         |                    |             |                |      | _                  | FN359P-900-99 | 100-250-476              | 1    | 900                |  |

Note: When two filters or more are required, connect them in parallel. (See Parallel Installation Example on P77.)

### Dimensions in mm

### Without Case

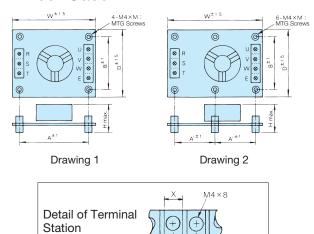

| Model    | Codo No     | Code No. DWG |     | 1   | Voise | Filte | r   |    | Tern | ninal | Mass |
|----------|-------------|--------------|-----|-----|-------|-------|-----|----|------|-------|------|
| LNFD-::: | Code No.    | DWG          | W   | D   | Н     | A(A') | В   | M  | Χ    | Υ     | kg   |
| 2103DY   | 100-250-524 | 1            | 120 | 80  | 55    | 108   | 68  | 20 |      |       | 0.2  |
| 2153DY   | 100-250-526 | 1            | 120 | 80  | 55    | 108   | 68  | 20 | 9    | 11    | 0.2  |
| 2203DY   | 100-250-528 | 1            | 170 | 90  | 70    | 158   | 78  | 20 |      |       | 0.4  |
| 2303DY   | 100-250-530 | 2            | 170 | 110 | 70    | (79)  | 98  | 20 | 10   | 13    | 0.5  |
| 4053DY   | 100-250-532 | 2            | 170 | 130 | 75    | (79)  | 118 | 30 |      |       | 0.3  |
| 4103DY   | 100-250-534 | 2            | 170 | 130 | 95    | (79)  | 118 | 30 | 9    | 11    | 0.4  |
| 4153DY   | 100-250-536 | 2            | 170 | 130 | 95    | (79)  | 118 | 30 | 9    | ' '   | 0.4  |
| 4203DY   | 100-250-538 | 2            | 200 | 145 | 100   | (94)  | 133 | 30 |      |       | 0.5  |
| 4303DY   | 100-250-540 | 2            | 200 | 145 | 100   | (94)  | 133 | 30 | 10   | 13    | 0.6  |

### With Case

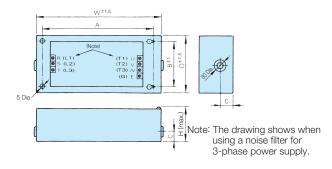

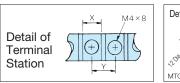

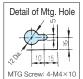

| Model    | Code No.    |     | 1   | Voise | Filte | r   |    | Terminal |     | Mass |
|----------|-------------|-----|-----|-------|-------|-----|----|----------|-----|------|
| LNFD-::: | Code No.    | W   | D   | Н     | Α     | В   | С  | Χ        | Υ   | kg   |
| 2103HY   | 100-250-525 | 185 | 95  | 85    | 155   | 65  | 33 |          |     | 0.9  |
| 2153HY   | 100-250-527 | 185 | 95  | 85    | 155   | 65  | 33 | 9        | 11  | 0.9  |
| 2203HY   | 100-250-529 | 240 | 125 | 100   | 210   | 95  | 33 |          |     | 1.5  |
| 2303HY   | 100-250-531 | 240 | 125 | 100   | 210   | 95  | 33 | 10       | 13  | 1.6  |
| 4053HY   | 100-250-533 | 235 | 140 | 120   | 205   | 110 | 43 |          |     | 1.6  |
| 4103HY   | 100-250-535 | 235 | 140 | 120   | 205   | 110 | 43 | 9        | 11  | 1.7  |
| 4153HY   | 100-250-537 | 235 | 140 | 120   | 205   | 110 | 43 | 9        | ' ' | 1.7  |
| 4203HY   | 100-250-539 | 270 | 155 | 125   | 240   | 125 | 43 |          |     | 2.2  |
| 4303HY   | 100-250-541 | 270 | 155 | 125   | 240   | 125 | 43 | 10       | 13  | 2.2  |

### Manufactured by Schaffner EMC K.K.

| Model         | DWG | Α       | В                              | С       | D       | Е            | F  | G   | Н   | J       | L  | 0   | Р                  | Mass kg |
|---------------|-----|---------|--------------------------------|---------|---------|--------------|----|-----|-----|---------|----|-----|--------------------|---------|
| FN258L-42-07  | 1   | 329     | 185 ± 1                        | 70      | 300     | 314          | 45 | 6.5 | 500 | 1.5     | 12 | M6  | AWG8               | 2.8     |
| FN258L-55-07  | 1   | 329     | 185 ± 1                        | 80      | 300     | 314          | 55 | 6.5 | 500 | 1.5     | 12 | M6  | AWG6               | 3.1     |
| FN258L-75-34  | 2   | 329     | 220                            | 80      | 300     | 314          | 55 | 6.5 | _   | 1.5     | _  | M6  | _                  | 4.0     |
| FN258L-100-35 | 2   | 379±1.5 | 220                            | 90±0.8  | 350±1.2 | 364          | 65 | 6.5 | _   | 1.5     | _  | M10 | _                  | 5.5     |
| FN258L-130-35 | 2   | 439±1.5 | 240                            | 110±0.8 | 400±1.2 | 414          | 80 | 6.5 | _   | 3       | _  | M10 | _                  | 7.5     |
| FN258L-180-07 | 3   | 438±1.5 | 240                            | 110±0.8 | 400±1.2 | 413          | 80 | 6.5 | 500 | 4       | 15 | M10 | 50 mm <sup>2</sup> | 11      |
| FN359P-:::::: | 4   |         | See dimensions in the drawing. |         |         |              |    |     |     | See the |    |     |                    |         |
| table         |     |         |                                |         |         | table below. |    |     |     |         |    |     |                    |         |

Note: For CE Marking (EMC Directive) compliant models, contact us for inquiry.

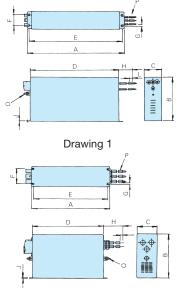

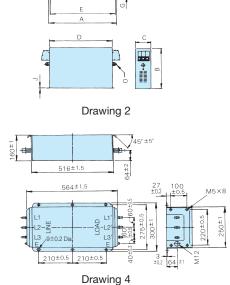

| Model         | Mass kg |
|---------------|---------|
| FN359P-250-99 | 16      |
| FN359P-300-99 | 16      |
| FN359P-400-99 | 18.5    |
| FN359P-500-99 | 19.5    |
| FN359P-600-99 | 20.5    |
| FN359P-900-99 | 33      |

### **Output Noise Filter**

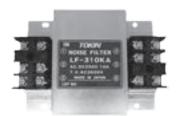

[NEC Tokin Corporation]

## 

**Example of Noise Filter Connection** 

### Dimensions in mm

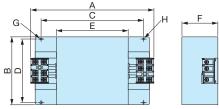

Figure 1

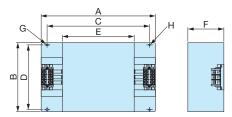

Figure 2

### 200 V Class

| Model    | Max. Applicable | 0           | utput Noise Fil | ter    |                    |
|----------|-----------------|-------------|-----------------|--------|--------------------|
| CIMR-G7A | Motor Output kW | Model       | Code No.        | Qty.*1 | Rated Current<br>A |
| 20P4     | 0.4             | LF-310KA    | 100-261-505     | 1      | 10                 |
| 20P7     | 0.75            | LF-310KA    | 100-261-505     | 1      | 10                 |
| 21P5     | 1.5             | LF-310KA    | 100-261-505     | 1      | 10                 |
| 22P2     | 2.2             | LF-310KA    | 100-261-505     | 1      | 10                 |
| 23P7     | 3.7             | LF-320KA    | 100-261-506     | 1      | 20                 |
| 25P5     | 5.5             | LF-350KA    | 100-261-510     | 1      | 50                 |
| 27P5     | 7.5             | LF-350KA    | 100-261-510     | 1      | 50                 |
| 2011     | 11              | LF-350KA    | 100-261-510     | 2      | 100                |
| 2015     | 15              | LF-350KA    | 100-261-510     | 2      | 100                |
| 2018     | 18.5            | LF-350KA    | 100-261-510     | 2      | 100                |
| 2022     | 22              | LF-350KA*2  | 100-261-510     | 3      | 150                |
| 2022     | 22              | LF-3110KB*2 | 100-261-513     | 1      | 110                |
| 2030     | 30              | LF-350KA*2  | 100-261-510     | 3      | 150                |
| 2030     | 30              | LF-375KB*2  | 100-261-512     | 2      | 150                |
| 2037     | 37              | LF-3110KB   | 100-261-513     | 2      | 220                |
| 2045     | 45              | LF-3110KB   | 100-261-513     | 2      | 220                |
| 2055     | 55              | LF-3110KB   | 100-261-513     | 3      | 330                |
| 2075     | 75              | LF-3110KB   | 100-261-513     | 4      | 440                |
| 2090     | 90              | LF-3110KB   | 100-261-513     | 4      | 440                |
| 2110     | 110             | LF-3110KB   | 100-261-513     | 5      | 550                |

| *1: When two filters or more are required, connect them in parallel.     |
|--------------------------------------------------------------------------|
| *2: Use one of noise filters for the CIMR-G7A2022 or CIMR-G7A2030 model. |

| Model     | Fig. | А   | В   | С   | D   | Е   | F   | G                   | Н    | Termir<br>Bloc |       | Mass<br>kg |
|-----------|------|-----|-----|-----|-----|-----|-----|---------------------|------|----------------|-------|------------|
|           |      |     |     |     |     |     |     |                     |      | Model          | Screw | кy         |
| LF-310KA  | 1    | 150 | 100 | 100 | 90  | 70  | 45  | $7 \times \phi 4.5$ | φ4.5 | OTB-203        | M4    | 0.5        |
| LF-320KA  | 1    | 150 | 100 | 100 | 90  | 70  | 45  | $7 \times \phi 4.5$ | φ4.5 | OTB-203        | M4    | 0.6        |
| LF-350KA  | 2    | 260 | 180 | 180 | 160 | 120 | 65  | 7× <i>ϕ</i> 4.5     | φ4.5 | CTKC-65S       | M6    | 2.0        |
| LF-310KB  | 2    | 150 | 100 | 100 | 90  | 70  | 45  | 7× <i>ϕ</i> 4.5     | φ4.5 | OTB-203        | M4    | 0.5        |
| LF-320KB  | 2    | 150 | 100 | 100 | 90  | 70  | 45  | 7× <i>ϕ</i> 4.5     | φ4.5 | OTB-203        | M4    | 0.6        |
| LF-335KB  | 2    | 150 | 100 | 100 | 90  | 70  | 45  | 7× <i>ϕ</i> 4.5     | φ4.5 | OTB-203        | M4    | 0.8        |
| LF-345KB  | 2    | 260 | 180 | 180 | 160 | 120 | 65  | 7× <i>ϕ</i> 4.5     | φ4.5 | CTKC-65S       | M6    | 2.0        |
| LF-375KB  | 2    | 540 | 320 | 480 | 300 | 340 | 240 | 9× <i>ϕ</i> 6.5     | φ6.5 | CTKC-65S       | M6    | 12.0       |
| LF-3110KB | 2    | 540 | 320 | 480 | 300 | 340 | 240 | 9× <i>ϕ</i> 6.5     | φ6.5 | CTKC-100       | M8    | 19.5       |

### 400 V Class

| Model     | Max. Applicable | 0         | utput Noise Fil | ter   |                    |
|-----------|-----------------|-----------|-----------------|-------|--------------------|
| CIMR-G7A: | Motor Output kW | Model     | Code No.        | Qty.* | Rated Current<br>A |
| 40P4      | 0.4             | LF-310KB  | 100-261-507     | 1     | 10                 |
| 40P7      | 0.75            | LF-310KB  | 100-261-507     | 1     | 10                 |
| 41P5      | 1.5             | LF-310KB  | 100-261-507     | 1     | 10                 |
| 42P2      | 2.2             | LF-310KB  | 100-261-507     | 1     | 10                 |
| 43P7      | 3.7             | LF-310KB  | 100-261-507     | 1     | 10                 |
| 45P5      | 5.5             | LF-320KB  | 100-261-508     | 1     | 20                 |
| 47P5      | 7.5             | LF-320KB  | 100-261-508     | 1     | 20                 |
| 4011      | 11              | LF-335KB  | 100-261-509     | 1     | 35                 |
| 4015      | 15              | LF-335KB  | 100-261-509     | 1     | 35                 |
| 4018      | 18.5            | LF-345KB  | 100-261-511     | 1     | 45                 |
| 4022      | 22              | LF-375KB  | 100-261-512     | 1     | 75                 |
| 4030      | 30              | LF-375KB  | 100-261-512     | 1     | 75                 |
| 4037      | 37              | LF-3110KB | 100-261-513     | 1     | 110                |
| 4045      | 45              | LF-3110KB | 100-261-513     | 1     | 110                |
| 4055      | 55              | LF-375KB  | 100-261-512     | 2     | 150                |
| 4075      | 75              | LF-3110KB | 100-261-513     | 2     | 220                |
| 4090      | 90              | LF-3110KB | 100-261-513     | 3     | 330                |
| 4110      | 110             | LF-3110KB | 100-261-513     | 3     | 330                |
| 4132      | 132             | LF-3110KB | 100-261-513     | 4     | 440                |
| 4160      | 160             | LF-3110KB | 100-261-513     | 4     | 440                |
| 4185      | 185             | LF-3110KB | 100-261-513     | 4     | 440                |
| 4220      | 220             | LF-3110KB | 100-261-513     | 5     | 550                |
| 4300      | 300             | LF-3110KB | 100-261-513     | 6     | 660                |

<sup>\*:</sup> When two filters or more are required, connect them in parallel.

#### Input/Output Side Noise Filter Parallel Installation Example

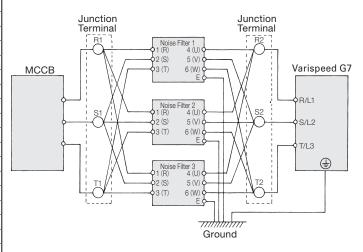

When wiring contactors in parallel, make sure wiring lengths are the same to keep current flow even to the relay terminals. Noise filters and grounding wire should be as heavy and as short as possible.

### Zero Phase Reactor

### FINEMET Zero-phase Reactor to Reduce Radio Noise

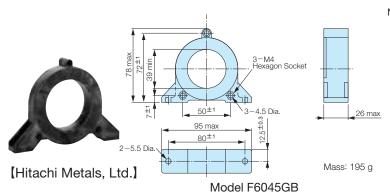

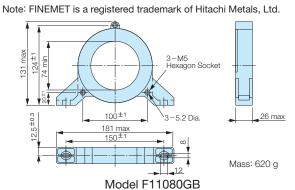

#### 200 V Class

| AC D         | rive                   |                           | FINEMET Zero-phase Reactor |             |      |                 |  |
|--------------|------------------------|---------------------------|----------------------------|-------------|------|-----------------|--|
| Model        | Recommended            | Wire Size mm <sup>2</sup> | Model                      | Code No.    | Qty. | Recommended     |  |
| iviodei      | Input Side Output Side |                           | Model                      | Code No.    | Qty. | Wiring Method*2 |  |
| CIMR-G7A20P4 | 2                      | 2                         |                            |             |      |                 |  |
| CIMR-G7A20P7 | 2                      | 2                         |                            |             |      | 4 passes        |  |
| CIMR-G7A21P5 | 2                      | 2                         | F6045GB                    | 100-250-745 | 1    | through         |  |
| CIMR-G7A22P2 | 3.5                    | 3.5                       |                            |             | '    | core            |  |
| CIMR-G7A23P7 | 5.5                    | 5.5                       |                            |             |      | (Diagram A)     |  |
| CIMR-G7A25P5 | 8                      | 8                         | F11080GB                   | 100-250-743 |      |                 |  |
| CIMR-G7A27P5 | 14                     | 14                        |                            |             |      |                 |  |
| CIMR-G7A2011 | 22                     | 22                        | F6045GB                    | 100-250-745 | 4    | 4 series        |  |
| CIMR-G7A2015 | 30                     | 30                        | F0043GB                    | 100-250-745 |      | (Diagram<br>B)  |  |
| CIMR-G7A2018 | 30                     | 30                        |                            |             |      |                 |  |
| CIMR-G7A2022 | 50                     | 50                        |                            |             |      |                 |  |
| CIMR-G7A2030 | 60                     | 60                        |                            |             |      |                 |  |
| CIMR-G7A2037 | 80                     | 80                        | F11080GB                   | 100-250-743 |      |                 |  |
| CIMR-G7A2045 | 50×2P                  | 50×2P                     |                            |             | 1    | 4 series        |  |
| CIMR-G7A2055 | 80×2P                  | 80×2P                     |                            |             | 4    | (Diagram<br>B)  |  |
| CIMR-G7A2075 | 150×2P*1               | 100×2P                    |                            |             |      | ]               |  |
| CIMR-G7A2090 | 200×2P or              | 150×2P*1or                | F200160PB                  | 100-250-744 |      |                 |  |
| CIMR-G7A2110 | 50×4P                  | 50×4P                     |                            |             |      |                 |  |

## 217 max 42 max 241 max 220<sup>±0.5</sup> max Mass:2260 g Model F200160PB

Can be used both for input and output sides of the AC Drive and effective on noise reduction.

Varispeed G7

V/T2

W/T

Close-up of V/T2-phase Wiring

Pass each wire (U/T1, V/T2, W/T3) through the core 4 times.

S/L2

T/L3

Zero Phase

4th pass

IM

Connection Diagram A (Output)

Power

### 400 V Class

| AC D         | rive       |                           | FINEM     | IET Zero-pha | ase R | eactor               |  |
|--------------|------------|---------------------------|-----------|--------------|-------|----------------------|--|
| Model        |            | Wire Size mm <sup>2</sup> | Model     | Code No.     | Qty.  | Recommended          |  |
| - Wiodoi     | Input Side | Output Side               | Wiedel    | 0000110.     | Qty.  | Wiring Method*2      |  |
| CIMR-G7A40P4 | 2          | 2                         |           |              |       |                      |  |
| CIMR-G7A40P7 | 2          | 2                         |           |              |       |                      |  |
| CIMR-G7A41P5 | 2          | 2                         | F6045GB   | 100-250-745  |       |                      |  |
| CIMR-G7A42P2 | 3.5        | 3.5                       | F0043GB   | 100-230-743  |       | 4 passes             |  |
| CIMR-G7A43P7 | 3.5        | 3.5                       |           |              | 1     | through<br>core      |  |
| CIMR-G7A45P5 | 5.5        | 5.5                       |           |              |       | (Diagram A)          |  |
| CIMR-G7A47P5 | 8          | 8                         |           |              |       | Diagrammy            |  |
| CIMR-G7A4011 | 8          | 8                         | F11080GB  | 100-250-743  |       |                      |  |
| CIMR-G7A4015 | 8          | 8                         |           |              |       |                      |  |
| CIMR-G7A4018 | 14         | 14                        |           |              |       | 4 .                  |  |
| CIMR-G7A4022 | 22         | 22                        | F6045GB   | 100-250-745  | 4     | 4 series<br>(Diagram |  |
| CIMR-G7A4030 | 38         | 38                        | F0045GB   | 100-230-743  |       | B)                   |  |
| CIMR-G7A4037 | 38         | 38                        |           |              |       | رد                   |  |
| CIMR-G7A4045 | 50         | 50                        |           |              |       |                      |  |
| CIMR-G7A4055 | 50         | 50                        |           |              |       |                      |  |
| CIMR-G7A4075 | 100        | 100                       |           |              |       |                      |  |
| CIMR-G7A4090 | 50×2P      | 50×2P                     | F11080GB  | 100-250-743  |       | 4                    |  |
| CIMR-G7A4110 | 80×2P      | 80×2P                     |           |              | 4     | 4 series             |  |
| CIMR-G7A4132 | 80×2P      | 80×2P                     |           |              | 4     | (Diagram<br>B)       |  |
| CIMR-G7A4160 | 100×2P     | 100×2P                    |           |              |       | 5,                   |  |
| CIMR-G7A4185 | 325        | 250                       |           |              |       |                      |  |
| CIMR-G7A4220 | 200×2P     | 150×2P*1                  | F200160PB | 100-250-744  |       |                      |  |
| CIMR-G7A4300 | 325×2P     | 250×2P                    |           |              |       |                      |  |

<sup>2</sup>nd pass 3rd pass

Connection Diagram B (Output)

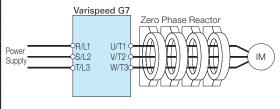

Put all wires (U/T1, V/T2, W/T3) through 4 cores in series without winding.

<sup>\*1:</sup> You can also use a FINEMET zero-phase reactor model (F11080GB).\*2: Determine this according to the wire size.

### Fuse and Fuse Holder

Install a fuse to the AC Drive input terminals to prevent damage in case a fault occurs. Refer to the instruction manual for information on ULapproved components.

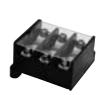

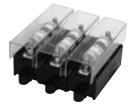

[Fuji Electric FA Components & Systems Co., Ltd]

### **Connection Diagram**

DC Input Power Supply (example shows two Varispeed G7 connected in parallel)

For use with an AC power supply see the connection diagram on page 16.

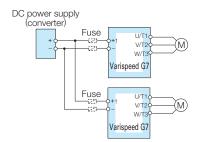

Note: When connecting multiple AC Drives together, make sure that each AC Drive has its own fuse. If any one fuse blows, all fuses should be replaced.

| /              | AC Drive     |           | AC Power                        | Supply | Input    |      | DC Power Supply Input |                                 |      |         |      |
|----------------|--------------|-----------|---------------------------------|--------|----------|------|-----------------------|---------------------------------|------|---------|------|
|                | Model        |           | Fuse                            |        | Fuse Hol | der  |                       | Fuse                            |      | Fuse Ho | lder |
| Voltage        | CIMR-G7A     | Model     | Rated Interrupt<br>Current (kA) | Qty.   | Model    | Qty. | Model                 | Rated Interrupt<br>Current (kA) | Qty. | Model   | Qty. |
|                | 20P4<br>20P7 | CR2LS-30  |                                 |        |          |      | CR2LS-30              |                                 |      |         |      |
|                | 21P5<br>22P2 | CR2LS-50  |                                 |        | CM-1A    | 1    | CR2LS-50              |                                 |      | CM-1A   | 1    |
|                | 23P7         | CR2LS-100 |                                 |        |          |      | CR2LS-100             |                                 |      |         |      |
|                | 25P5         | CR2L-125  |                                 |        |          |      | CR2L-125              |                                 |      |         |      |
|                | 27P5         | CR2L-150  |                                 |        | CM-2A    | 1    | CR2L-150              |                                 |      | CM-2A   | 1    |
|                | 2011         | CR2L-175  |                                 |        |          |      | CR2L-175              |                                 |      |         |      |
| 200 V          | 2015         | CR2L-225  | 100                             | 3      |          |      | CR2L-225              | 100                             | 2    |         |      |
| Class          | 2018         | CR2L-260  |                                 | 3      |          |      | CR2L-260              |                                 | 2    |         |      |
|                | 2022         | CR2L-300  |                                 |        |          |      | CR2L-300              |                                 |      |         |      |
|                | 2030         | CR2L-350  |                                 |        |          |      | CR2L-350              |                                 |      |         |      |
|                | 2037         | CR2L-400  |                                 |        | 210      |      | CR2L-400              |                                 |      |         |      |
|                | 2045         | CR2L-450  |                                 |        | *        |      | CR2L-450              |                                 |      | *       |      |
|                | 2055         | CR2L-600  |                                 |        |          |      | CR2L-600              |                                 |      |         |      |
|                | 2075         | CR2L-600  |                                 |        |          |      | CR2L-600              |                                 |      |         |      |
|                | 2090         | CR2L-600  |                                 |        |          |      | CR2L-600              |                                 |      |         |      |
|                | 2110         | CS5F-800  | 200                             | 1      |          |      | CS5F-800              | 200                             |      |         |      |
|                | 40P4         | CR6L-20   |                                 |        |          |      | CR6L-20               |                                 |      |         |      |
|                | 40P7         | CR6L-30   |                                 |        | CMS-4    |      | CR6L-30               |                                 |      |         |      |
|                | 41P5         |           |                                 |        |          | 3    |                       |                                 |      | CMS-4   | 2    |
|                | 42P2         | CR6L-50   |                                 |        |          |      | CR6L-50               |                                 |      |         |      |
|                | 43P7         | 1         |                                 |        |          |      |                       |                                 |      |         |      |
|                | 45P5         | ODCL 75   |                                 |        |          | 3    | ODOL 75               |                                 |      |         |      |
|                | 47P5         | CR6L-75   |                                 |        |          |      | CR6L-75               |                                 |      |         |      |
|                | 4011         | CR6L-100  | 100                             |        | CMS-5    |      | CR6L-100              | 100                             |      | CMS-5   | 2    |
|                | 4015         | CDCL 150  | 100                             |        |          |      | ODGL 150              | 100                             |      |         |      |
|                | 4018         | CR6L-150  |                                 |        |          |      | CR6L-150              |                                 |      |         |      |
| 400.17         | 4022         | CR6L-200  |                                 |        |          |      | CR6L-200              |                                 |      |         |      |
| 400 V<br>Class | 4030         |           |                                 | 3      |          |      | CDGL 050              |                                 | 2    |         |      |
| Class          | 4037         | CR6L-250  |                                 |        |          |      | CR6L-250              |                                 |      |         |      |
|                | 4045         | CR6L-300  |                                 |        |          |      | CR6L-300              |                                 |      |         |      |
|                | 4055         | CR6L-350  |                                 |        |          |      | CR6L-350              |                                 |      |         |      |
|                | 4075         | CR6L-400  |                                 |        |          |      | CR6L-400              |                                 |      |         |      |
|                | 4090         | CS5F-600  |                                 |        | *        |      | CS5F-600              |                                 |      | *       |      |
|                | 4110         | CS5F-600  |                                 |        |          |      | CS5F-600              |                                 |      |         |      |
|                | 4132         | CS5F-600  |                                 |        |          |      | CS5F-600              |                                 |      |         |      |
|                | 4160         | CS5F-800  | 200                             |        |          |      | CS5F-800              | 200                             |      |         |      |
|                | 4185         | CS5F-800  |                                 |        |          |      | CS5F-800              |                                 |      |         |      |
|                | 4220         | CS5F-800  |                                 |        |          |      | CS5F-800              | 1                               |      |         |      |
|                | 4300         | CS5F-1000 |                                 |        |          |      | CS5F-1000             | 1                               |      |         |      |

<sup>\*:</sup> Manufacturer does not recommend a specific fuse holder for this fuse. Contact the manufacturer for information on fuse dimensions.

### Braking Unit, Braking Resistor, Braking Resistor Unit

To supply braking for AC Drive, a braking unit and a braking resistor unit is needed. 0.4 to 15 kW (200 V/400 V) AC Drives are equipped with braking units as standard. Connect built-in type or stand-alone type units

according to AC Drive applications and output.

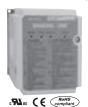

Stand-alone Type Braking Unit

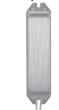

Built-in Type Braking Resistor

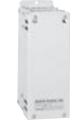

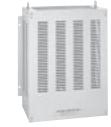

Stand-alone Type Braking Resistor Unit

|         |                                             | raking                | Offic          |                | Braking Resistor Braking Resistor Unit |             |             |                |                          |          |                |                            |                |                                      |                                       |   |
|---------|---------------------------------------------|-----------------------|----------------|----------------|----------------------------------------|-------------|-------------|----------------|--------------------------|----------|----------------|----------------------------|----------------|--------------------------------------|---------------------------------------|---|
|         | C Drive                                     |                       | Drokina        | ı uni+         |                                        |             |             |                | В                        | rakin    | g Resisto      | r*1                        |                |                                      |                                       |   |
|         | O Drive                                     |                       | Braking        | y uriit        | В                                      | uilt-in Typ | oe (3%ED,10 | ) s ma         | ax.)*2                   |          | St             | and-alone Ty               | oe (109        | %ED,10 s                             | s max.)*3                             |   |
| Voltage | Max.<br>Applicable<br>Motor<br>Output<br>kW | Model<br>CIMR-<br>G7A | Model<br>CDBR- | No. of<br>Used | Model<br>ERF<br>150WJ                  | Resistance  | Code No.    | No. of<br>Used | Braking<br>Torque*5<br>% | Diagram  | Model<br>LKEB- | Specifications of Resistor | No. of<br>Used | Braking<br>Torque* <sup>5</sup><br>% | Connectable Min. Resistance Value*4 Ω |   |
|         | 0.4                                         | 20P4                  |                |                | 201                                    | 200 Ω       | 100-250-712 | 1              | 220                      | Α        | 20P7           | 70 W 200 Ω                 | 1              | 220                                  | 48 Ω                                  | В |
|         | 0.75                                        | 20P7                  |                |                | 201                                    | 200 Ω       | 100-250-712 | 1              | 125                      | Α        | 20P7           | 70 W 200 Ω                 | 1              | 125                                  | 48 Ω                                  | В |
|         | 1.5                                         | 21P5                  |                |                | 101                                    | 100 Ω       | 100-250-711 | 1              | 125                      | Α        | 21P5           | 260 W 100 Ω                | 1              | 125                                  | 16 Ω                                  | В |
|         | 2.2                                         | 22P2                  |                |                | 700                                    | 70 Ω        | 100-250-716 | 1              | 120                      | Α        | 22P2           | 260 W 70 Ω                 | 1              | 120                                  | 16 Ω                                  | В |
|         | 3.7                                         | 23P7                  | Built          | -in            | 620                                    | 62 Ω        | 100-250-715 | 1              | 80                       | Α        | 23P7           | 390 W 40 Ω                 | 1              | 125                                  | 16 Ω                                  | В |
|         | 5.5                                         | 25P5                  |                |                | _                                      | _           | _           | _              |                          | _        | 25P5           | 520 W 30 Ω                 | 1              | 115                                  | $9.6 \Omega$                          | В |
|         | 7.5                                         | 27P5                  |                |                | _                                      | _           | _           | _              |                          | _        | 27P5           | 780 W 20 Ω                 | 1              | 125                                  | $9.6 \Omega$                          | В |
|         | 11                                          | 2011                  |                |                | _                                      | _           | _           | _              |                          | _        | 2011           | 2400 W 13.6 Ω              | 1              | 125                                  | 9.6 Ω                                 | В |
| 200 V   | 15                                          | 2015                  |                |                | _                                      | _           | _           | _              |                          | _        | 2015           | 3000 W 10 Ω                | 1              | 125                                  | 9.6 Ω                                 | В |
| Class   | 18.5                                        | 2018                  | 2022D          | 1              | _                                      |             | _           | _              |                          |          | 2018           | 4800 W 8 Ω                 | 1              | 125                                  | 6.4 Ω                                 | С |
|         | 22                                          | 2022                  | 2022D          | 1              | _                                      |             | _           |                | _                        |          | 2022           | 4800 W 6.8 Ω               | 1              | 125                                  | 6.4 Ω                                 | С |
|         | 30                                          | 2030                  | 2037D          | 1              | _                                      |             | _           | _              | _                        | _        | 2015           | 3000 W 10 Ω                | 2              | 125                                  | 5 Ω                                   | E |
|         | 37                                          | 2037                  | 2037D          | 1              | _                                      |             | _           | _              |                          | _        | 2015           | 3000 W 10 Ω                | 2              | 100                                  | 5 Ω                                   | E |
|         | 45                                          | 2045                  | 2022D          | 2              | _                                      |             | _           | _              | _                        | _        | 2022           | 4800 W 6.8 Ω               | 2              | 120                                  | 6.4 Ω                                 | D |
|         | 55                                          | 2055                  | 2022D          | 2              | _                                      |             | _           |                | _                        | _        | 2022           | 4800 W 6.8 Ω               | 2              | 100                                  | 6.4 Ω                                 | D |
|         | 75                                          | 2075                  | 2110D          | 1              | _                                      |             | _           |                | _                        | _        | 2022           | 4800 W 6.8 Ω               | 3              | 110                                  | 1.6 Ω                                 | E |
|         | 90                                          | 2090                  | 2110D          | 1              |                                        |             |             | _              |                          | _        | 2022           | 4800 W 6.8 Ω               | 4              | 120                                  | 1.6 Ω                                 | E |
|         | 110                                         | 2110                  | 2110D          | 1              |                                        |             |             | _              |                          | _        | 2018           | 4800 W 8 Ω                 | 5              | 100                                  | 1.6 Ω                                 | E |
|         | 0.4                                         | 40P4                  |                |                | 751                                    | 750 Ω       | 100-250-717 | 1              | 230                      | Α        | 40P7           | 70 W 750 Ω                 | 1              | 230                                  | 96 Ω                                  | В |
|         | 0.75                                        | 40P7                  |                |                | 751                                    | 750 Ω       | 100-250-717 | 1              | 130                      | Α        | 40P7           | 70 W 750 Ω                 | 1              | 130                                  | 96 Ω                                  | В |
|         | 1.5                                         | 41P5                  |                |                | 401                                    | 400 Ω       | 100-250-714 | 1              | 125                      | Α        | 41P5           | 260 W 400 Ω                | 1              | 125                                  | 64 Ω                                  | В |
|         | 2.2                                         | 42P2                  |                |                | 301                                    | 300 Ω       | 100-250-713 | 1              | 115                      | Α        | 42P2           | 260 W 250 Ω                | 1              | 135                                  | 64 Ω                                  | В |
|         | 3.7                                         | 43P7                  | Built          | -in            | 201                                    | 200 Ω       | 100-250-712 | 1              | 105                      | Α        | 43P7           | 390 W 150 Ω                | 1              | 135                                  | 32 Ω                                  | В |
|         | 5.5                                         | 45P5                  |                |                | _                                      |             | _           | _              | _                        | _        | 45P5           | 520 W 100 Ω                | 1              | 135                                  | 32 Ω                                  | В |
|         | 7.5                                         | 47P5                  |                |                |                                        |             | _           | _              | _                        | _        | 47P5           | 780 W 75 Ω                 | 1              | 130                                  | 32 Ω                                  | В |
|         | 11                                          | 4011                  |                |                |                                        | _           | _           | _              | _                        | _        | 4011           | 1040 W 50 Ω                | 1              | 135                                  | 20 Ω                                  | В |
|         | 15                                          | 4015                  |                |                |                                        |             | _           | _              | _                        | _        | 4015           | 1560 W 40 Ω                | 1              | 125                                  | 20 Ω                                  | В |
|         | 18.5                                        | 4018                  | 4030D          | 1              |                                        |             | _           |                |                          | _        | 4018           | 4800 W 32 Ω                | 1              | 125                                  | 19.2 Ω                                | С |
| 400 V   | 22                                          | 4022                  | 4030D          | 1              |                                        |             | _           | _              | _                        | _        | 4022           | 4800 W 27.2 Ω              | 1              | 125                                  | 19.2 Ω                                | С |
| Class   | 30                                          | 4030                  | 4030D          | 1              |                                        | _           | _           | _              | _                        | _        | 4030           | 6000 W 20 Ω                | 1              | 125                                  | 19.2 Ω                                | С |
|         | 37                                          | 4037                  | 4045D          | 1              |                                        |             |             | _              |                          | _        | 4037           | 9600 W 16 Ω                | 1              | 125                                  | 12.8 Ω                                | С |
|         | 45                                          | 4045                  | 4045D          | 1              |                                        |             |             |                |                          |          | 4045           | 9600 W 13.6 Ω              | 1              | 125                                  | 12.8 Ω                                | С |
|         | 55                                          | 4055                  | 4030D          | 2              |                                        |             |             |                |                          |          | 4030           | 6000 W 20 Ω                | 2              | 135                                  | 19.2 Ω                                | D |
|         | 75                                          | 4075                  | 4045D          | 2              |                                        |             |             |                |                          |          | 4045           | 9600 W 13.6 Ω              | 2              | 145                                  | 12.8 Ω                                | D |
|         | 90                                          | 4090                  | 4220D          | 1              |                                        |             |             |                |                          |          | 4030           | 6000 W 20 Ω                | 3              | 100                                  | 3.2 Ω                                 | E |
|         | 110                                         | 4110                  | 4220D          | 1              |                                        |             |             | _              |                          | $\vdash$ | 4030           | 6000 W 20 Ω                | 3              | 100                                  | 3.2 Ω                                 | E |
|         | 132                                         | 4132                  | 4220D          | 1              |                                        |             |             |                |                          |          | 4045           | 9600 W 13.6 Ω              | 4              | 140                                  | 3.2 Ω                                 | E |
|         | 160                                         | 4160                  | 4220D          | 1              |                                        |             |             |                |                          | _        | 4045           | 9600 W 13.6 Ω              | 4              | 140                                  | 3.2 Ω                                 | E |
|         | 185                                         | 4185                  | 4220D          | 1              |                                        |             |             |                |                          | _        | 4045           | 9600 W 13.6 Ω              | 4              | 120                                  | 3.2 Ω                                 | E |
|         | 220                                         | 4220                  | 4220D          | 1              | _                                      |             | _           |                |                          | _        | 4037           | 9600 W 16 Ω                | 5              | 110                                  | 3.2 Ω                                 | E |
|         | 300                                         | 4300                  | 4220D          | 2              |                                        |             |             |                | 4: Dasiata               |          | 4045           | 9600 W 13.6 Ω              |                | 110                                  | 3.2 Ω                                 | F |

<sup>\*1:</sup> When connecting a built-in type braking resistor or braking resistor unit, set system constant L3-04 to 0 (stall prevention disabled during deceleration). If operating without changing the constant, motor does not stop at set deceleration time.

<sup>\*2:</sup> When connecting built-in type braking resistor, set system constant L8-01 to 1 (braking resistor protection enabled).

<sup>\*3:</sup> Load factor during deceleration to stop a load with constant torque. With constant output or continuous regenerative braking, the load factor is smaller than the specified value.

<sup>\*4:</sup> Resistance value per one braking unit. Select a resistance value that is larger than connectable minimum resistance value to obtain enough braking torque.

<sup>\*5:</sup> For an application with large regenerative power such as hoisting, the braking torque or other items may exceed the capacity of a braking unit with a braking resistor in a standard combination (and result in capacity overload). Contact your Yaskawa representatives when the braking torque or any other item exceeds the values in the table.

#### Connections

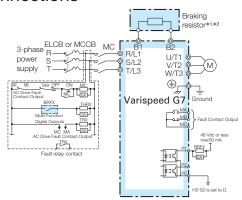

Connection Diagram A

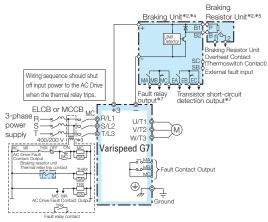

Connection Diagram C

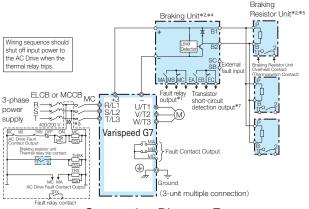

Connection Diagram E

- \*1: Set L8-01 to 1 to enable braking resistor overload protection in the AC Drive when using braking resistors, and set a multi-function input to "Braking Resistor Fault" (H1-[[[]]] = D). Wiring sequence should shut off power to the AC Drive when a fault output is triggered.
- \*2: Set L3-04 to 0 or 3 to disable stall prevention when using a braking unit, a braking resistor, or a braking resistor unit. If the function is enabled under these conditions, the AC Drive may not stop within the specified deceleration time.
- \*3: 200 V class AC Drives do not require a control circuit transformer.
- \*4: When connecting a separately-installed type braking resistor unit (model CDBR) to AC Drives with a built-in braking transistor (200 V/400 V 15 kW or less), connect the B1 terminal of the AC Drive to the positive terminal of the braking resistor unit and connect the negative terminal of the AC Drive to the negative terminal of the braking resistor unit. The B2 terminal is not used in this case.

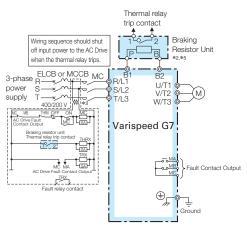

Connection Diagram B

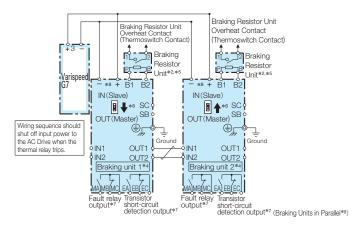

Connection Diagram D

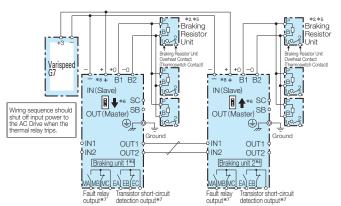

Connection Diagram F

(Braking Units in Parallel\*9)

- \*5: Be sure to protect non-Yaskawa braking resistors by thermal overload relay.
- \*6: When using more than one braking unit connected in parallel, set one of the braking units as the master, and set the others as slaves.
- ★7: Connect fault relay output to multi-function digital input S: (External Fault). Connect the CDBR transistor short-circuit detection output to disconnect main input power to the AC Drive.
- \*8: Connect directly to the AC Drive terminal or install a terminal block.
- \*9: Contact your Yaskawa representative or nearest agent when using the braking unit (CDBR-[]]D) with earlier models (CDBR-[]]B or CDBR-[]]C).

### Model, Code No.

### ■ Braking Unit

### 200 V Class

| Model CDBR-[[][[][][]] | Protection<br>Design | Code No.    |
|------------------------|----------------------|-------------|
| 2022D                  | IP20                 | 100-091-707 |
| 2022D                  | UL Type1             | 100-091-754 |
| 2037D                  | IP20                 | 100-091-712 |
| 20370                  | UL Type1             | 100-091-759 |
| 2110D                  | IP00                 | 100-091-524 |
| 21100                  | UL Type1             | 100-091-530 |

### 400 V Class

| Model CDBR-[][[][[][]] | Protection<br>Design | Code No.    |
|------------------------|----------------------|-------------|
| 4030D                  | IP20                 | 100-091-717 |
| 40300                  | UL Type1             | 100-091-764 |
| 4045D                  | IP20                 | 100-091-722 |
| 4045D                  | UL Type1             | 100-091-769 |
| 4220D                  | IP00                 | 100-091-526 |
| 42200                  | UL Type1             | 100-091-532 |

### Dimensions in mm

### ■ Braking Unit

Open Chassis [IP20]

CDBR-2022D, -2037D, -4030D, -4045D

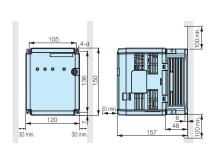

Mass: 2 kg

Open Chassis [IP00]

CDBR-2110D, -4220D

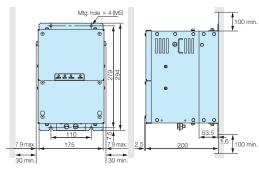

Mass: 7.5 kg

Enclosure Wall-Mounted [UL Type1]

CDBR-2022D, -2037D, -4030D, -4045D

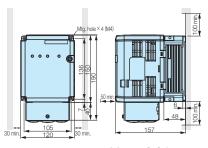

Mass: 2.3 kg

CDBR-2110D, -4220D

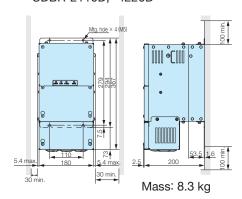

Note: Remove the top protective cover when installing the AC Drive in a control panel to convert the AC Drive to an IP20 enclosure.

### **Watt Loss**

| Model CDBR-: | Watt Loss (W) |
|--------------|---------------|
| 2022D        | 27            |
| 2037D        | 38            |
| 2110D        | 152           |
| 4030D        | 24            |
| 4045D        | 36            |
| 4220D        | 152           |

### ■ Braking Resistor (Built-in Type)

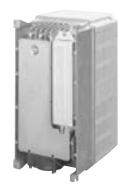

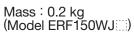

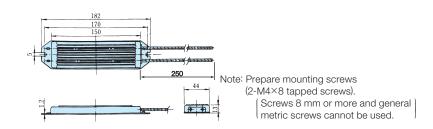

### ■ Braking Resistor Unit (Stand-alone Type)

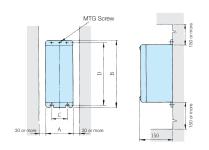

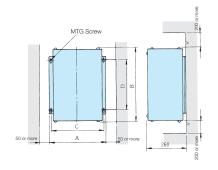

| Voltage | Model<br>LKEB- |     | Dim | ensi | ons i | Mass      | Average<br>Allowable Power<br>Consumption |     |
|---------|----------------|-----|-----|------|-------|-----------|-------------------------------------------|-----|
|         | LKLD-()        | Α   | В   | С    | D     | MTG Screw | kg                                        | W   |
|         | 20P7           | 105 | 275 | 50   | 260   | M5×3      | 3.0                                       | 30  |
|         | 21P5           | 130 | 350 | 75   | 335   | M5×4      | 4.5                                       | 60  |
| 200 V   | 22P2           | 130 | 350 | 75   | 335   | M5×4      | 4.5                                       | 89  |
| Class   | 23P7           | 130 | 350 | 75   | 335   | M5×4      | 5.0                                       | 150 |
|         | 25P5           | 250 | 350 | 200  | 335   | M6×4      | 7.5                                       | 220 |
|         | 27P5           | 250 | 350 | 200  | 335   | M6×4      | 8.5                                       | 300 |
|         | 40P7           | 105 | 275 | 50   | 260   | M5×3      | 3.0                                       | 30  |
|         | 41P5           | 130 | 350 | 75   | 335   | M5×4      | 4.5                                       | 60  |
| 400 V   | 42P2           | 130 | 350 | 75   | 335   | M5×4      | 4.5                                       | 89  |
| Class   | 43P7           | 130 | 350 | 75   | 335   | M5×4      | 5.0                                       | 150 |
|         | 45P5           | 250 | 350 | 200  | 335   | M6×4      | 7.5                                       | 220 |
|         | 47P5           | 250 | 350 | 200  | 335   | M6×4      | 8.5                                       | 300 |

| Voltage | Model<br>LKEB-⊞ |     | Dim | ensi | ons i | Mass      | Allowable Power Consumption |      |
|---------|-----------------|-----|-----|------|-------|-----------|-----------------------------|------|
|         | LNED-()         | Α   | В   | С    | D     | MTG Screw | kg                          | W    |
|         | 2011            | 266 | 543 | 246  | 340   | M8×4      | 10                          | 440  |
| 200 V   | 2015            | 356 | 543 | 336  | 340   | M8×4      | 15                          | 600  |
| Class   | 2018            | 446 | 543 | 426  | 340   | M8×4      | 19                          | 740  |
|         | 2022            | 446 | 543 | 426  | 340   | M8×4      | 19                          | 880  |
|         | 4011            | 350 | 412 | 330  | 325   | M6×4      | 16                          | 440  |
|         | 4015            | 350 | 412 | 330  | 325   | M6×4      | 18                          | 600  |
| 400 V   | 4018            | 446 | 543 | 426  | 340   | M8×4      | 19                          | 740  |
| Class   | 4022            | 446 | 543 | 426  | 340   | M8×4      | 19                          | 880  |
| Class   | 4030            | 356 | 956 | 336  | 740   | M8×4      | 25                          | 1200 |
|         | 4037            | 446 | 956 | 426  | 740   | M8×4      | 33                          | 1500 |
|         | 4045            | 446 | 956 | 426  | 740   | M8×4      | 33                          | 1800 |

### ■ Braking Unit External Heatsink Attachment

Use the external heatsink attachment for installation with the heatsink outside the enclosure.

| Attachment | Model<br>CDBR-::::: | Model<br>(Code No.) |
|------------|---------------------|---------------------|
| an an      | 2022D               |                     |
|            | 2037D               | EZZ021711A          |
|            | 4030D               | (100-066-355)       |
|            | 4045D               |                     |

#### Dimensions in mm

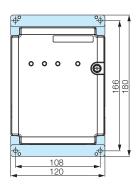

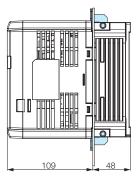

### ■ Braking Unit Panel Cutout Dimensions

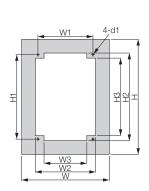

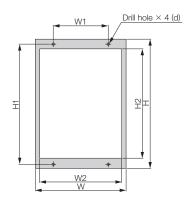

Modification Figure1

Modification Figure2

| Model | Modification |     |     |     | Dime | nsions i | n mm |       |     |    |
|-------|--------------|-----|-----|-----|------|----------|------|-------|-----|----|
| CDBR- | Figure       | W*  | H*  | W1  | W2   | W3       | H1   | H2    | Н3  | d1 |
| 2022D | 1            | 172 | 226 | 108 | 118  | 84       | 166  | 172   | 152 | M4 |
| 2037D | 1            | 172 | 226 | 108 | 118  | 84       | 166  | 172   | 152 | M4 |
| 2110D | 2            | 175 | 294 | 110 | 159  | _        | 279  | 257.8 | _   | M5 |
| 4030D | 1            | 172 | 226 | 108 | 118  | 84       | 166  | 172   | 152 | M4 |
| 4045D | 1            | 172 | 226 | 108 | 118  | 84       | 166  | 172   | 152 | M4 |
| 4220D | 2            | 175 | 294 | 110 | 159  | _        | 279  | 257.8 | _   | M5 |

<sup>\*:</sup> The following W, H information is the size when in installing the gasket.

### DC Reactor (UZDA-B for DC circuit)

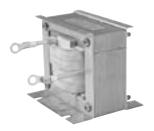

When power capacity is significantly greater when compared to AC Drive capacity, or when the power-factor needs to be improved, connect the AC or DC reactor. DC reactor is built in 18.5 to 110 kW, 200 V class AC Drives and 18.5 to 300 kW, 400 V class AC Drives. AC reactor can be used at the same time for harmonic measure.

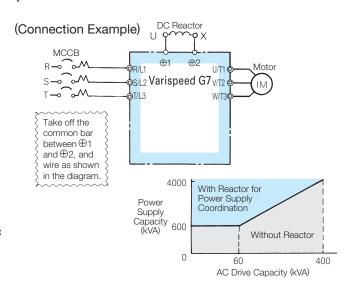

\*: 75°C, IV wire, ambient temperature 45°C, bundle of max. 3 wires

### 200 V Class

| Max. Applicable<br>Motor Output<br>kW | Current<br>Value<br>A | Inductance<br>mH | Code No.    | Drawing | Х   | <b>Y</b> 2 | <b>Y</b> 1 | Dim<br>Z | ensio<br>B | ns in | mm<br>K | G  | φ1 | <i>φ</i> 2 | Approx.<br>Mass<br>kg | Loss<br>W | Wire*<br>Size<br>mm² |
|---------------------------------------|-----------------------|------------------|-------------|---------|-----|------------|------------|----------|------------|-------|---------|----|----|------------|-----------------------|-----------|----------------------|
| 0.4<br>0.75                           | 5.4                   | 8                | 100-250-672 | 1       | 85  | _          | _          | 53       | 74         | _     | _       | 32 | M4 | _          | 0.8                   | 8         | 2                    |
| 1.5<br>2.2<br>3.7                     | 18                    | 3                | 100-250-660 |         | 86  | 80         | 36         | 76       | 60         | 55    | 18      | _  | M4 | M5         | 2.0                   | 18        | 5.5                  |
| 5.5<br>7.5                            | 36                    | 1                | 100-250-668 | 2       | 105 | 90         | 46         | 93       | 64         | 80    | 26      | _  | М6 | М6         | 3.2                   | 22        | 8                    |
| 11<br>15                              | 72                    | 0.5              | 100-250-677 |         | 105 | 105        | 56         | 93       | 64         | 100   | 26      | _  | М6 | M8         | 4.9                   | 29        | 30                   |
| 18.5 to 110                           |                       |                  |             |         |     |            | Вι         | ıilt-in  |            |       |         |    |    |            |                       |           |                      |

### 400 V Class

| Max. Applicable<br>Motor Output | Current<br>Value | Inductance<br>mH | Code No.    | Drawing |     |       |    | Dim     | ensio |    | mm |    |          |          | Approx.<br>Mass | Loss | Wire*<br>Size   |
|---------------------------------|------------------|------------------|-------------|---------|-----|-------|----|---------|-------|----|----|----|----------|----------|-----------------|------|-----------------|
| kW                              | Α                |                  |             |         | X   | $Y_2$ | Y1 | Z       | В     | Н  | K  | G  | $\phi 1$ | $\phi 2$ | kg              |      | mm <sup>2</sup> |
| 0.4                             | 3.2              | 28               | 100-250-664 | 4       | 85  | _     | _  | 53      | 74    | _  | _  | 32 | M4       | _        | 0.8             | 9    | 2               |
| 1.5<br>2.2                      | 5.7              | 11               | 100-250-674 |         | 90  | _     | _  | 60      | 80    | _  | _  | 32 | M4       | _        | 1.0             | 11   | 2               |
| 3.7                             | 12               | 6.3              | 100-250-658 |         | 86  | 80    | 36 | 76      | 60    | 55 | 18 | _  | M4       | M5       | 2.0             | 16   | 2               |
| 5.5<br>7.5                      | 23               | 3.6              | 100-250-662 | 2       | 105 | 90    | 46 | 93      | 64    | 80 | 26 | _  | М6       | M5       | 3.2             | 27   | 5.5             |
| 11<br>15                        | 33               | 1.9              | 100-250-666 |         | 105 | 95    | 51 | 93      | 64    | 90 | 26 | _  | M6       | M6       | 4.0             | 26   | 8               |
| 18.5 to 300                     |                  |                  |             |         |     |       | Вι | ıilt-in |       |    |    |    |          |          |                 |      |                 |

#### Dimensions in mm

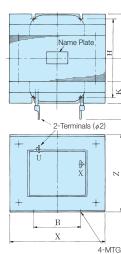

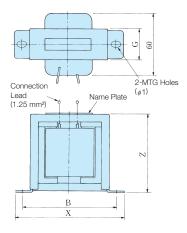

4-MTG Holes Drawing 2 Drawing 1

## **Terminal Type**

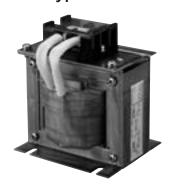

### 200 V Class

| Max. Applicable<br>Motor Output | Current<br>Value | Inductance | Code No.    | Drawing |     |            |                | Dim | ensio | ns in | mm |    |            |      | Approx.<br>Mass | Loss |
|---------------------------------|------------------|------------|-------------|---------|-----|------------|----------------|-----|-------|-------|----|----|------------|------|-----------------|------|
| kW                              | Α                | mH         |             |         | Χ   | <b>Y</b> 2 | Y <sub>1</sub> | Ζ   | В     | Н     | K  | G  | <i>φ</i> 1 | φ2   | kg              | W    |
| 0.4                             | 5.4              | 8          | 100-250-673 | 1       | 85  | _          | _              | 81  | 74    | _     | _  | 32 | M4         | M4   | 8.0             | 8    |
| 0.75                            | J.7              | 0          | 100 230 073 | '       | 00  |            |                | 01  | 17    |       |    | 02 | 1717       | 171- | 0.0             | 0    |
| 1.5                             |                  |            |             |         |     |            |                |     |       |       |    |    |            |      |                 |      |
| 2.2                             | 18               | 3          | 100-250-661 |         | 86  | 84         | 36             | 101 | 60    | 55    | 18 | _  | M4         | M4   | 2               | 18   |
| 3.7                             |                  |            |             |         |     |            |                |     |       |       |    |    |            |      |                 |      |
| 5.5                             | 36               | 1          | 100-250-669 | 2       | 105 | 94         | 46             | 129 | 64    | 80    | 26 |    | M6         | M4   | 3.2             | 22   |
| 7.5                             | 30               | ı          | 100-230-009 |         | 103 | 34         | 40             | 129 | 04    | 80    | 20 |    | IVIO       | 1014 | 5.2             | 22   |
| 11                              | 72               | 0.5        | 100-250-678 |         | 105 | 124        | 56             | 135 | 64    | 100   | 26 | _  | M6         | M6   | 4.9             | 29   |
| 15                              | 12               | 0.5        | 100-230-076 |         | 103 | 124        | 50             | 133 | 04    | 100   | 20 |    | IVIO       | IVIO | 4.9             | 29   |

### 400 V Class

| Max. Applicable<br>Motor Output | Current<br>Value | Inductance<br>mH | Code No.    | Drawing |     |            |                | Dim      | ensio | ns in | mm |    |            |      | Approx.<br>Mass | Loss<br>W |
|---------------------------------|------------------|------------------|-------------|---------|-----|------------|----------------|----------|-------|-------|----|----|------------|------|-----------------|-----------|
| kW                              | Α                | ШП               |             |         | Χ   | <b>Y</b> 2 | Y <sub>1</sub> | Z        | В     | Н     | K  | G  | <i>φ</i> 1 | φ2   | kg              | VV        |
| 0.4                             | 3.2              | 28               | 100-250-665 |         | 85  | _          | _              | 81       | 74    | _     | _  | 32 | M4         | M4   | 0.8             | 9         |
| 0.75                            |                  |                  | .00 _00     | 1       |     |            |                | <u> </u> |       |       |    |    |            |      | 0.0             |           |
| 1.5                             | 5.7              | 11               | 100-250-675 | '       | 90  | _          | _              | 88       | 80    | _     | _  | 32 | M4         | M4   | 1               | 11        |
| 2.2                             | 0.7              | '''              | 100 200 070 |         | 50  |            |                | 00       | 00    |       |    | 02 | IVIT       | IVIT | '               |           |
| 3.7                             | 12               | 6.3              | 100-250-659 |         | 86  | 84         | 36             | 101      | 60    | 55    | 18 | _  | M4         | M4   | 2               | 16        |
| 5.5                             | 23               | 3.6              | 100-250-663 |         | 105 | 104        | 46             | 118      | 64    | 80    | 26 | _  | M6         | M4   | 3.2             | 27        |
| 7.5                             | 23               | 3.0              | 100-230-003 | 2       | 103 | 104        | 40             | 110      | 04    | 00    | 20 |    | IVIO       | 1014 | 3.2             | 21        |
| 11                              | 33               | 1.9              | 100-250-667 |         | 105 | 109        | 51             | 129      | 64    | 90    | 26 | _  | M6         | M4   | 4               | 26        |
| 15                              | 55               | 1.9              | 100-230-007 |         | 103 | 109        | 51             | 129      | 04    | 90    |    |    | IVIO       | 1714 | 4               | 20        |

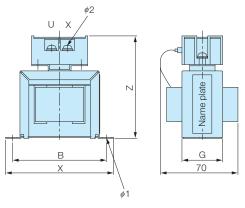

Drawing 1

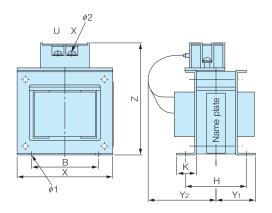

Drawing 2

### AC Reactor (UZBA-B for Input 50/60 Hz)

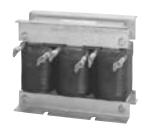

When power capacity is significantly greater when compared to AC Drive capacity, or when the power-factor needs to be improved, connect the AC or DC reactor.

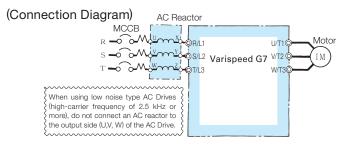

DC reactor is built in 18.5 to 110 kW, 200 V class AC Drives and 18.5 to 300 kW, 400 V class AC Drives. Select an AC reactor according to the motor capacity listed in the following tables.

### 200 V Class

| Max. Applicable<br>Motor Output | Current<br>Value | Inductance<br>mH | Code No.    | Drawing |     |     |       |     |     | Dimen | sions | in mm |     |     |      |    |     | Approx.<br>Mass | Loss |
|---------------------------------|------------------|------------------|-------------|---------|-----|-----|-------|-----|-----|-------|-------|-------|-----|-----|------|----|-----|-----------------|------|
| kW                              | Α                | 111171           |             |         | Α   | В   | B1    | С   | D   | Е     | F     | Н     | I   | J   | K    | L  | M   | kg              | V V  |
| 3.7                             | 20               | 0.53             | 100-250-562 |         | 130 | 88  | 114   | 105 | 50  | 70    | 130   | 22    | 3.2 | M6  | 11.5 | 7  | M5  | 3               | 35   |
| 5.5                             | 30               | 0.35             | 100-250-578 |         | 130 | 88  | 119   | 105 | 50  | 70    | 130   | 22    | 3.2 | M6  | 9    | 7  | M5  | 3               | 45   |
| 7.5                             | 40               | 0.265            | 100-250-584 |         | 130 | 98  | 139   | 105 | 50  | 80    | 130   | 22    | 3.2 | M6  | 11.5 | 7  | M6  | 4               | 50   |
| 11                              | 60               | 0.18             | 100-250-594 |         | 160 | 105 | 147.5 | 130 | 75  | 85    | 160   | 25    | 2.3 | M6  | 10   | 7  | M6  | 6               | 65   |
| 15                              | 80               | 0.13             | 100-250-599 |         | 180 | 100 | 155   | 150 | 75  | 80    | 180   | 25    | 2.3 | M6  | 10   | 7  | M8  | 8               | 75   |
| 18.5                            | 90               | 0.12             | 100-250-602 | 4       | 180 | 100 | 150   | 150 | 75  | 80    | 180   | 25    | 2.3 | M6  | 10   | 7  | M8  | 8               | 90   |
| 22                              | 120              | 0.09             | 100-250-552 | '       | 180 | 100 | 155   | 150 | 75  | 80    | 180   | 25    | 2.3 | M6  | 10   | 7  | M10 | 8               | 90   |
| 30                              | 160              | 0.07             | 100-250-557 |         | 210 | 100 | 170   | 175 | 75  | 80    | 205   | 25    | 3.2 | M6  | 10   | 7  | M10 | 12              | 100  |
| 37                              | 200              | 0.05             | 100-250-560 |         | 210 | 115 | 182.5 | 175 | 75  | 95    | 205   | 25    | 3.2 | M6  | 10   | 7  | M10 | 15              | 110  |
| 45                              | 240              | 0.044            | 100-250-574 |         | 240 | 126 | 218   | 215 | 150 | 110   | 240   | 25    | 3.2 | M8  | 8    | 7  | M10 | 23              | 125  |
| 55                              | 280              | 0.039            | 100-250-576 |         | 240 | 126 | 218   | 215 | 150 | 110   | 240   | 25    | 3.2 | M8  | 8    | 10 | M12 | 23              | 130  |
| 75                              | 360              | 0.026            | 100-250-583 |         | 270 | 162 | 241   | 230 | 150 | 130   | 260   | 40    | 5   | M8  | 16   | 10 | M12 | 32              | 145  |
| 90                              | 500              | 0.02             | 100-250-589 | 2       | 330 | 162 | 281   | 270 | 150 | 130   | 320   | 40    | 4.5 | M10 | 16   | 10 | M12 | 55              | 200  |
| 110                             | 500              | 0.02             | 100-250-589 | 2       | 330 | 162 | 281   | 270 | 150 | 130   | 320   | 40    | 4.5 | M10 | 16   | 10 | M12 | 55              | 200  |

### 400 V Class

| Max. Applicable<br>Motor Output | Current<br>Value | Inductance<br>mH | Code No.    | Drawing |     |     |       |     |     | Dimen | sions | in mm | ı   |     |      |    |     | Approx.<br>Mass | Loss |
|---------------------------------|------------------|------------------|-------------|---------|-----|-----|-------|-----|-----|-------|-------|-------|-----|-----|------|----|-----|-----------------|------|
| kW                              | Α                | ШП               |             |         | Α   | В   | B1    | С   | D   | Е     | F     | Н     | - 1 | J   | K    | L  | М   | kg              | VV   |
| 7.5                             | 20               | 1.06             | 100-250-564 |         | 160 | 90  | 115   | 130 | 75  | 70    | 160   | 25    | 2.3 | M6  | 10   | 7  | M5  | 5               | 50   |
| 11                              | 30               | 0.7              | 100-250-580 |         | 160 | 105 | 132.5 | 130 | 75  | 85    | 160   | 25    | 2.3 | M6  | 10   | 7  | M5  | 6               | 65   |
| 15                              | 40               | 0.53             | 100-250-586 |         | 180 | 100 | 140   | 150 | 75  | 80    | 180   | 25    | 2.3 | M6  | 10   | 7  | M6  | 8               | 90   |
| 18.5                            | 50               | 0.42             | 100-250-590 |         | 180 | 100 | 145   | 150 | 75  | 80    | 180   | 25    | 2.3 | M6  | 10   | 7  | M6  | 8               | 90   |
| 22                              | 60               | 0.36             | 100-250-596 |         | 180 | 100 | 150   | 150 | 75  | 80    | 180   | 25    | 2.3 | M6  | 10   | 7  | M6  | 8.5             | 90   |
| 30                              | 80               | 0.26             | 100-250-601 | 1       | 210 | 100 | 150   | 175 | 75  | 80    | 205   | 25    | 3.2 | M6  | 10   | 7  | M8  | 12              | 95   |
| 37                              | 90               | 0.24             | 100-250-604 |         | 210 | 115 | 177.5 | 175 | 75  | 95    | 205   | 25    | 3.2 | M6  | 10   | 7  | M8  | 15              | 110  |
| 45                              | 120              | 0.18             | 100-250-553 |         | 240 | 126 | 193   | 205 | 150 | 110   | 240   | 25    | 3.2 | M8  | 8    | 10 | M10 | 23              | 130  |
| 55                              | 150              | 0.15             | 100-250-554 |         | 240 | 126 | 198   | 205 | 150 | 110   | 240   | 25    | 3.2 | M8  | 8    | 10 | M10 | 23              | 150  |
| 75                              | 200              | 0.11             | 100-250-561 |         | 270 | 162 | 231   | 230 | 150 | 130   | 260   | 40    | 5   | M8  | 16   | 10 | M10 | 32              | 135  |
| 90/110                          | 250              | 0.09             | 100-250-575 |         | 270 | 162 | 246   | 230 | 150 | 130   | 260   | 40    | 5   | M8  | 16   | 10 | M12 | 32              | 135  |
| 132/160                         | 330              | 0.06             | 100-250-582 |         | 320 | 165 | 253   | 275 | 150 | 130   | 320   | 40    | 5   | M10 | 17.5 | 12 | M12 | 55              | 200  |
| 185                             | 490              | 0.04             | 100-250-588 | 3       | 330 | 176 | 293   | 275 | 150 | 150   | 320   | 40    | 4.5 | M10 | 13   | 12 | M12 | 60              | 340  |
| 220                             | 490              | 0.04             | 100-250-588 | ٥       | 330 | 176 | 293   | 275 | 150 | 150   | 320   | 40    | 4.5 | M10 | 13   | 12 | M12 | 60              | 340  |
| 300                             | 660              | 0.03             | 100-250-597 |         | 330 | 216 | 353   | 285 | 150 | 185   | 320   | 40    | 4.5 | M10 | 22   | 12 | M16 | 80              | 310  |

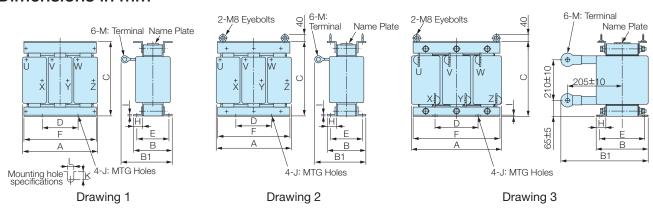

## **Terminal Type**

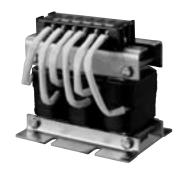

### 200 V Class

| Max. Applicable<br>Motor Output | Current<br>Value | Inductance | Code No.    | Drawing |     |     |     |     | ı  | Dimen | sions | in mm | 1   |      |      |          |      | Approx.<br>Mass | Loss |
|---------------------------------|------------------|------------|-------------|---------|-----|-----|-----|-----|----|-------|-------|-------|-----|------|------|----------|------|-----------------|------|
| kW                              | Α                | mH         |             |         | Α   | В   | B1  | С   | D  | Е     | F     | Н     | - 1 | J    | K    | L        | М    | kg              | W    |
| 0.4                             | 2.5              | 4.2        | 100-250-558 |         | 120 | 71  |     | 120 | 40 | 50    | 105   | 20    | 2.3 |      | 10.5 |          |      | 2.5             | 15   |
| 0.75                            | 5                | 2.1        | 100-250-592 | 4       | 120 | '   |     | 120 | 40 | 30    | 103   | 20    | 2.3 |      | 10.5 | 7        |      | 2.5             | 15   |
| 1.5                             | 10               | 1.1        | 100-250-550 | '       | 130 | 88  |     | 130 | 50 | 70    | 130   | 22    | 3.2 |      | 9    | 1        | M4   | 3               | 25   |
| 2.2                             | 15               | 0.71       | 100-250-555 |         | 130 | 00  |     | 130 | 50 | 70    | 130   | 22    | 3.2 |      | 9    |          | 1014 | 3               | 30   |
| 3.7                             | 20               | 0.53       | 100-250-563 |         | 135 | 88  | 140 | 130 | 50 | 70    | 130   | 22    | 3.2 | M6   | 9    |          |      | 3               | 35   |
| 5.5                             | 30               | 0.35       | 100-250-579 |         | 133 | 00  | 150 | 130 | 30 | 70    | 130   | 22    | 3.2 | IVIO | 9    |          |      | 3               | 45   |
| 7.5                             | 40               | 0.265      | 100-250-585 | 2       | 135 | 98  | 160 | 140 | 50 | 80    | 130   | 22    | 3.2 |      | 9    | 7        | M5   | 4               | 50   |
| 11                              | 60               | 0.18       | 100-250-595 | ] ~     | 165 | 105 | 185 | 170 | 75 | 85    | 160   | 25    | 2.3 |      | 10   | <i>'</i> | M6   | 6               | 65   |
| 15                              | 80               | 0.13       | 100-250-600 |         | 185 | 100 | 180 | 195 | 75 | 80    | 180   | 25    | 2.3 |      | 10   |          | M6   | 8               | 75   |
| 18.5                            | 90               | 0.12       | 100-250-603 |         | 100 | 100 | 100 | 195 | 75 | 00    | 100   | 25    | 2.3 |      | 10   |          | IVIO | 0               | 90   |

### 400 V Class

| Max. Applicable<br>Motor Output | Current<br>Value | Inductance | Code No.    | Drawing |     |     |     |     |    | Dimen | sions | in mm | 1   |      |      |   |      | Approx.<br>Mass | Loss |
|---------------------------------|------------------|------------|-------------|---------|-----|-----|-----|-----|----|-------|-------|-------|-----|------|------|---|------|-----------------|------|
| kW                              | Α                | mH         |             |         | Α   | В   | B1  | С   | D  | Е     | F     | Н     | - 1 | J    | K    | L | М    | kg              | VV   |
| 0.4                             | 1.3              | 18         | 100-250-549 |         | 120 | 71  |     | 120 | 40 | 50    | 105   | 20    | 2.3 |      | 10.5 |   |      | 2.5             | 15   |
| 0.75                            | 2.5              | 8.4        | 100-250-559 |         | 120 | '   |     | 120 | 40 | 50    | 105   | 20    | 2.3 |      | 10.5 |   |      | 2.5             | 15   |
| 1.5                             | 5                | 4.2        | 100-250-593 | 4       |     |     | _   |     |    |       |       |       |     |      |      | 7 | M4   |                 | 25   |
| 2.2                             | 7.5              | 3.6        | 100-250-598 | '       | 130 | 88  |     | 130 | 50 | 70    | 130   | 22    | 3.2 |      | 9    | ' | 1014 | 3               | 25   |
| 3.7                             | 10               | 2.2        | 100-250-551 |         | 130 |     |     | 130 | 50 |       | 130   | 22    | 3.2 | M6   | 9    |   |      |                 | 40   |
| 5.5                             | 15               | 1.42       | 100-250-556 |         |     | 98  |     |     |    | 80    |       |       |     | IVIO |      |   |      | 4               | 50   |
| 7.5                             | 20               | 1.06       | 100-250-565 |         | 165 | 90  | 160 | 155 |    | 70    | 160   |       |     |      |      |   | M4   | 5               | 50   |
| 11                              | 30               | 0.7        | 100-250-581 | 2       | 105 | 105 | 175 | 155 | 75 | 85    | 100   | 25    | 2.3 |      | 10   | 7 | 1014 | 6               | 65   |
| 15                              | 40               | 0.53       | 100-250-587 |         | 185 | 100 | 170 | 185 | 75 | 80    | 180   | 25    | 2.3 |      | 10   | 1 | M5   | 8               | 90   |
| 18.5                            | 50               | 0.42       | 100-250-591 |         | 100 | 100 | 170 | 100 |    | 00    | 100   |       |     |      |      |   | CIVI | 0               | 90   |

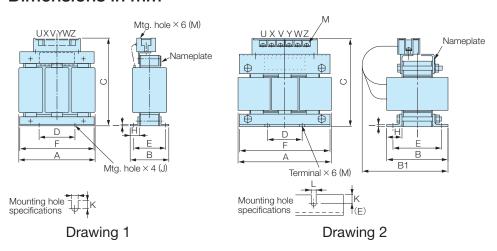

### **VS** Operator

### Standard Steel Plate Type

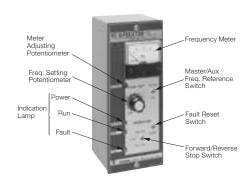

### **Small Plastic Type**

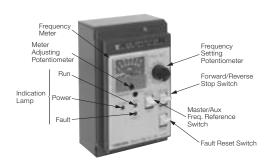

**LED Monitor** 

(Model JVOP-161)

### **Digital Operator**

LCD Monitor (Model JVOP-160) Attached as Standard

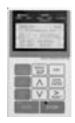

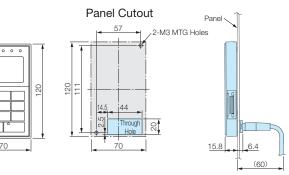

#### **Product Series**

| Model JVOP  | Code No.  | Frequency Meter Specifications |
|-------------|-----------|--------------------------------|
| JVOP-96 · 1 | JVOP-96P1 | DCF-6 A 3 V 1 mA 75 Hz         |
| JVOP-96 · 2 | JVOP-96P2 | DCF-6 A 3 V 1 mA 150 Hz        |
| JVOP-96 · 3 | JVOP-96P3 | DCF-6 A 3 V 1 mA 220 Hz        |

#### Dimensions in mm

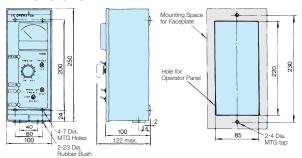

Mass: 1.8 kg

Panel Drilling Plan

#### **Product Series**

| Model JVOP  | Code No.  | Frequency Meter Specifications |
|-------------|-----------|--------------------------------|
| JVOP-95 · 1 | JVOP-95P1 | TRM-45 3 V 1 mA 60/120 Hz      |
| JVOP-95 · 2 | JVOP-95P2 | TRM-45 3 V 1 mA 90/180 Hz      |

#### Dimensions in mm

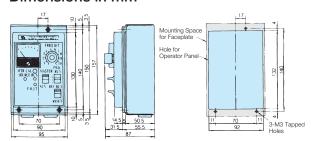

Mass: 0.8 kg

Panel Drilling Plan

### Digital Operator Extension Cable

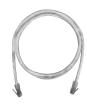

| Model      | Code No. |
|------------|----------|
| WV001(1 m) | WV001    |
| WV003(3 m) | WV003    |

Note: Never use this cable for connecting the AC Drive to a PC. Doing so may damage the PC.

#### **PC Cable**

| Model | Code No. |
|-------|----------|
| WV103 | WV103    |

### Frequency Meter/Ammeter (Model DCF-6A\*, 3 V 1 mA full-scale)

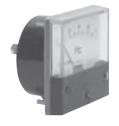

#### Scale

75 Hz full-scale: Code No. 100-250-730 65/130 Hz full-scale: Code No. 100-250-728

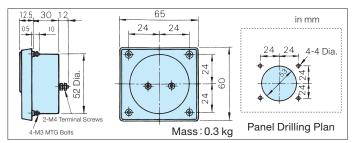

Note: For scale of ammeter, contact your Yaskawa representative.

\*: DCF-6A is 3 V, 1 mA, 3 kΩ. For Varispeed G7 multi-function analog monitor output, set frequency meter adjusting potentiometer or constant H4-02, -05 (analog monitor output gain) within the range of 0 to 3 V (initial setting is 0 to 10 V).

### Potentiometer (Attach to AC Drive terminal)

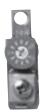

- $\cdot$  2 k $\Omega$  for frequency reference control
- · 20 k $\Omega$  for scale adjusting

| RH |
|----|
|----|

| Resistance | Code No. |
|------------|----------|
| 2 kΩ       | ETX 3270 |
| 20 kΩ      | ETX 3120 |

Mass: 20 g

### **Frequency Setting Potentiometer**

(Model RV30YN, 2 k $\Omega$  Code No. 100-250-722)

Adjusts motor frequency through use of frequency setting knob located over the potentiometer.

## Frequency Meter Adjusting Potentiometer

(Model RV30YN20S, 20 k $\Omega$  Code No. 100-250-723)

Corrects frequency meter reading.

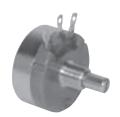

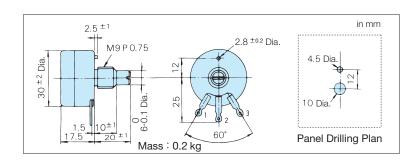

# Control Dial for Frequency Setting Potentiometer/Frequency Meter Adjusting Potentiometer

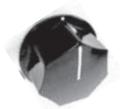

Model and Code No.

| Model    | Code No.    |
|----------|-------------|
| K-2901-M | 100-250-544 |

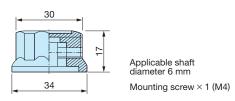

## Meter Plate for Frequency Setting Potentiometer/Frequency Meter Adjusting Potentiometer

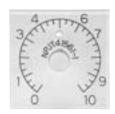

#### Model and Code No.

| Model       | Code No.    |
|-------------|-------------|
| NPJT41561-1 | 100-250-701 |

#### Dimensions in mm

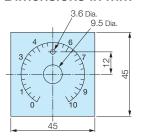

### Output Voltmeter (Model SCF-12NH Rectification Type Class 2.5)

200 V Class: 300 V Full-scale (Code No. 100-250-739)

400 V Class: 600 V Full-scale /Output Voltmeter: Code No. 100-250-740

Transformer for Instrument: Code No. PT000084

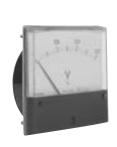

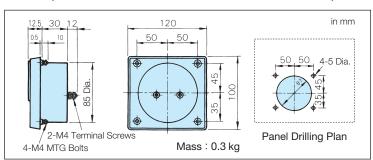

### Potential Transformer (Model UPN-B)

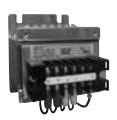

#### Model and Code No.

| Model                                                          | Code No.    |
|----------------------------------------------------------------|-------------|
| 600 V Transformer for Instrument UPN-B 440 V/110 V (400/100 V) | 100-250-548 |

Note: For use with a standard voltage regulator.
A standard voltage regulator may not match the AC Drive output voltage. Select a regulator specifically designed for the AC Drive output (100-250-548), or a voltmeter that does not use a transformer and offers direct read out.

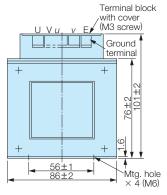

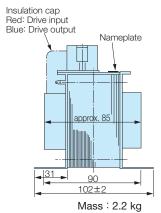

### **Isolator** (Insulation Type DC Transmission Converter)

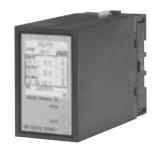

#### Performance

Influence

(1) Allowance  $\pm 0.25\%$  of output span (Ambient temp.: 23 °C)

(2) Temperature With  $\pm 0.25\%$  of output span Influence (The value at  $\pm 10$  °C of ambient temp.)

(3) Aux. Power With  $\pm 0.1\%$  of output span Supply Influence (The value at  $\pm 10\%$  of aux. power supply.) (4) Load Resistance With  $\pm 0.05\%$  of output span

(In the range of load resistance)

(5) Output Ripple With ±0.5% P-P of output span

(6) Response 0.5 sec. or less (Time to settle to  $\pm$  1% of final Time steady value)

(7) Withstand 2000 VAC for one min.

Voltage (between each terminal of input, output, power supply, and enclosure)

20  $M\Omega$  and above (by 500 VDC megger). (8) Insulation Resistance (between each terminal of input, output,

power supply, and enclosure)

### Wiring Connections

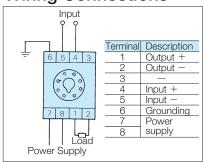

### **Product Lineup**

| Model    | Input Signal | Output Signal | Power Supply | Code No.    |
|----------|--------------|---------------|--------------|-------------|
| DGP2-4-4 | 0 to 10 V    | 0 to 10 V     | 100 VAC      | 100-250-732 |
| DGP2-4-8 | 0 to 10 V    | 4 to 20 mA    | 100 VAC      | 100-250-733 |
| DGP2-8-4 | 4 to 20 mA   | 0 to 10 V     | 100 VAC      | 100-250-734 |
| DGP2-3-4 | 0 to 5 V     | 0 to 10 V     | 100 VAC      | 100-250-731 |
| DGP3-4-4 | 0 to 10 V    | 0 to 10 V     | 200 VAC      | 100-250-736 |
| DGP3-4-8 | 0 to 10 V    | 4 to 20 mA    | 200 VAC      | 100-250-737 |
| DGP3-8-4 | 4 to 20 mA   | 0 to 10 V     | 200 VAC      | 100-250-738 |
| DGP3-3-4 | 0 to 5 V     | 0 to 10 V     | 200 VAC      | 100-250-735 |

### Cable Length

· 4 to 20 mA: Within 100 m · 0 to 10 V : Within 50 m

#### Mass

· Isolator: 350 g · Socket: 60 g

### Dimensions in mm

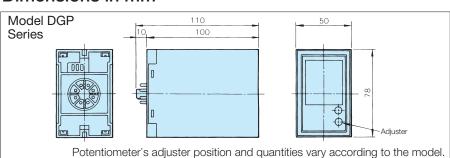

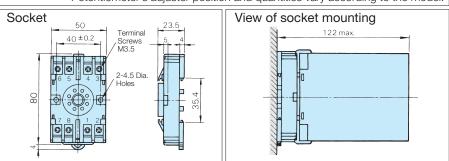

### Recovery Unit for Momentary Power Loss (Applicable to models of 0.4 to 7.5 kW (200 V/400 V Class))

Use this unit for 7.5 kW or less to extend the AC Drive's power loss ridethru ability to 2 seconds.\*

200 V Class: P0010, Code No. 100-005-752

Mass: 2 kg

400 V Class: P0020, Code No. P0020

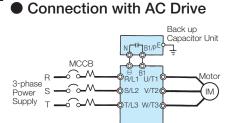

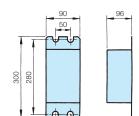

Dimensions in mm

4-M6 : MTG Screws

\*: When this unit is not used, the AC Drive's power loss ridethru ability is 0.1 to 1 second.

## VS System Model (Power Supply Capacity 6 VA or less)

| Name (Model)                                               | Appearance | Function                                                                                                    | Application                                                                                                    |
|------------------------------------------------------------|------------|----------------------------------------------------------------------------------------------------|----------------------------------------------------------------------------------------------------|
| Soft Starter A<br>(JGSM-01)<br>Soft Starter B<br>(JGSM-02) |            | Provides smooth changes in speed during start, stop, and when sudden changes in the speed reference would otherwise impact the load. Includes independent accel/decel time settings, fast stopping, zero speed detection, an output signal during speed changes, and polarity reversing output features.  Acceleration and deceleration time setting ranges:  JGSM-01: 1.5 to 30 s  JGSM-02: 5 to 90 s | Operator 220 V 230 V A1 Fred.  JGSM-01: 1.5 to 30 s JGSM-02: 5 to 90 s  Varispeed G7  Motor Sv12 V712 M  A1 Fred. A2 Ref. C60 to 10 V  5 Sets or less When in Parallel                                                                                                    |
| Ratio Setter A<br>(JGSM-03)                                |            | Converts the current signal 4 to 20 mA to a voltage signal 0 to 10 V. Allows the user to set up to five ratios and biases.                                                                                                    | WCCB MC Wotor                                                                                                    |
| Ratio Setter B (JGSM-04)                                   |            | Converts the frequency signal 0 to 2 kHz to a voltage signal 0 to 10 V. Allows the user to set up to five ratios and biases.                                                                                                    | Supply Supply Su |
| Ratio Setter C<br>(JGSM-17)                                |            | Converts a 200 Vac signal, a 30 Vac tachogenerator signal, or a 10 Vdc signal to DC for use as the speed reference. Allows the user to set up to five ratios and biases.                                                                                                    | Max. 5 Sets Connection Possible  JGSM-04  JGSM-17                                                                                                    |
| Follower<br>Ratio Setter<br>(JGSM-05)                      |            | Converts a frequency signal from a tachogenerator for voltage input. Allows the user to set up to five ratios and biases.                                                                                                    | Power Supply Varispeed G7 Supply Varispeed G7 Supply Varispeed G7  Varispeed G7  Varis |

| Name (Model)                        | Appearance | Function                                                                                                    | Application                                                                                 |
|-------------------------------------|------------|----------------------------------------------------------------------------------------------------|---------------------------------------------------------------------------------------------|
| Position<br>Controller<br>(JGSM-06) |            | Performs synchronous rectification on the self-synchronizing signal built into the displacement detector (YVGC-500W*1), then converts that signal to DC voltage proportional to the rotational angle. Equipped with a signal mixing function to extract the deviation signal from the reference signal. | Displacement Detector  VYGC-500W +10V  Speed  Anger  Power  Supply Grout  JGSM-06           |
| PID Controller<br>(JGSM-07)         |            | Independently sets ratio gain, integral, and differential time for the simple process control. Integral reset, stepless operation, and wind-up functions are available.                                                                                                    | Varispeed G7  Power Supply  Operator  220 V  Operator  220 V  Operator  220 V  Operator  3  |
| Preamplifier (JGSM-09-::::)*2       |            | Amplifies the power of the DC voltage signal and has a sign inversion output as an auxiliary output. A snap-in module (JZSP-11 to 16*1) can be added to make available the functions of that module.                                                                                                    | Varispeed G7  MCCB MC  Power Supply  Operator 220V  Operator 220V  JGSM-09-00 0 at Parallel |
| UP/DOWN<br>Setter<br>(JGSM-10B)     |            | Lowers or raises the reference voltage by executing the "UP" or "DOWN" command remotely or from several locations.                                                                                                    | Ope. Sw. 2  Ope. Sw. 2  Ope. Sw. 2  Ope. Sw. 3  Accel Decel  JGSM-10B                       |

| N                                            |            |                                                                                                    |                                                                                                    |  |
|----------------------------------------------|------------|----------------------------------------------------------------------------------------------------|----------------------------------------------------------------------------------------------------|--|
| Name (Model)                                 | Appearance | Function                                                                                                    | Application                                                                                                    |  |
| Operational<br>Amplifier<br>(JGSM-12-::::)*3 |            | Contains two IC operational amplifier circuits. Various operation circuits can be configured by connecting various operational impedances.                                                                                   | Varispeed G7  Power Supply Operator  (offset)  GSM-12-01  (When using adder-subtractor circuit)                                                                                                    |  |
| Signal<br>Selector A<br>(JGSM-13)            |            | Contains two form C contact relay circuits and a power circuit. Used as a changeover circuit of control signals.                                                                                                    | Power Supply Sign 14 JGSM-14 JGSM-14 J                                                                                                    |  |
| Signal<br>Selector B<br>(JGSM-14)            |            | Contains three form C contact relay circuits. Used as a changeover circuit of control signals.  Power is supplied from JGSM-13.                                                                                              | Mol 1 18E<br>Moz 2 28E<br>No.3 1 38E<br>No.3 1 3 |  |
| Comparator<br>(JGSM-15-::::)*2               |            | Detects signal levels for DC voltage, current, AC tachogenerator, or frequency reference and compares them with two preset levels. The snap-in module is used to AC Drive relays and output contact signals.                 | Process Detector Detector Dete                                                                                                    |  |
| V/I Converter<br>(JGSM-16-::::)*2            |            | Converts a DC voltage signal into a 4 to 20 mA current signal typically used in instrumentation systems. A snap-in module can also be added to convert the frequency signal or AC tachogenerator signal to a current signal. | Power Supply 23 4 15 Supply 23 4 15 Supply 23 4 15 Supply 24 15 Supply 25 Supply 25 Supply 25 Supply 26 Supply 26 Supply 26 Supply 26 Supply 26 Supply 26 Supply 27 Supply 26 Supply 27 Supply 27 Su                                                                                                    |  |

| Name (Model)                                                                         | Appearance | Function                                                                                                    | Application                                                                                                    |
|--------------------------------------------------------------------------------------|------------|----------------------------------------------------------------------------------------------------|----------------------------------------------------------------------------------------------------|
| D/A Converter<br>(JGSM-18)<br>(JGSM-19)                                              |            | Converts BCD 3-digit or 12 bits binary digital signals to 0 to ± 10 V analog signals with high accuracy.  Model JGSM-18: BCD 3-digit input type Model JGSM-19: 12 bits binary type                                                                                                    | Power Supply 220V 200V 200V 220V 200V 220V 200V 220V 220 |
| Static<br>Potentiometer<br>(D/A Converter: )<br>JGSM-21<br>(Controller: )<br>JGSM-22 |            | In addition to the functions of model JGSM-10B (remote setting device), wide application is offered through the command value maintenance function at power failure, the variable acceleration/deceleration function that allows external setting times, and the analog tracking function.  The two system modules must always be used together to configure the static potentiometer. | JGSM-21  DOWN 11                                                                                                    |

\*1: Offered as a standard Yaskawa product.

 $\*2\mbox{\footnotemark}{\footnotemark}$  shows the model number of VS snap-in function modules.

\*3: [[]] indicates impedance class.

Note: Both 200 V/220 V at 50 Hz/60 Hz are available as standard models. Use a transformer for other power supplies with a capacity of 6 VA or less.

### ■VS System Module Dimensions in mm

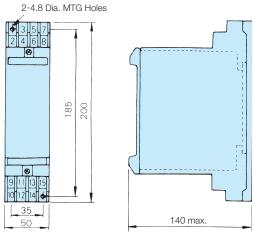

Mass: 0.8 kg

### ■VS Snap-in Module List

| Application                                                                                                    | Name                    | Model      |
|----------------------------------------------------------------------------------------------------|-------------------------|------------|
| Short-circuit of mounting connector of VS snap-in module                                                             | Short-circuit PC board  | JZSP-00    |
| Buffer accel/decel operation                                                                                         | Soft starter            | JZSP-12    |
| Conversion of the current signal 4 to 20 mA, such as for process adjusting meters, to a voltage signal of 0 to 10 V. | I/V converter           | JZSP-13    |
| Conversion of the frequency signal 0 to 2 kHz to a voltage signal 0 to 10 V.                                         | F/V converter           | JZSP-14    |
| Sequence operation with main unit                                                                                    | Tachogenerator follower | JZSP-15    |
|                                                                                                    | Signal mixer            | JZSP-16    |
| Adding/subtracting                                                                                                   |                         | JZSP-16-01 |
| operation of each signal                                                                                             |                         | JZSP-16-02 |
|                                                                                                    |                         | JZSP-16-03 |

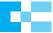

### **Application Notes**

#### Selection

#### ■ Setting Reactor

Use a DC reactor or AC reactor (option) on the AC Drive input side when the AC Drive is connected directly to a largecapacity power transformer (600 kVA and more within 10 m distance) or when a power factor improvement capacitor is switched. Otherwise excess peak current may occur in the power feed circuit and the converter section may be damaged. DC reactor is built in 18.5 to 110 kW, 200 V class models and 18.5 to 300 kW, 400 V class models. An AC reactor is also required when a thyristor

converter such as a DC drive is connected to the same power system.

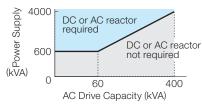

■AC Drive Capacity Make sure that the motor's rated current is less than the AC Drive's output current. When running a specialized motor or more than one motor in parallel from a single AC Drive, the capacity of the AC Drive should be larger than 1.1 times of the total motor rated current.

■ Starting Torque

The starting and accelerating characteristics of the motor driven by an AC Drive are restricted by the overload current ratings of the AC Drive. Compared to running with commercial power supply, lower torque output should be expected. If high starting torque is required, use an AC Drive of higher capacity or increase the capacities of both the motor and the AC Drive.

Emergency Stop

When an error occurs, a protective circuit is activated and the AC Drive output is turned OFF. However, the motor cannot be stopped immediately. Use a mechanical brake and hold the equipment for a fast stop if necessary.

Options

Terminals B1, B2,  $\ominus$ ,  $\oplus$ 1,  $\oplus$ 2,  $\oplus$ 3 are for Yaskawa options. Do not connect equipment other than Yaskawa options.

### Installation

■Installation in **Enclosures** 

Either install the AC Drive in a clean location not subject to oil mist, airborne matter, dust, and other contaminants, or install the AC Drive in a completely enclosed panel, Provide cooling measures and sufficient panel space so that the temperature surrounding the AC Drive does not go beyond the allowable temperature. Do not install the AC Drive on wood or other combustible materials. If the AC Drive must be used in an area where it is subjected to oil mist, corrosive gas, and excessive vibration, protective designs are available. Contact Yaskawa for details.

Installation Direction

Install the AC Drive on a wall with the longer side in the vertical position.

**Bypass** Circuit

Installation of If the fuse blows or the molded-case circuit breaker trips, check the selection of cables and peripheral devices and identify the cause. If the cause cannot be identified, do not turn ON the power supply or operate the device. Instead, contact your Yaskawa representative. If an AC Drive fails and the motor will be directly driven using a commercial power supply, install the bypass circuit shown in the diagram to the right. If this bypass circuit is not installed, remove the AC Drive and then connect the

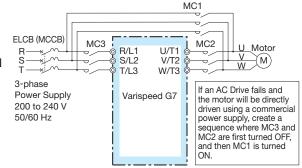

motor to a commercial power supply. (In other words, after disconnecting the cables connected to the main circuit terminals, such as main circuit power supply input terminals R/L1, S/L2, and T/L3 and AC Drive output terminals U/T1, V/T2, and W/T3, connect the motor to a commercial power supply.)

### Setting

**■** Upper Limits

The AC Drive can be driven at an output frequency of up to 400 Hz with the digital operator. Setting errors may create a dangerous situation. Set the upper limit with the upper limit frequency setting function.

(Maximum output frequency in external input signal operation is preset to 60 Hz at the factory.)

■DC Injection **Braking** 

Large DC injection braking operating currents and times may cause motor overheating.

Accel/Decel Times

The motor's acceleration and deceleration times are determined by the torque generated by the motor, the load torque, and the load's inertial moment (GD2/4). If the stall prevention functions are activated during acceleration or deceleration, increase the acceleration or deceleration time. The stall prevention functions will increase the acceleration or deceleration time by the amount of time the stall prevention function is active.

To reduce the acceleration or deceleration times, increase the capacity of the motor and AC Drive.

### Handling

■ Wiring Check

Applying power to AC Drive output terminals U/T1, V/T2, or W/T3 will damage the AC Drive. DOUBLE

CHECK WIRING AND SEQUENCE BEFORE TURNING THE POWER ON.

Make sure there are no short circuits on the control terminals (+V -V AC etc.)

Make sure there are no short circuits on the control terminals (+V, -V, AC, etc.), as this could damage the AC Drive.

the AC Drive

Magnetic Contactor Installation Do not start and stop operation frequently with a magnetic contactor installed on the power supply line. Doing so can cause the AC Drive to malfunction. Do not turn the AC Drive ON and OFF with a magnetic contactor more than one time every 30 minutes.

■ Maintenance and Inspections

After turning power to the AC Drive OFF, electric charges in the internal capacitors are retained temporarily. Wait until the charge LED goes off before touching the inside of the AC Drive. The voltage remaining in the capacitor may cause electric shock.

■ Wiring Use round pressure terminal when wiring UL and C-UL listed AC Drives. Caulking should be done by

the caulking tools specified by terminal manufactures.

■ Others Do not subject the AC Drive to halogen gases, such as fluorine, chlorine, bromine, and iodine, at any

time even during transportation or installation.

### **Application of Peripheral Unit**

■ Installing an ELCB or an MCCB

Be sure to install an MCCB or an ELCB that is recommended by Yaskawa at the power supply side of the AC Drive to protect internal circuitry.

The type of MCCB is selected depending on the power supply power factor (power supply voltage, output frequency, load characteristics, etc.). Refer to page 73 for standard selections. Select an MCCB with a rated current that is 1.5 to 2 times higher than the rated current of the AC Drive to avoid nuisance trip caused by harmonics in the AC Drive input current. If you do not use a recommended ELCB, use one fitted for harmonic suppression measures and designed specifically for AC Drives. A malfunction may occur due to high-frequency leakage current, so the rated current of the ELCB must be 30 mA or higher per AC Drive unit. If a malfunction occurs in an ELCB without any countermeasures, reduce the carrier frequency of the AC Drive, replace the ELCB with one that has countermeasures against high frequency, or use an ELCB which has a rated current of 200 mA or higher per AC Drive unit.

Select an MCCB or an ELCB with a rated capacity greater than the short-circuit current for the power supply. If the rated breaking capacity of the ELCB or MCCB is insufficient because the capacity of the power supply transformer is too large, use a fuse or other type of protection together with the ELCB or MCCB to protect the wiring from a power supply short-circuit current.

■Use of Power Supply Side Magnetic Contactor

Use a magnetic contactor (MC) to ensure that power to the AC Drive can be completely shut off when necessary. The MC should be wired so that it opens when a fault output terminal is triggered. Even though an MC is designed to switch following a momentary power loss, frequent MC use can damage other components. Avoid switching the MC more than once every 30 minutes. The MC will not be activated after a momentary power loss if using the operator keypad to run the AC Drive. This is because the AC Drive is unable to restart automatically when set for LOCAL.

Although the AC Drive can be stopped by using an MC installed on the power supply side, the AC Drive cannot stop the motor in a controlled fashion, and it will simply coast to stop. If a braking resistor or dynamic braking unit has been installed, be sure to set up a sequence that opens the MC with a thermal protector switch connected to the braking resistor device.

■ Use of Motor Side Magnetic Contactor Never turn the magnetic contactor ON or OFF during operation when the contactor is connected between the AC Drive and motor. Starting a motor with the AC Drive running will cause large surge currents and the AC Drive overcurrent protector to trigger. If an MC is used for switching to commercial power supply, switch MC after the AC Drive and the motor stop. To switch during motor rotation, use the speed search function. (See P40.)

Use an MC with delayed release if momentary power loss is a concern.

■ Motor Thermal Over Load Relay Installation

Although the AC Drive comes with built in electrothermal protection to prevent damage from overheat, a thermal relay should be connected between the AC Drive and each motor if running several motors from the same AC Drive. For a multipole motor or some other type of non-standard motor, Yaskawa recommends using an external thermal relay appropriate for the motor. Be sure to disable the motor protection selection parameter (L1-01 = 0), and set the thermal relay or thermal protection value to 1.1 times the motor rated current listed on the motor nameplate.

■ Power-factor
Improvement
(Elimination of Phase
Advancae Capacitor)

Install a DC reactor or an AC reactor on the power supply side of the AC Drive to improve the power factor. DC reactor is built in 18.5 to 110 kW, 200 V class AC Drives and 18.5 to 300 kW, 400 V class AC Drives. Power-factor improvement capacitor or surge suppressors on the AC Drive output side will be damaged by the harmonic component in the AC Drive output. Also, the overcurrent caused in the AC Drive output will trigger the overcurrent protection. To avoid this, do not use capacitors or surge suppressors in the AC Drive's output.

■ Radio Frequency Interference

Because the AC Drive input and output (main circuit) contains a higher harmonics component, it may emit RFI noise to communication equipment (AM radio, etc.) near the AC Drive. Use a noise filter to decrease the noise. Use of a metallic conduit between the AC Drive and motor or grounding the conduit is also effective.

■ Wire Thickness and Cable Length

If a long cable is used between the AC Drive and a motor (especially when low frequency is output), motor torque decreases because of voltage drop in the cable. Use sufficiently thick wire.

When a digital operator is to be installed separately from the AC Drive, use the Yaskawa remote interface and special connection cable (option). For remote control with analog signals, connect the operating pot or operating signal terminal to the AC Drive within 50 m.

The cable must be routed separately from power circuits (main circuit and relay sequence circuit) so that it is not subjected to inductive interference by other equipment. If frequencies are set not only from the digital operator but also with external frequency controller, use twisted-pair shielded wire as shown in the following figure and connect the shielding to terminal E.

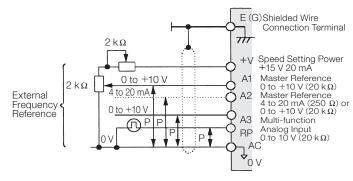

### **Application of Motors**

### **Application to Existing Standard Motors**

### Low Speed Range

A standard motor driven by the AC Drive generates slightly less power than it does when it is AC Drive with commercial power supply.

Also, the cooling effect deteriorates in low speed range causing a motor temperature to rise. Therefore, reduce load torque in the low speed range. Allowable load characteristics of Yaskawa's standard motor are shown in the figure. If 100% continuous torque is required in the low speed range, use an AC Drive duty motor.

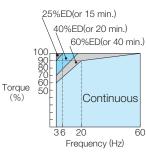

Allowable Load Characteristics of Yaskawa's Standard Motor

## ■ Insulation

Because of the 3-level control method in the Varispeed G7 series, you need not worry about the Withstand Voltage insulation in the motor. Special care is required if older motors with deteriorated insulation are used. Contact your Yaskawa representative for details.

### ■ High Speed Operation

Problems may occur with the dynamic balance and the motor bearings durability in applications operating at over 60 Hz.

Contact Yaskawa for consultation.

#### ■ Torque Characteristics

Motor torque characteristics vary when the motor is driven by an AC Drive instead of commercial power supply. Check the load torque characteristics of the equipment to be connected. (For torque characteristics of AC Drive operation.)

#### ■ Vibrations

The Varispeed G7 series uses a high carrier PWM to reduce motor vibration. (A constant can be set to select low-carrier PWM modulation control as well.) When the motor is operated with the AC Drive, motor vibration is almost the same as when the motor is operated with a commercial power supply. Greater vibrations may occur under the following conditions:

### (1) Response at resonant frequency of the mechanical system.

Special care is required if a machine which has previously been driven at a constant speed, is to be driven at varying speeds. Installation of anti-vibration rubber padding under the motor base and frequency jump control are recommended.

#### (2) Rotator residual imbalance should be evaluated.

Special care is required for operation at 60 Hz or higher frequencies.

#### (3) Subsynchronous Resonance

Subsynchronous resonance may occur in fans, blowers, turbines, and other applications with high load inertia, as well as in motors with a relatively long shaft. Yaskawa recommends using Closed Loop Vector Control for such applications.

#### Noise

Noise varies with the carrier frequency. At high carrier frequencies, the noise is almost the same when the motor is operated with a commercial power supply. At above rated speeds (i.e., above 60 Hz), motor noise may increase when cooling fan is operating.

### **Application to Special Purpose Motors**

■ Pole Change Motors

Select the AC Drive with a capacity exceeding the rated current of each pole. Pole change should be made after the motor stops. If a pole is changed while the motor is rotating, the regenerative overvoltage or overcurrent protection circuit is activated and the motor then coasts to a stop.

■ Submersible Motors

The rated input current of submersible motors is higher than that of standard motors. Therefore, always select an AC Drive by checking its rated output current. When the distance between the motor and AC Drive is long, use a cable thick enough to connect the motor and AC Drive to prevent motor torque reduction.

Explosion-proof Motors

When an explosion-proof motor is to be used, it must be subject to an explosion-proof test in conjunction with the AC Drive. This is also applicable when an existing explosion-proof motor is to be operated with the AC Drive. The AC Drive and pulse coupler (pulse signal repeater) are not explosion-proof and should <u>not</u> be located where explosive gases exist. The PG attached to flameproof type AC Drive is safety explosion-proof type. Be sure to connect an exclusive pulse coupler when wiring between the PG and AC Drive.

■ Geared Motors

Lubrication method and continuous rotation limit differ with manufacturers. When oil lubrication is employed, continuous operation in low speed range may cause burnout. Before operating the motor at more than 60 Hz you should consult the motor manufacturer.

■ Synchronous Motors

An AC Drive is not suitable for synchronous motor applications with large load variations or shock because the synchronism would be easily lost and stable motor rotation would not be possible in a low-speed range. The starting current and rated current of synchronous motors is greater than that of standard motors. Contact your Yaskawa representative regarding AC Drive selection. Synchronism may be lost if multiple synchronous motors are individually turned ON and OFF during group control.

■ Single-phase Motors

Single-phase motors are not suitable for variable speed operation with an AC Drive. If the AC Drive is applied to a motor using a capacitor stack, a high harmonic current flows and the capacitor may be damaged. For split-phase start motors and repulsion start motors, the internal centrifugal switch will not be actuated and the starting coil may burn out. Therefore, use only 3-phase motors.

■ Uras Vibrators

Uras vibrator is a vibration motor which gets power from centrifugal force by rotating unbalance weights on both ends of the shaft. When driving by AC Drive, select AC Drive capacity considering followings. For details, contact your Yaskawa representative.

- (1) Uras vibrator should be used at AC Drive rated frequency or less.
- (2) V/f control should be used.
- (3) Set acceleration time 5 to 15 because load inertia of uras vibrator is 10 to 20 times of motor inertia.

Note: When the acceleration time is less than 5 s, select AC Drive capacity. Contact your Yaskawa representative for details.

(4) AC Drive might not start due to undertorque because eccentric moment torque (static friction torque at start) is too large.

■ Motors with Brakes

Caution should be taken when using an AC Drive to operate a motor with a built-in holding brake. If the brake is connected to the output side of the AC Drive, it may not release at start due to low voltage levels. Use brake-equipped motors with an independent power supply. Connect the brake power supply to the AC Drive primary side. When brake-equipped motors are used, the amount of noise generally increases in the low speed range.

### Power Transmission Mechanism (Gear Reduction, Belt, Chain, etc.)

When gear boxes and change/reduction gears lubricated with oil are used in power transmission systems, continuous low speed operation decreases the benefits of oil lubrication function. Caution should also be taken when operating at speeds above the rated machine speed due to noise and shortened performance life.

### **Precautions for Repetitive Load Applications**

For applications requiring repetitive loads (such as cranes, elevators, presses, washing machines), if a high current exceeding 125% of the AC Drive rated current repeatedly applied, the IGBT in the AC Drive is subject to heat stress and will result in a shortened life. If so, reduce the size of the load, lengthen the acceleration/deceleration time, or increase the frame size of the AC Drive so that the peak current for repetitive operation is reduced to less than 125% of the AC Drive's rated current. When performing a trial operation with repetitive loads, make sure that the peak repetitive current is less than 125% of the AC Drive's rated current, and make the proper adjustments if necessary. As a guideline, the number of starts and stops is approximately four million times with the function for carrier frequency reduction is enabled (factory setting =1: L8-38) and a peak current of 125% (two million starts and stops at 150%). When using Flux Vector Control, the AC Drive is rated at two million start and stop cycles with a peak current of 125% and the carrier frequency kept at its default setting (one million stop and start cycles with a peak current of 150%).

Also, if low noise is not required, reduce the AC Drive carrier frequency to 2 kHz to reduce the heat stress.

Especially for use with cranes where rapid starts and stops are needed for inching, secure the motor torque and reduce AC Drive current by following these recommendations when selecting an AC Drive.

- For motors of 75 kW or less
  - The AC Drive capacity must be less than 125% of the peak current. Or, increase the AC Drive capacity to one or more frames greater than the motor capacity.
- For motors exceeding 75 kW or motor cable length of 100 m or longer
  - The AC Drive capacity must be less than 125% of the peak current with the flux vector-control AC Drive. Or, increase AC Drive capacity to two or more frames greater than the motor capacity.

Additional technical notes on elevator applications, and AC Drives specially designed for use with elevators and cranes are available. For details, contact your Yaskawa representative.

### Warranty

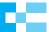

### Warranty Information

#### ■ Warranty Period

The period is 12 months from the date the product is first used by the buyer, or 18 months from the date of shipment, whichever occurs first.

#### ■ Post-Warranty Repair Period

The post-warranty repair period applies to products that are not in the standard warranty period.

During the post-warranty repair period, Yaskawa will repair or replace damaged parts for a fee.

There is a limit to the period during which Yaskawa will repair or replace damaged parts.

Contact Yaskawa or your nearest sales representative for more information.

#### ■ Warranty Scope

#### Failure diagnosis

The primary failure diagnosis shall be performed by your company as a rule.

By your company's request, however, we or our service sector can execute the work for your company for pay. In such a case, if the cause of the failure is in our side, the work is free.

#### Repair

When a failure occurred, repairs, replacement, and trip to the site for repairing the product shall be free of charge. However, the following cases have to be paid.

- · Cases of failure caused by inappropriate storing, handling, careless negligence, or system design errors performed by you or your customers.
- · Cases of failure caused by a modification performed by your company without our approval.
- · Cases of failure caused by using the product beyond the specification range.
- · Cases of failure caused by force majeure such as natural disaster and fire.
- · Cases in which the warranty period has expired.
- · Cases of replacement of consumables and other parts with limited service life.
- · Cases of product defects caused by packaging or fumigation processing.
- · Cases of malfunction or errors caused by programs created by you using DriveWorksEZ.
- · Other failures caused by reasons for which Yaskawa is not liable.

The services described above are available in Japan only. Please understand that failure diagnosis is not available outside of Japan. If overseas after-sales service is desired, consider registering for the optional overseas after-sales service contract.

#### **Exception of Guaranteed Duty**

Lost business opportunities and damage to your property, including your customers and other compensation for work, is not covered by the warranty regardless of warranty eligibility, except when caused by product failure of Yaskawa products.

#### Definition of Delivery

For standard products that are not set or adjusted for a specified application, Yaskawa considers the product delivered when it arrives at your company and Yaskawa is not responsible for on-site adjustments or test runs.

## **Supplements**

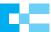

## **AC Drive Capacity Selection**

### AC Drive Capacity Check Points

|                         | Item                                                    |                                                                                                    | Related Specification               |                 |                      |                    |  |
|-------------------------|---------------------------------------------------------|----------------------------------------------------------------------------------------------------|-------------------------------------|-----------------|----------------------|--------------------|--|
| Classification          |                                                         |                                                                                                    | Speed and Torque<br>Characteristics | Time<br>Ratings | Overload<br>Capacity | Starting<br>Torque |  |
| Load<br>Characteristics | Load type                                               | Friction load and weight load<br>Liquid (viscous) load<br>Inertia load<br>Load with power transmission and accumulation | 0                                   |                 |                      | 0                  |  |
|                         | Load speed<br>and torque<br>characteristics             | Constant torque Constant output Decreasing torque Decreasing output                                                     | 0                                   |                 | 0                    |                    |  |
|                         | Load<br>characteristics                                 | Motoring Braking or overhauling load Constant load Shock load Repetitive load High-start torque Low-start torque        | 0                                   | 0               | 0                    | 0                  |  |
| Operation               | Continuous opera<br>Long-time opera<br>Short-time opera | tion at medium or low speeds                                                                                            |                                     | 0               | 0                    |                    |  |
| Rated Output            | Maximum require<br>Constant output                      | ed output (instantaneous)<br>(continuous)                                                                               | 0                                   |                 | 0                    |                    |  |
| Rated min <sup>-1</sup> | Maximum min <sup>-1</sup><br>Rated min <sup>-1</sup>    |                                                                                                    | 0                                   |                 |                      |                    |  |
| Power Supply            | Voltage fluctuation                                     | insformer capacity percentage impedance<br>ons<br>es, single phase protection                                           |                                     |                 | 0                    | 0                  |  |
| Deterioration of Load   | Mechanical friction                                     | on, losses in wiring                                                                                                    |                                     |                 | 0                    | 0                  |  |
| Capacity due to Age     | Duty cycle modif                                        | ication                                                                                                    |                                     | 0               |                      |                    |  |

AC Drive Capacity Required for Continuous Operation

| control and confirmation of the control of the control of the cont |                                                                                      |  |  |  |  |
|----------------------------------------------------------------------------------------------------|--------------------------------------------------------------------------------------|--|--|--|--|
| Item                                                                                                    | Calculation formula                                                                  |  |  |  |  |
| Required output for the load within the allowable range                                                                                                    | $\frac{k \times P_M}{\eta \times \cos \phi} \le AC \text{ Drive capacity [kVA]}$     |  |  |  |  |
| Motor capacity within the AC Drive ratings                                                                                                    | $k \times \sqrt{3} \times V_M \times I_M \times 10^{-3} \le AC$ Drive capacity [kVA] |  |  |  |  |
| Current within the AC Drive ratings                                                                                                    | $k \times I_M \leq AC$ Drive rated current [A]                                       |  |  |  |  |

AC Drive Capacity Required for Group Drive

| o the miner or approximation                           | •                                                                                                    |                                                                                                    |  |  |
|--------------------------------------------------------|----------------------------------------------------------------------------------------------------|----------------------------------------------------------------------------------------------------|--|--|
| ltono                                                  | Calculation formula (with overload capacity of 150% for 1 minute)                                                                                                    |                                                                                                    |  |  |
| Item                                                   | Motor acceleration of 1 minute or less                                                                                                    | Motor acceleration of 1 minute or more                                                                                                    |  |  |
| Starting requirements are within the AC Drive capacity | $\frac{k \times P_M}{\eta \times \cos \phi} \{ n_T + n_S (k_S - 1) \}$ $= P_{C1} \{ 1 + \frac{n_S}{n_T} (k_S - 1) \}$ $\leq 1.5 \times AC \text{ Drive capacity [kVA]}$ | $\frac{k \times P_M}{\eta \times \cos \phi} \{ n_T + n_S (k_S - 1) \}$ $= P_{C1} \left\{ 1 + \frac{n_S}{n_T} (k_S - 1) \right\}$ $\leq AC \text{ Drive capacity [kVA]}$ |  |  |
| Current within the AC Drive capacity                   | $k \times n_T \times I_M \left\{ 1 + \frac{n_S}{n_T} (k_S - 1) \right\}$<br>$\leq 1.5 \times AC$ Drive rated current [A]                                                | $k \times n_T \times I_M \left\{ 1 + \frac{n_S}{n_T} (k_S - 1) \right\}$<br>$\leq$ AC Drive rated current [A]                                                           |  |  |

AC Drive Capacity Required for Starting

| Tro Billo Gapacity Hou                               |                                                                                                    |  |  |
|------------------------------------------------------|----------------------------------------------------------------------------------------------------|--|--|
| Item                                                 | Calculation formula [ta < 60 s]                                                                                                    |  |  |
| Total starting capacity within the AC Drive capacity | $\frac{k \times N_M}{974 \times \eta \times \cos \phi} \left( T_L + \frac{GD^2}{375} \times \frac{N_M}{t_A} \right) \le 1.5 \times \text{AC Drive capacity [kVA]}$ |  |  |

### Formula for Calculating Motor Capacity

#### Linear motion

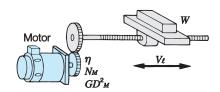

| SI Units (International Units)                                                                           | MKS Units (Gravimetric Units)                                                              |
|----------------------------------------------------------------------------------------------------|--------------------------------------------------------------------------------------------|
| $T_M = \frac{60 \cdot P_M}{2\pi \cdot N_M} \times 10^3 \text{ [N \cdot m]}$                              | $T_M = \frac{974 \cdot P_M}{N_M} \text{ [kg · m]}$                                         |
| $T_L = \frac{9.8 \cdot \mu \cdot W \cdot V_{\ell}}{2\pi \cdot N_M \cdot \eta} [\text{N} \cdot \text{m}]$ | $T_L = \frac{\mu \cdot W \cdot V_\ell}{2\pi \cdot N_M \cdot \eta} \text{ [kg · m]}$        |
| $P_o = \frac{9.8 \cdot \mu \cdot W \cdot V_{\ell}}{60 \cdot \eta} \times 10^{-3} \text{ [kW]}$           | $P_O = \frac{\mu \cdot W \cdot V_\ell}{6120 \cdot \eta} \text{ [kW]}$                      |
| $T_A = \frac{2\pi}{60} \cdot \frac{(J_M + J_L) N_M}{ta} + T_L[N \cdot m]$                                | $T_A = \frac{(GD^2_M + GD^2_L) N_M}{375 \cdot ta} + T_L [kg \cdot m]$                      |
| $T_B = \frac{2\pi}{60} \cdot \frac{(J_M + J_L) N_M}{td} - T_L [N \cdot m]$                               | $T_B = \frac{(GD^2_M + GD^2_L) N_M}{375 \cdot td} - T_L [\text{kg} \cdot \text{m}]$        |
| $J_L = \left(\frac{N_\ell}{N_M}\right)^2 \cdot J_\ell \left[ \text{kg} \cdot \text{m}^2 \right]$         | $GD^2_L = \left(\frac{N_\ell}{N_M}\right)^2 \cdot GD^2_\ell \text{ [kg} \cdot \text{m}^2]$ |
| $J_L = \frac{1}{4} W \left( \frac{V_\ell}{\pi \cdot N_M} \right)^2$                                      | $GD^{2}_{L} = W \left(\frac{V_{\ell}}{\pi \cdot N_{M}}\right)^{2}$                         |
| $= \frac{1}{4} GD^2_L$                                                                                   | $= W \cdot 0.1013 \cdot \left(\frac{V_{\ell}}{N_M}\right)^2$                               |

#### Rotary motion

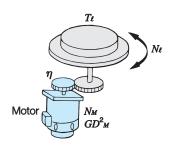

| SI Units (International Units)                                                             | MKS Units (Gravimetric Units)                                                                              |
|--------------------------------------------------------------------------------------------|----------------------------------------------------------------------------------------------------|
| $T_M = \frac{60 \cdot P_M}{2\pi \cdot N_M} \times 10^3 \text{ [N \cdot m]}$                | $T_M = \frac{974 \cdot P_M}{N_M} \text{ [kg} \cdot \text{m]}$                                              |
| $T_L = \frac{N_\ell}{N_M \cdot \eta} T_\ell \ [N \cdot m]$                                 | $T_{L} = \frac{N_{\ell}}{N_{M} \cdot \eta} T_{\ell} \text{ [kg} \cdot m]$                                  |
| $P_O = \frac{2\pi}{60} \cdot \frac{T_\ell \cdot N_\ell}{\eta} \times 10^{-3} \text{ [kW]}$ | $P_O = \frac{T_\ell \cdot N_\ell}{974 \cdot \eta} \text{ [kW]}$                                            |
| $t_a = \frac{2\pi}{60} \cdot \frac{(J_M + J_L) \cdot N_M}{(\alpha \cdot T_M - T_L)} [s]$   | $t_a = \frac{(GD^2_M + GD^2_L) \cdot N_M}{375 (\alpha \cdot T_M - T_L)} [s]$                               |
| $t_d = \frac{2\pi}{60} \cdot \frac{(J_M + J_L) \cdot N_M}{(\beta \cdot T_M + T_L)} [s]$    | $t_{d} = \frac{(GD^{2}_{M} + GD^{2}_{L}) \cdot N_{M}}{375 (\beta \cdot T_{M} + T_{L})} [s]$                |
| $J_L = \left(\frac{N_\ell}{N_M}\right)^2 \cdot J_\ell \text{ [kg} \cdot \text{m}^2]$       | $GD^{2}_{L} = \left(\frac{N_{\ell}}{N_{M}}\right)^{2} \cdot GD^{2}_{\ell} \text{ [kg} \cdot \text{m}^{2}]$ |

|                                                | (SI Units)        | (MKS Units) |                                                   | (SI Units)                      | (MKS Units) |
|------------------------------------------------|-------------------|-------------|---------------------------------------------------|---------------------------------|-------------|
| $P_O$ : Running power                          | kW                | kW          | $\eta$ : Gear efficiency                          |                                 |             |
| $T_M$ : Motor rated torque                     | $N \cdot m$       | kg · m      | $\mu$ : Friction factor                           |                                 |             |
| $T_L$ : Load torque (reflected to motor shaft) | $N \cdot m$       | kg · m      | $J_{\it M}$ : Motor moment of inertia             | kg⋅m²                           | kg⋅m²       |
| $T_\ell$ : Load torque (load axis)             | $N \cdot m$       | kg · m      | $J_L$ : Load moment of inertia (motor axis)       | kg⋅m²                           | kg⋅m²       |
| $P_M$ : Motor rated output                     | kW                | kW          | $J_\ell$ : Load moment of inertia (load axis)     | kg⋅m²                           | kg⋅m²       |
| $N_M$ : Motor rated speed                      | min⁻¹             | rpm         | $T_A$ : Acceleration torque                       | $N \cdot m$                     | kg · m      |
| $N_\ell$ : Load axis rotation speed            | min <sup>-1</sup> | rpm         | $T_B$ : Braking torque                            | $N \cdot m$                     | kg⋅m        |
| $N_M$ : Motor axis rotation speed              | min <sup>-1</sup> | rpm         | $t_a$ : Starting time                             | S                               | S           |
| $V_\ell$ : Load speed                          | m/min             | m/min       | $t_d$ : Braking time                              | S                               | S           |
| W: Mass of load                                | kg                | kg          | lpha : Accel torque factor (1.0 to 1.             | 5)                              |             |
|                                                |                   |             | eta : Regenerative braking factor, without with b | ut braking resionaking resional |             |

### Symbols (For P.104)

 $P_M$ : Motor shaft output required for the load [kW]

 $\eta$ : Motor efficiency (normally, approx. 0.85)

V<sub>M</sub> : Motor voltage [V]

*I<sub>M</sub>*: Motor current [A]

(current with commercial power supply)

k: Correction factor calculated from current distortion

factor (1.0 to 1.05, depending on the PWM method.)

 $N_M$ : Motor rotation speed [min<sup>-1</sup>]

Pc1: Continuous capacity [kVA]

 $k_S$ : Motor starting current/motor rated current

 $n_T$ : Number of motors in parallel

 $n_S$ : Number of simultaneously started motors

 $\mathit{GD}^2$ : Total (GD²) reflected into motor shaft [kg · m²]

 $T_L$ : Load torque [N · m]

 $t_{A}$ : Motor acceleration time

### **Terminology**

#### (1) Vector Controls

Current vector: Directly controls the flux current and torque current that generates motor flux and torque.

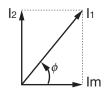

The primary current size  $I_1$  and phase  $\phi$  and controlled simultaneously. Flux current Im =  $I_1 \cos \phi$  Torque current  $I_2 = I_1 \sin \phi$  (Motor torque = kIm ·  $I_2$ ) Since this control directly affects the final target torque, response is fast and precision is high.

Voltage vector: Indirectly controls the motor flux and torque via the voltage.

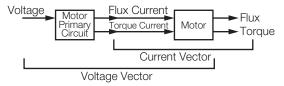

This control can be equivalent to the current vector if the primary circuit of the motor is known completely, but this is actually difficult since the temperature of the resistance also changes.

### (2) Auto-tuning

Auto-tuning in the Varispeed G7, allows automatic measurement of motor constant necessary for vector control. As a result, this function changes the vector control drive not only for Yaskawa motors but for any other existing motor into an outstanding performance drive.

#### (3) Automatic Torque Boost

Torque boost is to compensate for the drop by primary resistance to the V/f constant voltage to supplement the decrease of the flux due to voltage drop within the motor at V/f constant control.

The V/f mode of the Varispeed G7 incorporates automatic torque boost for automatic compensation according to the load, accommodating the vector control principle.

#### (4) Regenerative Braking

The motor is operated as a generator, converting mechanical energy into electric energy, to generate braking force while feeding back energy to the AC Drive or power supply.

The energy is fed back to the smoothing capacitor within the AC Drive under regeneration status (the motor is under regenerative braking status), where its absorbed or consumed as motor loss.

#### (5) 12-pulse Input Control

It is a circuit method to provide a 30-degree deflected phase power supply to two converters by star delta wiring of the transformer. Fifth and seventh components of high harmonics of power supply side current can be significantly reduced.

12-pulse input control using a 3-wire transformer will reduce the effects on peripheral devices caused by a high harmonic power supply.

#### (6) High Harmonics

The current waveform input to the AC Drive is distorted by the rectification and smoothing circuits in the AC Drive. This distortion is called harmonics.

Harmonic input distortion can be minimized by attaching AC reactor to the input side or DC reactor in the main circuit.

The Varispeed G7 models of 18.5 kW or more come equipped with a built-in DC reactor. When 12-pulse input option is utilized, current distortion is much more improved.

#### (7) Leakage Current

Current leak always occurs when voltage is applied to any component, even if it is insulated. The PWM AC Drive includes high frequency components in the output voltage, especially increasing the leak current that flows through the floating capacity of the circuit. However, leakage current of high frequency (of some kHz) presents no hazard to personnel.

#### (8) Noise

Noise may be generated when the AC Drive operates, affecting peripheral electronic devices. The transmission mediums of this noise are air (as electric wave), induction from the main circuit wiring, power source lines, etc. The noise that is transmitted through the air, affecting surrounding electronic devices is called radio noise. The noise can mostly be prevented by enclosing each AC Drive in a metallic cabinet, ensuring adequate grounding, or separating electronic circuits from the magnetic cabinet. However, a noise filter may sometimes be required to reduce noise interference to an acceptable level.

# **Global Service Network**

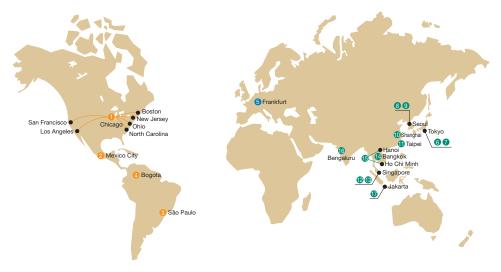

| Region           | Service Area             | Service Location                                                             | Service Agency                                                    | Telephone/Fax                  |                                               |
|------------------|--------------------------|------------------------------------------------------------------------------|-------------------------------------------------------------------|--------------------------------|-----------------------------------------------|
| North<br>America | U.S.A.                   | Chicago (HQ) Los Angeles San Francisco New Jersey Boston Ohio North Carolina | 1)YASKAWA AMERICA INC.                                            | Headqu<br><del>12</del><br>FAX | narters<br>+1-847-887-7000<br>+1-847-887-7370 |
|                  | Mexico                   | Mexico City                                                                  | @PILLAR MEXICANA. S.A. DE C.V.                                    | <b>☎</b><br>FAX                | +52-555-660-5553<br>+52-555-651-5573          |
| South            | Brazil                   | São Paulo                                                                    | €YASKAWA ELÉTRICO DO BRASIL LTDA.                                 | <b>☎</b><br>FAX                | +55-11-3585-1100<br>+55-11-3585-1187          |
| America          | Colombia                 | Bogota                                                                       | 4 VARIADORES LTD.A.                                               | 23                             | +57-1-795-8250                                |
| Europe           | Europe,<br>South Africa  | Frankfurt                                                                    | 9YASKAWA EUROPE GmbH                                              | <b>☎</b><br>FAX                | +49-6196-569-300<br>+49-6196-569-398          |
|                  | Japan                    | Tokyo,<br>offices nationwide                                                 | SYASKAWA ELECTRIC CORPORATION     (Manufacturing, sales)          | <b>₹</b><br>FAX                | +81-3-5402-4502<br>+81-3-5402-4580            |
|                  |                          |                                                                              | YASKAWA ELECTRIC ENGINEERING CORPORATION<br>(After-sales service) | <b>☎</b><br>FAX                | +81-4-2931-1810<br>+81-4-2931-1811            |
|                  | South Korea              | Seoul                                                                        | YASKAWA ELECTRIC KOREA CORPORATION     (Sales)                    | <b>☎</b><br>FAX                | +82-2-784-7844<br>+82-2-784-8495              |
|                  |                          |                                                                              | 9YASKAWA ENGINEERING KOREA CORPORATION (After-sales service)      | <b>☎</b><br>FAX                | +82-2-3775-0337<br>+82-2-3775-0338            |
|                  | China                    | Beijing, Guangzhou,<br>Shanghai                                              | @YASKAWA ELECTRIC (CHINA) CO., LTD.                               | <b>☎</b><br>FAX                | +86-21-5385-2200<br>+86-21-5385-3299          |
|                  | Taiwan                   | Taipei                                                                       | PYASKAWA ELECTRIC TAIWAN CORPORATION                              | <b>☎</b><br>FAX                | +886-2-8913-1333<br>+886-2-8913-1513          |
| Asia             | Singapore                | Singapore                                                                    | ②YASKAWA ASIA PACIFIC PTE.LTD.<br>(Sales)                         | <b>☎</b><br>FAX                | +65-6282-3003<br>+65-6289-3003                |
|                  |                          |                                                                              | (After-sales service)     (After-sales service)                   | <b>☎</b><br>FAX                | +65-6282-1601<br>+65-6282-3668                |
|                  | Thailand                 | Bangkok                                                                      | @YASKAWA ELECTRIC (THAILAND) CO., LTD.                            | <b>☎</b><br>FAX                | +66-2-017-0099<br>+66-2-017-0090              |
|                  | Vietnam                  | Ho Chi Minh                                                                  | (BYASKAWA ELECTRIC VIETNAM CO., LTD.                              | <b>₹</b><br>FAX                | +84-28-3822-8680<br>+84-28-3822-8780          |
|                  |                          | Hanoi                                                                        |                                                                   | <b>₽</b> FAX                   | +84-24-3634-3953<br>+84-24-3654-3954          |
|                  | India                    | Bengaluru                                                                    | ®YASKAWA INDIA PRIVATE LIMITED                                    | <b>☎</b><br>FAX                | +91-80-4244-1900<br>+91-80-4244-1901          |
|                  | Indonesia                | Jakarta                                                                      | 10 PT. YASKAWA ELECTRIC INDONESIA                                 | <b>☎</b><br>FAX                | +62-21-2982-6470<br>+62-21-2982-6471          |
| Oceania          | Australia<br>New Zealand |                                                                              | Contact to service agency in Singapore (1918).                    |                                |                                               |

# Varispeed G7

#### DRIVE CENTER (INVERTER PLANT)

2-13-1, Nishimiyaichi, Yukuhashi, Fukuoka, 824-8511, Japan Phone +81-930-25-2548 Fax +81-930-25-3431 http://www.yaskawa.co.jp

#### YASKAWA ELECTRIC CORPORATION

New Pier Takeshiba South Tower, 1-16-1, Kaigan, Minatoku, Tokyo, 105-6891, Japan Phone +81-3-5402-4502 Fax +81-3-5402-4580 http://www.yaskawa.co.jp

YASKAWA AMERICA, INC.
2121, Norman Drive South, Waukegan, IL 60085, U.S.A.
Phone +1-800-YASKAWA (927-5292) or +1-847-887-7000 Fax +1-847-887-7310 http://www.yaskawa.com

#### YASKAWA ELÉTRICO DO BRASIL LTDA.

777, Avenida Piraporinha, Diadema, São Paulo, 09950-000, Brasil Phone +55-11-3585-1100 Fax +55-11-3585-1187 http://www.yaskawa.com.br

#### YASKAWA EUROPE GmbH

Hauptstraße 185, 65760 Eschborn, Germany
Phone +49-6196-569-300 Fax +49-6196-569-398
http://www.yaskawa.eu.com E-mail: info@yaskawa.eu.com

#### YASKAWA ELECTRIC KOREA CORPORATION

35F, Three IFC, 10 Gukjegeumyung-ro, Yeongdeungpo-gu, Seoul, 07326, Korea Phone +82-2-784-7844 Fax +82-2-784-8495 http://www.yaskawa.co.kr

#### YASKAWA ASIA PACIFIC PTE. LTD.

30A Kallang Place, #06-01 Singapore 339213 Phone +65-6282-3003 Fax +65-6289-3003 http://www.yaskawa.com.sg

#### YASKAWA ELECTRIC (THAILAND) CO., LTD.

59, 1st-5th Floor, Flourish Building, Soi Ratchadapisek 18, Ratchadapisek Road, Huaykwang, Bangkok 10310, Thailand Phone +66-2-017-0099 Fax +66-2-017-0799 http://www.yaskawa.co.th

#### PT. YASKAWA ELECTRIC INDONESIA

Secure Building-Gedung B Lantai Dasar & Lantai 1 Jl. Raya Protokol Halim Perdanakusuma, Jakarta 13610, Indonesia Phone +62-21-2982-6470 Fax +62-21-2982-6471 http://www.yaskawa.co.id/

YASKAWA ELETRIC VIETNAM CO., LTD HO CHI MINH OFFICE
Suite 1904A, 19th Floor Centec Tower, 72-74 Nguyen Thi Minh Khai Street, Ward 6, District 3, Ho Chi Minh City, Vietnam Phone +84-28-3822-8680 Fax +84-28-3822-8780

#### YASKAWA ELETRIC VIETNAM CO., LTD HA NOI OFFICE

2nd Floor, Somerset Hoa Binh Hanoi, No. 106, Hoang Quoc Viet Street, Cau Giay District, Hanoi, Vietnam Phone +84-24-3634-3953 Fax +84-24-3654-3954

YASKAWA ELECTRIC (CHINA) CO., LTD. 22F, Link Square 1, No.222, Hubin Road, Shanghai, 200021, China Phone +86-21-5385-2200 Fax +86-21-5385-3299 http://www.vaskawa.com.cn

#### YASKAWA ELECTRIC (CHINA) CO., LTD. BEIJING OFFICE

Room 1011, Tower W3 Oriental Plaza, No.1 East Chang An Ave., Dong Cheng District, Beijing, 100738, China Phone +86-10-8518-4086 Fax +86-10-8518-4082

#### YASKAWA ELECTRIC TAIWAN CORPORATION

12F, No. 207, Sec. 3, Beishin Rd., Shindian Dist., New Taipei City 23143, Taiwan Phone: +886-2-8913-1333 Fax: +886-2-8913-1513 or +886-2-8913-1519 http://www.yaskawa.com.tw

#### YASKAWA INDIA PRIVATE LIMITED

#17/A, 2nd Main, Electronic City, Phase-I, Hosur Road, Bengaluru 560 100, India Phone +91-80-4244-1900 Fax +91-80-4244-1901 http://www.yaskawaindia.in

> Certified for ISO9001 and ISO14001

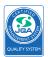

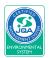

JQA-QMA14913 JQA-EM0202

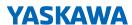

YASKAWA ELECTRIC CORPORATION

In the event that the end user of this product is to be the military and said product is to be employed in any weapons systems or the manufacture thereof, the export will fall under the relevant regulations as stipulated in the Foreign Exchange and Foreign Trade Regulations. Therefore, be sure to follow all procedures and submit all relevant documentation according to any and all rules, regulations and laws that may apply. Specifications are subject to change without notice for ongoing product modifications and improvements

© 2001 YASKAWA ELECTRIC CORPORATION